# ANALISIS KINERJA GENERATOR SINKRON SATU FASA VARIASI KUTUB DENGAN MENGGUNAKAN MAGNET PERMANEN

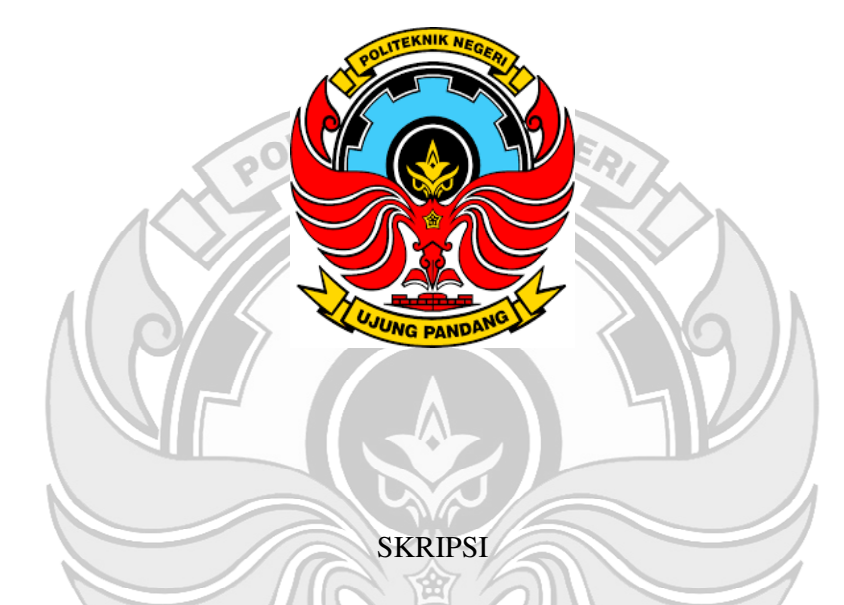

Diajukan sebagai salah satu syarat untuk menyelesaikan Pendidikan diploma empat (D-4) Program Studi Teknik Pembangkit Energi Jurusan Teknik Mesin Politeknik Negeri Ujung Pandang

NURFADLIA 44219018<br>RIFOI FAUZAN N HALIK 44219019 RIFQI FAUZAN N HALIK

PROGRAM STUDI D-4 TEKNIK PEMBANGKIT ENERGI JURUSAN TEKNIK MESIN POLITEKNIK NEGERI UJUNG PANDANG MAKASSAR 2023

#### **HALAMAN PENGESAHAN**

Skripsi dengan judul Analisis Kinerja Generator Sinkron Satu Fasa Variasi Kutub dengan Menggunakan Magnet Permanen oleh Nurfadlia NIM 442 19 018 dan Rifqi Fauzan N Halik NIM 442 19 019 dinyatakan layak untuk diujikan.

POLITEKNIK NEGMakassar, 14 September 2023 Pembimbing I, Pembimbing II, Ir. Andareas Pangkung, M.T. Ir. Remigius Tandioga, M.Eng. Sc. NIP. 19620828 198903 1 001 NIP. 19621210 199003 1 005 Ir. Andareas Pangkung, M.T.  $\blacksquare$ NIP. 19620828 198903 1 001 į Mengetahui Koordinator Program Studi D-4, Feknik, Pembangkit Energi,  $\sum_{i=1}^n \frac{1}{i} \sum_{i=1}^n \frac{1}{i} \sum_{i=1}^n \frac{1}{i} \sum_{i=1}^n \frac{1}{i} \sum_{i=1}^n \frac{1}{i} \sum_{i=1}^n \frac{1}{i} \sum_{i=1}^n \frac{1}{i} \sum_{i=1}^n \frac{1}{i} \sum_{i=1}^n \frac{1}{i} \sum_{i=1}^n \frac{1}{i} \sum_{i=1}^n \frac{1}{i} \sum_{i=1}^n \frac{1}{i} \sum_{i=1}^n \frac{1}{i} \sum_{i=1}^n \frac{$ Ir. Chandra Buana, M.T. NIP. 19650319 199103 1 003 NIP. 19650319 199103 199103 199103 199103 199103 199103 199103 199103 199103 199103 199103 199103 199103 19910

## **HALAMAN PENERIMAAN**

Pada hari ini, Rabu tanggal 20 September 2023, tim penguji ujian sidang skripsi telah menerima skripsi mahasiswa Nurfadlia NIM 442 19 018 dan Rifqi Fauzan N Halik NIM 442 19 019 dengan judul "Analisis Kinerja Generator Sinkron Satu Fasa Variasi Kutub dengan Menggunakan Magnet Permanen".

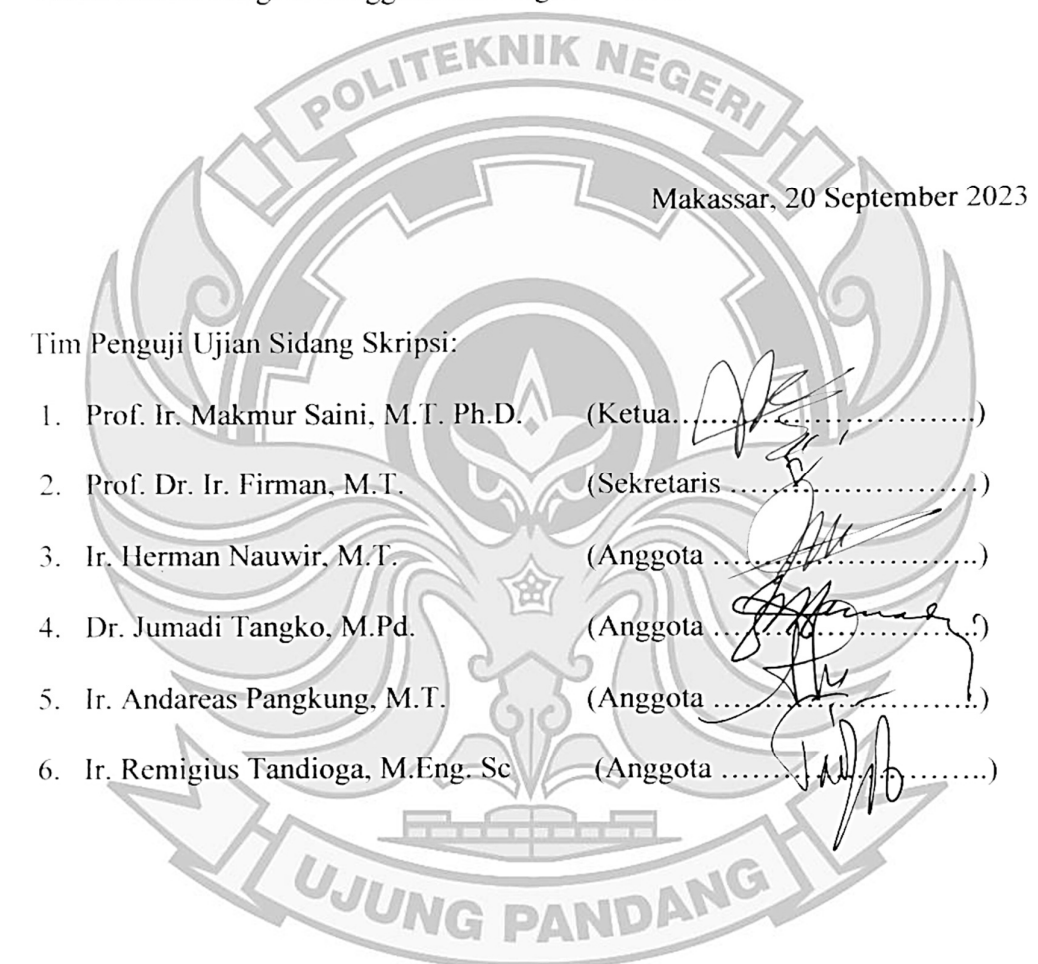

#### **KATA PENGANTAR**

 Puji syukur penulis panjatkan kehadirat Tuhan Yang Maha Esa, atas berkat rahmat dan pertolongan-Nya, penulisan proposal skripsi ini yang berjudul "Analisis Kinerja Generator Sinkron Satu Fasa Variasi Kutub dengan Menggunakan Magnet Permanen" dapat diselesaikan dengan baik.

Dalam penulisan proposal skripsi ini tidak sedikit hambatan yang penulis alami. Namun, berkat bantuan berbagai pihak terutama pembimbing, hambatan tersebut dapat teratasi. Sehubungan dengan itu, pada kesempatan dan melalui lembaran ini penulis menyampaikan terima kasi dan penghargaan kepada:

- 1. Kedua orang tua dan saudara-saudara penulis yang tak henti-hentinya mendoakan dan memberikan dukungan kepada kami.
- 2. Direktur Politeknik Negeri Ujung Pandang kepada Bapak Ir. Ilyas Mansyur, M.T.
- 3. Ketua Jurusan Teknik Mesin kepada Bapak Dr. Ir Syaharuddin Rasyid, M.T.
- 4. Koordinator Program Studi D4 Teknik Pembangkit Energi kepada Bapak Ir. Chandra Buana, M.T.
- 5. Bapak Ir. Andareas Pangkung, M.T. sebagai dosen pembimbing 1 dan Bapak Ir. Remigius Tandioga, M. Eng. Sc. sebagai dosen pembimbing 2 yang telah mencurahkan perhatian dan kesempatannya untuk mengarahkan penulis dalam menyelesaikan proposal skripsi ini.
- 6. Segenap Dosen pada Jurusan Teknik Mesin Politeknik Negeri Ujung Pandang, Khususnya Dosen pada Program Studi Teknik Pembangkit Energi.
- 7. Seluruh tenaga kependidikan dan instruktur pada Program Studi Teknik Pembangkit Energi Jurusan Teknik Mesin Politeknik Negeri ujung Pandang.
- 8. Teman-teman Jurusan Teknik Mesin Politeknik Negeri Ujung Pandang, khususnya teman-teman pada Program Studi Teknik Pembangkit Energi angkatan 2019 yang telah membantu dan memberikan dukungannya.
- 9. Buat semua pihak yang tidak sempat kami sebutkan satu-persatu yang berjasa dalam penyelesaian proposal skripsi ini.

Penulis menyadari bahwa skripsi ini masih jauh dari kesempurnaan, oleh karena itu, penulis mengharapkan kritik dan saran yang sifatnya membangun demi kesempurnaan proposal skripsi ini. Semoga proposal skripsi ini dapat bermanfaat bagi kita semua.

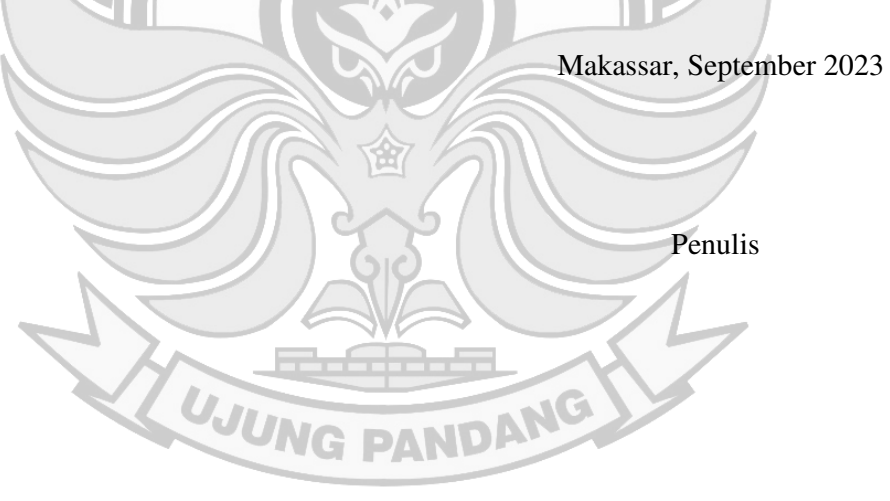

# **DAFTAR ISI**

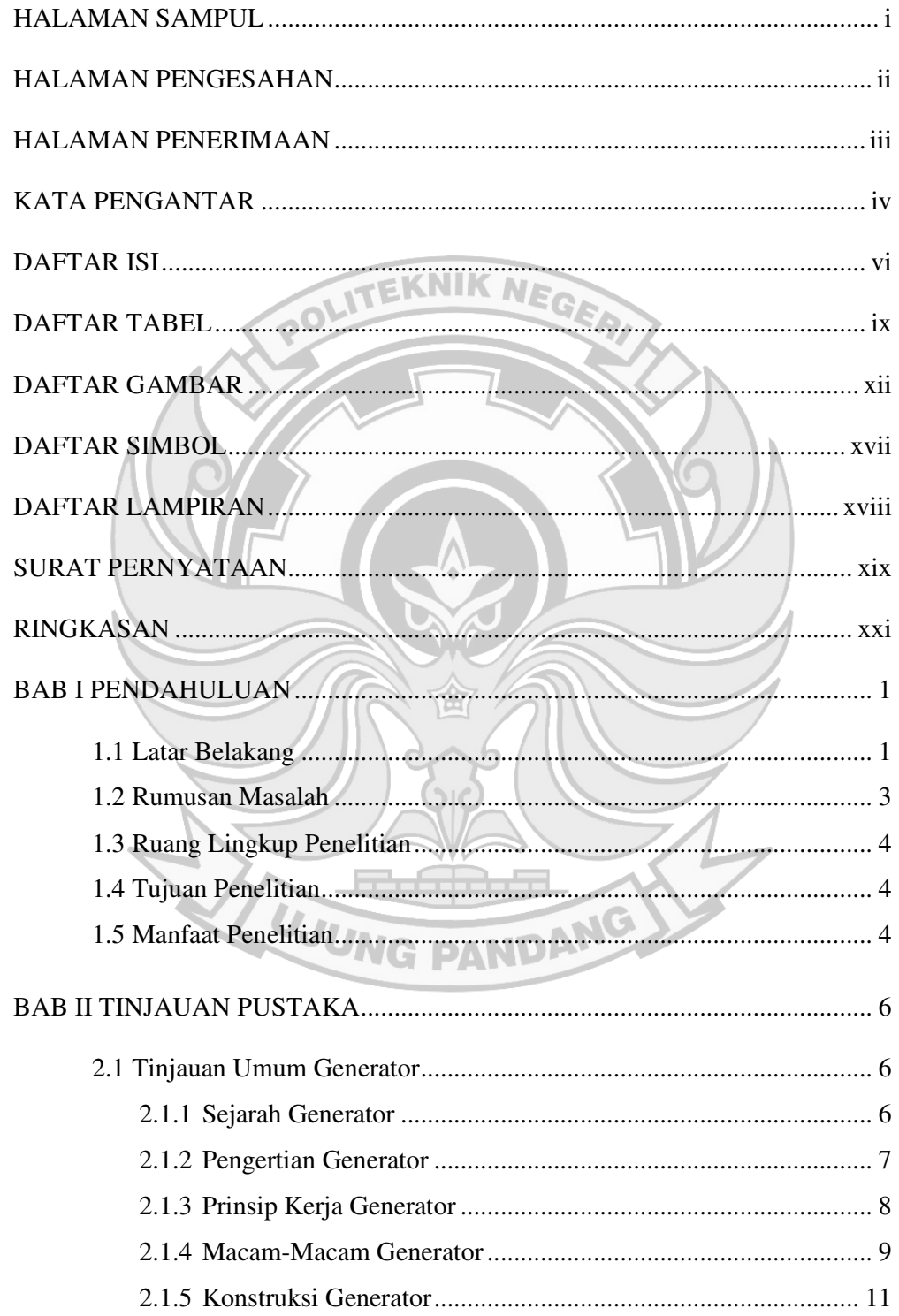

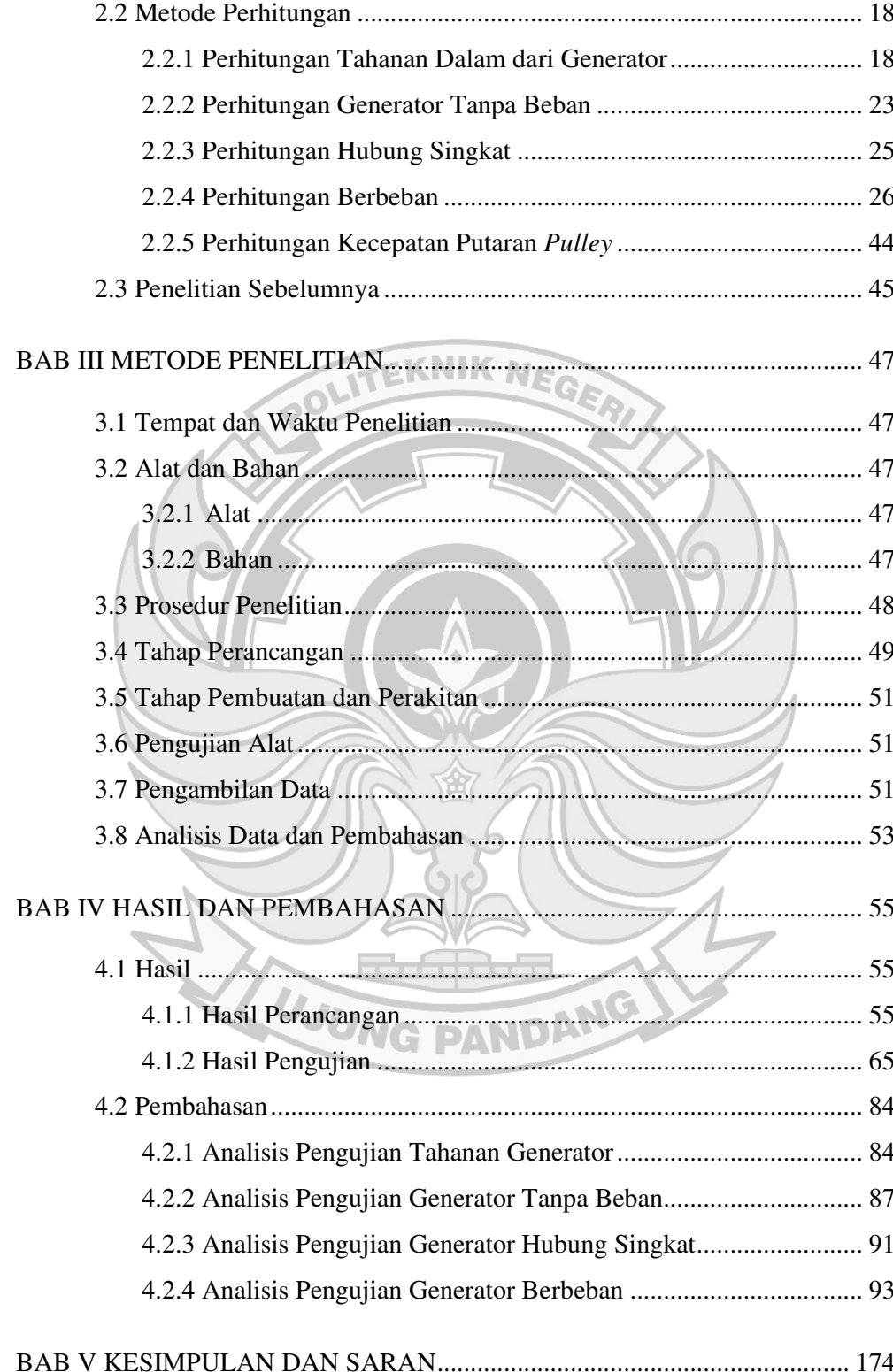

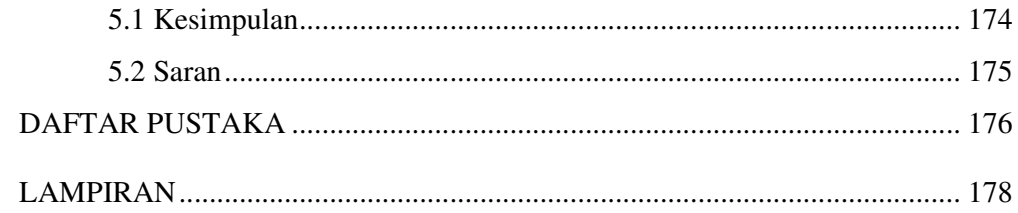

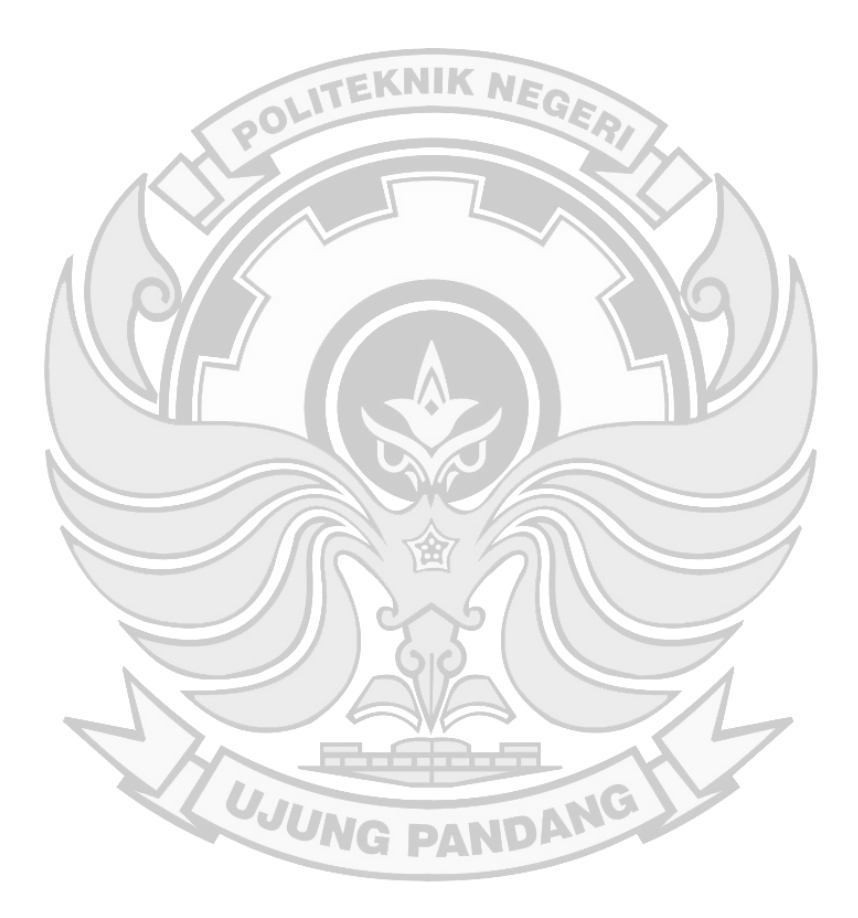

# **DAFTAR TABEL**

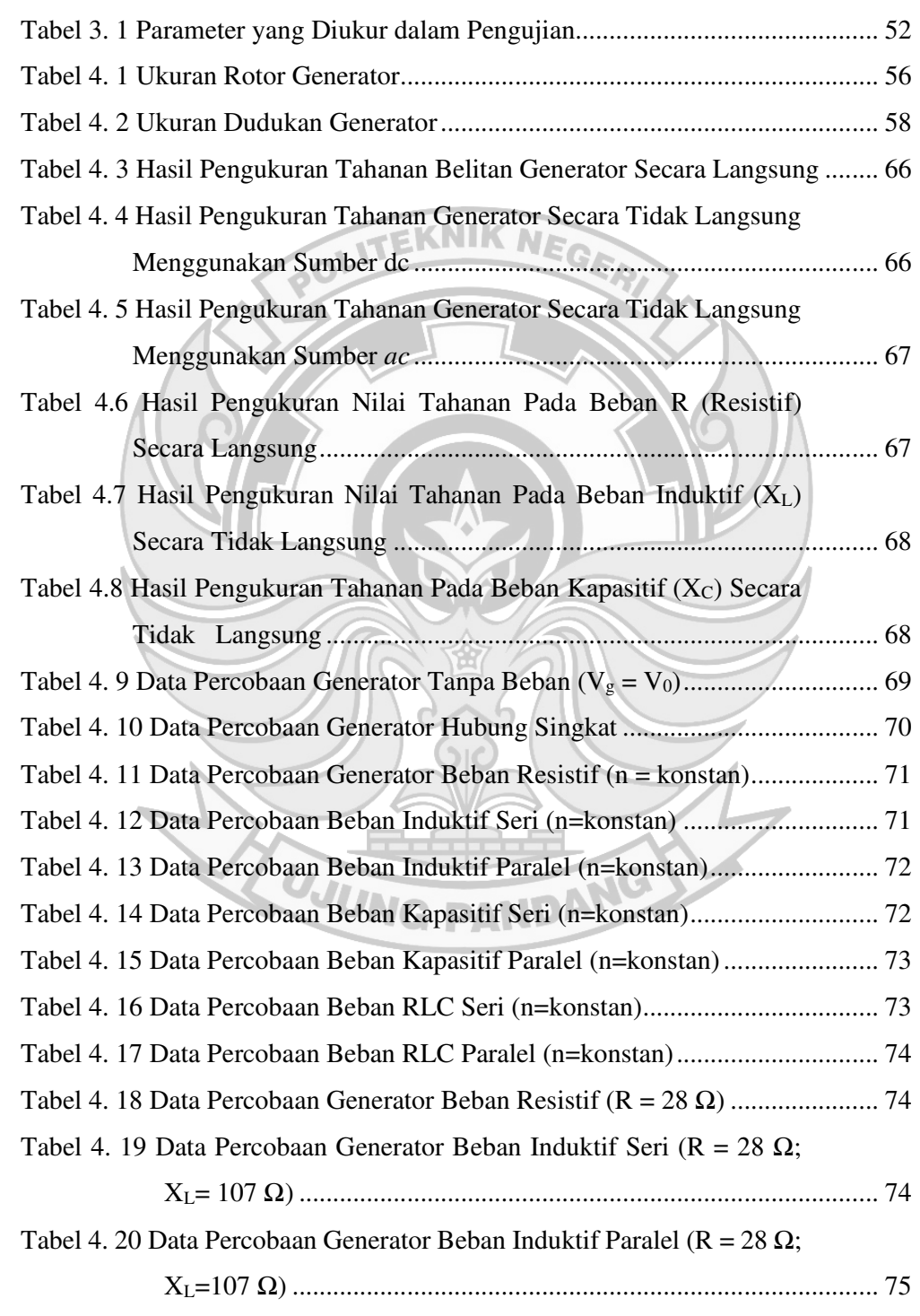

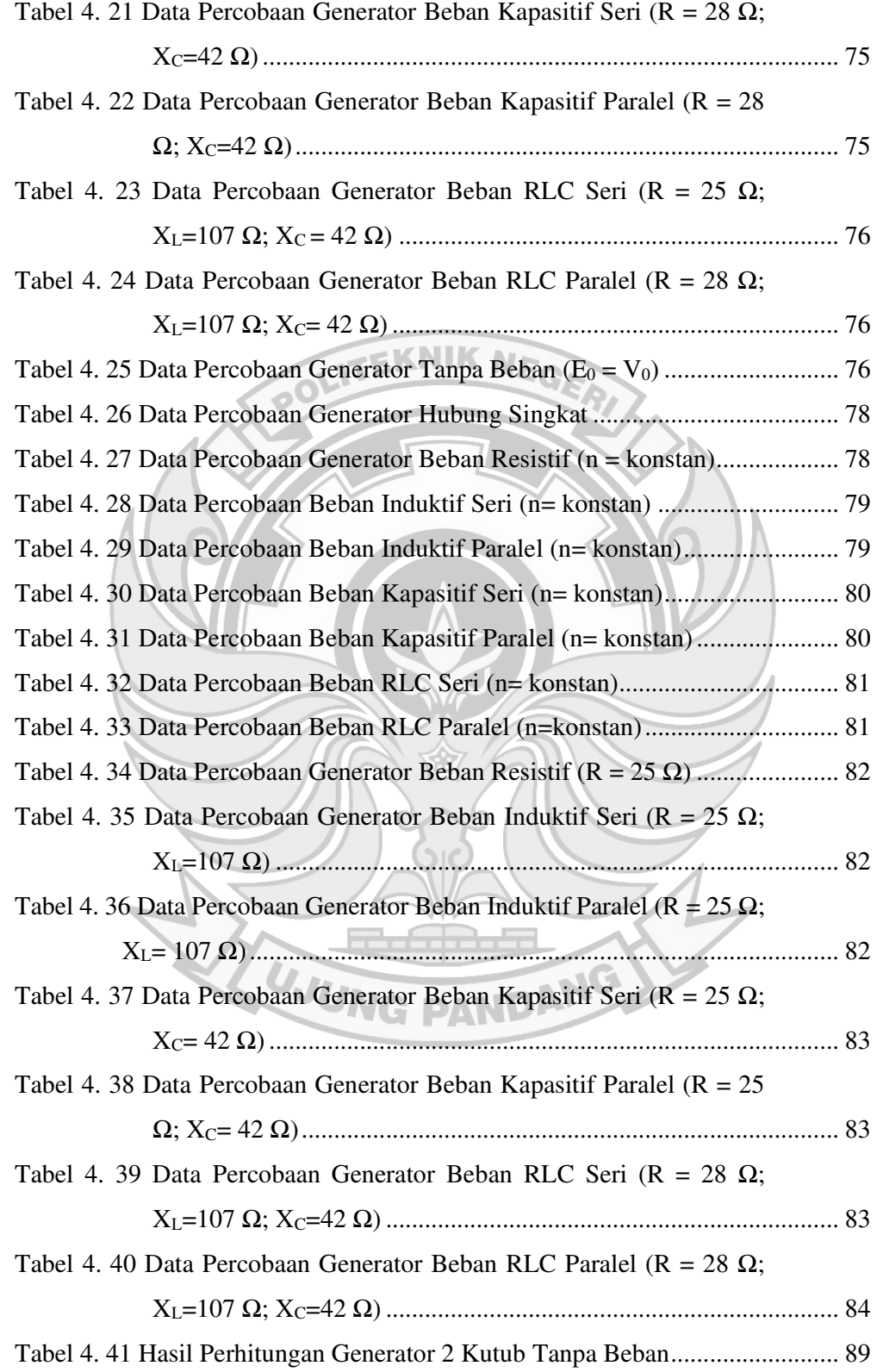

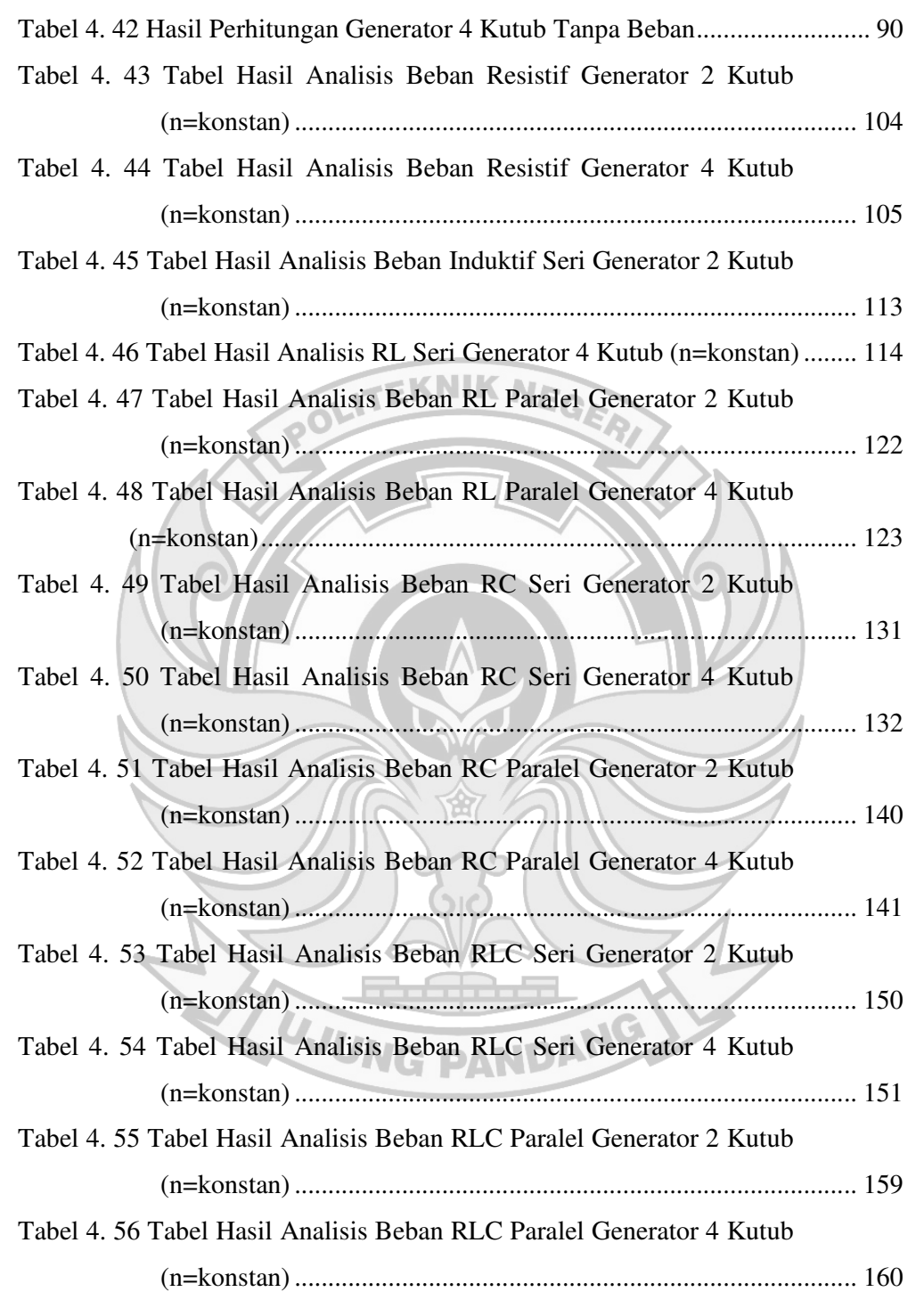

# **DAFTAR GAMBAR**

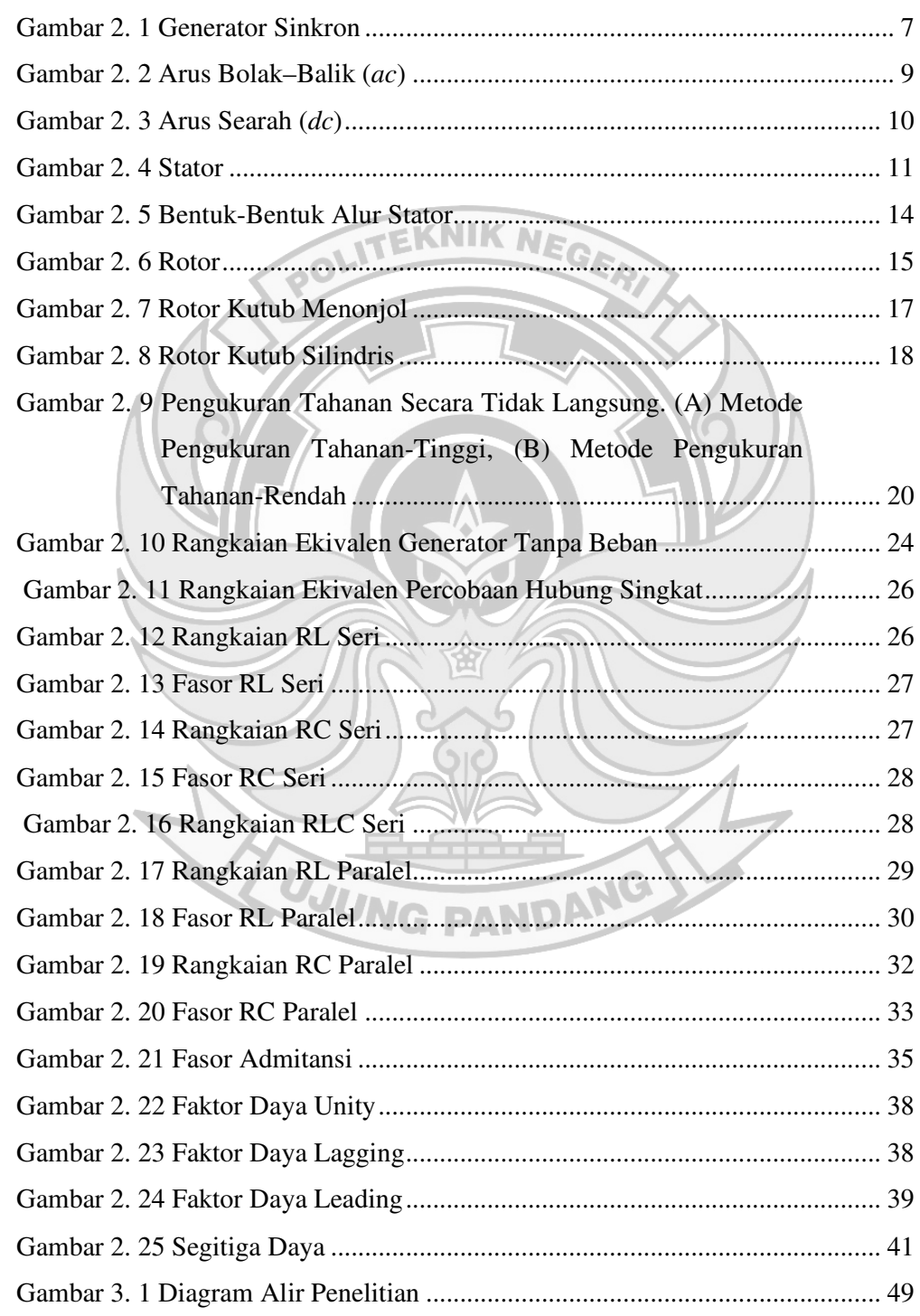

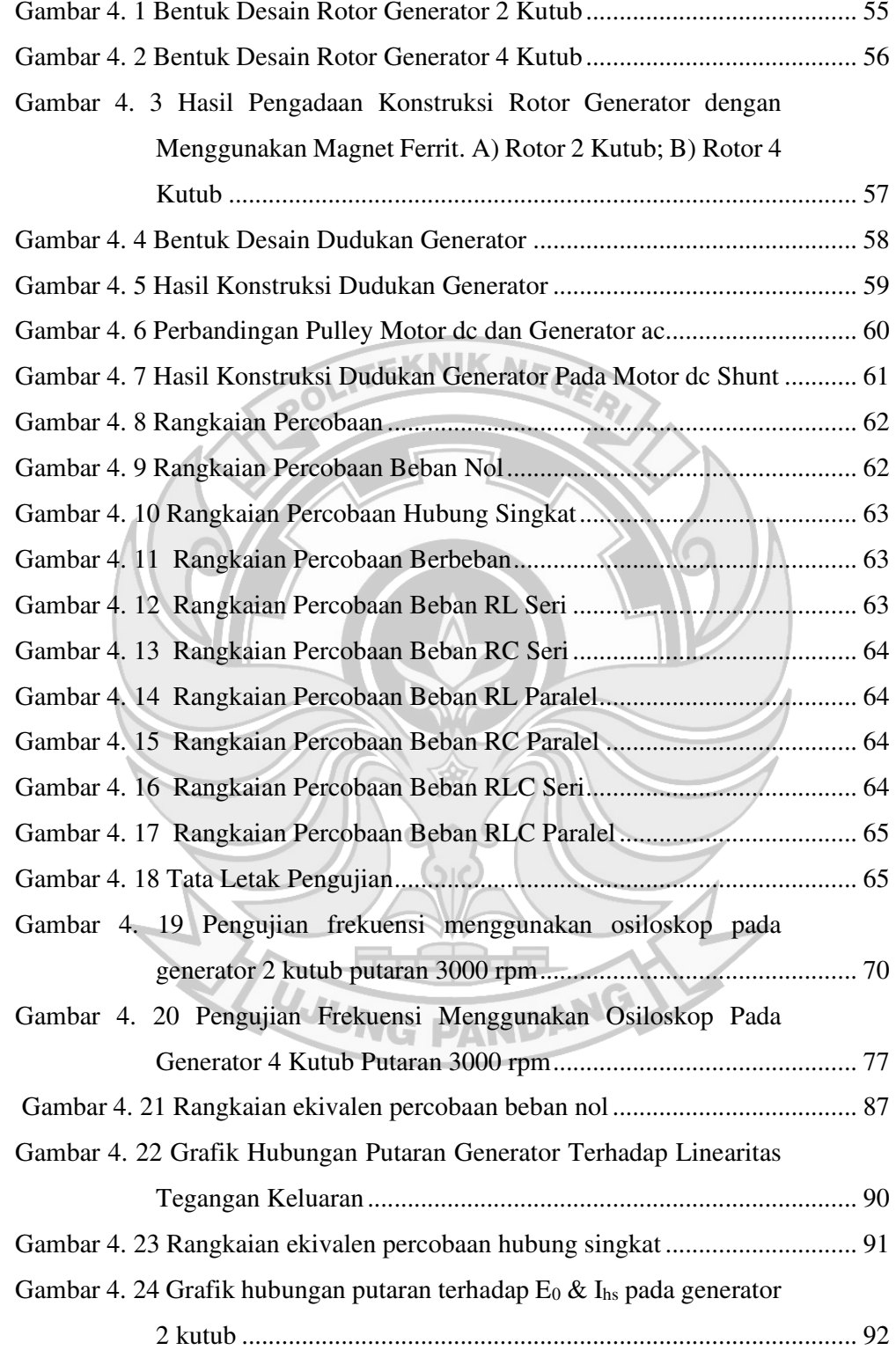

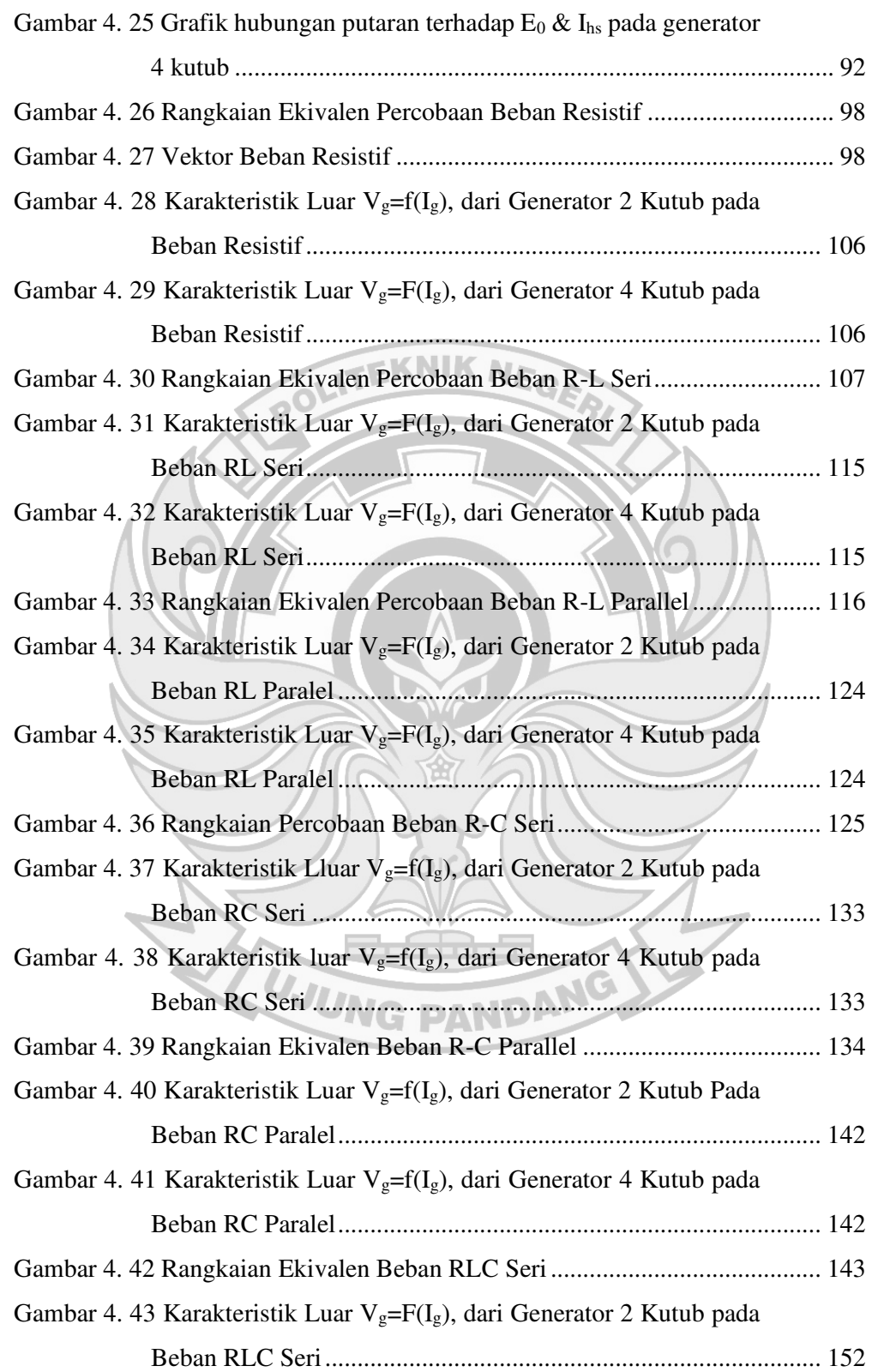

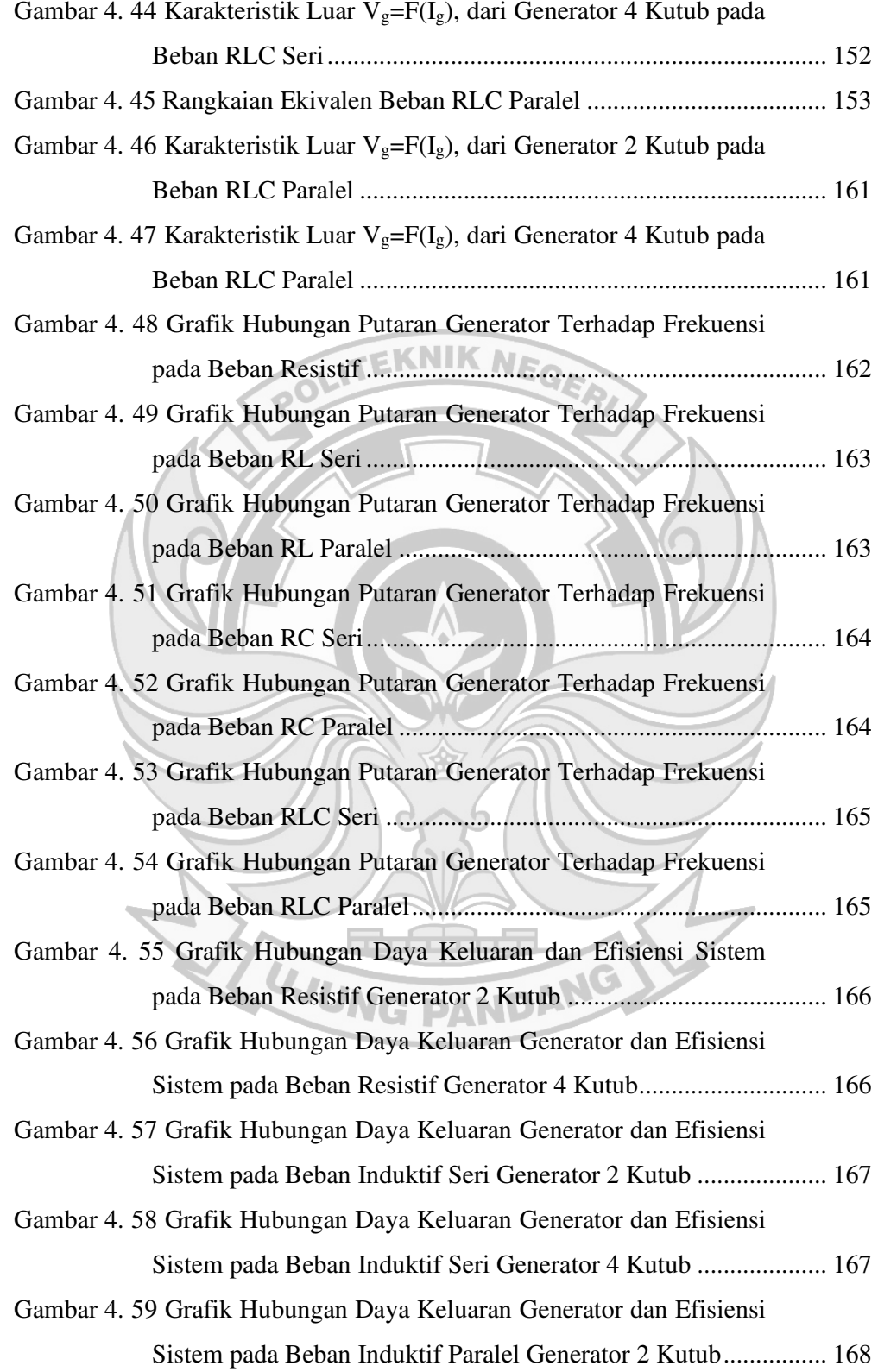

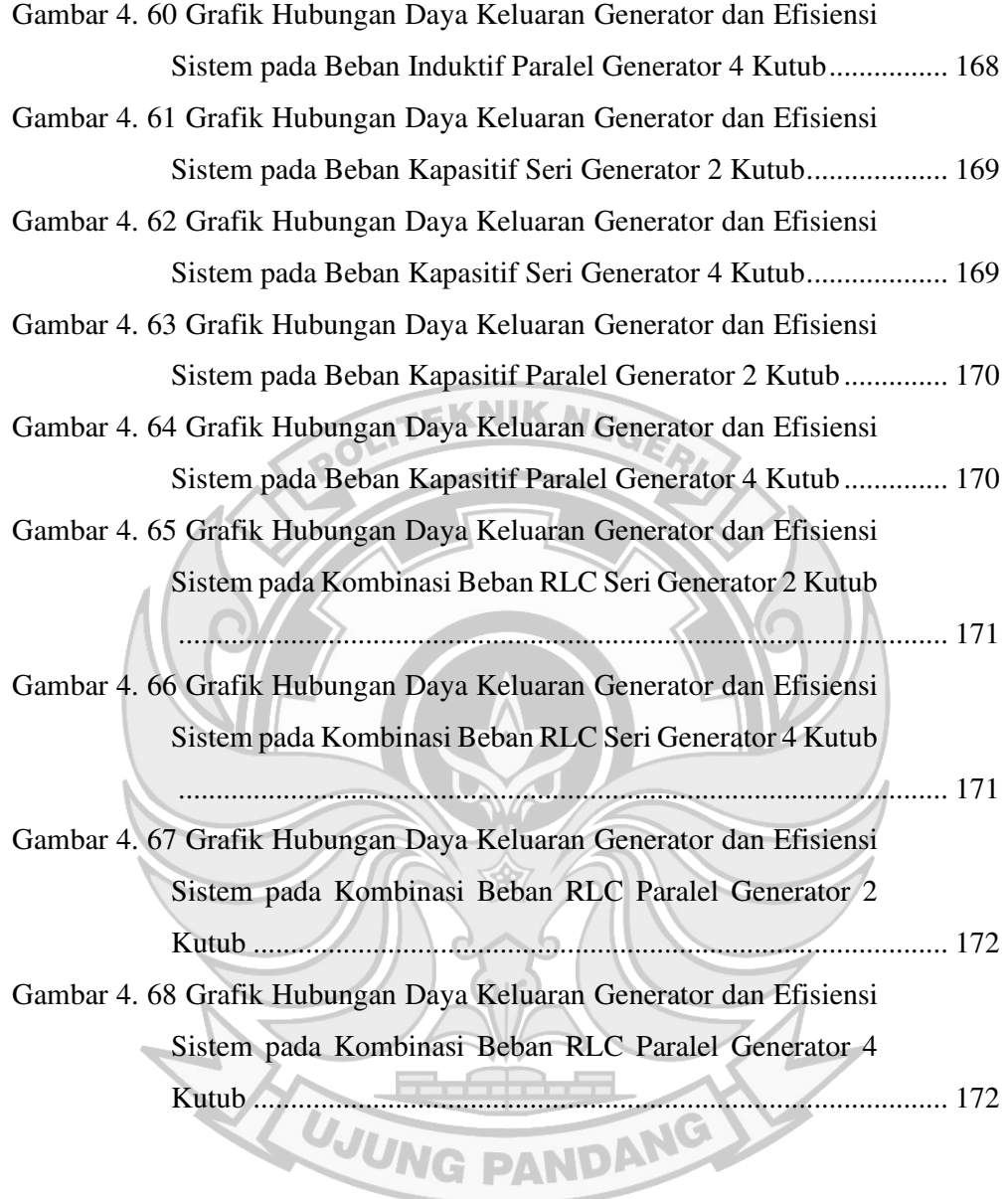

# **DAFTAR SIMBOL**

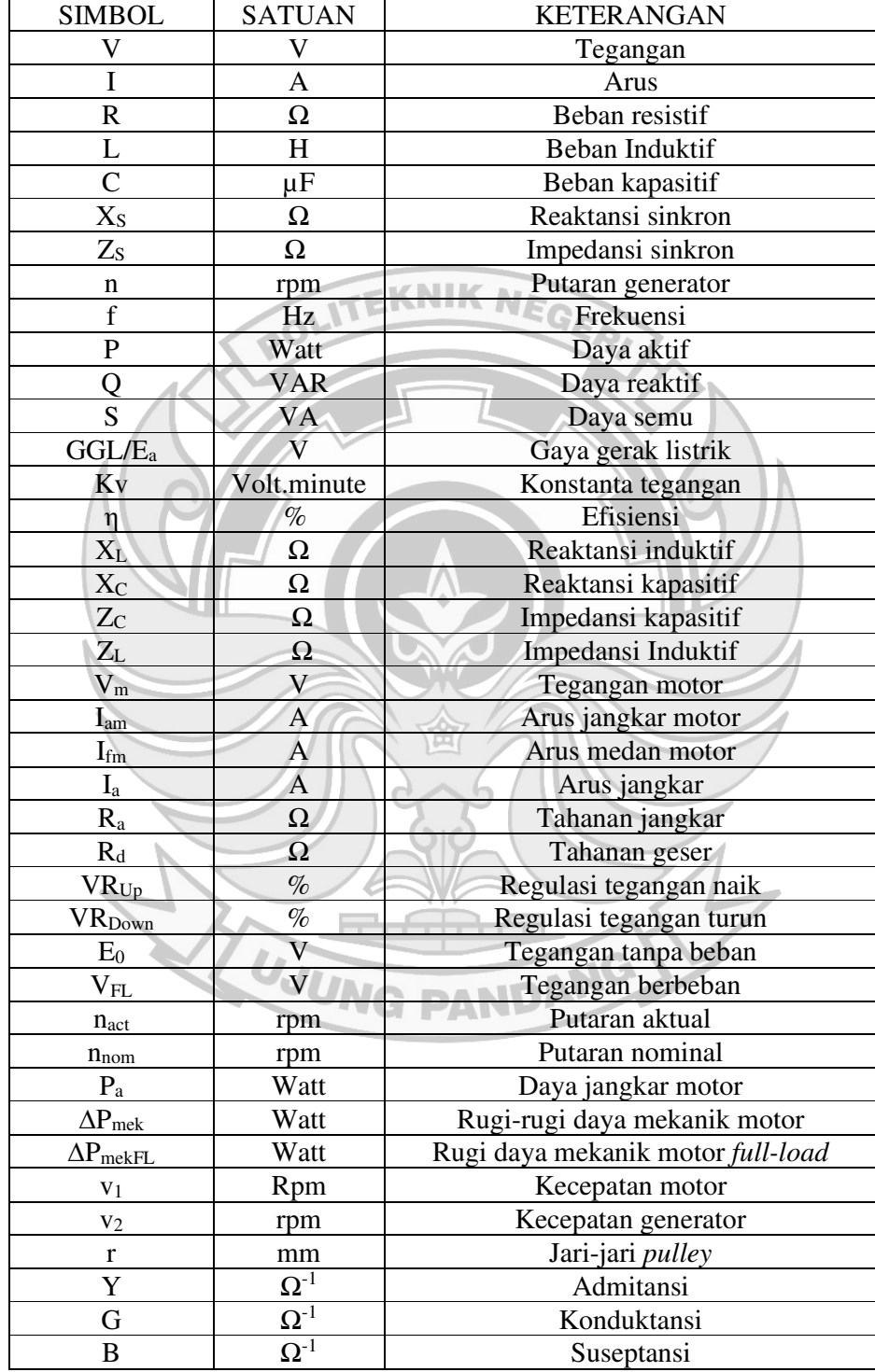

# **DAFTAR LAMPIRAN**

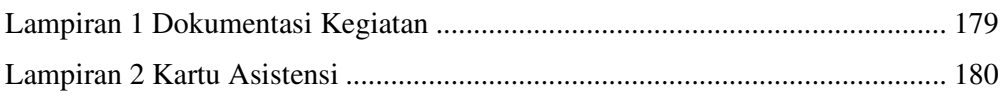

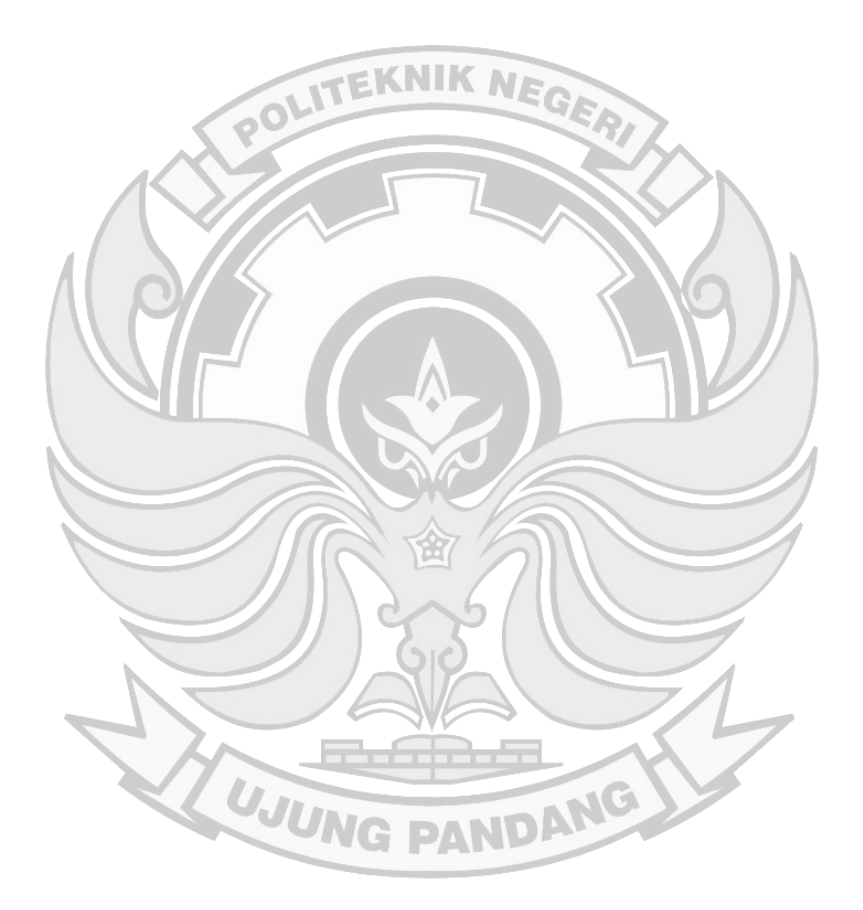

#### **SURAT PERNYATAAN**

Saya yang bertanda tangan di bawah ini:

Nama : Nurfadlia

NIM : 442 19 018

menyatakan dengan sebenar-benarnya bahwa segala pernyataan dalam skripsi ini EKNIK NE yang berjudul "Analisis Kinerja Generator Sinkron Satu Fasa Variasi Kutub dengan Menggunakan Magnet Permanen" merupakan gagasan dan hasil karya saya sendiri dengan arahan komisi pembimbing dan belum pernah diajukan dalam bentuk apa pun pada perguruan tinggi dan instansi mana pun.

Semua data dan informasi yang digunakan telah dinyatakan secara jelas dan dapat diperiksa kebenarannya. Sumber informasi yang berasal atau dikutip dari karya penulis lain telah disebutkan dalam naskah dan dicantumkan dalam skripsi ini.

Jika pernyataan saya tersebut di atas tidak benar, saya siap menanggung risiko yang ditetapkan oleh Politeknik Negeri Ujung Pandang.

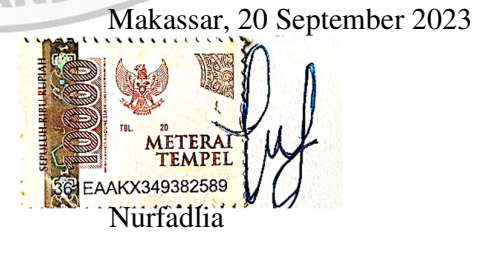

NIM: 442 19 018

#### **SURAT PERNYATAAN**

Saya yang bertanda tangan di bawah ini:

Nama : Rifqi Fauzan N. Halik

NIM : 442 19 019

menyatakan dengan sebenar-benarnya bahwa segala pernyataan dalam skripsi ini EKNIK NE yang berjudul "Analisis Kinerja Generator Sinkron Satu Fasa Variasi Kutub dengan Menggunakan Magnet Permanen" merupakan gagasan dan hasil karya saya sendiri dengan arahan komisi pembimbing dan belum pernah diajukan dalam bentuk apa pun pada perguruan tinggi dan instansi mana pun.

Semua data dan informasi yang digunakan telah dinyatakan secara jelas dan dapat diperiksa kebenarannya. Sumber informasi yang berasal atau dikutip dari karya penulis lain telah disebutkan dalam naskah dan dicantumkan dalam skripsi ini.

Jika pernyataan saya tersebut di atas tidak benar, saya siap menanggung risiko yang ditetapkan oleh Politeknik Negeri Ujung Pandang.

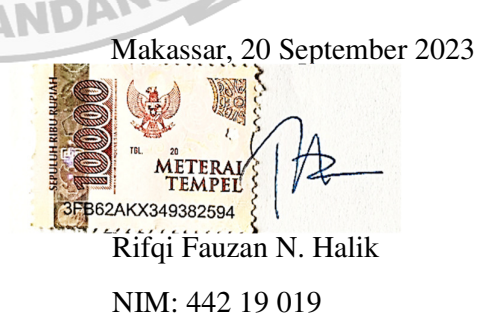

# **ANALISIS KINERJA GENERATOR SINKRON SATU FASA VARIASI KUTUB DENGAN MENGGUNAKAN MAGNET PERMANEN**

#### **RINGKASAN**

Pemanfaatan energi terbarukan seperti air dan angin selalu memiliki kendala, dimana kecepatan aliran air maupun udara bervariasi dan tidak konstan sehingga dibutuhkan generator yang mampu bekerja dalam keadaan tersebut, generator yang dapat digunakan adalah generator sinkron dengan magnet permanen.

Penelitian ini dilakukan untuk menguji kinerja generator sinkorn variasi kutub dalam dua jenis kutub yang berbeda yaitu dengan 2 kutub dan 4 kutub. Penelitian ini diawali dengan mendesain prototipe kutub generator, lalu mengukur parameter generator. Generator akan diputar dalam keadaan tanpa beban untuk mengetahui linearitas tegangan keluaran generator, selanjutnya untuk mengetahui karakteristik luar dari generator, generator akan dibebani oleh kombinasi beban R, L, dan C, dari kedua pengujian ini akan diketahui regulasi tegangan generator beserta efisiensi dari generator.

Hasil dari pengujian ini telah menghasilkan rotor dengan 2 dan 4 kutub. Dari pengukuran belitan didapatkan reaktansi sinkron  $(X<sub>S</sub>)$  sebesar 4 Ω dan impedansi sinkron generator (Z<sub>S</sub>) sebesar 6,12  $\Omega$ . Percobaan tanpa beban menunjukkan tegangan keluaran generator linear terhadap jumlah kutub. Pengujian berbeban membuktikan karakteristik luar generator dimana tegangan sebagai fungsi dari arus beban generator yang berubah-ubah yang diakibatkan oleh nilai impedansi beban yang berbeda-beda. Regulasi tegangan pada generator 2 kutub pengaturan tegangan bervariasi dari 0,11 % - 40,16 % pada putaran 2800 rpm sampai putaran 3000 rpm, dan pada generator 4 kutub pengaturan tegangan bervariasi dari 0,290%-39,66% pada putaran 1200, 1500, dan 1800 rpm. Efisiensi tertinggi antara generator 2 kutub dan 4 kutub didapatkan oleh generator 4 kutub yaitu sebesar 97,92%.

UJUNG PANDANG

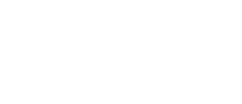

#### **BAB I PENDAHULUAN**

#### **1.1 Latar Belakang**

 Kebutuhan energi listrik merupakan hal yang sangat penting dalam seluruh kehidupan manusia untuk meningkatkan kesejahteraan hidup. Salah satu perangkat energi listrik untuk memanfaatkan sumber energi terbarukan yang dikembangkan adalah generator. Generator merupakan perangkat konversi energi mekanik menjadi energi listrik. Pemanfaatan generator dapat dilihat pada berbagai bidang seperti pembangkit listrik, sistem penggerak dan lainnya. Generator memiliki beberapa komponen utama yaitu rotor dan stator. Rotor merupakan bagian yang bergerak (berputar) pada generator dan di dalamnya terdapat magnet atau dikenal dengan magnet rotor. Stator merupakan bagian yang diam terdiri atas lilitan kumparan kawat. (Herudin dan Prasetyo, 2016)

 Menurut hukum *Faraday*, apabila kumparan berputar di dalam medan magnet atau sebaliknya medan magnet berputar di dalam kumparan, maka pada ujung-ujung kumparan tersebut akan timbul gaya gerak listrik atau GGL (tegangan). Generator sinkron merupakan suatu alat yang berfungsi untuk mengubah energi mekanik yang berasal dari putaran *primover*, menjadi energi listrik dengan perantara induksi medan magnet. Penggunaan generator di dalam suatu sistem kelistrikan pembangkit sangat dibutuhkan dimana kegunaan dari generator ini sendiri adalah sebagai pengubah energi mekanik atau energi gerak menjadi energi listrik. (Iman, 2020)

Pemanfaatan energi terbarukan seperti air dan angin selalu memiliki kendala, dimana kecepatan aliran air maupun udara bervariasi dan tidak konstan sehingga dibutuhkan generator yang mampu bekerja dalam keadaan tersebut. Konversi energi elektromagnetik yaitu perubahan energi dari bentuk mekanik ke bentuk listrik dan bentuk listrik ke bentuk mekanik. Generator sinkron (alternator) merupakan jenis mesin listrik yang berfungsi untuk menghasilkan tegangan bolakbalik dengan cara mengubah energi mekanis menjadi energi listrik. Energi mekanis diperoleh dari putaran rotor yang digerakkan oleh penggerak mula *(prime mover)*, sedangkan energi listrik diperoleh dari proses induksi elektromagnetik yang terjadi pada kumparan stator dan rotornya. (Zuhal, 1991)

Generator sinkron dengan definisi sinkronnya, mempunyai makna bahwa frekuensi listrik yang dihasilkannya sinkron dengan putaran mekanis generator. Rotor generator sinkron yang diputar dengan penggerak mula (*prime mover*) yang terdiri dari belitan jangkar  $(R_a)$  dan reaktansi sinkron  $(X<sub>S</sub>)$ . Frekuensi yang dihasilkan generator sinkron sangat dipengaruhi oleh kecepatan putaran rotor dan jumlah kutub magnet pada generator. Jika beban generator berubah, akan mempengaruhi kecepatan rotor generator. Semakin banyak kutub yang dimiliki oleh suatu generator maka putaran yang dihasilkan akan semakin kecil, sebaliknya semakin sedikit kutub yang dimiliki maka putarannya akan semakin tinggi. (Pradana, 2021)

Jumlah kutub dari generator magnet permanen dapat divariasikan sesuai dengan fluida kerja yang menjadi sumber penggeraknya, untuk turbin angin dan air biasanya menggunakan 4, 6 atau 8 kutub karena putarannya yang rendah atau tidak terlalu tinggi. Karakteristik luar generator dipengaruhi bila generator diberi beban yang berubah-ubah sehingga besarnya tegangan terminal (V) akan berubah-ubah pula, hal ini disebabkan adanya kerugian tegangan pada resistansi jangkar  $(R_a)$  dan reaktansi sinkron  $(X<sub>S</sub>)$ . Terjadinya perbedaan tegangan terminal (V) dalam keadaan berbeban dengan tegangan E0 pada saat tidak berbeban dipengaruhi oleh faktor daya dan besarnya arus jangkar (Ia) yang mengalir, perubahan ini disebut sebagai regulasi tegangan.

 Penelitian mengenai rancang bangun generator masih jarang dilakukan **EKNIK NA** sehingga masih perlu dilakukan studi eksperimental untuk mengetahui faktor-faktor yang mempengaruhi kinerja dari generator tersebut. Pada kesempatan ini penulis mengajukan proposal penelitian dengan judul **"Analisis Kinerja Generator Sinkron Satu Fasa Variasi Kutub dengan Menggunakan Magnet Permanen".**  Diharapkan dengan adanya penelitian ini, dapat diketahui pembuatan rancangan prototipe generator variasi kutub dan dapat menjadi bahan referensi mengenai pengembangan generator kedepannya.

#### **1.2 Rumusan Masalah**

 Berdasarkan latar belakang tersebut, maka rumusan masalah yang diangkat pada skripsi ini yaitu: 1. Bagaimana membuat rancangan prototipe rotor generator satu fasa variasi kutub?

- 
- 2. Bagaimana menentukan parameter mesin dari generator variasi kutub?
- 3. Bagaimana menguji linearitas tegangan keluaran generator sebagai fungsi dari jumlah kutub?
- 4. Bagaimana karakterisitik luar dari prototipe generator variasi kutub?
- 5. Bagaimana menentukan pengaturan tegangan dari generator variasi kutub?

6. Bagaimana hubungan antara efisiensi dengan variasi jumlah kutub?

## **1.3 Ruang Lingkup Penelitian**

Adapun ruang lingkup pada proposal skripsi ini yaitu:

- 1. Merancang rotor generator variasi kutub beserta rangkaian generator variasi kutub.
- 2. Parameter yang diukur yaitu tegangan keluaran, kecepatan putaran, arus keluaran, resistansi, reaktansi*.*
- 3. Parameter yang dihitung yaitu impedansi, regulasi tegangan, frekuensi, daya generator, dan efisiensi generator.

## **1.4 Tujuan Penelitian**

Adapun tujuan dari penelitian ini yaitu:

- 1. Membuat prototipe rotor generator satu fasa variasi kutub.
- 2. Menentukan konstanta mesin dari generator variasi kutub.
- 3. Menguji linearitas tegangan keluaran generator sebagai fungsi dari jumlah kutub.
- 4. Menentukan karakterisitik luar generator variasi kutub.
- 5. Menentukan regulasi tegangan dari generator sinkron variasi kutub.
- 6. Menentukan hubungan antara efisiensi sistem dengan variasi jumlah kutub.

## **1.5 Manfaat Penelitian**

Adapun manfaat yang dapat diperoleh dari kegiatan ini yaitu sebagai berikut:

- 1. Sebagai sarana untuk mengaplikasikan ilmu yang diperoleh selama masa perkuliahan.
- 2. Sebagai wadah untuk memperluas pengetahuan tentang generator dalam rangka upaya dalam memanfaatkan potensi terbarukan di Indonesia, serta menjadi referensi bagi penelitian generator kedepannya.
- 3. Sebagai sumbangsih pemikiran mengenai penggunaan generator yang dapat digunakan di industri pembangkit energi.

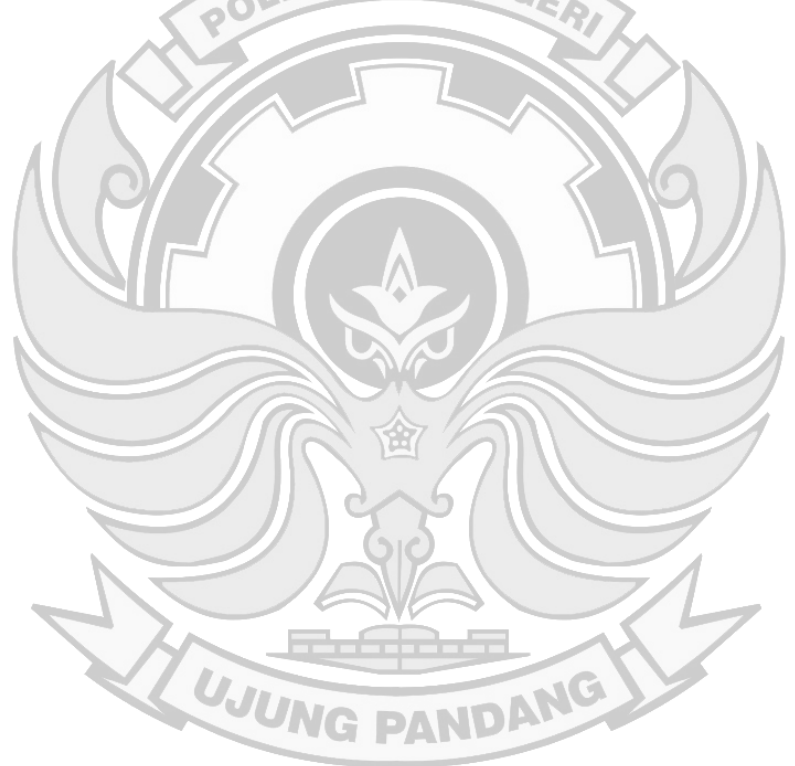

#### **BAB II TINJAUAN PUSTAKA**

#### **2.1 Tinjauan Umum Generator**

#### **2.1.1 Sejarah Generator**

 Pada tahun 1820, seorang ilmuwan bernama Michael Faraday menemukan fenomena induksi elektromagnetik. Penemuan ini merupakan titik awal dimulainya berbagai eksperimen yang memanfaatkan induksi elektromagnetik. Pada tahun 1832, pertama kali dinamo sederhana mulai diciptakan. Dinamo yang pertama ini diciptakan oleh seorang ilmuwan yang bernama Hippolyte Pixxi. Alat itu pada awalnya dibuat dengan kumparan yang di bagian dalamnya memiliki kawat. Jadi, kumparan yang di dalamnya terdapat kawat *crank* akan berputar dan menghasilkan medan magnet.

 Magnet permanen yang terdapat pada kumparan memiliki dua kutub, yaitu kutub utara dan selatan. Pada saat magnet berputar, maka kedua kutubnya akan saling menginduksi. Kemudian berfungsi untuk mengubah arus bolak-balik menjadi arus searah. Dinamo yang pertama kali diciptakan memiliki desain sederhana. Dan tentu saja terbatas pada satu fokus proses yakni untuk menghasilkan arus searah saja.

 Karena desainnya yang kurang sempurna, kemudian dilakukanlah versi pembaharuan. Yaitu dengan diciptakannya dinamo versi terbaru karya Antonio Pacinotti. Dimana Antonio Pacinotti membuat dinamo dengan kumparan berputar yang terbuat dari torodial berbahan besi. Selanjutnya, pada tahu 1870, Zonabe Gramme juga menciptakan teknologi pembangkit listrik komersial yang diberi nama Dinamo Gramme. Karena alat tersebut juga menggunakan teknologi yang memanfaatkan fenomena induksi elektromagnetik.

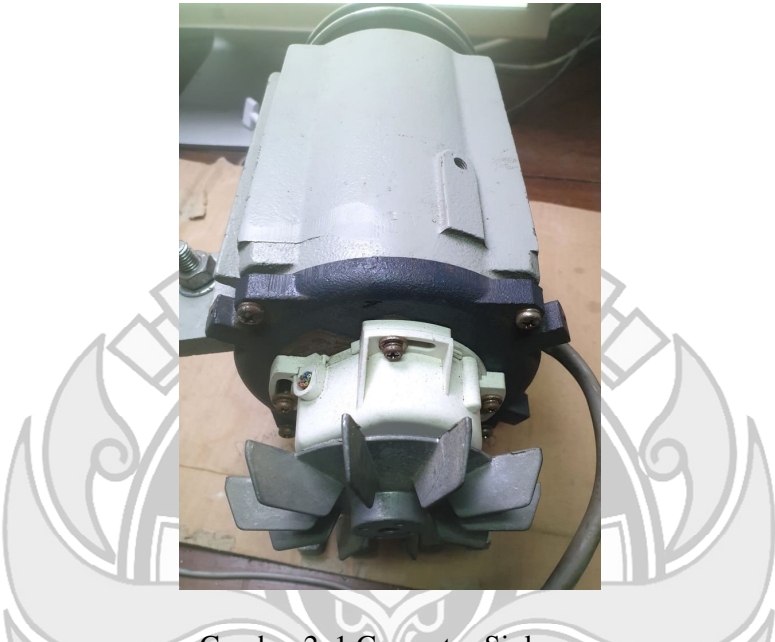

Gambar 2. 1 Generator Sinkron

## **2.1.2 Pengertian Generator**

 Sumber energi mekanik, biasanya dengan menggunakan induksi elektromagnetik. Proses ini dikenal sebagai pembangkit listrik. Walau generator dan motor punya banyak kesamaan, tapi motor adalah alat untuk mengubah energi listrik menjadi energi mekanik. Generator mendorong muatan listrik untuk bergerak melalui sebuah sirkuit listrik *external*, tapi generator tidak menciptakan listrik yang sudah ada dalam kabel lilitannya. Hal ini bisa dianalogikan dengan sebuah pompa air, yang menciptakan aliran air tapi tidak menciptakan air di dalamnya. Sumber energi mekanik bisa berupa resiprokat maupun turbin mesin uap, air yang jatuh melalui sebuah turbin maupun kincir air, mesin pembakaran dalam, turbin angin,

engkol tangan, energi surya atau matahari, udara yang dimampatkan, atau apapun sumber energi mekanik yang lain.

### **2.1.3 Prinsip Kerja Generator**

 Generator *ac* berfungsi untuk mengubah tenaga mekanis menjadi tenaga listrik arus bolak- balik. Generator ini sering disebut juga sebagai alternator. Prinsip kerja generator tersebut adalah memanfaatkan adanya perubahan fluks magnetik EKNIK M sebagaimana yang dikemukakan oleh hukum induksi faraday. Kecepatan perubahan fluks magnetik dalam suatau loop akan sebanding dengan GGL induksi yang timbul antara ujung-ujung loop suatu penghantar. Jika kecepatan perubahan fluks dinyatakan dalam weber/sekon, maka tegangan gerak elektrik akan dinyatakan dalam volt. (Indriani, 2015).

Nilai dari tegangan yang dibangkitkan bergantung pada:

a. Jumlah dari lilitan dalam kumparan.

- b. Kuat medan magnetik, makin kuat medan makin besar tegangan yang diinduksikan.
- c. Kecepatan putar dari generator itu sendiri.

 Prinsip generator ini secara sederhana dapat dijelaskan bahwa tegangan akan diinduksikan pada konduktor apabila konduktor tersebut bergerak pada medan magnet sehingga memotong garis-garis gaya. Hukum tangan kanan berlaku pada generator dimana menyebutkan bahwa terdapat hubungan antara penghantar bergerak, arah medan magnet, dan arah resultan dari aliran arus yang terinduksi. Apabila ibu jari menunjukkan arah gerakan penghantar, telunjuk menunjukkan arah fluks, jari tengah menunjukkan arah aliran elektron yang terinduksi. Hukum ini juga berlaku apabila magnet sebagai pengganti penghantar yang digerakkan. Terdapat dua jenis konstruksi dari generator ac, jenis medan diam atau medan magnet dibuat diam dan medan magnet berputar.

## **2.1.4 Macam-Macam Generator**

Berdasarkan tegangan dibangkitkan generator dibagi menjadi 2 yaitu:

1. Generator arus bolak-balik (AC)

 Adalah generator yang menghasilkan gaya gerak listrik induksi bolakbalik. Generator arus bolak-balik terdiri atas sebuah kumparan dan sepasang kutub magnet kuat, dua buah cincin geser dan dua buah sikat penyambung arus.

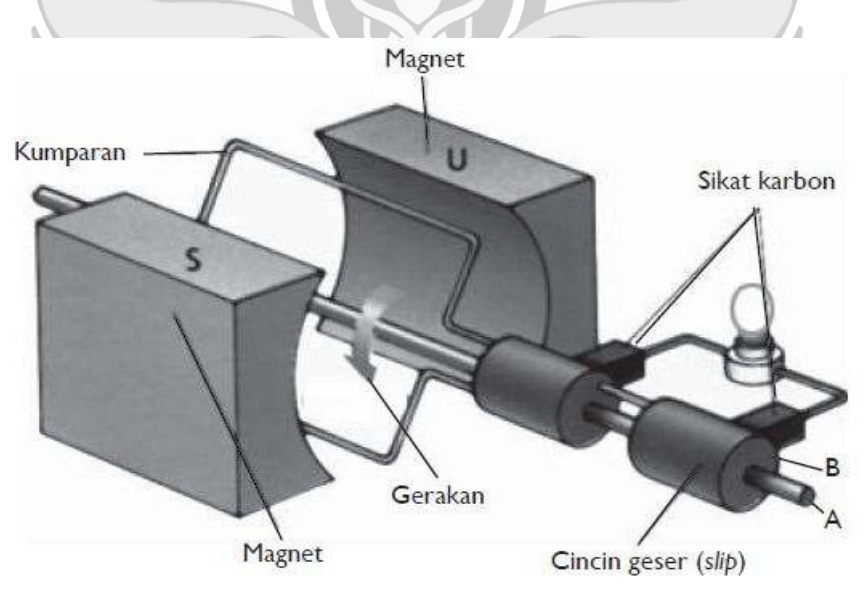

Gambar 2. 2 Arus Bolak–Balik (*ac*) (Sumber: Rizal, 2019)

 Bila kumparan diputar, maka dalam kumparan akan timbul gaya gerak listrik bolak-balik. Gaya gerak listrik bolak–balik ini dihubungkan dengan rangkaian luar, maka akan mengalir arus melalui kedua sikat secara bergantian, yaitu mula-mula arus keluar melalui sikat pertama, sesaat kemudian melalui sikat kedua lagi, demikian seterusnya sehingga dihasilkan arus induksi yang arahnya bolak-balik.

2. Generator arus searah (*dc*)

 Adalah generator yang menghasilkan gaya gerak listrik induksi searah. **EKNIK NE** Generator arus searah pada prinsipnya sama dengan generator arus bolakbalik perbedaannya hanya menggunakan satu cincin yang dibelah manjadi dua. Magnet Kumparan ū  $\overline{\mathsf{s}}$ Sikat karbon B Gerakan

Gambar 2. 3 Arus Searah (*dc*) (Sumber: Rizal, 2019)

TATAL

Magnet

Cincin geser (slip)

Generator ini menghasilkan gaya gerak listrik induksi searah. Jika dihubungkan dengan rangkaian luar, maka arus akan mengalir melalui salah satu sikat yaitu pada awal melalui sikat pertama waktu berikutnya melalui sikat pertama lagi demikian seterusnya arus selalu melalui sikat pertama, sehingga arus yang dihasilkan berupa arus searah.

#### **2.1.5 Konstruksi Generator**

 Generator terdiri dari dua bagian yang paling utama, yaitu bagian yang diam (stator) dan bagian yang bergerak (rotor).

a) Stator (bagian diam) **FEKNIK** Gambar 2. 4 Stator

 Stator *(armature)* adalah bagian yang berfungsi sebagai tempat untuk menerima induksi magnet dari rotor. Arus *ac* yang menuju ke beban disalurkan melalui stator. Komponen ini berbentuk sebuah rangka silinder dengan lilitan kawat konduktor yang sangat banyak. Stator terdiri dari beberapa komponen utama, yaitu:

#### 1) Inti Stator

 Bentuk dari inti stator ini berupa cincin laminasi-laminasi yang diikat serapat mungkin untuk menghindari rugi-rugi arus eddy *(eddy current losses)*. Pada inti ini terdapat slot-slot untuk menempatkan konduktor dan untuk mengatur arah medan magnetnya.

2) Belitan Stator

 Bagian stator yang terdiri dari beberapa batang konduktor yang terdapat di dalam slot-slot dan ujung-ujung kumparan. Masing-masing slot dihubungkan untuk mendapatkan tegangan induksi. Seperti yang diterangkan diatas bahwa stator adalah komponen dari generator yang tidak berputar. Komponen-komponen belitan stator diantaranya adalah:

**EKNIK NE** 

a) *Yoke* (Rangkaian Magnetis)

*Yoke* ini mempunyai fungsi antara lain:

- Sebagai pembentuk bodi dari generator.
- Tempat menempelnya komponen generator.

- Sebagai pengaman dari generator.

Dengan demikian *Yoke* harus mempunyai daya tahan mekanik yang besar.

b) Pola *Piece* (Lempengan Kutub)

 Pola *piece* adalah bagian dari kutub magnet yang berhadaphadapan dengan *armature* dan mendistribusikan *flux* ke dalam *gap*.

c) *Field Core* (Inti Medan)

 Meskipun tidak ada iron loss dalam *field core*, tapi sebab biasanya disatukan dengan *ploe piece* maka dibuat juga dari *laminated core*.

d) *Field Winding* (Lilitan-lilitan Medan)

 Lilitan-lilitan medan tergantung dari besar kecilnya arus yang mengalir digunakan penghantar berbentuk persegi empat.

e) *Brush* 

*Brush* adalah alat penghubung lilitan stator dan rotor.

f) *Brush Holder* (Pegangan Sikat)

 *Brush Holder* adalah alat yang menahan *brush* (Sikat) pada posisi tertentu dan pada tekanan tertentu. Kalau posisi brush mau dipindahkan maka harus diigunakan peralatan khusus.

g) *Shaft* dan *Bearing* (Poros dan Bantalan)

 *Shaft* terbuat dari baja dan garis tergantung dari

- *Output power* (daya yang dihasilkan)

- Jumlah perputaran (rpm)

 Untuk mesin yang besar digunakan *bearing stand* yang tersendiri, tapi biasanya *bracket bearing*. *Bearing metal* adalah bagian yang berhubungan dengan *shaft* dan dapat menahan pergeseran. Bentuknya adalah *cylinder* dan biasanya babit *bearing*. Dalam mesin kecil digunakan *ball bearin*g (bantalan peluru), dan sering juga *ruller bearing* (bantalan rol) digunakan untuk mesin besar. Sebab mesin pada umumnya berputar dengan kecepatan besar maka harus digunakan minyak pendingin. Untuk maksud ini bagian bawah dari *bearing* terdapat *oil wel* (kotak minyak) dan pada *shaft* (poros) terdapat *rol oil ring*. Dalam *ball bearing* dan *roller bearing* kebanyakan menggunakan *grease* (gemuk). JTEKNIK NEGA

h) Jenis-jenis belitan pada *armature* 

 Dalam tiap *coil* dari *armature winding* terinduksi gaya gerak elektromagnet. Besar kecilnya arus dan tegangan yang dibutuhkan menentukan konstruksi dan hubungan itu.

3) Alur Stator Alur (*slot*) dan Gigi

 Merupakan tempat meletakkan kumparan stator. Ada 3 (tiga) bentuk alur stator yaitu terbuka, setengah terbuka, dan tertutup seperti pada gambar berikut:

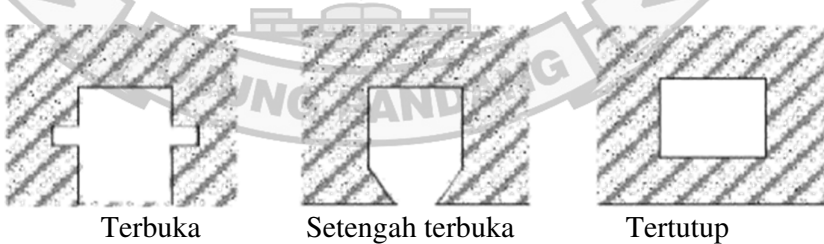

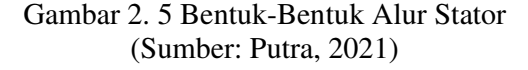

## 4) Rumah Stator

 Bagian dari stator yang umumnya terbuat dari besi tuang yang berbentuk silinder. Bagian belakang dari rumah stator ini biasanya memiliki sirip-sirip sebagai alat bantu dalam proses pendinginan.

### 5) Cincin arus bolak-balik

 Bagian yang secara langsung menyerahkan gaya gerak listrik bolak-**EKNIK NE** balik. Selain dari bagian ketiga tersebut diatas terdapat pula antara lain *Shaft, Shaft Bearing, Bearing, Brush Holder* dan lain-lain.

b) Rotor (bagian berputar)

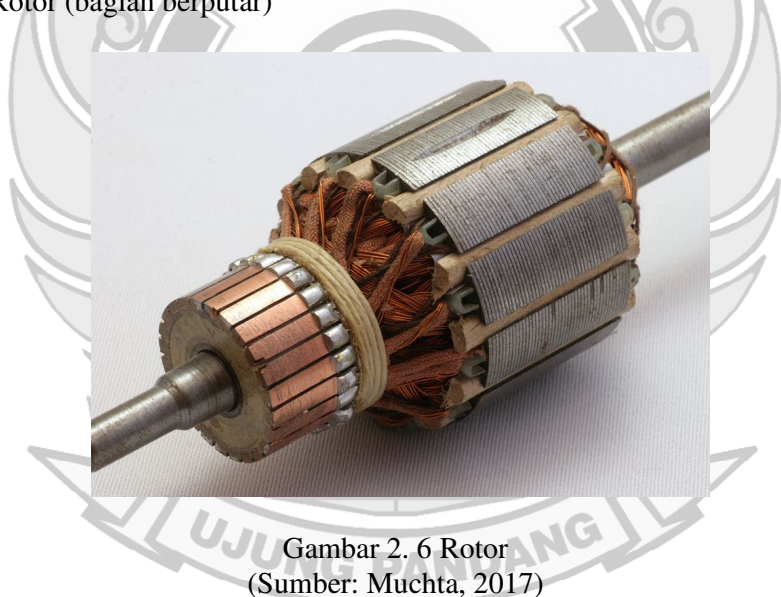

 Rotor adalah bagian generator yang bergerak atau berputar. Antara rotor dan stator dipisahkan oleh celah udara (*air gap*). Rotor terdiri dari tiga komponen utama yaitu:
## 1) *Slip Ring*

 *Slip Ring* merupakan cincin logam yang melingkari poros rotor tetapi dipisahkan oleh isolasi tertentu. Terminal kumparan rotor dipasang ke *slip ring* ini kemudian dihubungkan ke sumber arus searah melalui sikat (*brush*) yang letaknya menempel pada *slip ring*.

2) *Field* (Medan)

Kumparan medan yang berfungsi untuk membangkitkan medan magnet sehingga induksi dapat terjadi.

3) Poros Rotor

 Merupakan tempat meletakkan magnet/medan, dimana pada poros rotor tersebut telah dibentuk *slot-slot* secara parallel terhadap poros rotor. Rotor pada generator sinkron pada dasarnya adalah sebuah elektromagnet yang besar. Kutub medan magnet rotor dapat berupa *silent pole* (kutub menonjol) dan *non silent pole* (kutub silinder).

a) Jenis Kutub Menonjol (Silent Pole)

 Pada jenis *silent pole*, kutub magnet menonjol keluar dari permukaan rotor. Belitan-belitan medannya dihubung seri. Ketika belitan medan ini disuplai oleh eksiter (jika menggunakan magnet buatan), maka kutub yang berdekatan akan membentuk kutub berlawanan. Gambaran bentuk kutub menonjol generator sinkron seperti pada gambar berikut:

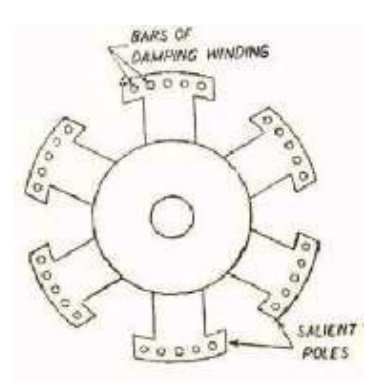

Gambar 2. 7 Rotor Kutub Menonjol (Sumber: Putra, 2021)  $\mathbf{e}^{\mathbf{0}}$ 

 Rotor kutub menonjol umumnya digunakan pada generator sinkron dengan kecepatan putar rendah dan sedang (120-400 rpm). Generator sinkron tipe seperti ini biasanya dikopel oleh mesin diesel atau turbin air pada sistem pembangkit listrik. Rotor kutub menonjol baik digunakan untuk putaran rendah dan sedang karena: - Kutub menonjol akan mengalami rugi-rugi angin yang besar dan

bersuara bising jika diputar dengan kecepatan tinggi.

- Konstruksi kutub menonjol tidak cukup kuat untuk menahan tekanan mekanis apabila diputar dengan kecepatan tinggi.

b) Jenis Kutub Silindris (*Non Silent Pole*)

 Pada jenis *non silent pole*, konstruksi kutub magnet rata dengan permukaan rotor. Jenis rotor ini terbuat dari baja tempa halus yang berbentuk silinder yang mempunyai alur-alur terbuat di sisi luarnya. Belitan-belitan medan dipasang pada alur-alur di sisi luarnya dan terhubung seri yang disuplai oleh Eksiter. Gambaran bentuk kutub silinder generator sinkron tampak seperti pada Gambar berikut:

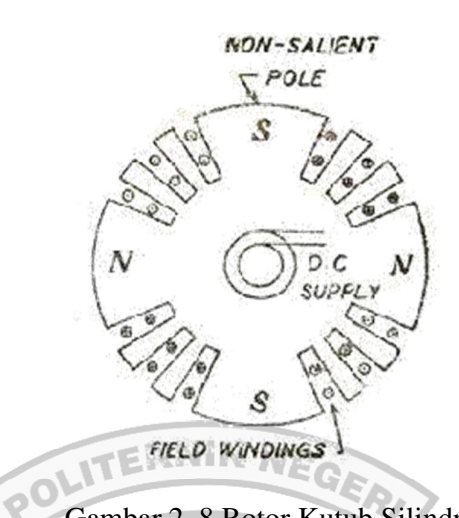

Gambar 2. 8 Rotor Kutub Silindris (Sumber: Putra, 2021)

Rotor silinder umumnya digunakan pada generator sinkron dengan kecepatan putar tinggi (1500 atau 3000 rpm) seperti yang terdapat pada pembangkit listrik tenaga uap. Rotor silinder baik digunakan pada kecepatan putar tinggi karena:

- Konstruksinya memiliki kekuatan mekanik yang baik pada kecepatan putar tinggi.

- Distribusi di sekeliling rotor mendekati bentuk gelombang sinus

sehingga lebih baik dari kutub menonjol.

JUM

## **2.2 Metode Perhitungan**

#### **2.2.1 Perhitungan Tahanan Dalam dari Generator**

## **2.2.1.1 Perhitungan dan Pengukuran Belitan Secara Langsung**

Yang dimaksud dengan cara langsung adalah dengan memakai ohmmeter.

## **2.2.1.2 Perhitungan dan Pengukuran Impedansi Generator**

Yang dimaksud dengan pengukuran tahanan secara tidak langsung adalah pengukuran tanpa menggunakan ohmmeter. Dari hukum Ohm dapat diketahui:

Ra = -............................................................................................................... (2-1)

Terlihat dari persamaan (2-1) bahwa untuk mengetahui nilai suatu tahanan maka dibagi antara tegangan yang diukur dengan arus yang terukur pada tahanan tersebut. Inilah yang disebut cara tidak langsung, yaitu mengukur tegangan dan arus menentukan tahanan. Dengan demikian cara ini disebut juga "metode Voltmeter-Amperemeter". Karena Voltmeter dan Amperemeter mempunyai cara sambung yang berbeda, dikenal dua macam rangkaian pengukuran yaitu rangkaian dengan "metode pengukuran tahanan tinggi (MPTT)" dan rangkaian dengan "metoda Pengukuran tahanan rendah (MPTR)". Kata "tinggi" bersifat relatif saja, yaitu tahanan yang diukur relatif jauh lebih tinggi dari tahanan Amperemeter. Juga kata "rendah" hanya bersifat relatif, yaitu tahanan yang diukur jauh lebih tendah dari tahanan Voltmeter. Sebagai contoh, diperkirakan tahanan yang akan diukur adalah 1000 Ω, tahanan Amperemeter 1 Ω dan tahanan Voltmeter 999 kΩ, maka kedua macam rangkaian sama baiknya karena memberikan hasil pengukuran dengan persentase kesalahan yang sama. Bagaimana jika tahanan yang diukur diperkirakan 0,1 Ω? Jelas rangkaian dengan metode tahanan-rendah lebih cocok karena akan memberikan persentase kesalahan yang dapat diabaikan. Bagaimana jika tahanan yang akan diukur diperkirakan 1 MΩ? Jelas rangkaian dengan metode tahanan tinggi lebih cocok karena akan memberikan persentase kesalahan yang dapat diabaikan.

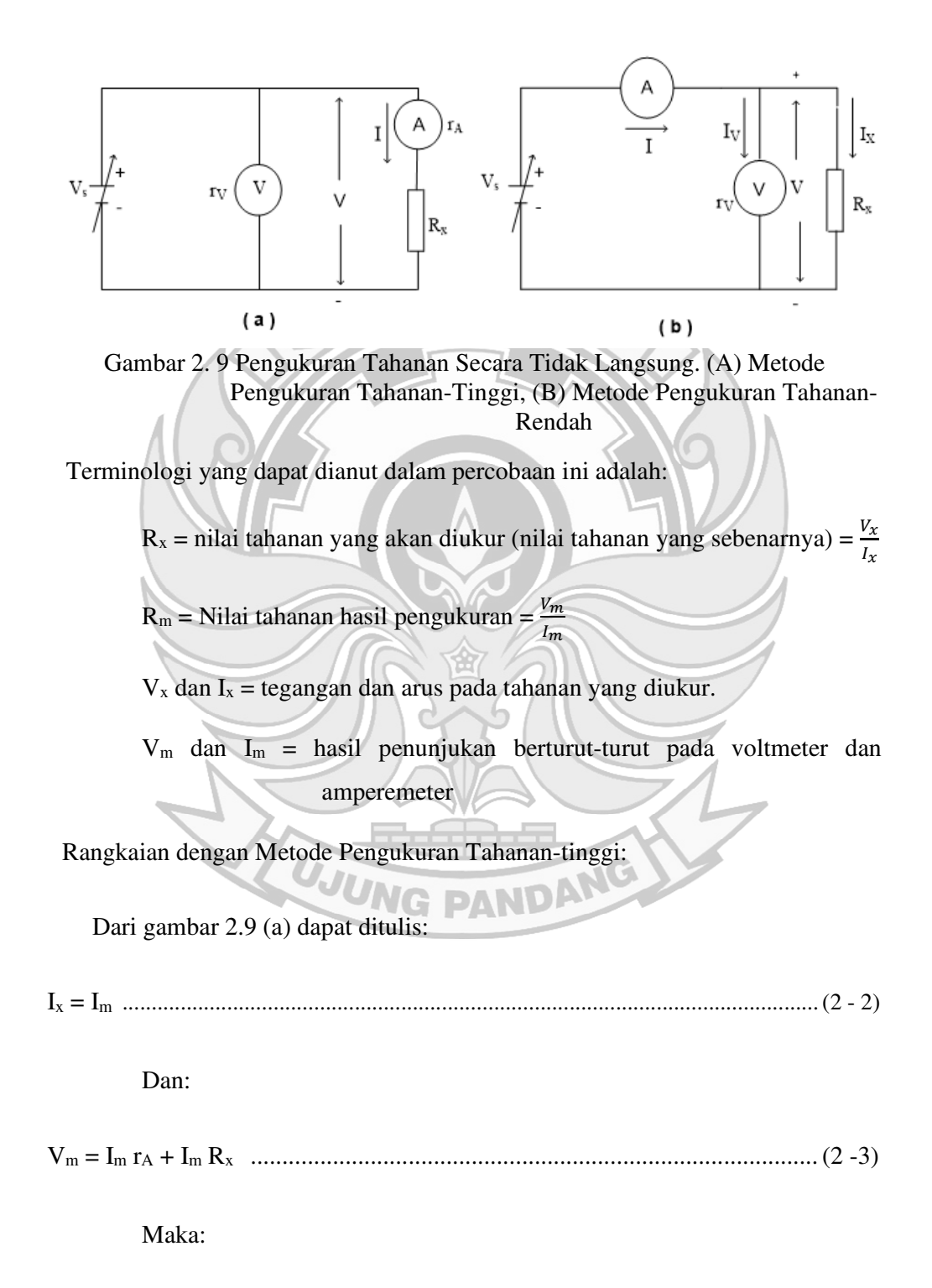

$$
R_m = \frac{V_m}{I_m} = r_A + R_x
$$
  $(2 - 4)$ 

Persamaan (2-4) menunjukan bahwa ternyata nilai hasil pengukuran (Rm) lebih besar dari nilai sebenarnya (Rx). Jadi tahanan sebenarnya yang sedang diukur adalah:

$$
R_x = R_m - R_A
$$
................. (2-5)  
\nKesalahan (Er) yang ditimbulkan oleh metode tahanan-tinggi adalah:  
\nEr =  $\frac{|R_m - R_x|}{R_x} \times 100\%$  ....(2-6)  
\nEr =  $\frac{|m_rT_A|}{V_m - I_mT_A} \times 100\%$  ....(2-7)  
\nRangkaian dengan Metode Pangukuran Tahanan-Rendah:  
\nDari Gambar 2.9 (b) dapat ditulis:  
\n $I_m = I_x + I_x$  ....(2-8)  
\n $V_m = V_x$ ;  $I_x = \frac{V_x}{R_x}$ ;  $I_y = \frac{V_x}{r_y}$  ....(2-9)  
\nMaka dapat diperoleh: NG PANDANG (2-10)

Dengan mensubtitusikan persamaan (2-9) ke dalam (2-10), diperoleh:

Rm = = ......................................................................................... (2 -11)

Ternyata dalam persamaan (2-11) terindikasi bahwa nilai hasil pengukuran  $(R<sub>m</sub>)$  lebih kecil dari pada nilai sebenarnya  $(R<sub>x</sub>)$ . Jadi tahanan sebenarnya yang sedang diukur adalah:

Rx = .................................................................................................... (2-12)

Rx= . - .................................................................................................. (2-13)

Kesalahan (E) yang ditimbulkan oleh tahanan-rendah ini adalah:

$$
Er = \frac{|R_m - R_x|}{R_x} \times 100\% = \frac{R_x}{r_V + R_x} \times 100\%
$$
 (2-14)  

$$
Er = \frac{V_m}{I_m r_V} \times 100\%
$$
 (2-15)

 Untuk bisa menentukan nilai reaktansi dan impedansi dari sebuah generator maka dilakukan beberapa metode diantaranya dengan melakukan pengukuran belitan secara tidak langsung menggunakan sumber *ac*. Sama halnya dengan metode sebelumnya, yang membedakan hanya menggunakan sumber *ac* untuk mendapatkan nilai dari impedansi (Z). Karena nilai Ra telah diketahui, nilai Xs bisa ditentukan berdasarkan persamaan:

$$
Z_{\rm S} = \frac{v}{I} \tag{2-16}
$$

$$
X_s = \sqrt{Z_s^2 - R_a^2}
$$
................. (2-17)

Dimana:

 $X<sub>S</sub>$  = Reaktansi Sinkron

 $Z_s$  = Impedansi sinkron

 $R_m$  = Nilai tahanan hasil pengukuran

#### **2.2.2 Perhitungan Generator Tanpa Beban**

 Apabila sebuah mesin sinkron difungsikan sebagai generator dengan diputar pada kecepatan sinkron, maka pada kumparan jangkar stator akan diinduksikan

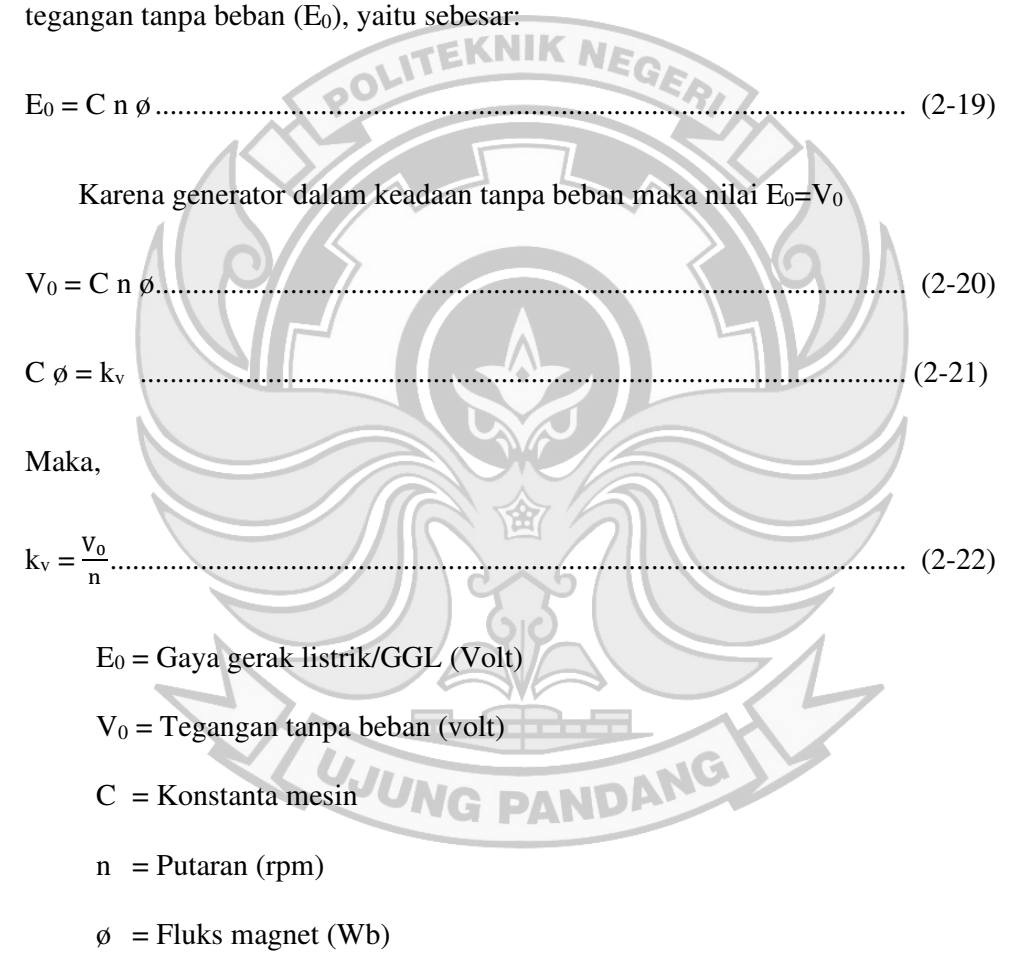

kv = Konstanta tegangan (Volt.*minute*)

 Dalam keadaan tanpa beban arus jangkar tidak mengalir pada stator, sehingga tidak terdapat pengaruh reaksi jangkar. Fluks dihasilkan dari magnet permanen yang berada di rotor. Kondisi generator tanpa beban bisa digambarkan rangkaian ekivalennya seperti diperlihatkan pada gambar berikut:

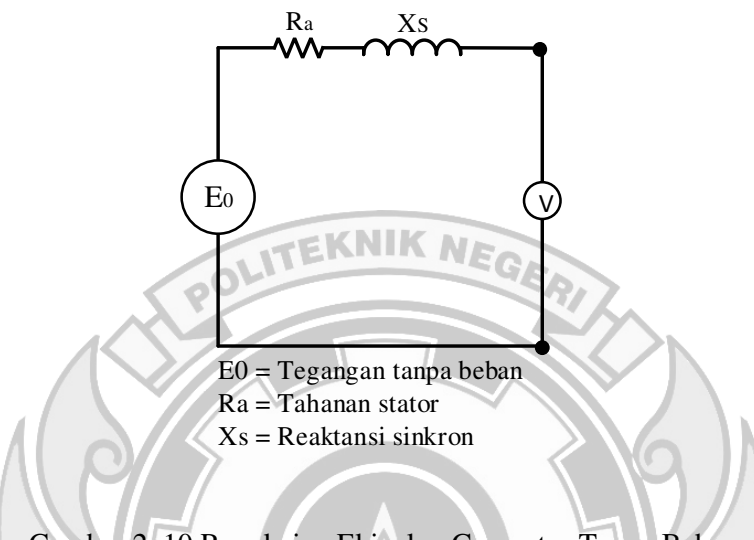

Gambar 2. 10 Rangkaian Ekivalen Generator Tanpa Beban

 Generator yang akan diputar menggunakan motor dc *shunt* (penggerak mula) akan diukur tegangan keluaran pada bebarapa variasi putaran. Penggerak mula (*Prime Mover*) yang sudah terkopel dengan rotor yang akan dioperasikan akan berputar pada kecepatan nominalnya sehingga jumlah frekuansi yang dihasilkan akan dihitung sebesar

$$
f\left(Hz\right) = \frac{nP}{120}
$$
 (2-23)

Dimana:

- $f =$  Frekuensi (Hz)
- $N =$ Putaran (rpm)
- $P =$  Jumlah pasang kutub generator

 $\mathbb{R}^n$ 

## **2.2.3 Perhitungan Hubung Singkat**

 Test hubung singkat dilakukan untuk bisa menentukan nilai reaktansi dan impedansi dari sebuah generator, Untuk melakukan test ini terminal generator dihubung singkat, dan dengan ampermeter diletakkan diantara dua penghantar yang dihubung singkat tersebut, dengan catatan tidak melebihi 110% dari arus nominal generator. Nilai Ihs dan V0 juga dicatat. Impedansi Sinkron dicari berdasarkan hasil

**NIK NE** pengujian, adalah: POLIT  $Z_{\rm s} = \frac{E_0}{L}$  ......................................................................................................... (2-24)  $n_s$ Dimana:  $Z_s$  = impedansi sinkron  $(\Omega)$  $E_0$ = tegangan nominal (Volt) Ihs= arus hubung singkat (Ampere) UJUNG ANG

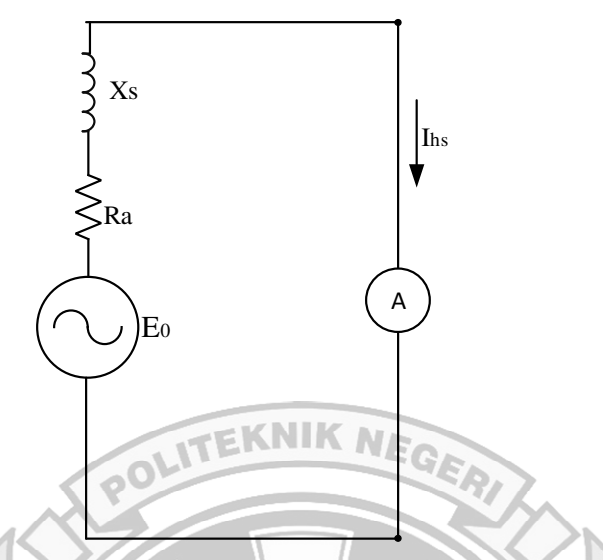

Gambar 2. 11 Rangkaian Ekivalen Percobaan Hubung Singkat

## **2.2.4 Perhitungan Berbeban**

# **2.2.4.1 Perhitungan Impedansi dan Fasor pada Kombinasi R, L dan C**

 Pada hubungan seri *input* komponennya berasal dari *output* komponen lain, dimana jenis komponen terdiri dari dua atau lebih beban listrik dan dihubungkan ke generator melalui suatu rangkaian. Pada hubungan seri impedansi dijumlahkan secara langsung. Untuk mendapatkan nilai impedansi dari hubungan seri maka dapat dinyatakan dengan persamaan:

Untuk menghitung nilai Impedansi induktif (ZL) pada rangkaian seri maka, *ING DAND* 

R

Gambar 2. 12 Rangkaian RL Seri

ZL = R+jXL ..................................................................................................... (2-25)

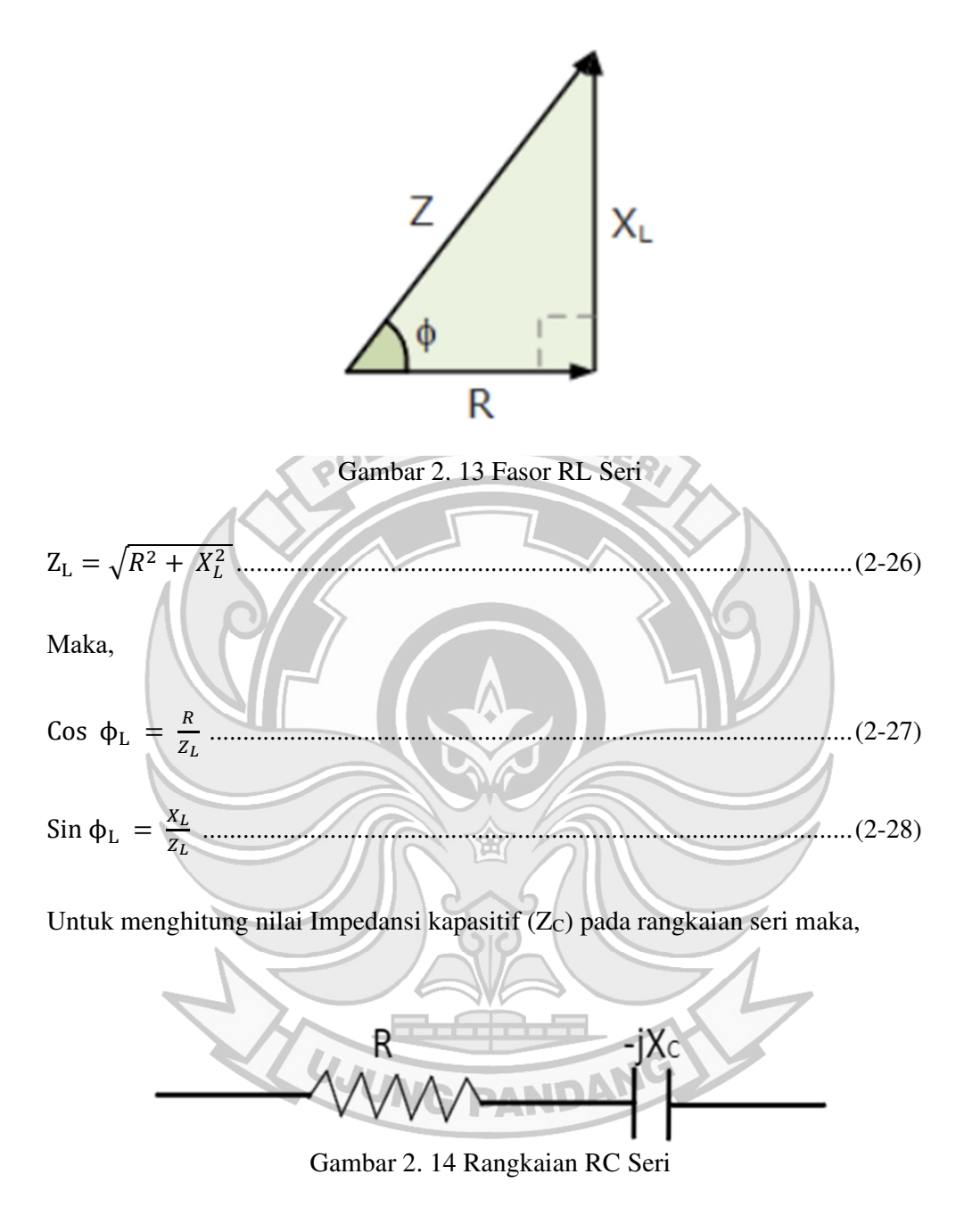

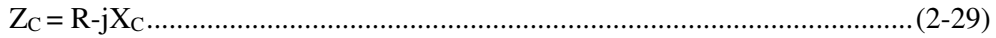

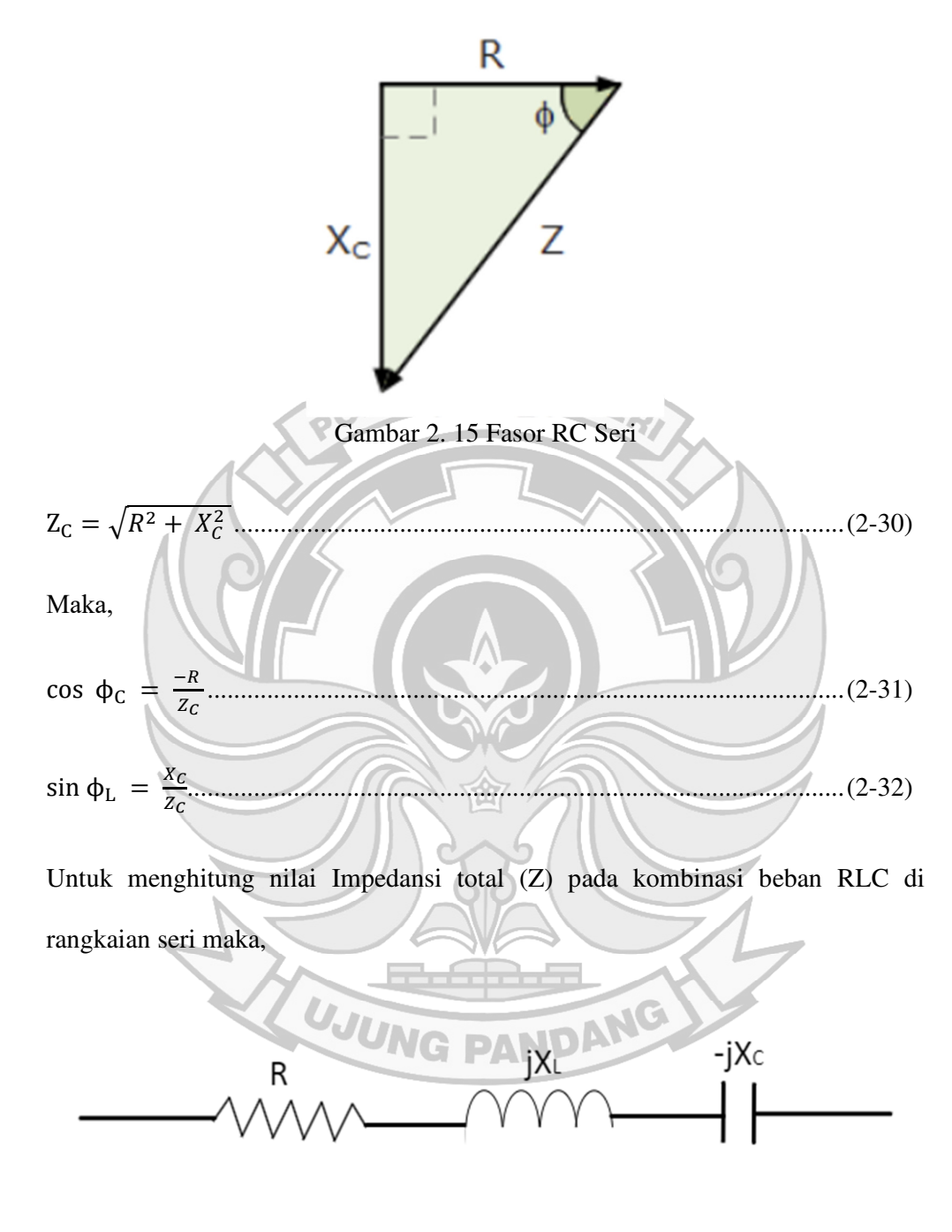

Gambar 2. 16 Rangkaian RLC Seri

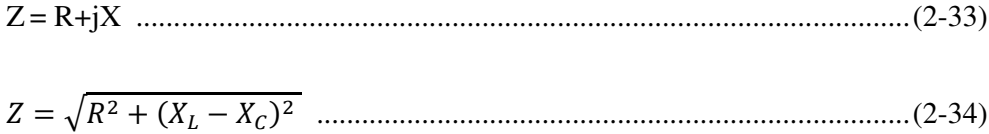

Maka,

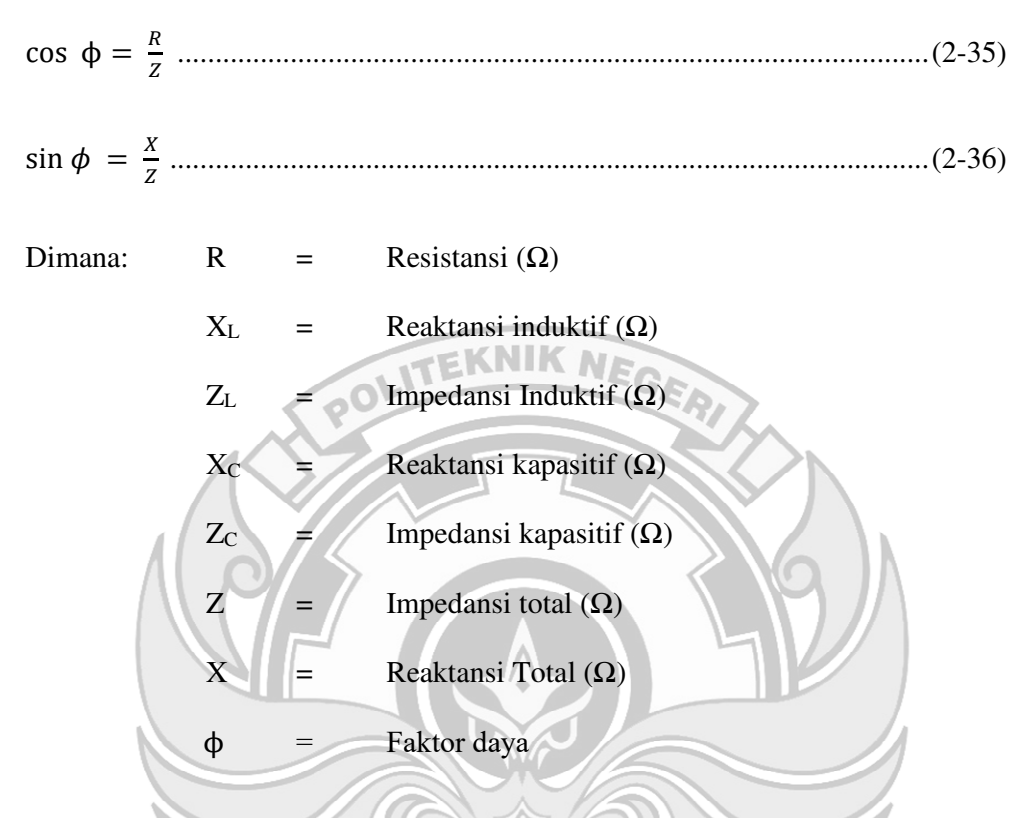

 Sementara pada hubungan paralel disusun secara berjajar sehingga membentuk cabang diantara sumber arus listrik. untuk mendapatkan nilai impedansi dari hubungan paralel maka dapat dinyatakan dengan persamaan:

Untuk ZL pada rangkaian paralel,

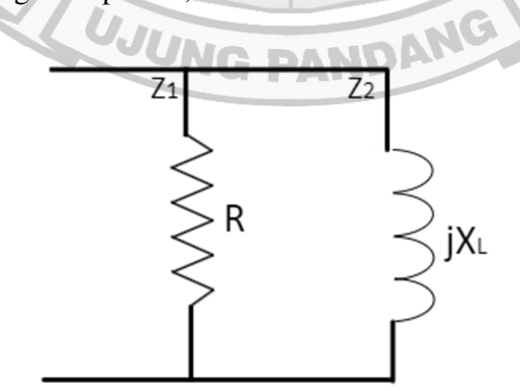

Gambar 2. 17 Rangkaian RL Paralel

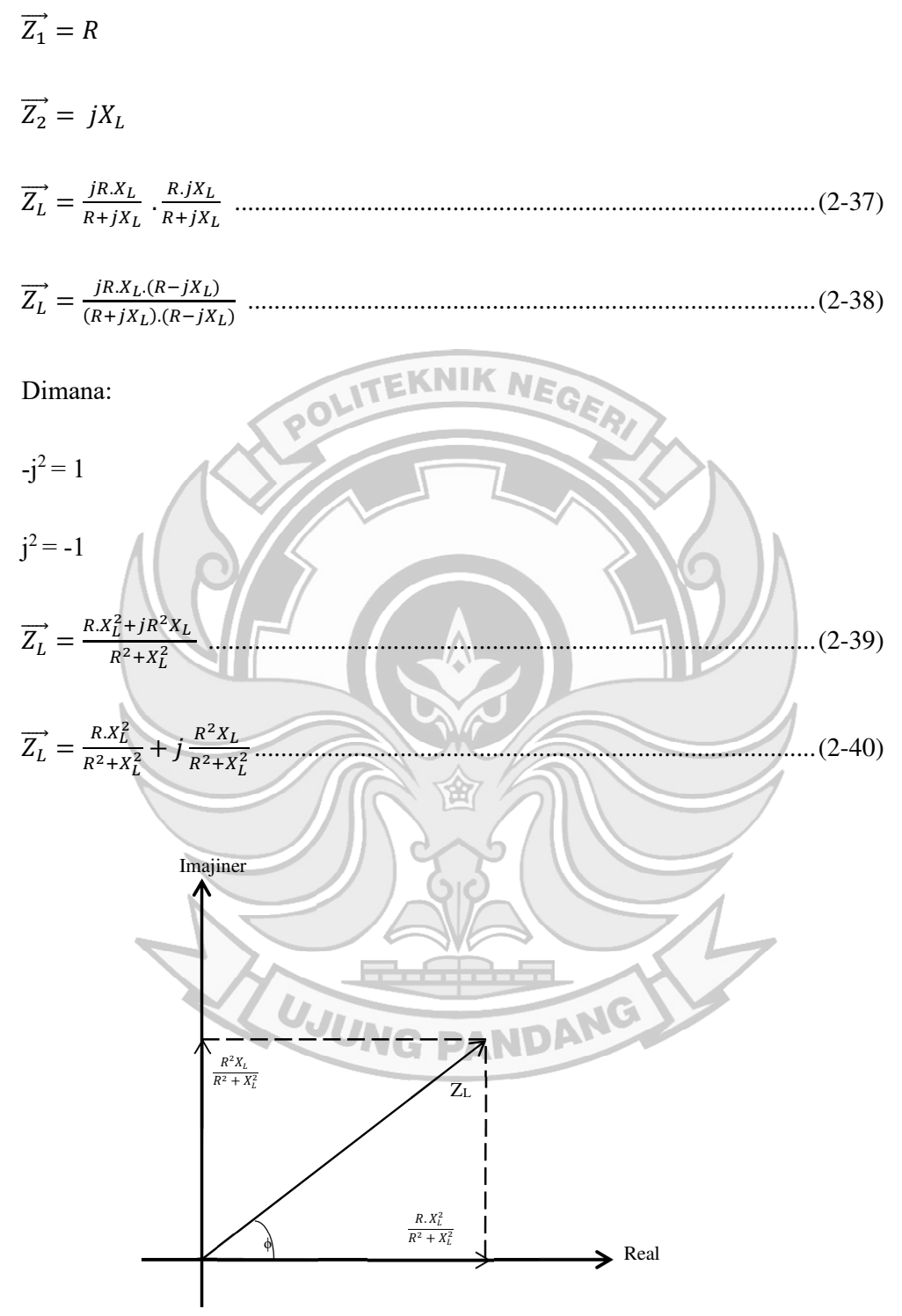

Gambar 2. 18 Fasor RL Paralel

$$
Z_L = \sqrt{(A)^2 + (B)^2}
$$
................. (2-41)

$$
Z_L = \frac{R X_L}{\sqrt{R^2 + X_L^2}}
$$
.................(2-44)

Maka didapatkan faktor daya dari ZL  $\frac{R.X_L^2}{R^2+X_L^2}$  $\cos \phi L =$  $(2-45)$  $\sqrt{R^2+X_L^2}$ ò  $R^2 + X_L^2$  $\cos \phi c =$  $R.X$  $(2-46)$  $R^2+X_L^2$  $R.X_L$  $\cos \phi c =$  $X_L$  $(2-47)$  $R^2 + X_L^2$ 

$$
\sin \phi c = \frac{R}{\sqrt{R^2 + X_L^2}}
$$

Untuk Zc pada rangkaian paralel,

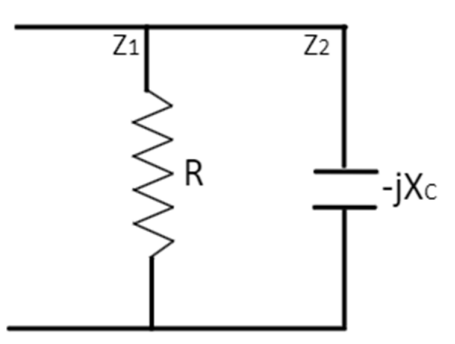

Gambar 2. 19 Rangkaian RC Paralel

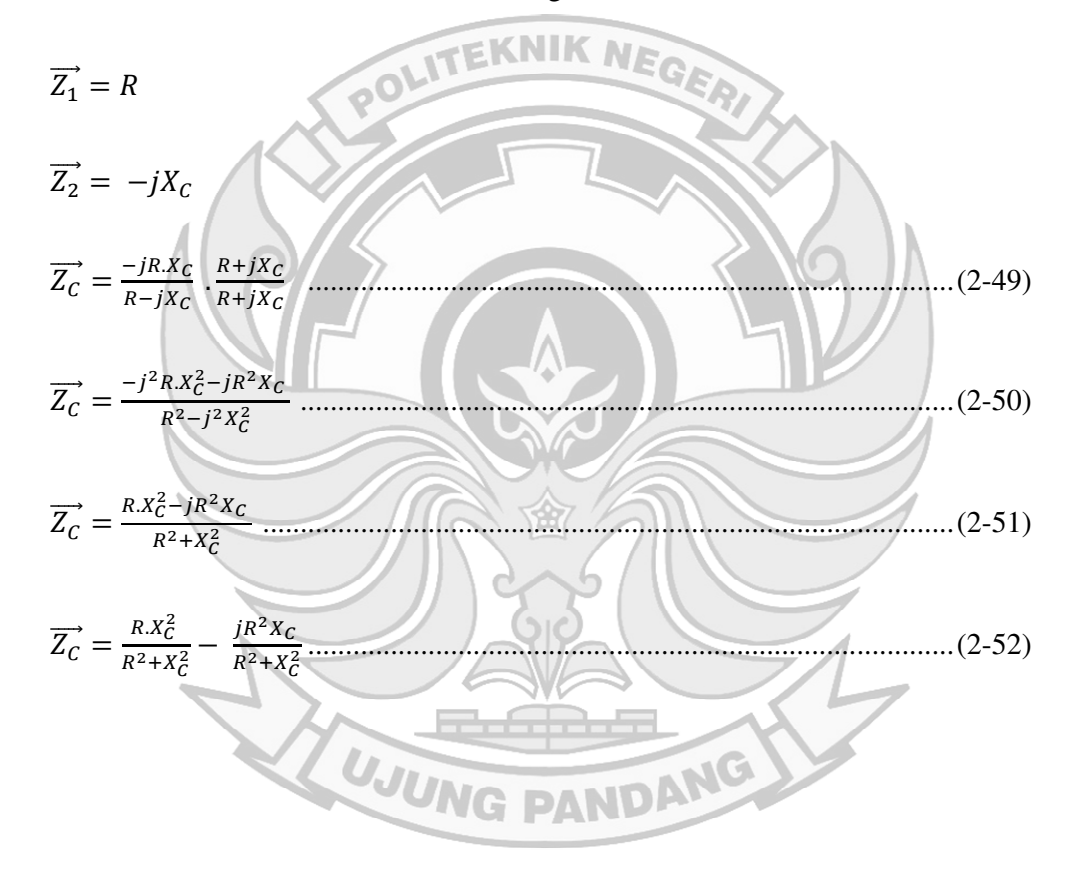

$$
Z_{c} = \sqrt{\frac{R_{c} \times E}{R^{2} + X_{c}^{2}}}
$$
  
\n
$$
Z_{c} = \sqrt{\frac{R_{c} \times E}{R^{2} + X_{c}^{2}}} \times \sqrt{R^{2} + X_{c}^{2}}
$$
  
\n
$$
Z_{c} = \frac{R_{c} \times E}{\sqrt{R^{2} + X_{c}^{2}}}
$$
  
\n
$$
Z_{c} = \frac{R_{c} \times E}{\sqrt{R^{2} + X_{c}^{2}}}
$$
  
\n
$$
Z_{c} = \frac{R_{c} \times E}{\sqrt{R^{2} + X_{c}^{2}}}
$$
  
\n
$$
Z_{c} = \frac{R_{c} \times E}{\sqrt{R^{2} + X_{c}^{2}}}
$$
  
\n
$$
Z_{c} = \frac{R_{c} \times E}{\sqrt{R^{2} + X_{c}^{2}}}
$$
  
\n
$$
Z_{c} = \sqrt{R_{c} \times E_{c} \times E_{c}}
$$
  
\n
$$
Z_{c} = \sqrt{R_{c} \times E_{c} \times E_{c}}
$$
  
\n
$$
Z_{c} = \sqrt{R_{c} \times E_{c} \times E_{c}}
$$
  
\n
$$
Z_{c} = \sqrt{R_{c} \times E_{c} \times E_{c}}
$$
  
\n
$$
Z_{c} = \sqrt{R_{c} \times E_{c} \times E_{c}}
$$
  
\n
$$
Z_{c} = \sqrt{R_{c} \times E_{c} \times E_{c}}
$$
  
\n
$$
Z_{c} = \sqrt{R_{c} \times E_{c} \times E_{c}}
$$
  
\n
$$
Z_{c} = \sqrt{R_{c} \times E_{c}}
$$
  
\n
$$
Z_{c} = \sqrt{R_{c} \times E_{c}}
$$
  
\n
$$
Z_{c} = \sqrt{R_{c} \times E_{c}}
$$
  
\n
$$
Z_{c} = \sqrt{R_{c} \times E_{c}}
$$
  
\n
$$
Z_{c} = \sqrt{R_{c} \times E_{c}}
$$
  
\n
$$
Z_{c} = \sqrt{R_{c} \times E_{c}}
$$
  
\n
$$
Z_{c} = \sqrt{R_{c} \times E_{c}}
$$
  
\n

$$
\cos \phi c = \frac{x_c}{\sqrt{R^2 + x_c^2}}
$$
................. (2-58)

$$
\sin \phi c = \frac{-R}{\sqrt{R^2 + X_c^2}}
$$
................. (2-59)

Untuk Z dengan kombinasi beban RLC pada hubungan paralel, maka digunakan nilai admitansi (Y) yang dijumlahkan langsung. Admitansi dapat dinyatakan dengan persamaan:

$$
Z_{R} = R \rightarrow Y_{R} = \frac{1}{R} = G = \text{Konduktansi}
$$
\n
$$
Z_{L} = X_{L} \rightarrow Y_{L} = \frac{1}{x_{L}} = B_{L} = \text{Suseptansi}
$$
\n
$$
Z_{C} = X_{C} \rightarrow Y_{C} = \frac{1}{x_{C}} = B_{C} = \text{Suseptansi}
$$
\n
$$
X_{L} = \omega_{L} \rightarrow \frac{1}{x_{L}} = \frac{1}{\omega_{L}} \dots \text{ (2-60)}
$$
\n
$$
X_{C} = \frac{1}{\omega_{C}} \rightarrow \frac{1}{x_{C}} = \omega_{L} \dots \text{ (2-61)}
$$
\n
$$
\frac{1}{\gamma} = G + j(B_{C} \rightarrow B_{L}) \dots \text{ (2-62)}
$$
\n
$$
\frac{1}{\gamma} = \frac{1}{R} + (\frac{1}{x_{C}} - \frac{1}{x_{L}}) \dots \text{ (2-63)}
$$
\n
$$
\vec{Z} = \frac{1}{\gamma} = \frac{1}{\frac{1}{R} + j(\frac{1}{x_{C}} - \frac{1}{x_{L}})} = \frac{1}{G + j(B_{C} - B_{L})} \dots \text{ (2-64)}
$$

$$
\vec{Z} = \frac{1}{\sigma^2 + j (B_C - B_L)^2}
$$
\n
$$
\vec{Z} = \frac{1}{\sigma^2 + j (B_C - B_L)^2}
$$
\n
$$
\vec{Z} = \frac{1}{\sigma^2 + j (B_C - B_L)^2}
$$
\n
$$
\vec{Z} = \frac{1}{\sigma^2 + j (B_C - B_L)^2}
$$
\n
$$
\vec{Z} = \frac{1}{\sigma^2 + j (B_C - B_L)^2}
$$
\n
$$
\vec{Z} = \frac{1}{\sigma^2 + j (B_C - B_L)^2}
$$
\n
$$
\vec{Z} = \frac{1}{\sigma^2 + j (B_C - B_L)^2}
$$
\n
$$
\vec{Z} = \frac{1}{\sigma^2 + j (B_C - B_L)^2} + \frac{j (B_L - B_C)}{\sigma^2 + (B_C - B_L)^2}
$$
\n
$$
\vec{Z} = \sqrt{\left(\frac{G}{\sigma^2 + j (B_C - B_L)^2} + \frac{j (B_L - B_C)}{\sigma^2 + (B_L - B_C)^2}\right)^2}
$$
\n
$$
= \frac{1}{\sigma^2 + j (B_C - B_L)^2} \cdot \sqrt{G^2 + (B_L - B_C)^2}
$$
\n
$$
\vec{Z} = \sqrt{(2.5 + 1)(B_C - B_L)^2} \cdot \sqrt{G^2 + (B_L - B_C)^2}
$$
\n
$$
(2.71)
$$

$$
= \frac{1}{\sqrt{G^2 + (B_L - B_C)^2}}
$$

$$
Z = \frac{1}{\sqrt{\left(\frac{1}{R}\right)^2 + \left(\frac{1}{X_C} - \frac{1}{X_L}\right)^2}}
$$
................. (2-73)

Maka didapatkan faktor daya dari kombinasi beben RLC hubungan paralel:

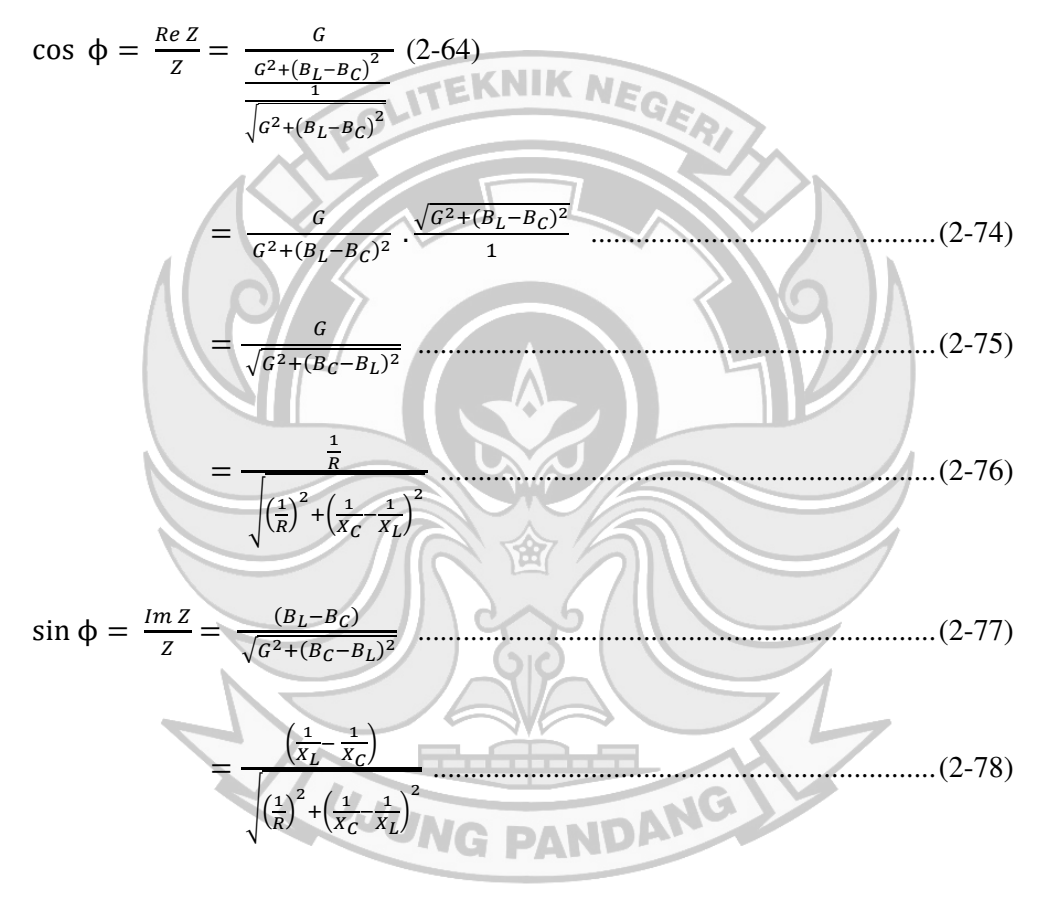

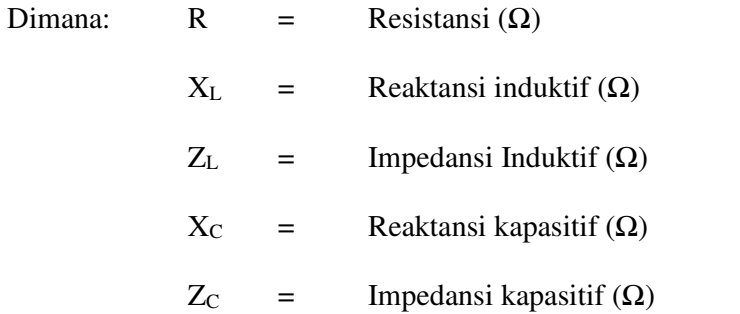

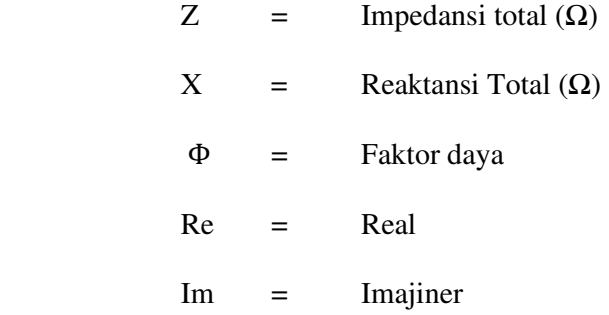

#### **2.2.4.2 Perhitungan Regulasi Tegangan (VR)**

 Bila generator diberi beban yang berubah-ubah maka besarnya tegangan terminal V akan berubah-ubah pula, hal ini disebabkan adanya kerugian tegangan pada resistansi jangkar  $(R_a)$  dan reaktansi sinkronnya  $(X_s)$ . Resistansi jangkar  $(R_a)$ menyebabkan terjadinya kerugian tegangan (tegangan jatuh) dan arus (I.Ra) yang sefasa dengan arus jangkar. Saat arus mengalir melalui penghantar jangkar, sebagian fluks yang terjadi tidak mengimbas pada jalur yang telah ditentukan, hal seperti ini disebut fluks bocor. Adanya arus yang mengalir pada kumparan jangkar saat generator dibebani akan menimbulkan fluksi jangkar (ΦA) yang berintegrasi dengan fluks yang dihasilkan pada magnet di rotor (ΦF),

Jumlah dari reaktansi bocor  $(X_L)$  dan reaktansi jangkar  $(X_a)$  biasa disebut reaktansi Sinkron (XS). Vektor diagram untuk beban yang bersifat Induktif, resistif murni, dan kapasitif diperlihatkan pada gambar berikut:

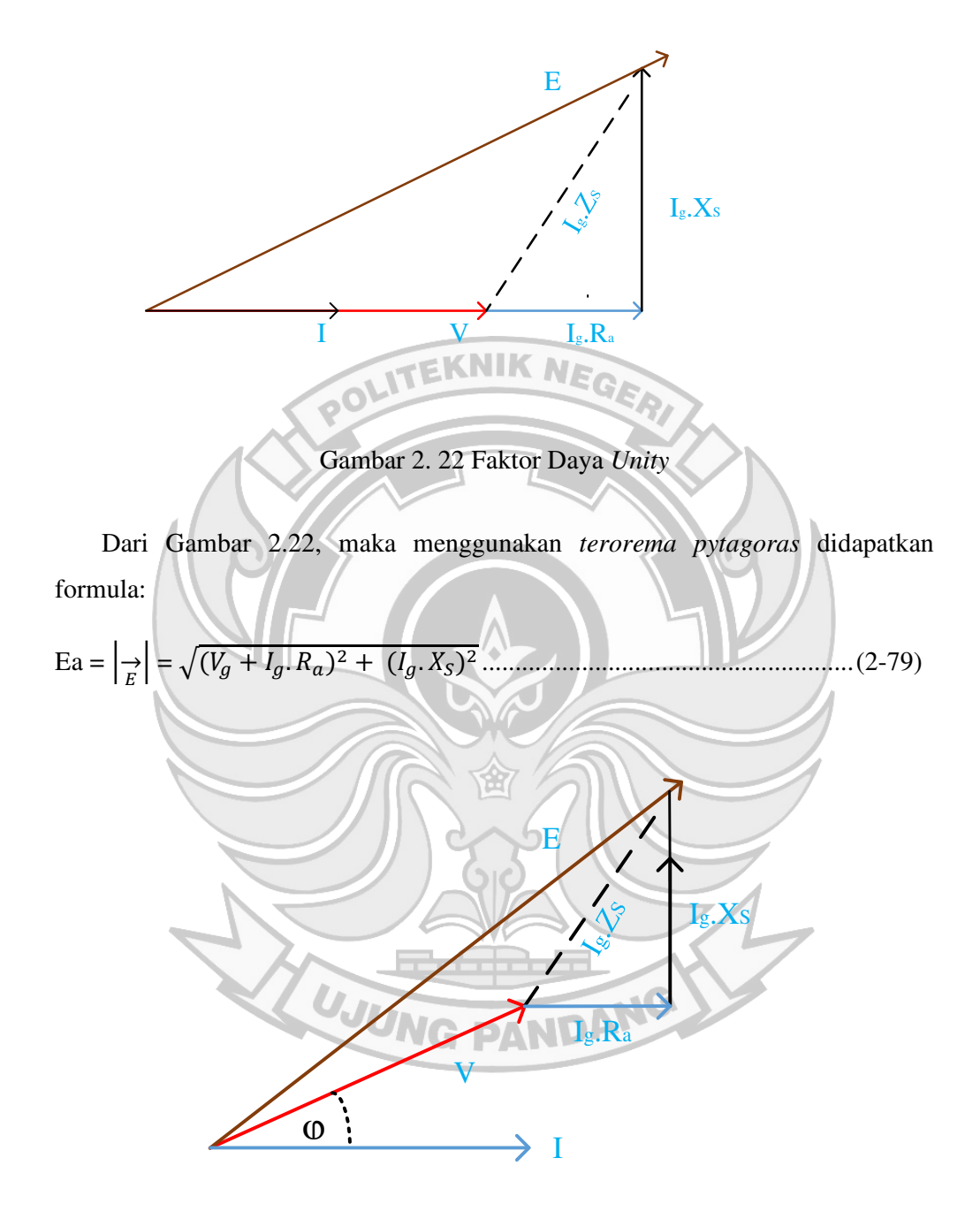

Gambar 2. 23 Faktor Daya *Lagging*

Fenomena lagging terjadi pada beban yang bersifat induktif. Dari Gambar 2.23, dengan menggunakan *terorema pytagoras* didapatkan formula:

$$
\text{Ea} = \sqrt{(V_g + I_g \cdot R_a \cdot \cos \phi_L + I_g \cdot X_S \cdot \sin \phi_L)^2 + (I_g \cdot X_S \cdot \cos \phi_L - I_g \cdot R_a \cdot \sin \phi_L)^2 \dots \dots \dots (2-80)}
$$

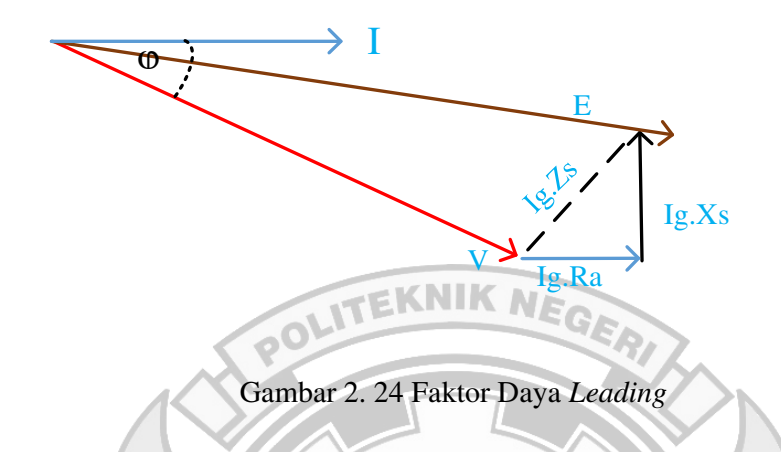

Fenomena leading terjadi pada beban yang bersifat kapasitif. Dari Gambar 2.24, dengan menggunakan *terorema pytagoras* didapatkan formula:

$$
\text{Ea} = \sqrt{(V_g + I_g \cdot R_a \cdot \cos \phi_C + I_g \cdot X_S \cdot \sin \phi_C)^2 + (I_g \cdot X_S \cdot \cos \phi_C - I_g \cdot R_a \cdot \sin \phi_C)^2} \dots \dots (2-81)
$$

Untuk beban RLC nilai E (GGL) dapat didefinisikan sebagai:

$$
\text{Ea} = \sqrt{(V_g + I_g \cdot R_a \cdot \cos \phi + I_g \cdot X_S \cdot \sin \phi)^2 + (I_g \cdot X_S \cdot \cos \phi - I_g \cdot R_a \cdot \sin \phi)^2 + (I_g \cdot X_S \cdot \cos \phi - I_g \cdot R_a \cdot \sin \phi)^2 + (I_g \cdot R_a \cdot \sin \phi)^2 + (I_g \cdot R_a \cdot \sin \phi)^2}
$$

Dimana:

$$
E_a = GGL (Volt)
$$

 $V_g$  = Tegangan generator (Volt)

 $I<sub>g</sub>$  = Arus generator (Ampere)

R<sub>a</sub> = Tahanan jangkar generator  $(Ω)$ 

 $X<sub>S</sub>=$  Impedansi sinkron (Ω)

 Pengaturan tegangan adalah perubahan tegangan terminal antara keadaan beban nol dengan beban penuh. Regulasi tegangan terbagi menjadi pengaturan

tegangan naik dan pengaturan tegangan turun, dan ini dinyatakan dengan persamaan:

VRuv = j &w3 w3 j x 100% ............................................................................. (2-83)

VRuv = j & w3 − 1j x 100% ........................................................................... (2-84)

Sementara pada pengaturan tegangan turun dapat dinyatakan dengan persamaan:

$$
VR_{Down} = \left|\frac{E_0 - V_{FL}}{E_0}\right| \times 100\%
$$
\n(2-85)\n
$$
VR_{Down} = \left|1 - \frac{V_{FL}}{E_0}\right| \times 100\%
$$
\n(2-86)\n
$$
Dimana:
$$
\n
$$
VR_{Up} = \text{Pengaturan tegangan naik } (\%)
$$
\n
$$
VR_{Down} = \text{Pengaturan tegangan turun } (\%)
$$
\n
$$
E_0 = \text{Tegangan tanpa beban (Volt)}
$$
\n
$$
V_{FL} = \text{Tegangan berbeban (Volt)}
$$

 Dari persamaan dapat diketahui bahwa pengaturan tegangan naik harganya lebih besar daripada pengaturan tegangan turun, begitupula sebaliknya bahwa pengaturan tegangan turun harganya lebih kecil daripada pengaturan tegangan turun.

#### **2.2.4.3 Perhitungan Daya Keluaran Generator**

Pada rangkaian *ac*, arus dan tegangan biasanya tidak berfase dan akibatnya, tidak semua daya yang dihasilkan oleh generator dapat digunakan untuk melakukan pekerjaan. Selain itu, daya tidak dapat dihitung dalam rangkaian *ac* dengan cara yang sama seperti dalam rangkaian *dc*. Segitiga daya seperti yang ditunjukkan dalam Gambar 2.25, menyamakan daya *ac* dengan daya dc dengan menunjukkan hubungan antara keluaran generator yaitu daya semu (S) dalam volt-amper (VA), daya Aktif (P) dalam watt, dan daya reaktif (Q) dalam volt-ampere reaktif (VAr). Sudut fase (ϕ) mewakili ketidakefisienan rangkaian *ac* dan berkaitan dengan impedansi reaktif total (Z) terhadap aliran arus dalam rangkaian.

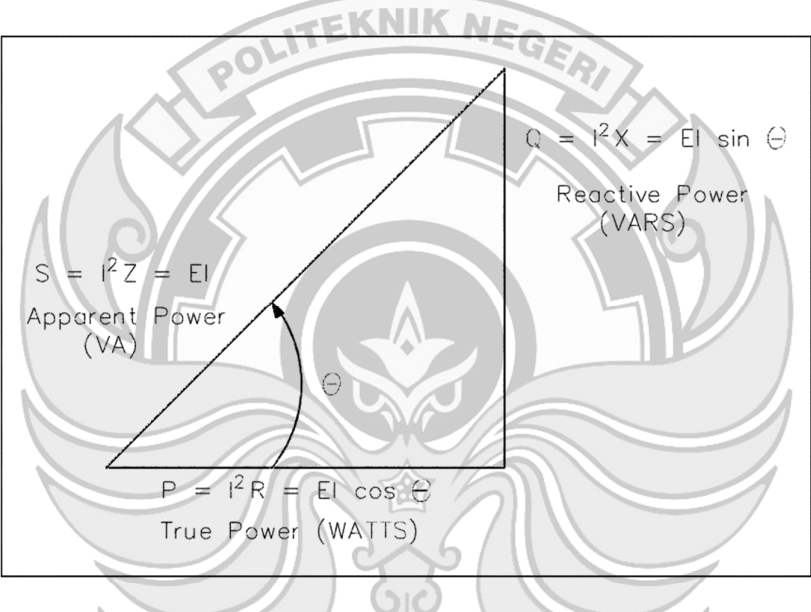

Gambar 2. 25 Segitiga Daya

Segitiga daya mewakili nilai-nilai yang dapat dibandingkan secara langsung untuk menemukan tingkat efisiensi dari daya yang dihasilkan menjadi daya yang dapat digunakan, yang dinyatakan sebagai faktor daya. Daya semu, daya reaktif, dan daya aktif dapat dihitung dengan seperti pada rangkaian dc dari komponen tegangan dan arus *ac* bersama dengan faktor daya.

 Daya semu (S) adalah daya yang digunakan dalam rangkaian listrik. Persamaan (2-87) merupakan representasi matematika dari daya semu. Pengukuran daya semu dinyatakan dalam volt-ampere (VA).

S = I<sup>2</sup>Z = VI .................................................................................................... (2-87)

Daya aktif (P) adalah daya yang digunakan oleh beban resistif dalam suatu rangkaian listrik. Persamaan (2-88) merupakan representasi matematika dari daya aktif. Pengukuran daya sebenarnya dinyatakan dalam watt.

P = I<sup>2</sup>R = VI cos ϕ ......................................................................................... (2-88)

Daya reaktif (Q) adalah daya yang dikonsumsi dalam rangkaian *ac* karena ekspansi dan beban induktif dan medan elektrostatik (kapasitif). Daya reaktif dinyatakan dalam volt-ampere reaktif (VAr). Persamaan (2-89) adalah representasi matematika untuk daya reaktif.

Q = I<sup>2</sup>X = VI sin ϕ .......................................................................................... (2-89)

Dimana:

- $S = Daya$  semu  $(VA)$ P = Daya sebenarnya (watt)
- 
- $Q =$ Daya reaktif (VAr)
- $I = \text{Arus}(A)$
- $V = Tegangan (V)$
- R = Resistansi  $(\Omega)$
- Z = Impedansi  $(\Omega)$
- X = Reaktansi  $(\Omega)$
- $\phi$  $=$  Sudut antara gelombang sinus V dan I

Daya total yang disampaikan oleh sumber adalah daya semu. Sebagian dari daya semu, yang disebut daya aktif, terdispersi oleh hambatan rangkaian dalam bentuk panas. Sisa dari daya tampak tersebut dikembalikan ke sumber oleh induktansi dan kapasitansi rangkaian.

## 2.2.4.4 Perhitungan Efisiensi Generator

Generator merupakan komponen yang berperan dalam mengkonversi energi pada poros turbin menjadi energi listrik, Efisiensi dapat didefinisikan sebagai rasio daya keluaran (output) terhadap daya masukan (input). Daya masukan ditentukan dari daya keluaran ditambah rugi-rugi daya.

Standar efisiensi generator menurut IEC 60034-1 yaitu 91,2% (Puspita, 2021). Perhitungan efisiensi dilakukan agar dapat mengetahui kinerja generator dan menjadi pedoman dalam mengoperasikan generator, sehingga tidak terjadi kondisi operasi generator yang tidak optimal. Adapun rumus dalam menghitung efisiensi yang dihasilkan generator yaitu:

Daya masukan (P<sub>in</sub>) dapat dihitung dengan persamaan berikut ini:

Maka,

Dimana:

| $P_{out}$           | = Daya Keluaran Generator (Watt)                           |
|---------------------|------------------------------------------------------------|
| $P_a$               | = Daya Jangkar Motor (Watt)                                |
| $\Delta P_{mek}$    | = Rugi-rugi Daya Mekanik Motor (Watt)                      |
| $\Delta P_{mek-FL}$ | Rugi-rugi Daya Mekanik Motor pada beban penuh (46,68 Watt) |
| $k_t$               | = Konstanta Torsi (2,02 NmA <sup>-2</sup> )                |
| $I_{cm}$            | = Arus Jangkar motor (Ampere)                              |
| $I_{fm}$            | = Puraran (rpm)                                            |
| $n_{act}$           | = putaran aktual (rpm)                                     |
| $n_{nom}$           | = putaran nominal (rpm)                                    |

# 2.2.5 Perhitungan Kecepatan Putaran Pulley

Karena ukuran pulley motor sebagai penggerak dan pulley generator berbeda maka untuk mengetahui perbedaan kecepatan putaran keduanya, digunakan persamaan berikut:

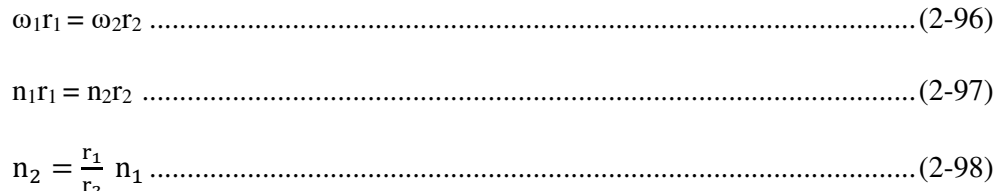

Dimana:

- $=$  Kecepatan motor dc *shunt*  $V<sub>1</sub>$
- $=$  Kecepatan generator  $ac$  $V<sub>2</sub>$ neraux MEGE
- $=$  Putaran motor  $n<sub>1</sub>$ 
	- $=$  Jari-jari *pulley* motor
- $=$  Putaran Generator  $n<sub>2</sub>$ 
	- $=$  Jari-jari *pulley* generator

## 2.3 Penelitian Sebelumnya

 $r<sub>1</sub>$ 

 $r<sub>2</sub>$ 

Dendy Afryanto. (2011) dalam skripsi yang berjudul "Analisis Variasi Jumlah dan Bentuk Magnet Pada Generator Magnet Permanen Fluks Aksial Untuk Aplikasi Pembangkit Listrik Tenaga Bayu" menjelaskan simulasi terhadap variasi jumlah magnet yakni 4 kutub, 6 kutub dan 8 kutub serta variasi bentuk magnet yakni bentuk rectangular, bentuk trapezoidal dan bentuk campuran pada rotor untuk mendapatkan optimasi nilai tegangan keluaran dengan menggunakan software Visual Studio Net. Hasil simulasi menunjukkan bahwa desain konstruksi rotor dengan jumlah 8 kutub dan bentuk *trapezoidal* memberikan nilai tegangan keluaran yang maksimum.

Sudirman Syam, dkk (2021) dalam jurnal yang berjudul "Rancang Bangun Generator Aksial dengan Menggunakan Magnet Permanen NdFeB Persegi

Panjang" menjelaskan penambahan susunan magnet berlapis dapat meningkatkan nilai fluks magnet sehingga berpengaruh terhadap keluaran tegangan generator. Adanya penambahan magnet dari 1 lapis (117, mT) dengan tegangan keluaran 1,67 Volt menjadi 4 lapis magnet (202,54 mT) diperoleh tegangan keluaran 3,48 Volt dan pada pengujian dengan kecepatan terendah 648 rpm, diperoleh tegangan keluaran generator sebesar 5,3 Volt, sedangkan untuk kecepatan tertinggi 1328 rpm diperoleh tegangan generator sebesar 10,77 Volt. Serta daya keluaran generator juga dipengaruhi oleh komposisi magnet yang disusun secara berlapis. Adanya peningkatan tegangan keluaran generator juga mempengaruhi daya keluaran generator.

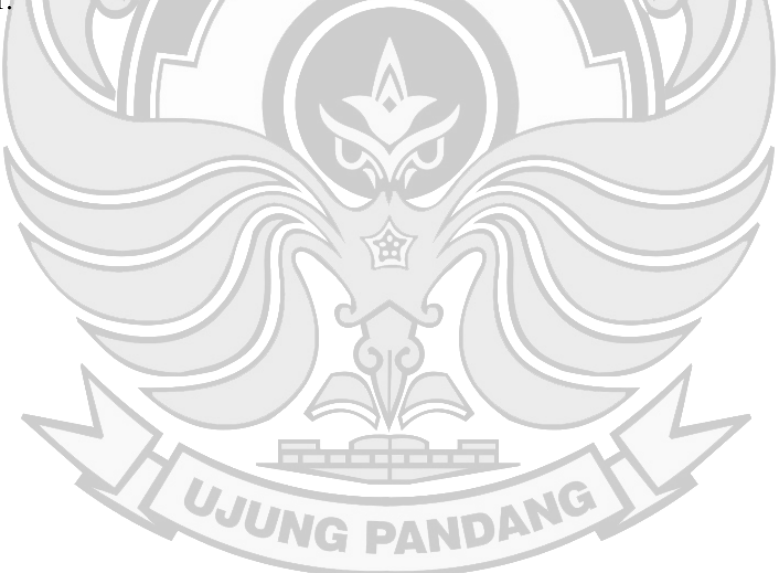

## **BAB III METODE PENELITIAN**

## **3.1 Tempat dan Waktu Penelitian**

 Penelitian ini dilaksanakan pada bulan Maret – Agustus 2023 bertempat di Laboratorium Energi, Jurusan Teknik Mesin, Politeknik Negeri Ujung Pandang, Makassar.

POLITEKNIK NEGE

# **3.2 Alat dan Bahan**

Alat dan bahan yang akan digunakan dalam penelitian ini adalah sebagai berikut:

6. *Multimeter* 

8. *Voltmeter* 

ANG

## **3.2.1 Alat**

1. Seperangkat *Tools*

- 2. Meteran 7. *Amperemeter*
- 3. Bor listrik
- 4. Mesin las 9. *Osiloskop*
- 5. Gurinda 10. *Tachometer*

#### **3.2.2 Bahan**

1. Generator sinkron dengan magnet permanen (berjenis *ferrit*)

 $\Box$ 

- 2. Lem super
- 3. Kabel spoon
- 4. Beban (R, L dan C)
- 5. Motor dc *shunt*
- *6. Belt*

## **3.3 Prosedur Penelitian**

 Penelitian ini menggunakan metode rancang bangun dengan tahapan perencanaan, pembuatan dan perakitan, dan pengujian alat generator variasi kutub dengan menvariasikan kutub magnet menggunakan 2 dan 4 magnet permanen. Adapun beberapa parameter yang akan dianalisis yaitu tegangan generator beban nol dan berbeban, arus hubung singkat, resistansi, reaktansi, impedansi, putaran, GGL, regulasi tegangan dan efisiensi. Berikut merupakan diagram alir penelitian dari rancang bangun prototipe generator variasi kutub.

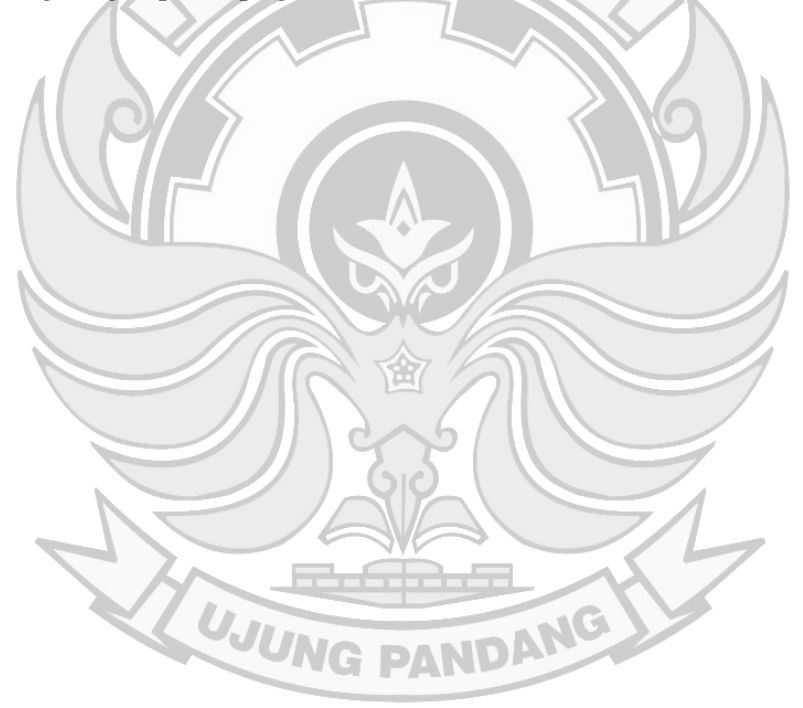

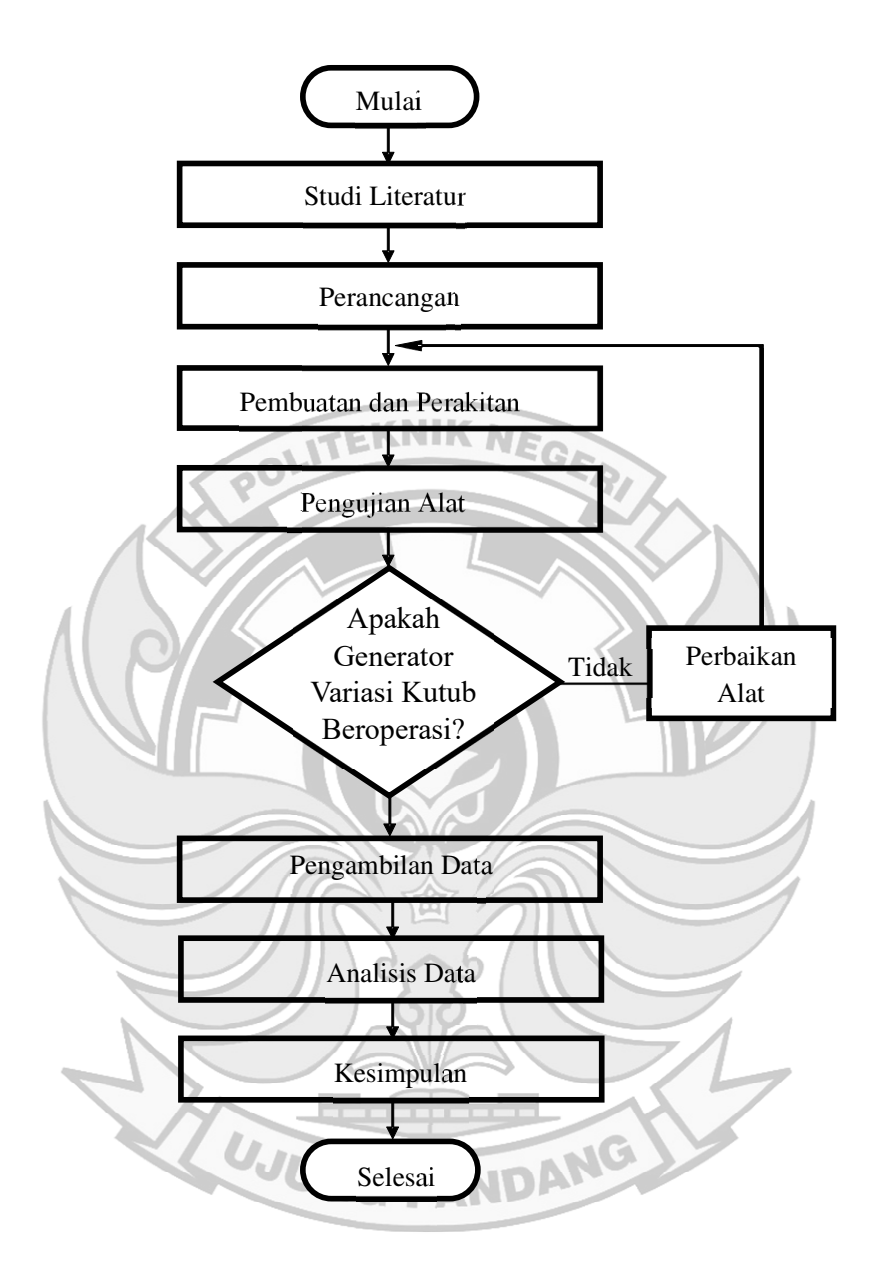

Gambar 3. 1 Diagram Alir Penelitian

## **3.4 Tahap Perancangan**

Tahap perancangan merupakan langkah awal sebelum prototipe dari generator variasi kutub ini dibuat. Tahap ini bertujuan untuk memberikan gambaran umum dari sistem yang akan berjalan dan mempertimbangkan beberapa rancangan agar generator ini dapat beroperasi dengan optimal. Tahap perancangan terdiri dari 3 tahapan yaitu tahap perancangan konstruksi rotor, perancangan dudukan generator, dan perancangan rangkaian pengujian.

1. Tahap Perancangan Konstruksi Rotor

 Rotor generator menggunakan magnet permanen tipe *ferrit* yang terdiri dari 4 buah magnet, magnet rotor berukuran 85x45x10 mm. Rotor terdiri dari rotor dengan 2 kutub dan rotor dengan 4 kutub. Panjang keseluruhan rotor adalah 270 mm.

2. Tahap Perancangan Dudukan Generator

 Dudukan generator ini akan menjadi tempat generator untuk dihubungkan ke motor menggunakan belt. Tinggi dudukan dari lantai setinggi 87,5 cm, dan berjarak 5 cm dari meja alat ukur. Hal ini bertujuan untuk memudahkan proses pengujian. Diamater *pulley* motor sebesar 200 mm, dan diameter *pulley* generator sebesar 110 mm. Jarak titik pusat *pulley* motor ke titik pusat *pulley* generator sepanjang 460 mm. sehingga jenis *belt* yang cocok untuk digunakan yaitu "V belt A-55" yang akan menghubungkan *pulley* motor dan generator.

3. Tahap Perancangan Rangkaian

 Rangkaian generator merupakan tahap ketika proses pengujian akan dilakukan yang terdiri dari sumber 3 fasa, regulator 3 fasa, penyearah 3 fasa, motor *dc shunt* sebagai penggerak generator, voltmeter, amperemeter dan variasi beban yang terdiri dari beban resistif, induktif dan kapasitif.

#### **3.5 Tahap Pembuatan dan Perakitan**

Berikut adalah prosedur pembuatan dan perakitan generator variasi kutub:

- 1) Menyiapkan alat dan bahan yang diperlukan.
- 2) Membuat dudukan generator
- 3) Membuka bagian casing generator.
- 4) Memisahkan antara bagian stator dan rotor.
- 5) Membubut rotor untuk menyesuaikan posisi magnet.
- 6) Memasang magnet permanen dengan posisi 2 kutub (4 kutub setelahnya).
- 7) Menyatukan kembali antara stator dan rotor yang telah dirancang.

## **3.6 Pengujian Alat**

Setelah merancang bangun, selanjutnya akan dilakukan pengujian alat sebelum melakukan pengambilan data. Pengujian alat dilakukan untuk mengetahui apakah generator berfungsi (berputar) sebelum melakukan pengambilan data untuk mengetahui karakteristik luar generator, putaran yang dihasilkan dari jumlah kutub yang berbeda, tegangan keluaran yang dihasilkan pada kondisi tanpa beban, hubung singkat dan berbeban. UJUNG PANDANG

## **3.7 Pengambilan Data**

 Pengambilan data dilakukan setelah perancangan, pembuatan alat, perakitan, dan pengujian. maka terdapat beberapa parameter yang perlu dicatat.
| No. | Parameter         | Simbol | Satuan   | Alat Ukur                    |
|-----|-------------------|--------|----------|------------------------------|
| 1.  | Putaran Generator | n      | rpm      | Tachometer                   |
| 2.  | Tegangan Keluaran | V      | V        | Voltmeter                    |
| 3.  | Arus Keluaran     |        | A        | Amperemeter                  |
| 4.  | Resistansi        | R      | $\Omega$ | Multimeter                   |
| 5.  | Reaktansi         | X      | Ω        | Voltmeter dan<br>Amperemeter |

Tabel 3. 1 Parameter yang Diukur dalam Pengujian

 Dalam melakukan proses pengambilan data terdapat prosedur yang harus diikuti. Berikut prosedur yang harus diikuti dalam melakukan pengambilan data generator sinkron variasi kutub:

- 1) Merangkai generator sesuai gambar rangkaian.
- 2) Menyiapkan tachometer untuk mengukur putaran generator
- 3) Menyiapkan voltmeter untuk mengukur tegangan keluaran, amperemeter untuk arus keluaran dan multimeter untuk mengukur resistansi.

 $\sqrt{G}$ 

- 4) Mengoperasikan generator yang telah dirangkai.
- 5) Mencatat hasil pengukuran ke dalam Tabel pengamatan.
- 6) Menganalisis hasil pengukuran.
- 7) Membuat kesimpulan tentang pengujian.
- 8) Pengujian selesai.

#### **3.8 Analisis Data dan Pembahasan**

Penelitian ini bertujuan untuk merancang generator dengan jumlah kutub yang bervariasi untuk mengetahui kinerja yang dihasilkan berdasarkan dari jumlah kutub generator dan tegangan. Kemudian dapat diketahui karakteristik luar dari generator, nilai rugi-rugi pada generator dan efisiensinya berdasarkan jumlah kutubnya. Perhitungan-perhitungan yang digunakan dalam melakukan analisis data adalah:

1. Perhitungan impedansi sinkron  $(Z_s)$  dan reaktansi sinkron  $(X_s)$  generator menggunakan persamaan (2-16), dan (2-17)

**TEKNIK NE** 

- 2. Perhitungan frekuensi generator menggunakan persamaan (2-19), perhitungan konstanta tegangan menggunakan persamaan (2-22).
- 3. Perhitungan impedansi pada variasi dari beban generator menggunakan persamaan (2-26) untuk beban induktif seri, persamaan (2-30) untuk beban kapasitif seri, persamaan (2-34) untuk kombinasi beban RLC seri, persamaan (2-44) untuk beban induktif paralel, persamaan (2-55) untuk beban kapasitif paralel, dan persamaan (2-73) untuk kombinasi beban RLC paralel.
- 4. Perhitungan GGL (E) untuk beban resistif menggunakan persamaan (2-79), untuk beban induktif menggunakan persamaan (2-80), beban kapasitif menggunakan persamaan (2-81), dan kombinasi beban RLC menggunakan persamaan (2-82).
- 5. Perhitungan regulasi tegangan, pada pengaturan tegangan naik menggunakan persamaan (2-83), dan pengaturan tegangan turun menggunakan persamaan (2-85).
- 6. Perhitungan daya keluaran generator menggunakan persamaan (2-88).
- 7. Perhitungan efisiensi generator menggunakan persamaan (2-90).

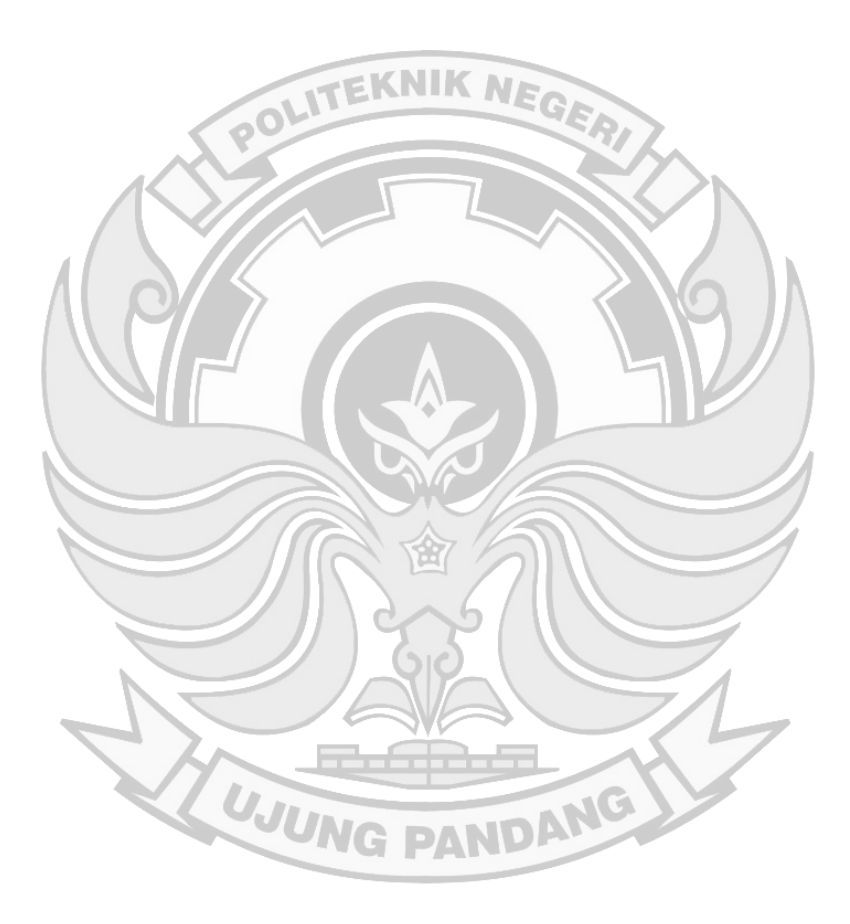

### **BAB IV HASIL DAN PEMBAHASAN**

#### **4.1 Hasil**

#### **4.1.1 Hasil Perancangan**

#### **4.1.1.1 Hasil Perancangan Konstruksi Rotor Generator**

Rotor generator yang dirancang terdiri dari 2 dan 4 buah kutub 1 fasa. Kutub–kutub disusun dari magnet permanen type *ferrit* berukuran 85 mm x 45 mm x 10 mm. Magnet-magnet ini disusun pada inti rotor. Magnet-magnet ini disusun secara berhadap-hadapan dengan kutub utara magnet pertama berhadapan dengan kutub selatan magnet ke-2, dan seterusnya. Bentuk desain rotor 2 kutub dan 4 kutub dapat dilihat pada Gambar 4.1 dan Gambar 4.2.

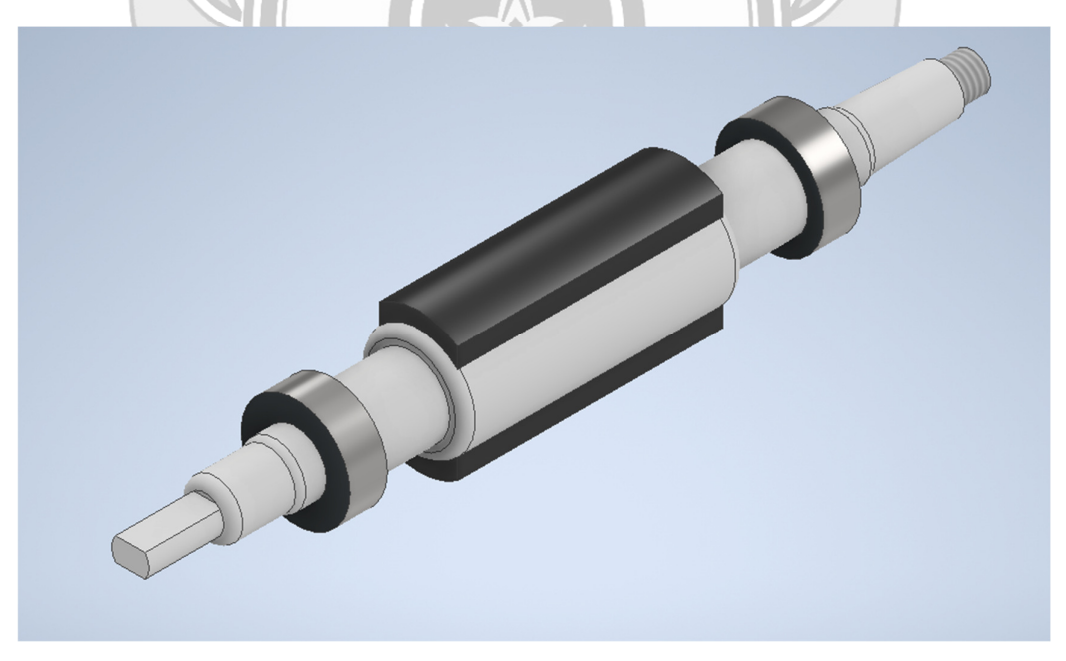

Gambar 4. 1 Bentuk Desain Rotor Generator 2 Kutub

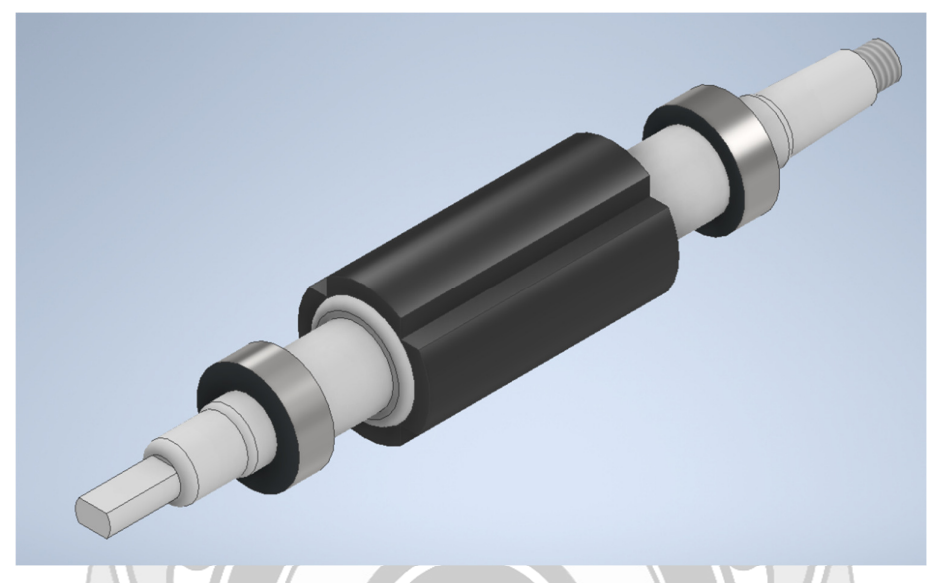

Gambar 4. 2 Bentuk Desain Rotor Generator 4 Kutub

Tabel 4. 1 Ukuran Rotor Generator

| Spesifikasi    | Keterangan            |
|----------------|-----------------------|
| Jenis rotor    | Rotor magnet permanen |
| Tipe magnet    | Magnet ferrit         |
| Jumlah kutub   | $2$ dan $4$           |
| Panjang magnet | 85 mm                 |
| Lebar magnet   | 45 mm                 |
| Tinggi magnet  | $10 \text{ mm}$       |
| Diameter rotor | 45 mm                 |
| Panjang rotor  | $270 \text{ mm}$      |
|                |                       |

Dari desain rotor generator pada Gambar 4.1 dan 4.2 didapatkan hasil pengadaan rotor generator pada Gambar 4.3

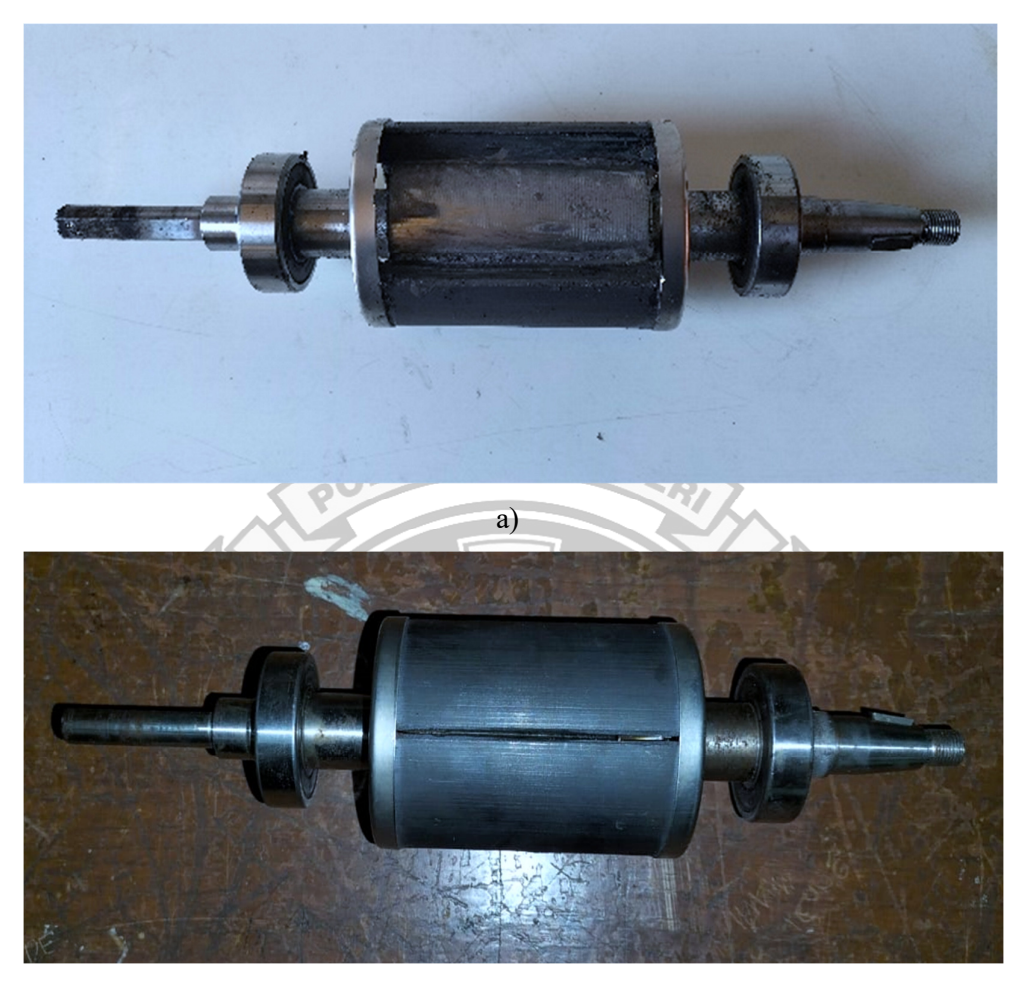

b)

Gambar 4. 3 Hasil Pengadaan Konstruksi Rotor Generator dengan Menggunakan Magnet *Ferrit*. A) Rotor 2 Kutub; B) Rotor 4 Kutub

UJUNG PANDANG

### **4.1.1.2 Hasil Perancangan Konstruksi Dudukan Generator**

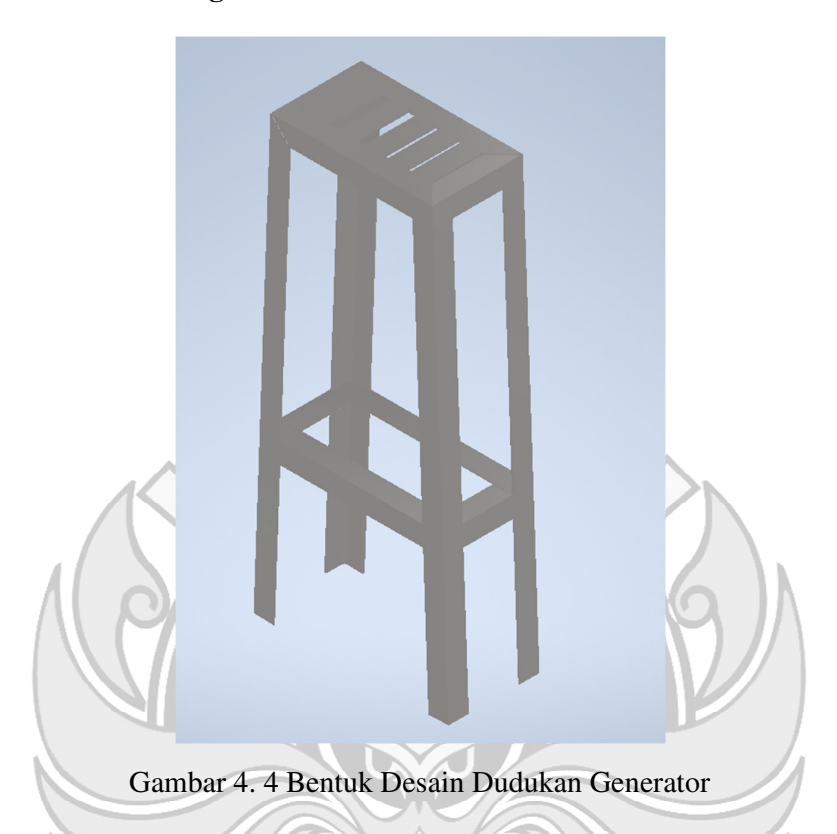

Pembuatan dudukan generator bertujuan untuk memudahkan generator ketika dihubungkan dengan motor penggerak yakni motor *dc shunt*, serta untuk menahan generator agar tidak terjadi vibrasi ketika proses pengambilan data dilakukan.

Tabel 4. 2 Ukuran Dudukan Generator

| No | <b>Spesifikasi</b> | Keterangan    |  |  |  |  |  |  |  |
|----|--------------------|---------------|--|--|--|--|--|--|--|
|    | Jenis bahan        | Besi siku 4x4 |  |  |  |  |  |  |  |
| 2  | Panjang dudukan    | 320 mm        |  |  |  |  |  |  |  |
| 3  | Lebar dudukan      | 180 mm        |  |  |  |  |  |  |  |
|    | Tinggi dudukan     | 875 mm        |  |  |  |  |  |  |  |

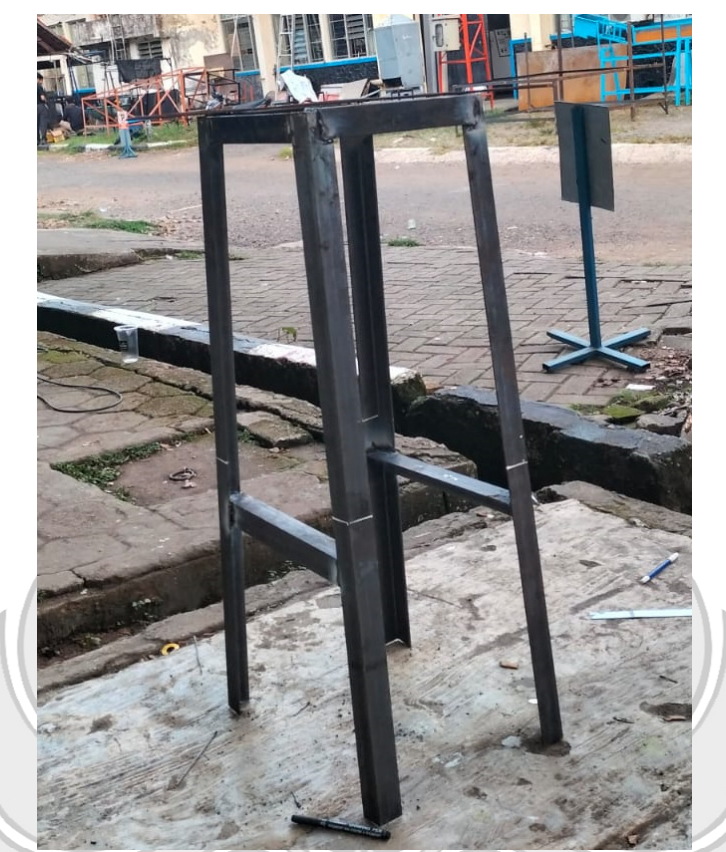

Gambar 4. 5 Hasil Konstruksi Dudukan Generator

 Konstruksi dudukan juga memperhitungkan jarak antara poros *pulley* generator dan motor. Ukuran diameter *pulley* motor sebesar 200 mm dengan lebar rumah *belt* 12,5 mm, dan ukuran *pulley* generator 110 mm dengan lebar rumah *belt* 10 mm. Dari data tersebut maka belt yang digunakan adalah "V-belt A-55" (Panjang 135 cm dan lebar 1,25 cm) yang mampu mentransmisikan daya yang jaraknya relatif jauh, kecilnya faktor *slip* dan mampu digunakan pada putaran tinggi. Karena adanya perbedaan ukuran *pulley* antara motor dan generator maka kecepatan keduanya akan berbeda.

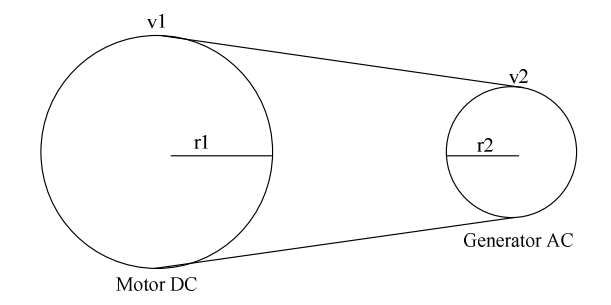

Gambar 4. 6 Perbandingan *Pulley* Motor *dc* dan Generator *ac*

 Dari gambar diatas dapat diketahui putaran maksimal generator yang dapat dihasilkan dari sambungan *pulley* motor *dc* dapat diketahui dengan menggunakan persamaan (2-98):

$$
n_2 = \frac{r_1}{r_2} n_1
$$
  

$$
n_2 = \frac{100 \text{ mm}}{55 \text{ mm}} \cdot 3000 \text{ rpm} = 5454 \text{ rpm}
$$

Maka frekuensi yang dihasilkan pada 4 kutub dengan menggunakan persamaan (2- 23):

$$
f (Hz) = \frac{n.P}{120} = \frac{5454.4}{120} = 181,18 Hz
$$

 Kecepatan putaran diatas merupakan kecepatan putaran maksimal generator jika motor berputar pada putaran maksimal 3000 rpm, namun generator dibatasi oleh putaran maksimalnya hanya sebesar 3000 rpm.

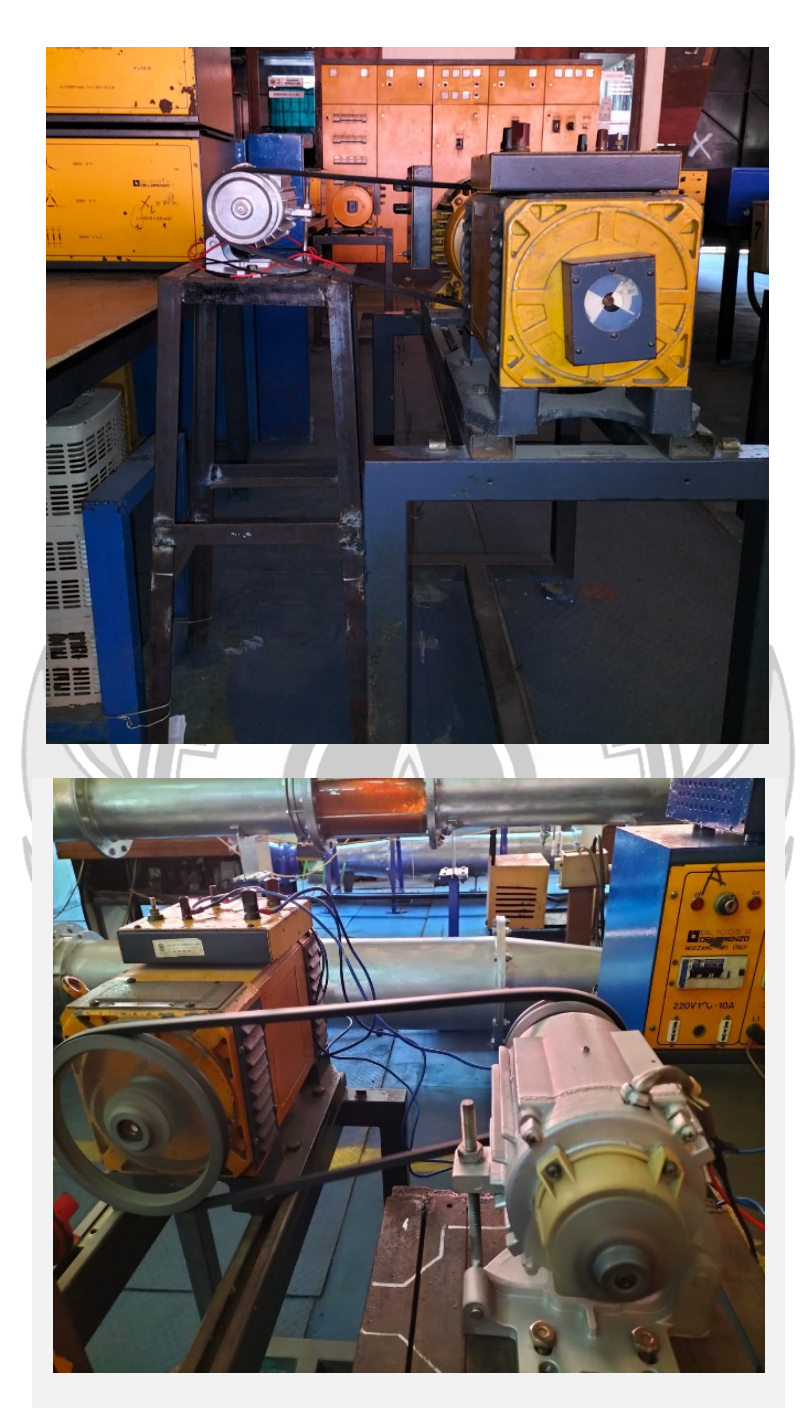

Gambar 4. 7 Hasil Konstruksi Dudukan Generator Pada Motor *dc Shunt*

#### **4.1.1.3 Hasil Perancangan Rangkaian Generator**

Generator akan diputar oleh motor *dc shunt* sebagai pengganti turbin (*primemover),* yang dihubungkan dengan generator menggunakan *belt.* Kemudian generator akan diuji pada 3 keadaan yaitu tanpa beban, hubung singkat dan berbeban (terdiri dari beban R, L dan C).

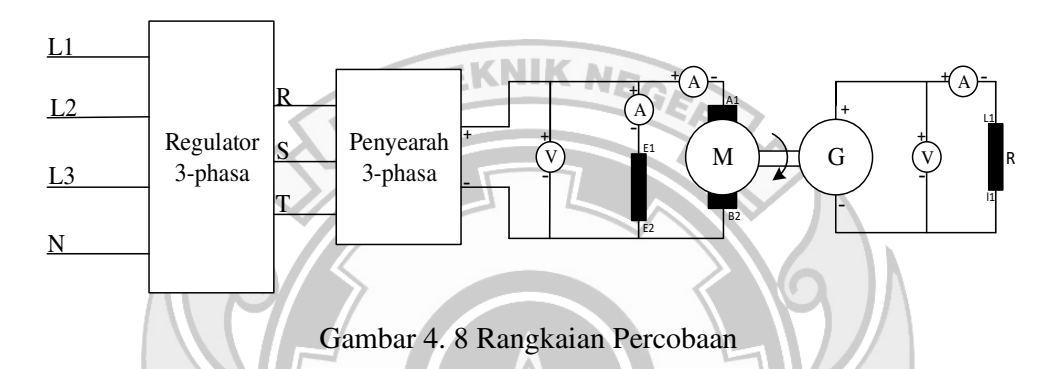

 Berdasarkan skema rangkaian, motor dc mendapat supplai 3 fasa dari PLN, yang disearahkan menggunakan penyearah sebelum memutar generator. Generator diuji pada 3 kondisi yang berbeda yaitu tanpa beban, hubung singkat dan berbeban menggunakan beban resistif, induktif dan kapasitif yang divariasikan dengan putaran dikonstankan di sekitar frekuensi standar (50 Hz). Seluruh penunjukan alat ukur akan dicatat, baik dari sisi motor terlebih pada sisi generator sehingga akan diketahui fenomena yang terjadi.

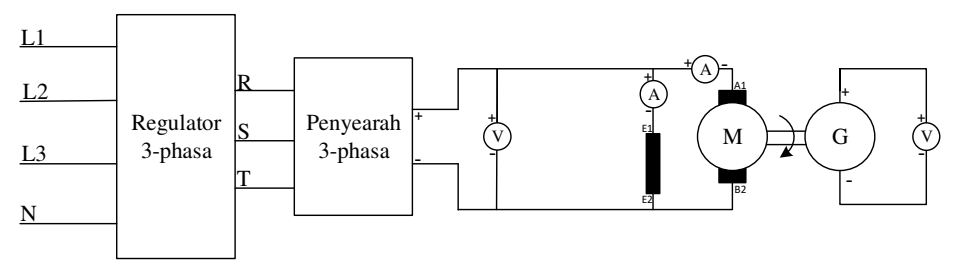

Gambar 4. 9 Rangkaian Percobaan Beban Nol

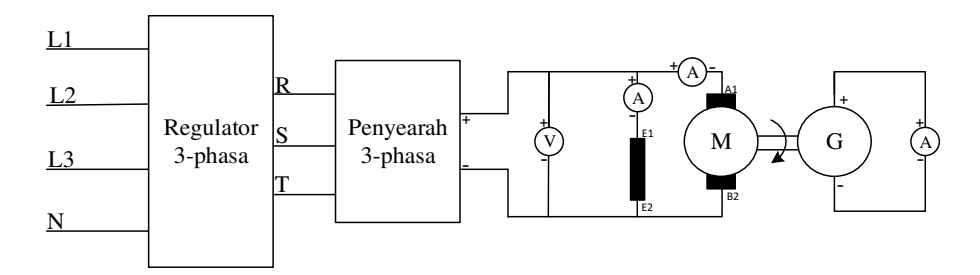

Gambar 4. 10 Rangkaian Percobaan Hubung Singkat

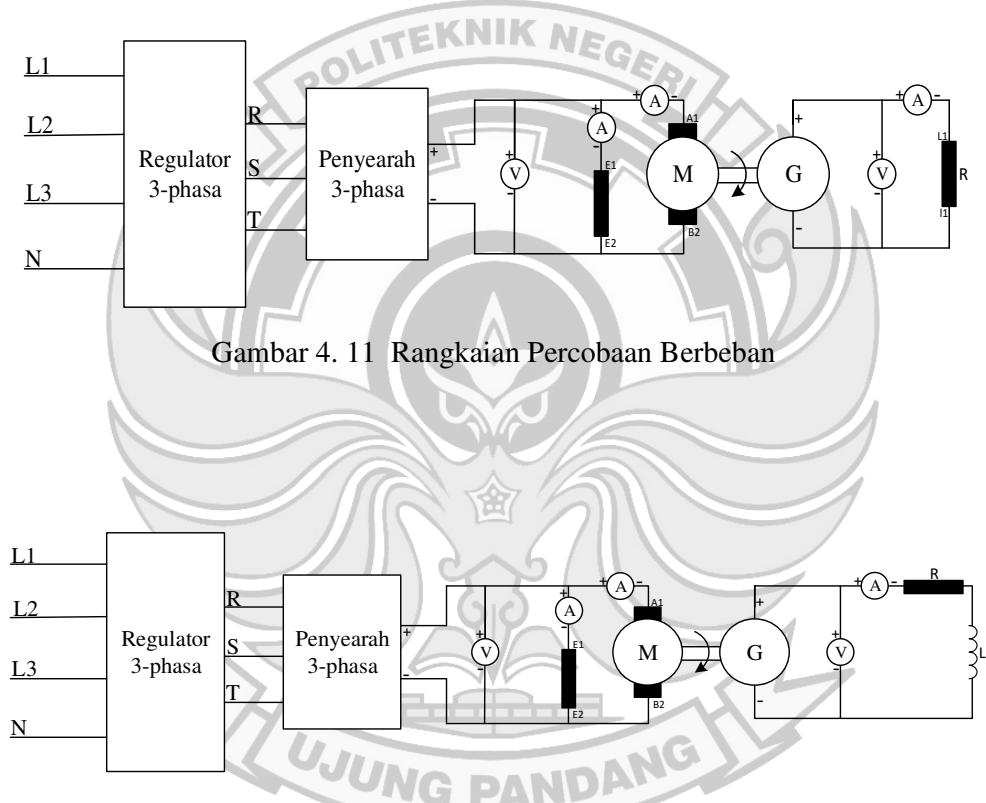

Gambar 4. 12 Rangkaian Percobaan Beban RL Seri

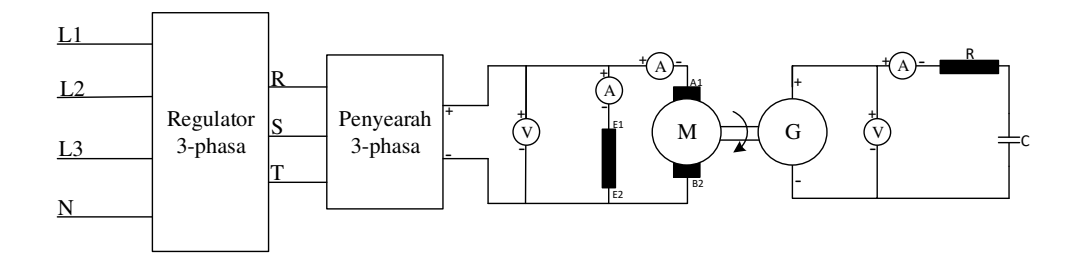

Gambar 4. 13 Rangkaian Percobaan Beban RC Seri

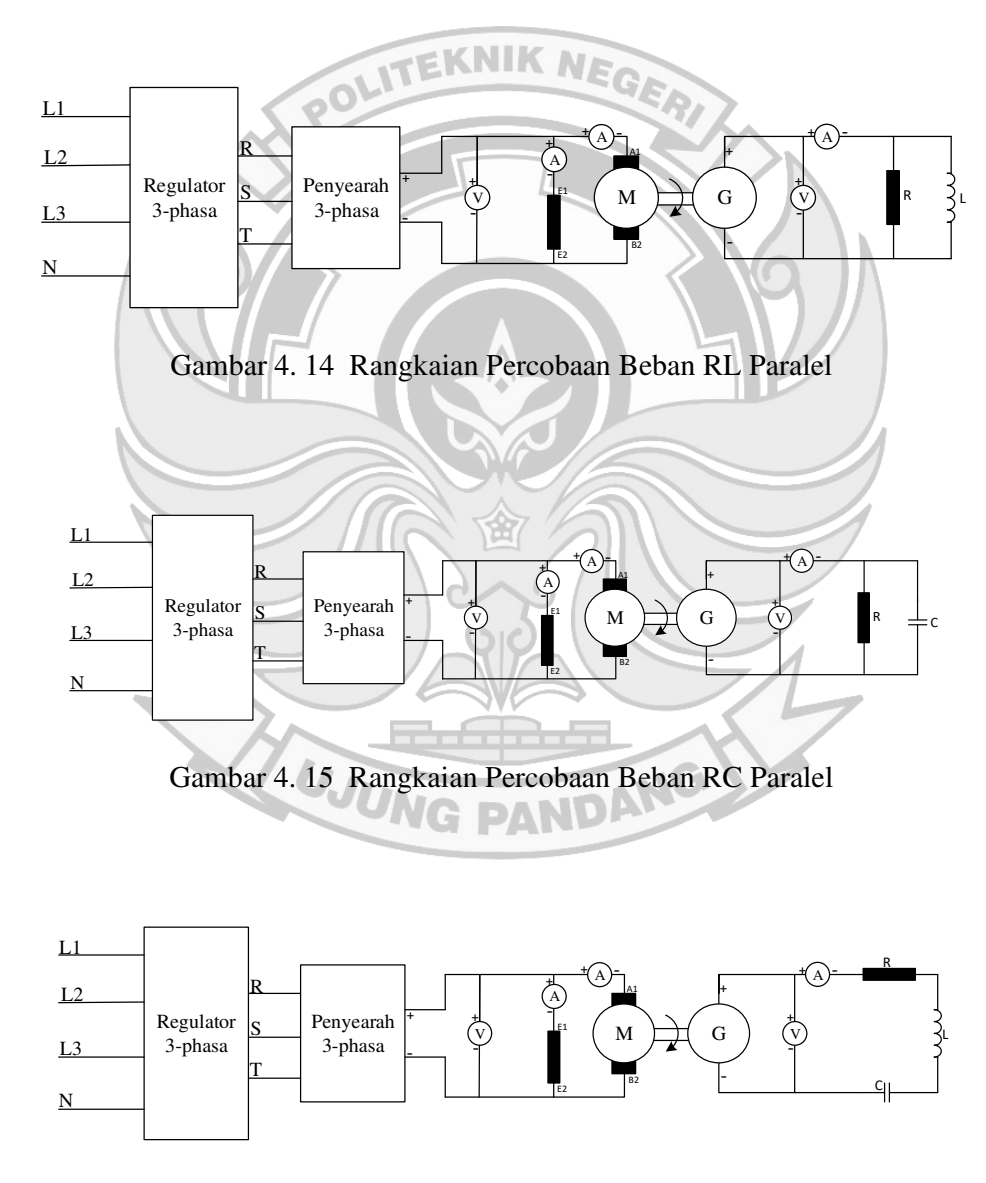

Gambar 4. 16 Rangkaian Percobaan Beban RLC Seri

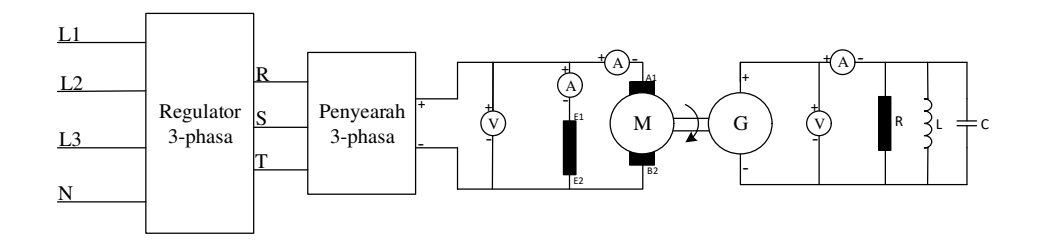

Gambar 4. 17 Rangkaian Percobaan Beban RLC Paralel

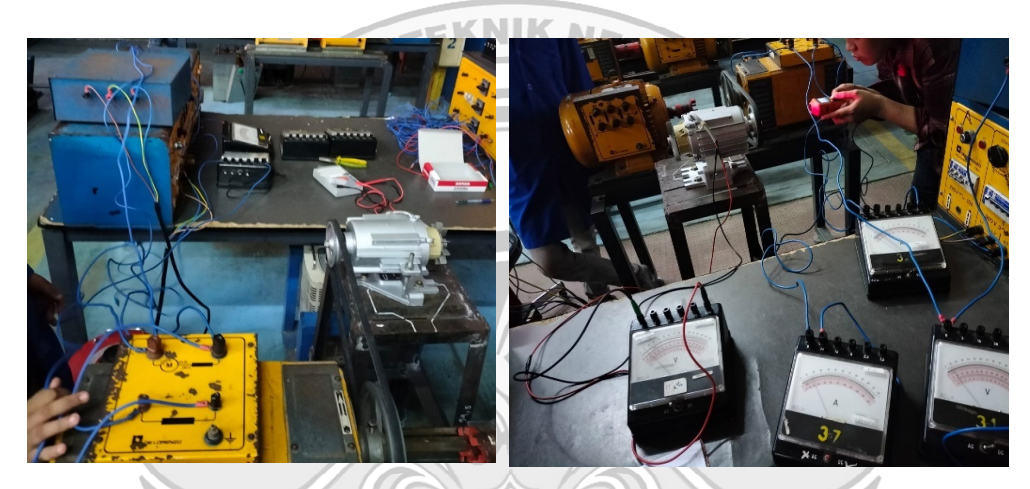

Gambar 4. 18 Tata Letak Pengujian

### **4.1.2 Hasil Pengujian**

### **4.1.2.1 Pengujian Statis**

Pengujian statis dilakukan untuk mengukur tahanan pada generator dan nilai impedansi pada beban yang digunakan. Pengukuran tahanan generator bertujuan untuk mendapatkan nilai reaktansi sinkron (Xs) dan impedansi sinkron (Zs) dari generator. Pengukuran pada beban resisitif, induktif dan kapasitif bertujuan untuk mengetahui nilai reistansi dan reaktansi dari beban yang akan digunakan dalam proses pengujian yang nantinya akan digunakan untuk menghitung nilai impedansi beban. Terdapat 2 cara yang dilakukan dalam melakukan proses pengukuran yaitu

metode secara langsung menggunakan multimeter, dan metode secara tidak langsung menggunakan voltmeter dan amperemeter.

### 1. Pengukuran Tahanan Generator

 Pengukuran tahanan generator dilakukan dengan metode secara langsung dan tidak langsung. Pengukuran secara tidak langsung dilakukan dengan menghubungkan sumber dc ke generator untuk mengetahui nilai resistansi dari **EKNIK NE** tahanan belitan generator. Untuk mendapatkan nilai impedansi sinkron dari generator makan generator dihubungkan dengan sumber *ac*. Pengukuran tidak langsung terdiri dari 2 metode yaitu metode pengukuran tahanan tinggi (MPTT) dan metode pengukuran tahanan rendah (MPTR).

Tabel 4. 3 Hasil Pengukuran Tahanan Belitan Generator Secara Langsung

| <b>Tahanan Belitan <math>(\Omega)</math></b> |
|----------------------------------------------|
| Jangkar, R <sub>a</sub>                      |

Tabel 4. 4 Hasil Pengukuran Tahanan Generator Secara Tidak Langsung Menggunakan Sumber *dc*

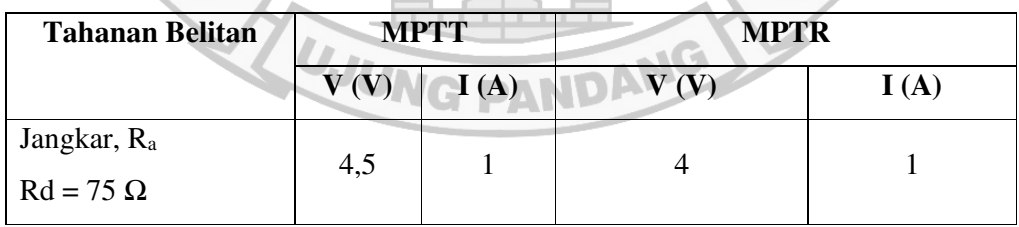

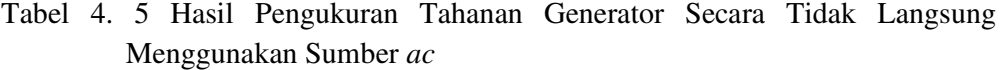

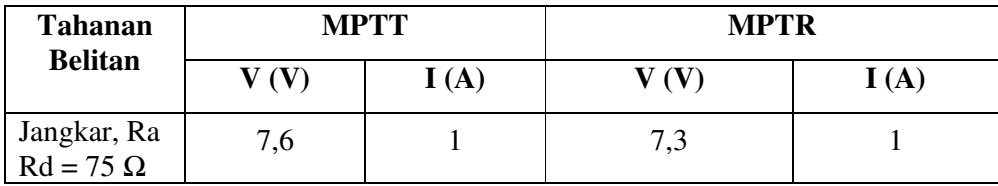

2. Pengukuran Impedansi Beban (R, L, C)

 Pengukuran impedansi beban bertujuan untuk mendapatkan nilai impedansi dari beban yang digunakan generator. Pada beban resistif pengukuran dilakukan secara langsung, pada beban induktif dan kapasitif pengukuran dilakukan secara tidak langsung menggunakan MPTT dan MPTR.

Tabel 4.6 Hasil Pengukuran Nilai Tahanan Pada Beban R (Resistif) Secara Langsung

| Tahanan $(\Omega)$            |        |        |        |  |  |  |  |  |
|-------------------------------|--------|--------|--------|--|--|--|--|--|
| <b>Posisi</b><br><b>Beban</b> | Fasa 1 | Fasa 2 | Fasa 3 |  |  |  |  |  |
|                               | 150    | 120    | 150    |  |  |  |  |  |
| $\overline{2}$                | 75     | 85     | 80     |  |  |  |  |  |
| 3                             | 60     | 50     | 60     |  |  |  |  |  |
| 4                             | 40     | 40     | 50     |  |  |  |  |  |
| 5                             | 31     | 30     | 40     |  |  |  |  |  |
| 6                             | 25     | 28     | 28     |  |  |  |  |  |

|                |        |     | <b>MPTT</b>                |     |                |             | <b>MPTR</b> |             |        |     |        |             |
|----------------|--------|-----|----------------------------|-----|----------------|-------------|-------------|-------------|--------|-----|--------|-------------|
| Posisi         | Fasa 1 |     | Fasa 2                     |     | Fasa 3         |             | Fasa 1      |             | Fasa 2 |     | Fasa 3 |             |
| <b>Beban</b>   | V      | I   | $\mathbf{V}$               | T   | $\mathbf{V}$   | I           | V           | T           | V      | T   | V      |             |
|                | (V)    | (A) | $\left( \mathbf{V}\right)$ | (A) | $(\mathbf{V})$ | $({\bf A})$ | (V)         | $({\bf A})$ | (V)    | (A) | (V)    | $({\bf A})$ |
| $\mathbf{1}$   | 108    | 1   | 110                        | 1   | 106            | 1           | 107         | 1           | 109,5  | 1   | 106    |             |
| $\overline{2}$ | 52     | 1   | 53                         | 1   | 54             | 1           | 53          | 1           | 54     | 1   | 53     |             |
| 3              | 35     | 1   | 36                         |     | 36             | NTK         | 35          |             | 36     | 1   | 35     |             |
| 4              | 27     |     | 27                         | -1  | 28             |             | 28          | 1           | 27     | 1   | 27     |             |
| 5              | 21     |     | 21                         |     | 22             | 1           | 22          |             | 21     |     | 21     |             |

Tabel 4.7 Hasil Pengukuran Nilai Tahanan Pada Beban Induktif (XL) Secara Tidak Langsung

Tabel 4.8 Hasil Pengukuran Nilai Tahanan Pada Beban Kapasitif (XC) Secara Tidak Langsung

|                |     |                       |                | <b>MPTT</b>    |        |              | <b>MPTR</b>    |              |     |                                                                                                    |    |              |
|----------------|-----|-----------------------|----------------|----------------|--------|--------------|----------------|--------------|-----|----------------------------------------------------------------------------------------------------|----|--------------|
| <b>Posisi</b>  |     | Fasa 1                |                | Fasa 2         | Fasa 1 |              |                | Fasa 2       |     | Fasa 2<br>Fasa 1<br>V<br>V<br>(V)<br>(A)<br>(V)<br>-<br>$\overline{1}$<br>135<br>$\mathbf{1}$<br>96 |    |              |
| <b>Beban</b>   |     | $\mathbf I$           | V              | П              | V      | я            | V              | $\bf I$      |     |                                                                                                    |    | I            |
|                | (V) | (A)                   | $(\mathbf{V})$ | (A)            | (V)    | (A)          | $(\mathbf{V})$ | (A)          |     |                                                                                                    |    | (A)          |
| $\mathbf{1}$   |     |                       |                |                |        |              |                |              |     |                                                                                                    |    |              |
| $\overline{2}$ | 135 | $\lhd$                | 135            | 1              | 135    | V            | 135            | ħ            | 135 |                                                                                                    |    | $\mathbf{1}$ |
| 3              | 96  | $\mathbf{1}$          | 96             | $\overline{1}$ | 96     |              | 96             | 1            | 96  |                                                                                                    |    | $\mathbf{1}$ |
| $\overline{4}$ | 63  | $\mathbf{1}^{\prime}$ | 63             | $\mathbf{1}$   | 63     |              | 63             | $\mathbf{1}$ | 63  |                                                                                                    | 63 | 1            |
| 5              | 48  | $\mathbf{1}$          | 48             |                | 48     | $\mathbf{1}$ | 48             | Ł            | 48  | 1                                                                                                   | 48 | $\mathbf{1}$ |
| 6              | 42  | 1                     | 42             | $\mathbf{1}$   | 42     | $\mathbf{1}$ | 42             | $\mathbf{1}$ | 42  | $\mathbf{1}$                                                                                        | 42 | $\mathbf{1}$ |
| 7              | 36  | $\mathbf{1}$          | 36             | $\mathbf{1}$   | 36     | $\mathbf{1}$ | 36             | $\mathbf{1}$ | 36  | $\mathbf{1}$                                                                                        | 36 | $\mathbf{1}$ |
| 8              | 33  | 1                     | 33             | $\mathbf{1}$   | 33     | 1            | 33             | $\mathbf{1}$ | 33  | 1                                                                                                   | 33 | $\mathbf{1}$ |
| 9              | 30  | 1                     | 30             | $\mathbf{1}$   | 30     | 1            | 30             | 1            | 30  | 1                                                                                                   | 30 | $\mathbf{1}$ |
| 10             | 27  | $\mathbf{1}$          | 27             | $\mathbf{1}$   | 27     | 1            | 27             | $\mathbf{1}$ | 27  | 1                                                                                                   | 27 | $\mathbf{1}$ |

# **4.1.2.2 Pengujian Dinamis Generator 2 Kutub**

### 1. Pengujian Generator Tanpa Beban

| N <sub>0</sub> |          |             |                    | Generator |                         |  |
|----------------|----------|-------------|--------------------|-----------|-------------------------|--|
|                | $V_m(V)$ | $I_{am}(A)$ | $I_{\text{fm}}(A)$ | $V_0(V)$  | <b>Putaran</b><br>(rpm) |  |
| $\mathbf{1}$   | 39       | 1,2         | 0,08               | 21        | 1202                    |  |
| $\overline{2}$ | 45       | 1,1         | 0,09               | 23        | 1300                    |  |
| 3              | 51       | 1,1         | 0,1                | 25        | 1420                    |  |
| $\overline{4}$ | 58,5     | 0,9         | 0,11               | 26,5      | 1501                    |  |
| 5              | 69       | 0,9         | 0,14               | 28,5      | 1609                    |  |
| 6              | 78       | 0,8         | 0,15               | 30        | 1700                    |  |
| 7              | 88,5     | 0,8         | 0,18               | 32        | 1803                    |  |
| 8              | 99       | 0,8         | 0,19               | 34        | 1907                    |  |
| 9              | 108      | 0,8         | 0,2                | 36        | 2000                    |  |
| 10             | 117      | 0,8         | 0,22               | 37,5      | 2101                    |  |
| 11             | 126      | 0,8         | 0,24               | 39,5      | 2206                    |  |
| 12             | 133,5    | 0,8         | 0,25               | 41        | 2308                    |  |
| 13             | 141      | 0,8         | 0,26               | 43        | 2400                    |  |
| 14             | 150      | 0,8         | 0,28               | 45        | 2503                    |  |
| 15             | 159      | 0,8         | 0,29               | 46,5      | 2605                    |  |
| 16             | 165      | 0,8         | 0,31               | 48        | 2702                    |  |
| 17             | 174      | 0,8         | 0,32               | 50        | 2800                    |  |
| 18             | 181,5    | 0,8         | 0,33               | 52,5      | 2900                    |  |
| 19             | 189      | 0,8         | 0,34<br>UJUNG      | 54,5      | 3000                    |  |

Tabel 4. 9 Data Percobaan Generator Tanpa Beban $(\mathbf{V}_{g}=\mathbf{V}_{0})$ 

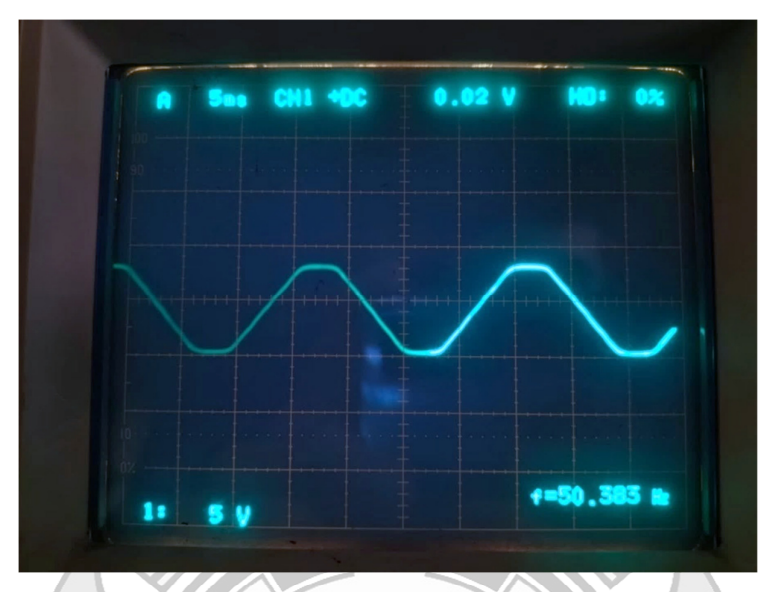

Gambar 4. 19 Pengujian frekuensi menggunakan osiloskop pada generator 2 kutub putaran 3000 rpm

# 2. Pengujian Generator Hubung Singkat

| N <sub>0</sub> |          | <b>Motor</b>                     |                                      |                     | <b>Generator</b>           |                  |  |  |
|----------------|----------|----------------------------------|--------------------------------------|---------------------|----------------------------|------------------|--|--|
|                | $V_m(V)$ | $\text{I}_{\text{am}}(\text{A})$ | $\mathbf{I}_{\text{fm}}(\mathbf{A})$ | I <sub>hs</sub> (A) | $\mathbf{V_0}(\mathbf{V})$ | Putaran<br>(rpm) |  |  |
| 1              | 19,5     | 0,1                              | 0,36                                 | 0,65                | 3                          | 160              |  |  |
| 2              | 21       | 0,1                              | 0,41                                 | Т                   | 4,5                        | 240              |  |  |
| 3              | 24       | 0,1                              | 0,44                                 | 1,5                 | 6,5                        | 340              |  |  |
| $\overline{4}$ | 27       | 0,1                              | 0,45                                 | 2,02                | 9                          | 515              |  |  |
| 5              | 30       | 0,2                              | 0,45                                 | 2,5                 | 12,5                       | 705              |  |  |
| 6              | 34,5     | 0,3                              | 0,45                                 | $\mathbf{3}$        | 16                         | 930              |  |  |
| 7              | 42       | 0,5                              | 0,48                                 | 3,5                 | 22,5                       | 1300             |  |  |
| 8              | 87       | 0,8                              | 0,48                                 | 3,75                | 28                         | 1590             |  |  |
| 9              | 87       | 1,6                              | 0,51                                 | 3,85                | 33                         | 1875             |  |  |

Tabel 4. 10 Data Percobaan Generator Hubung Singkat

# 3. Pengujian generator berbeban

|                | <b>Posisi</b>  |          | Motor       |                                      |            | <b>Generator</b> |           |
|----------------|----------------|----------|-------------|--------------------------------------|------------|------------------|-----------|
| N <sub>0</sub> | <b>Beban</b>   | $V_m(V)$ | $I_{am}(A)$ | $\mathbf{I}_{\text{fm}}(\mathbf{A})$ | $I_{g}(A)$ | $V_g(V)$         | $n$ (rpm) |
| 1              |                | 192      | 0,9         | 0,35                                 | 0,25       | 52,5             |           |
| $\overline{2}$ | $\overline{2}$ | 192      | 0,9         | 0,35                                 | 0,65       | 50               |           |
| 3              | 3              | 192      | 1           | 0,35                                 | 1,05       | 48               | 3000      |
| $\overline{4}$ | 4              | 192      | 1,1         | 0,35                                 | 1,4        | 45               |           |
| 5              | 5              | 192      | 1,1         | 0,35                                 | 1,7        | 43               |           |
| 6              |                | 183      | 0,8         | 0,33                                 | 0,25       | 50,5             |           |
| 7              | $\overline{2}$ | 183      | 0,9         | 0,33                                 | 0,6        | 48               |           |
| 8              | 3              | 183      | 0,9         | 0,33                                 |            | 46               | 2900      |
| 9              | 4              | 183      | Ł           | 0,33                                 | 1,35       | 44               |           |
| 10             | 5              | 183      | 1,1         | 0,33                                 | 1,65       | 41,5             |           |
| 11             | 14             | 174      | 0,8         | 0,31                                 | 0,15       | 48,5             |           |
| 12             | $\overline{2}$ | 175,5    | 0,9         | 0,32                                 | 0,55       | 46,5             |           |
| 13             | 3              | 175,5    | 0,9         | 0,32                                 | 1          | 44,5             | 2800      |
| 14             | $\overline{4}$ | 175,5    | 1           | 0,32                                 | 1,3        | 42               |           |
| 15             | 5              | 175,5    | 1,1         | 0,32                                 | 1,58       | 40               |           |

Tabel 4. 11 Data Percobaan Generator Beban Resistif (n = konstan)

Tabel 4. 12 Data Percobaan Beban Induktif Seri (n=konstan)

|                | <b>Posisi</b> |          | <b>Motor</b> |                                      |            | Generator       |           |
|----------------|---------------|----------|--------------|--------------------------------------|------------|-----------------|-----------|
| N <sub>0</sub> | <b>Beban</b>  | $V_m(V)$ | $I_{am} (A)$ | $\mathbf{I}_{\text{fm}}(\mathbf{A})$ | $I_{g}(A)$ | $V_{g}(V)$      | $n$ (rpm) |
| 1              | $1-1$         | 190,5    | 0,7          | 0,35                                 | 0,1        | 51,5            |           |
| $\overline{2}$ | $2 - 2$       | 190,5    | 0,8          | 0,35                                 | 0,15       | 49,5            |           |
| 3              | $3 - 3$       | 190,5    | 0,8          | 0,35                                 | 0,2        | 47              | 3000      |
| 4              | $4 - 4$       | 190,5    | 0,8          | 0,35                                 | 0,4        | 45 <sup>1</sup> |           |
| 5              | $5 - 5$       | 190,5    | 0,8          | 0,35                                 | 0,6        | 43,5            |           |
| 6              | $1 - 1$       | 181,5    | 0,7          | 0,34                                 | 0,05       | 49,5            |           |
| 7              | $2 - 2$       | 183      | 0,7          | 0,34                                 | 0,15       | 47,5            |           |
| 8              | $3 - 3$       | 183      | 0,76         | 0,34                                 | 0,25       | 46              | 2900      |
| 9              | $4 - 4$       | 183      | 0,8          | 0,344                                | 0,4        | 44              |           |
| 10             | $5 - 5$       | 183      | 0,8          | 0,34                                 | 0,65       | 42              |           |
| 11             | $1-1$         | 174      | 0,7          | 0,33                                 | 0,025      | 48              |           |
| 12             | $2 - 2$       | 174      | 0,7          | 0,33                                 | 0,1        | 46              |           |
| 13             | $3 - 3$       | 174      | 0,7          | 0,33                                 | 0,25       | 44              | 2800      |
| 14             | $4 - 4$       | 174      | 0,7          | 0,33                                 | 0,4        | 42              |           |
| 15             | $5 - 5$       | 174      | 0,8          | 0,33                                 | 0,6        | 40,5            |           |

|                | <b>Posisi</b> |          | <b>Motor</b>                     |                                      |            | <b>Generator</b>     |           |
|----------------|---------------|----------|----------------------------------|--------------------------------------|------------|----------------------|-----------|
| N <sub>0</sub> | <b>Beban</b>  | $V_m(V)$ | $\text{I}_{\text{am}}(\text{A})$ | $\mathbf{I}_{\text{fm}}(\mathbf{A})$ | $I_{g}(A)$ | $V_{\rm g}({\rm V})$ | $n$ (rpm) |
| 1              | $1 - 1$       | 189      | 0,9                              | 0,35                                 | 0,2        | 49,5                 |           |
| $\overline{2}$ | $2 - 2$       | 189      | 1                                | 0,35                                 | 0,75       | 45                   |           |
| 3              | $3 - 3$       | 189      | 1                                | 0,35                                 | 1,15       | 42                   | 3000      |
| 4              | $4 - 4$       | 189      | $\mathbf{1}$                     | 0,35                                 | 1,45       | 39                   |           |
| 5              | $5 - 5$       | 189      | 1,1                              | 0,35                                 | 1,7        | 36                   |           |
| 6              | $1-1$         | 181,5    | 0,9                              | 0,34                                 | 0,15       | 48                   |           |
| 7              | $2 - 2$       | 181,5    | 1                                | 0,35                                 | 0,7        | 43,5                 |           |
| 8              | $3 - 3$       | 183      | ł                                | 0,35                                 | 1,1        | 40,5                 | 2900      |
| 9              | $4 - 4$       | 183      | $1^{\mathsf{L}}$                 | 0,35                                 | 1,45       | 38                   |           |
| 10             | $5 - 5$       | 183      | 1,1                              | 0,35                                 | 1,675      | 35                   |           |
| 11             | $1-1$         | 171      | 0,9                              | 0,33                                 | 0,1        | 46                   |           |
| 12             | $2 - 2$       | 174      | T                                | 0,33                                 | 0,65       | 42                   |           |
| 13             | $3 - 3$       | 175,5    | 1                                | 0,33                                 | 1,075      | 39                   | 2800      |
| 14             | $4 - 4$       | 175,5    | 1                                | 0,33                                 | 1,375      | 36                   |           |
| 15             | $5 - 5$       | 175,5    | 1,1                              | 0,33                                 | 1,65       | 33,5                 |           |

Tabel 4. 13 Data Percobaan Beban Induktif Paralel (n=konstan)

Tabel 4. 14 Data Percobaan Beban Kapasitif Seri (n=konstan)

|                | <b>Posisi</b> |          | <b>Motor</b>         |                    |            | <b>Generator</b> |        |  |
|----------------|---------------|----------|----------------------|--------------------|------------|------------------|--------|--|
| N <sub>0</sub> | <b>Beban</b>  | $V_m(V)$ | $I_{am}(A)$          | $I_{\text{fm}}(A)$ | $I_{g}(A)$ | $V_{\rm g}$ (V)  | n(rpm) |  |
| 1              | $1-2$         | 189      | 0,8                  | 0,35               | 0,4        | 55,5             |        |  |
| $\overline{2}$ | $2 - 4$       | 189      | $\mathbf{1}$         | 0,35               | 0,81       | 56               |        |  |
| 3              | $3-6$         | 189      | ľ                    | 0,35               | 1,16       | 55               | 3000   |  |
| 4              | $4 - 8$       | 190,5    | 1,1                  | 0,35               | 1,49       | 55               |        |  |
| 5              | $5 - 10$      | 189      | 1,2                  | 0,35               | 1,8        | 54               |        |  |
| 6              | $1-2$         | 180      | 0,8                  | 0,34               | 0,4        | 53,5             |        |  |
| 7              | $2 - 4$       | 181,5    | $\mathbf{1}_{\perp}$ | 0,34               | 0,78       | 53,5             |        |  |
| 8              | $3-6$         | 183      |                      | 0,34               | 1,11       | 53,5             | 2900   |  |
| 9              | $4 - 8$       | 183      | 1,1                  | 0,34               | 1,43       | 53               |        |  |
| 10             | $5 - 10$      | 183      | 1,2                  | 0,34               | 1,75       | 52               |        |  |
| 11             | $1 - 2$       | 172,5    | 0,8                  | 0,32               | 0,34       | 51               |        |  |
| 12             | $2 - 4$       | 174      | 0,9                  | 0,32               | 0,75       | 51,5             |        |  |
| 13             | $3-6$         | 174      | 1                    | 0,32               | 1,06       | 51,5             | 2800   |  |
| 14             | $4 - 8$       | 174      | 1,1                  | 0,32               | 1,37       | 51               |        |  |
| 15             | $5-10$        | 175,5    | 1,2                  | 0,32               | 1,68       | 50,5             |        |  |

|                | <b>Posisi</b> |          | <b>Motor</b>   |                                      |                | <b>Generator</b> |           |
|----------------|---------------|----------|----------------|--------------------------------------|----------------|------------------|-----------|
| N <sub>0</sub> | <b>Beban</b>  | $V_m(V)$ | $I_{am}(A)$    | $\mathbf{I}_{\text{fm}}(\mathbf{A})$ | $I_{g}(A)$     | $V_{g}(V)$       | $n$ (rpm) |
| 1              | $1 - 2$       | 189      |                | 0,36                                 |                | 64               |           |
| $\overline{2}$ | $2 - 4$       | 192      | 1,4            | 0,36                                 | 2,4            | 71               |           |
| 3              | $3-6$         | 195      | 1,8            | 0,36                                 | 3,65           | 73               | 3000      |
| 4              | $4 - 8$       | 195      | $\overline{2}$ | 0,364                                | 4,35           | 67               |           |
| 5              | $5 - 10$      | 195      | 2,1            | 0,37                                 | 4,975          | 61               |           |
| 6              | $1 - 2$       | 183      |                | 0,35                                 | 0,95           | 60               |           |
| 7              | $2 - 4$       | 183      | 1,3            | 0,35                                 | 2,175          | 66               |           |
| 8              | $3-6$         | 186      | 1,8            | 0,35                                 | 3,4            | 69               | 2900      |
| 9              | $4 - 8$       | 186      | $2^{\circ}$    | 0,35                                 | $\overline{4}$ | 64               |           |
| 10             | $5 - 10$      | 186      | $\overline{2}$ | 0,35                                 | 4,7            | 60               |           |
| 11             | $1 - 2$       | 174      |                | 0,34                                 | 0,75           | 56,5             |           |
| 12             | $2 - 4$       | 174      | 1,24           | 0,34                                 | $\overline{2}$ | 63               |           |
| 13             | $3-6$         | 177      | 1,6            | 0,34                                 | 3,1            | 65               | 2800      |
| 14             | $4 - 8$       | 177      | 1,9            | 0,34                                 | 3,75           | 61,5             |           |
| 15             | $5 - 10$      | 177      | $\overline{2}$ | 0,34                                 | 4,375          | 56,5             |           |

Tabel 4. 15 Data Percobaan Beban Kapasitif Paralel (n=konstan)

Tabel 4. 16 Data Percobaan Beban RLC Seri (n=konstan)

|                | <b>Posisi</b> |          | <b>Motor</b> |                    |            | <b>Generator</b> |           |
|----------------|---------------|----------|--------------|--------------------|------------|------------------|-----------|
| N <sub>0</sub> | <b>Beban</b>  | $V_m(V)$ | $I_{am} (A)$ | $I_{\text{fm}}(A)$ | $I_{g}(A)$ | $V_{\rm g}(V)$   | $n$ (rpm) |
| 1              | $1 - 1 - 2$   | 190,5    | 0,8          | 0,36               | 0,1        | 51               |           |
| $\overline{2}$ | $2 - 2 - 4$   | 189      | 0,8          | 0,36               | 0,2        | 48,5             |           |
| 3              | $3 - 3 - 6$   | 189      | 0,8          | 0,36               | 0,45       | 46               | 3000      |
| 4              | $4 - 4 - 8$   | 189      | 0,8          | 0,36               | 0,65       | 44               |           |
| 5              | $5 - 5 - 10$  | 189      | 0,84         | 0,36               | 0,85       | 42               |           |
| 6              | $1 - 1 - 2$   | 186      | 0,7          | 0,35               | 0,1        | 49,5             |           |
| 7              | $2 - 2 - 4$   | 183      | 0,8          | 0,35               | 0,25       | 47               |           |
| 8              | $3 - 3 - 6$   | 183      | 0,8          | 0,35               | 0,5        | 45               | 2900      |
| 9              | $4 - 4 - 8$   | 183      | 0,8          | 0,35               | 0,65       | 42,5             |           |
| 10             | $5 - 5 - 10$  | 183      | 0,9          | 0,35               | 0,9        | 40,5             |           |
| 11             | $1 - 1 - 2$   | 174      | 0,7          | 0,33               | 0,05       | 47,5             |           |
| 12             | $2 - 2 - 4$   | 177      | 0,76         | 0,33               | 0,15       | 45               |           |
| 13             | $3 - 3 - 6$   | 174      | 0,8          | 0,33               | 0,4        | 43               | 2800      |
| 14             | $4 - 4 - 8$   | 174      | 0,8          | 0,33               | 0,6        | 41               |           |
| 15             | $5 - 5 - 10$  | 174      | 0,8          | 0,33               | 0,85       | 39               |           |

|                | <b>Posisi</b> |          | <b>Motor</b>                  |                                      |            | <b>Generator</b> |           |
|----------------|---------------|----------|-------------------------------|--------------------------------------|------------|------------------|-----------|
| N <sub>0</sub> | <b>Beban</b>  | $V_m(V)$ | $\mathbf{I}_{am}(\mathbf{A})$ | $\mathbf{I}_{\text{fm}}(\mathbf{A})$ | $I_{g}(A)$ | $V_{g}(V)$       | $n$ (rpm) |
| 1              | $1 - 1 - 2$   | 192      |                               | 0,36                                 | 0,6        | 59               |           |
| $\overline{2}$ | $2 - 2 - 4$   | 192      | 1,2                           | 0,36                                 | 1,625      | 62               |           |
| 3              | $3 - 3 - 6$   | 192      | 1,4                           | 0,36                                 | 2,45       | 63,5             | 3000      |
| 4              | $4 - 4 - 8$   | 192      | 1,6                           | 0,36                                 | 3,3        | 63               |           |
| 5              | $5 - 5 - 10$  | 193,5    | 1,8                           | 0,36                                 | 3,8        | 58               |           |
| 6              | $1 - 1 - 2$   | 183      | 1                             | 0,34                                 | 0,5        | 56               |           |
| 7              | $2 - 2 - 4$   | 183      | 1,2                           | 0,34                                 | 1,5        | 59               |           |
| 8              | $3 - 3 - 6$   | 183      | 1,4                           | 0,34                                 | 2,225      | 60               | 2900      |
| 9              | $4 - 4 - 8$   | 184,5    | 1,6                           | 0,35                                 | 3,025      | 59,5             |           |
| 10             | $5 - 5 - 10$  | 186      | 1,8                           | 0,35                                 | 3,525      | 55               |           |
| 11             | $1 - 1 - 2$   | 175,5    |                               | 0,33                                 | 0,55       | 54               |           |
| 12             | $2 - 2 - 4$   | 175,5    | 1,1                           | 0,33                                 | 1,125      | 55,5             |           |
| 13             | $3 - 3 - 6$   | 177      | 1,3                           | 0,34                                 | 2,05       | 56               | 2800      |
| 14             | $4 - 4 - 8$   | 177      | 1,5                           | 0,34                                 | 2,75       | 55               |           |
| 15             | $5 - 5 - 10$  | 178,5    | 1,6                           | 0,34                                 | 3,25       | 53               |           |

Tabel 4. 17 Data Percobaan Beban RLC Paralel (n=konstan)

Tabel 4. 18 Data Percobaan Generator Beban Resistif ( $R = 28 \Omega$ )

|                |          | <b>Motor</b> |                                      | <b>Generator</b> |          |                         |  |
|----------------|----------|--------------|--------------------------------------|------------------|----------|-------------------------|--|
| N <sub>0</sub> | $V_m(V)$ | $I_{am} (A)$ | $\mathbf{I}_{\text{fm}}(\mathbf{A})$ | $I_{g}(A)$       | $V_g(V)$ | <b>Putaran</b><br>(rpm) |  |
|                | 154,5    | Ł1           | 0,31                                 | 1,75             | 35       | 2510                    |  |
| 2              | 162      | 1,1          | 0,32                                 | 1,8              | 36       | 2603                    |  |
| 3              | 169,5    | 1,1          | 0,33                                 | 1,85             | 38       | 2700                    |  |
| $\overline{4}$ | 177      | 1,1          | 0,34                                 | 1,9              | 39       | 2800                    |  |
| 5              | 186      | 1,2          | 0,36                                 | 1,95             | 40       | 2900                    |  |
| 6              | 195      | 1,2          | 0,37                                 |                  | 41       | 3000                    |  |
|                |          |              |                                      |                  |          |                         |  |

Tabel 4. 19 Data Percobaan Generator Beban Induktif Seri (R = 28 Ω; X<sub>L</sub>= 107 *Ω*)

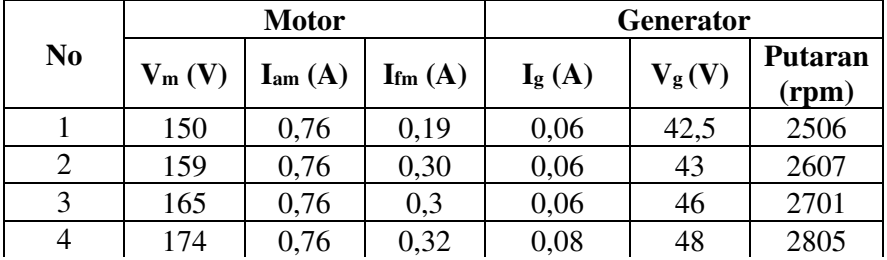

Lanjutan Tabel 4.19

| 20011600111100011117     |                                         |     |                   |      |       |      |  |  |  |
|--------------------------|-----------------------------------------|-----|-------------------|------|-------|------|--|--|--|
| $\overline{\phantom{0}}$ | 102<br>10J                              | v.o | $\bigcap$<br>u.jj | v. i | 49,J  | 2903 |  |  |  |
|                          | $\overline{100}$<br>ີ<br>1 <i>1 1</i> 1 | v.o | U.34              |      | ر, در | 3003 |  |  |  |

Tabel 4. 20 Data Percobaan Generator Beban Induktif Paralel (R = 28 Ω; X<sub>L</sub>=107 *Ω*)

| N <sub>0</sub> |          | <b>Motor</b>                  |                                      | <b>Generator</b> |            |                         |  |
|----------------|----------|-------------------------------|--------------------------------------|------------------|------------|-------------------------|--|
|                | $V_m(V)$ | $\mathbf{I}_{am}(\mathbf{A})$ | $\mathbf{I}_{\text{fm}}(\mathbf{A})$ | $I_{g}(A)$       | $V_{g}(V)$ | <b>Putaran</b><br>(rpm) |  |
|                | 147      | 1,2                           | 0,28                                 | 1,68             | 33         | 2506                    |  |
| 2              | 154,5    | 1,2                           | 0,3                                  | 1,7              | 34         | 2600                    |  |
| 3              | 165      | 1,2                           | 0,32                                 | 1,75             | 35,5       | 2711                    |  |
| 4              | 174      | 1,2                           | 0,34                                 | 1,8              | 36,5       | 2808                    |  |
| 5              | 183      | 1,2                           | 0,34                                 | 1,85             | 38         | 2907                    |  |
| 6              | 192      | 1,2                           | 0,36                                 | 1,95             | 39         | 3009                    |  |

Tabel 4. 21 Data Percobaan Generator Beban Kapasitif Seri (R = 28 Ω; X<sub>C</sub>=42 Ω)

|                |          | <b>Motor</b>                             |                                      | <b>Generator</b> |          |                         |  |
|----------------|----------|------------------------------------------|--------------------------------------|------------------|----------|-------------------------|--|
| N <sub>0</sub> | $V_m(V)$ | $\mathrm{I}_{am}\left(\mathrm{A}\right)$ | $\mathbf{I}_{\text{fm}}(\mathbf{A})$ | $I_{g}(A)$       | $V_g(V)$ | <b>Putaran</b><br>(rpm) |  |
|                | 153      |                                          | 0,28                                 | 1,52             | 51       | 2511                    |  |
| 2              | 159      | 1,1                                      | 0,29                                 | 1,6              | 53       | 2604                    |  |
| 3              | 168      | 1,1                                      | 0,31                                 | 1,72             | 56       | 2712                    |  |
| 4              | 177      | 1,16                                     | 0,32                                 | 1,82             | 58,5     | 2814                    |  |
|                | 186      | 1,2                                      | 0,33                                 | 1,92             | 61       | 2913                    |  |
| 6              | 195      | 1,2                                      | 0,35                                 |                  | 62,5     | 3001                    |  |

Tabel 4. 22 Data Percobaan Generator Beban Kapasitif Paralel (R = 28 Ω*;* X<sub>C</sub>=42 Ω) *Ω*)

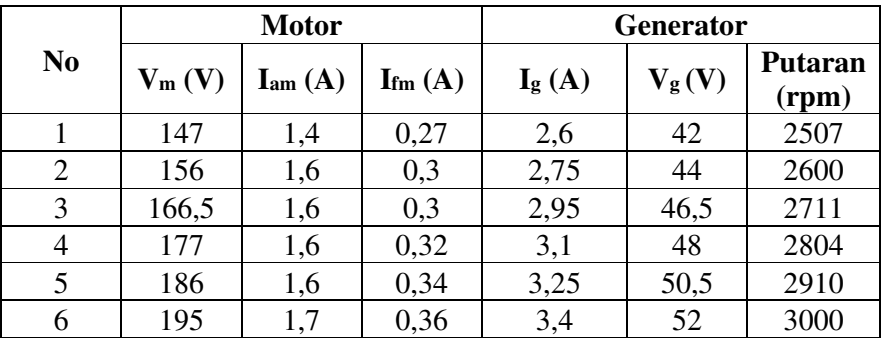

|                |          | <b>Motor</b> |                    | <b>Generator</b> |            |                         |  |
|----------------|----------|--------------|--------------------|------------------|------------|-------------------------|--|
| N <sub>0</sub> | $V_m(V)$ | $I_{am}(A)$  | $I_{\text{fm}}(A)$ | $I_{g}(A)$       | $V_{g}(V)$ | <b>Putaran</b><br>(rpm) |  |
|                | 147      | 0,76         | 0,27               | 0,22             | 41         | 2501                    |  |
| 2              | 156      | 0,76         | 0,28               | 0,21             | 43         | 2609                    |  |
| 3              | 165      | 0,76         | 0,3                | 0,19             | 45         | 2711                    |  |
| 4              | 174      | 0,76         | 0,31               | 0,19             | 47         | 2812                    |  |
| 5              | 183      | 0,76         | 0,325              | 0,18             | 48,5       | 2916                    |  |
| 6              | 190,5    | 0,76         | 0,345              | 0,18             | 50         | 3004                    |  |
|                |          |              |                    |                  | EGER       |                         |  |

Tabel 4. 23 Data Percobaan Generator Beban RLC Seri (R = 25 Ω; X<sub>L</sub>=107 Ω; X<sub>C</sub>  $= 42 \Omega$ )

Tabel 4. 24 Data Percobaan Generator Beban RLC Paralel (R = 28 Ω; X<sub>L</sub>=107 Ω;  $X<sub>C</sub>= 42 Ω)$ 

|                |          | <b>Motor</b>                         |                                      | <b>Generator</b> |          |                         |  |
|----------------|----------|--------------------------------------|--------------------------------------|------------------|----------|-------------------------|--|
| N <sub>0</sub> | $V_m(V)$ | $\mathbf{I}_{\text{am}}(\mathbf{A})$ | $\mathbf{I}_{\text{fm}}(\mathbf{A})$ | $I_{g}(A)$       | $V_g(V)$ | <b>Putaran</b><br>(rpm) |  |
|                | 147      | 1,3                                  | 0,28                                 | 2,45             | 41       | 2502                    |  |
| 2              | 156      | 1,6                                  | 0,3                                  | 2,6              | 43       | 2605                    |  |
| 3              | 165      | 1,6                                  | 0,32                                 | 2,75             | 45       | 2702                    |  |
| 4              | 177      | 1,6                                  | 0,34                                 | 2,9              | 47       | 2800                    |  |
| 5              | 183      | 1,6                                  | 0,36                                 | 3,05             | 49,5     | 2900                    |  |
| 6              | 195      | 1,6                                  | 0,36                                 | 3,25             | 51       | 3001                    |  |

# **4.1.2.3 Pengujian Dinamis Generator 4 Kutub**

1. Pengujian Generator Tanpa Beban

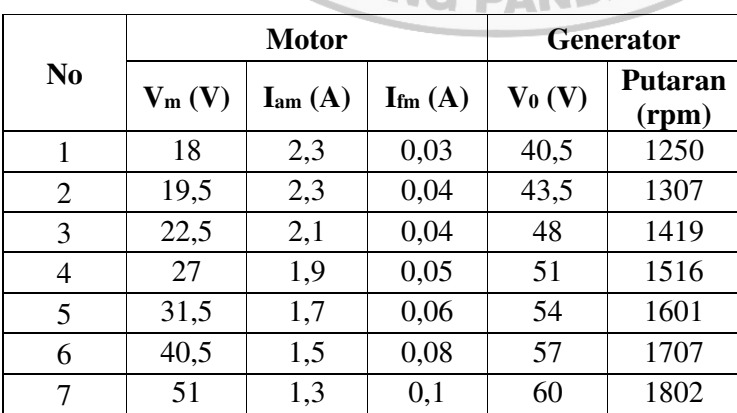

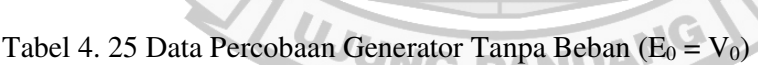

Lanjutan Tabel 4.25

| 8  | 67,5  | 1,2 | 0,14 | 64,5 | 1902 |
|----|-------|-----|------|------|------|
| 9  | 84    | 1,1 | 0,18 | 67,5 | 2004 |
| 10 | 97,5  | 1,1 | 0,2  | 72   | 2100 |
| 11 | 109,5 | 1,1 | 0,22 | 75   | 2200 |
| 12 | 121,5 | 1,1 | 0,24 | 79,5 | 2305 |
| 13 | 130,5 | 1,1 | 0,26 | 82,5 | 2401 |
| 14 | 141   | 1,1 | 0,28 | 87   | 2507 |
| 15 | 150   | 1,1 | 0,3  | 90   | 2607 |
| 16 | 159   | 1,1 | 0,31 | 93   | 2706 |
| 17 | 171   | 1,1 | 0,33 | 97,5 | 2801 |
| 18 | 180   | 1,1 | 0,34 | 102  | 2913 |
| 19 | 186,9 | 1,1 | 0,36 | 105  | 3006 |

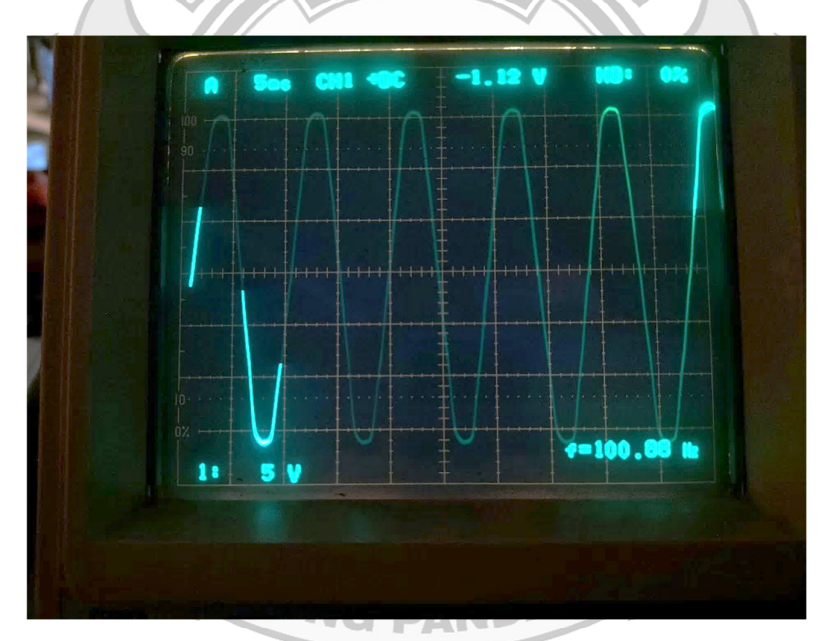

Gambar 4. 20 Pengujian Frekuensi Menggunakan Osiloskop Pada Generator 4 Kutub Putaran 3000 rpm

# 2. Pengujian Generator Hubung Singkat

|                |          | <b>Motor</b>                  |                                      | <b>Generator</b>    |          |                  |  |
|----------------|----------|-------------------------------|--------------------------------------|---------------------|----------|------------------|--|
| N <sub>0</sub> | $V_m(V)$ | $\mathbf{I}_{am}(\mathbf{A})$ | $\mathbf{I}_{\text{fm}}(\mathbf{A})$ | I <sub>hs</sub> (A) | $V_0(V)$ | Putaran<br>(rpm) |  |
| 1              | 16,5     | 5,4                           | 0,03                                 | 1,1                 | 5        | 123              |  |
| $\overline{2}$ | 18       | 6,3                           | 0,03                                 | 1,45                | 7        | 170              |  |
| 3              | 19,5     | 6,9                           | 0,03                                 | 1,8                 | 8,5      | 214              |  |
| 4              | 21       | 7,1                           | 0,04                                 | 2                   | 9        | 233              |  |
| 5              | 22,5     | 7,6                           | 0,04                                 | 2,3                 | 11       | 279              |  |
| 6              | 24       | 8,1                           | 0,04                                 | 2,75                | 12       | 324              |  |
| 7              | 25,5     | 8,4                           | 0,05                                 | 2,95                | 13       | 363              |  |
| 8              | 27       | 8,8                           | 0,05                                 | 3,25                | 15       | 416              |  |
| 9              | 28,5     | 9                             | 0.05                                 | 3,45                | 17       | 452              |  |
| 10             | 30       | 9,3                           | 0,05                                 | 3,7                 | 18,5     | 507              |  |

Tabel 4. 26 Data Percobaan Generator Hubung Singkat

# 3. Pengujian Generator Berbeban

Tabel 4. 27 Data Percobaan Generator Beban Resistif (n = konstan)

|                | <b>Posisi</b>            |          | <b>Motor</b>                         |                                      |            | <b>Generator</b> |           |
|----------------|--------------------------|----------|--------------------------------------|--------------------------------------|------------|------------------|-----------|
| N <sub>0</sub> | <b>Beban</b>             | $V_m(V)$ | $\mathbf{I}_{\text{am}}(\mathbf{A})$ | $\mathbf{I}_{\text{fm}}(\mathbf{A})$ | $I_{g}(A)$ | $V_g(V)$         | $n$ (rpm) |
| 1              | 1                        | 46,15    | $\overline{2}$                       | 0,1                                  | 0,46       | 51               |           |
| $\overline{2}$ | $\overline{2}$           | 48       | 2,2                                  | 0,1                                  | 0,86       | 45               |           |
| 3              | 3                        | 51       | 2,6                                  | 0,12                                 | 1,18       | 42               | 1500      |
| 4              | $\overline{\mathcal{L}}$ | 51       | $\overline{3}$                       | 0,12                                 | 1,5        | 42               |           |
| 5              | 5 <sub>1</sub>           | 51       | 3,4                                  | 0,12                                 | 1,85       | 41               |           |
| 6              | 1                        | 34,5     | 2,64                                 | 0,05                                 | 0,05       | 43               |           |
| 7              | $\overline{2}$           | 37,5     | 3,24                                 | 0,05                                 | 0,55       | 42               |           |
| 8              | 3                        | 39       | 3,6                                  | 0,05                                 | 0,85       | 41               | 1200      |
| 9              | 4                        | 40,5     | 3,7                                  | 0,05                                 | 1,2        | 39               |           |
| 10             | 5                        | 42       | $\overline{4}$                       | 0,05                                 | 1,45       | 35               |           |
| 11             | 1                        | 72,6     | 1,9                                  | 0,12                                 | 0,25       | 65               |           |
| 12             | $\overline{2}$           | 75,6     | 2,1                                  | 0,124                                | 0,9        | 63               |           |
| 13             | 3                        | 79,5     | 2,4                                  | 0,13                                 | 1,375      | 61               | 1800      |
| 14             | $\overline{4}$           | 81,6     | 2,7                                  | 0,14                                 | 1,8        | 59               |           |
| 15             | 5                        | 85,5     | 2,9                                  | 0,144                                | 2,2        | 57               |           |

|                | <b>Posisi</b> |          | <b>Motor</b>   |                                      |                  | <b>Generator</b> |           |
|----------------|---------------|----------|----------------|--------------------------------------|------------------|------------------|-----------|
| N <sub>0</sub> | <b>Beban</b>  | $V_m(V)$ | $I_{am}(A)$    | $\mathbf{I}_{\text{fm}}(\mathbf{A})$ | $I_{g}(A)$       | $V_g(V)$         | $n$ (rpm) |
| 1              | $1 - 1$       | 33       | 2              | 0,08                                 | 0,25             | 48               |           |
| $\overline{2}$ | $2 - 2$       | 34,5     | 2,3            | 0,09                                 | 0,5              | 46,5             |           |
| 3              | $3 - 3$       | 36       | 2,5            | 0,09                                 | 0,75             | 45               | 1500      |
| 4              | $4 - 4$       | 37,5     | 2,7            | 0,1                                  | 1                | 43,5             |           |
| 5              | $5 - 5$       | 39       | 3              | 0,1                                  | 1,25             | 42               |           |
| 6              | $1 - 1$       | 33       | 2,6            | 0,04                                 | $\overline{0}$   | 41,5             |           |
| 7              | $2 - 2$       | 36       | 2,7            | 0,05                                 | 0,35             | 41               |           |
| 8              | $3 - 3$       | 36       | 2,9            | 0,05                                 | 0,55             | 39               | 1200      |
| 9              | $4 - 4$       | 37,5     | 3,1            | 0,05                                 | 0,8              | 37,5             |           |
| 10             | $5 - 5$       | 39       | 3,1            | 0,06                                 | $1,\overline{1}$ | 36,5             |           |
| 11             | $1-1$         | 69       | 1,5            | 0,12                                 | 0,05             | 64               |           |
| 12             | $2 - 2$       | 69       | 1,7            | 0,12                                 | 0,55             | 61,5             |           |
| 13             | $3 - 3$       | 72       | 1,8            | 0,13                                 | 0,8              | 59,5             | 1800      |
| 14             | $4 - 4$       | 73,5     | 1,9            | 0,13                                 | 1,1              | 57               |           |
| 15             | $5 - 5$       | 75       | $\overline{2}$ | 0,14                                 | 1,35             | 55               |           |

Tabel 4. 28 Data Percobaan Beban Induktif Seri (n= konstan)

Tabel 4. 29 Data Percobaan Beban Induktif Paralel (n= konstan)

|                | <b>Posisi</b> |          | <b>Motor</b>                     |                                      |            | <b>Generator</b> |        |  |
|----------------|---------------|----------|----------------------------------|--------------------------------------|------------|------------------|--------|--|
| N <sub>0</sub> | <b>Beban</b>  | $V_m(V)$ | $\text{I}_{\text{am}}(\text{A})$ | $\mathbf{I}_{\text{fm}}(\mathbf{A})$ | $I_{g}(A)$ | $V_g(V)$         | n(rpm) |  |
| 1              | $1-1$         | 42       | 2,2                              | 0,09                                 | 0,6        | 45               |        |  |
| $\overline{2}$ | $2 - 2$       | 42       | 2,6                              | 0,1                                  | 1,25       | 42               |        |  |
| 3              | $3 - 3$       | 42       | $\overline{3}$                   | 0,1                                  | 1,7        | 39               | 1500   |  |
| 4              | $4 - 4$       | 43,5     | 3,4                              | 0,09                                 | 2,1        | 34,5             |        |  |
| 5              | $5-5$         | 42,5     | 3,7                              | 0,09                                 | 2,4        | 33               |        |  |
| 6              | $1 - 1$       | 34,5     | 2,8                              | 0,04                                 | 0,55       | 40               |        |  |
| 7              | $2 - 2$       | 37,5     | 3,2                              | 0,05                                 | 1,05       | 37               |        |  |
| 8              | $3 - 3$       | 39       | 3,6                              | 0,06                                 | 1,5        | 34               | 1200   |  |
| 9              | $4 - 4$       | 40,5     | 3,9                              | 0,06                                 | 1,85       | 32               |        |  |
| 10             | $5 - 5$       | 42       | 4                                | 0,06                                 | 2,2        | 30               |        |  |
| 11             | $1-1$         | 73,5     | 1,9                              | 0,13                                 | 0,55       | 61,5             |        |  |
| 12             | $2 - 2$       | 75       | 2,1                              | 0,14                                 | 1,25       | 56               |        |  |
| 13             | $3 - 3$       | 78       | 2,3                              | 0,14                                 | 1,775      | 51,5             | 1800   |  |
| 14             | $4 - 4$       | 81       | 2,5                              | 0,14                                 | 2,2        | 48               |        |  |
| 15             | $5 - 5$       | 81       | 2,6                              | 0,15                                 | 2,6        | 45               |        |  |

|                | <b>Posisi</b> |          | <b>Motor</b> |                                      |                | <b>Generator</b> |           |
|----------------|---------------|----------|--------------|--------------------------------------|----------------|------------------|-----------|
| N <sub>0</sub> | <b>Beban</b>  | $V_m(V)$ | $I_{am}(A)$  | $\mathbf{I}_{\text{fm}}(\mathbf{A})$ | $I_{g}(A)$     | $V_g(V)$         | $n$ (rpm) |
| $\mathbf{1}$   | $1 - 2$       | 43,5     | 2            | 0,06                                 | 0,1            | 55,5             |           |
| $\overline{2}$ | $2 - 4$       | 46,5     | 2,3          | 0,07                                 | 0,24           | 56               |           |
| 3              | $3-6$         | 49,5     | 2,5          | 0,07                                 | 0,32           | 56               | 1500      |
| 4              | $4 - 8$       | 51       | 2,7          | 0,07                                 | 0,5            | 56               |           |
| 5              | $5 - 10$      | 54       | 3,1          | 0,08                                 | 0,6            | 56,5             |           |
| 6              | $1 - 2$       | 31,5     | 2,6          | 0,03                                 | $\overline{0}$ | 43               |           |
| 7              | $2 - 4$       | 34,5     | 2,5          | 0,04                                 | 0,1            | 44               |           |
| 8              | $3-6$         | 36       | 2,8          | 0,05                                 | 0,22           | 44               | 1200      |
| 9              | $4 - 8$       | 36       | $3^{\circ}$  | 0,05                                 | 0,3            | 44               |           |
| 10             | $5 - 10$      | 37,5     | 3,3          | 0,05                                 | 0,42           | 44,5             |           |
| 11             | $1 - 2$       | 70,5     | 1,8          | 0,12                                 | 0,18           | 68               |           |
| 12             | $2 - 4$       | 73,5     | 1,9          | 0,12                                 | 0,28           | 68               |           |
| 13             | $3-6$         | 75       | 2,2          | 0,13                                 | 0,46           | 68               | 1800      |
| 14             | $4 - 8$       | 79,5     | 2,4          | 0,14                                 | 0,63           | 68,5             |           |
| 15             | $5 - 10$      | 81       | 2,6          | 0,14                                 | 0,78           | 68,5             |           |

Tabel 4. 30 Data Percobaan Beban Kapasitif Seri (n= konstan)

Tabel 4. 31 Data Percobaan Beban Kapasitif Paralel (n= konstan)

|                | <b>Posisi</b> |          | <b>Motor</b>                     |                                      |            | <b>Generator</b> |           |  |
|----------------|---------------|----------|----------------------------------|--------------------------------------|------------|------------------|-----------|--|
| N <sub>0</sub> | <b>Beban</b>  | $V_m(V)$ | $\text{I}_{\text{am}}(\text{A})$ | $\mathbf{I}_{\text{fm}}(\mathbf{A})$ | $I_{g}(A)$ | $V_g(V)$         | $n$ (rpm) |  |
| 1              | $1-2$         | 48       | 2,3                              | 0,07                                 | 0,55       | 56,5             |           |  |
| $\overline{2}$ | $2 - 4$       | 52,5     | $\overline{3}$                   | 0,08                                 | 1,2        | 56,5             |           |  |
| 3              | $3-6$         | 57       | 3,4                              | 0,09                                 | 1,85       | 57               | 1500      |  |
| 4              | $4 - 8$       | 60       | $\overline{4}$                   | 0,1                                  | 2,35       | 55               |           |  |
| 5              | $5 - 10$      | 63       | 4,3                              | 0,11                                 | 2,95       | 56               |           |  |
| 6              | $1 - 2$       | 36       | 2,9                              | 0,05                                 | 0,25       | 41,5             |           |  |
| 7              | $2 - 4$       | 39       | 3,2                              | 0,05                                 | 0,85       | 43               |           |  |
| 8              | $3-6$         | 40,5     | 3,7                              | 0,06                                 | 1,275      | 44               | 1200      |  |
| 9              | $4 - 8$       | 42       | 4,2                              | 0,06                                 | 1,675      | 42,5             |           |  |
| 10             | $5 - 10$      | 45       | 4,6                              | 0,07                                 | 2,075      | 41               |           |  |
| 11             | $1 - 2$       | 73,5     | 2                                | 0,13                                 | 0,8        | 70               |           |  |
| 12             | $2 - 4$       | 78       | 2,4                              | 0,14                                 | 1,675      | 70,5             |           |  |
| 13             | $3-6$         | 82,5     | 3,1                              | 0,15                                 | 2,5        | 71,5             | 1800      |  |
| 14             | $4 - 8$       | 87       | 3,7                              | 0,16                                 | 3,25       | 69,5             |           |  |
| 15             | $5 - 10$      | 90       | 4,2                              | 0,16                                 | 3,95       | 68               |           |  |

|                | <b>Posisi</b> |          | Motor                         |                                      |              | <b>Generator</b> |           |
|----------------|---------------|----------|-------------------------------|--------------------------------------|--------------|------------------|-----------|
| N <sub>0</sub> | Beban         | $V_m(V)$ | $\mathbf{I}_{am}(\mathbf{A})$ | $\mathbf{I}_{\text{fm}}(\mathbf{A})$ | $I_{g}(A)$   | $V_g(V)$         | $n$ (rpm) |
| $\mathbf{1}$   | $1 - 1 - 2$   | 39       | 2,1                           | 0,1                                  | 0,25         | 49,5             |           |
| $\overline{2}$ | $2 - 2 - 4$   | 43,5     | 2,5                           | 0,11                                 | 0,7          | 49,5             |           |
| 3              | $3 - 3 - 6$   | 45       | 2,8                           | 0,11                                 | 1,05         | 49,5             | 1500      |
| 4              | $4 - 4 - 8$   | 48       | 3,1                           | 0,12                                 | 1,4          | 48               |           |
| 5              | $5 - 5 - 10$  | 51       | 3,4                           | 0,122                                | 1,7          | 46,5             |           |
| 6              | $1 - 1 - 2$   | 33       | 2,5                           | 0,04                                 | 0,05         | 43               |           |
| 7              | $2 - 2 - 4$   | 36       | 2,9                           | 0,04                                 | 0,45         | 42,5             |           |
| 8              | $3 - 3 - 6$   | 39       | 3,2                           | 0,05                                 | 0,7          | 42               | 1200      |
| 9              | $4 - 4 - 8$   | 39       | 3,6                           | 0,05                                 | $\mathbf{1}$ | 42               |           |
| 10             | $5 - 5 - 10$  | 40,5     | 3,7                           | 0,05                                 | 1,25         | 41               |           |
| 11             | $1 - 1 - 2$   | 70,5     | 1,8                           | 0,12                                 | 0,25         | 65               |           |
| 12             | $2 - 2 - 4$   | 75       | $\mathbf{2}^{\prime}$         | 0,12                                 | 0,75         | 63               |           |
| 13             | $3 - 3 - 6$   | 78       | 2,2                           | 0,14                                 | 1,2          | 61               | 1800      |
| 14             | $4 - 4 - 8$   | 79,5     | 2,6                           | 0,14                                 | 1,6          | 59               |           |
| 15             | $5 - 5 - 10$  | 81       | 2,7                           | 0,14                                 | 1,9          | 56,5             |           |

Tabel 4. 32 Data Percobaan Beban RLC Seri (n= konstan)

Tabel 4. 33 Data Percobaan Beban RLC Paralel (n=konstan)

|                | <b>Posisi</b> |          | <b>Motor</b>                  |                                      |            | <b>Generator</b> |        |  |
|----------------|---------------|----------|-------------------------------|--------------------------------------|------------|------------------|--------|--|
| N <sub>0</sub> | <b>Beban</b>  | $V_m(V)$ | $\mathbf{I}_{am}(\mathbf{A})$ | $\mathbf{I}_{\text{fm}}(\mathbf{A})$ | $I_{g}(A)$ | $V_g(V)$         | n(rpm) |  |
| 1              | $1 - 1 - 2$   | 39       | 2,2                           | 0,11                                 | 0,5        | 46,5             |        |  |
| $\overline{2}$ | $2 - 2 - 4$   | 40,5     | 2,8                           | 0,11                                 | 0,9        | 48               |        |  |
| 3              | $3 - 3 - 6$   | 43,5     | $\overline{3}$                | 0,114                                | 1,275      | 51               | 1500   |  |
| 4              | $4 - 4 - 8$   | 46,5     | 3,3                           | 0,12                                 | 1,7        | 45               |        |  |
| 5              | $5 - 5 - 10$  | 48       | 3,6                           | 0,13                                 | 2,05       | 43,5             |        |  |
| 6              | $1 - 1 - 2$   | 36       | 2,6                           | 0,05                                 | 0,25       | 36,5             |        |  |
| 7              | $2 - 2 - 4$   | 37,5     | 3,2                           | 0,05                                 | 0,8        | 38,5             |        |  |
| 8              | $3 - 3 - 6$   | 39       | 3,6                           | 0,05                                 | 1,3        | 40,5             | 1200   |  |
| 9              | $4 - 4 - 8$   | 40,5     | 3,9                           | 0,06                                 | 1,55       | 35               |        |  |
| 10             | $5 - 5 - 10$  | 42       | 4,2                           | 0,06                                 | 1,65       | 34               |        |  |
| 11             | $1 - 1 - 2$   | 75       | 1,9                           | 0,13                                 | 0,55       | 61               |        |  |
| 12             | $2 - 2 - 4$   | 78       | 2,3                           | 0,14                                 | 1,125      | 63,5             |        |  |
| 13             | $3 - 3 - 6$   | 81       | 2,5                           | 0,14                                 | 1,6        | 65               | 1800   |  |
| 14             | $4 - 4 - 8$   | 82,5     | 2,9                           | 0,15                                 | 2,1        | 58               |        |  |
| 15             | $5 - 5 - 10$  | 85,5     | 3,3                           | 0,15                                 | 2,5        | 55               |        |  |

|                 |          | <b>Motor</b>                  |                                      | <b>Generator</b> |            |                         |  |  |
|-----------------|----------|-------------------------------|--------------------------------------|------------------|------------|-------------------------|--|--|
| N <sub>0</sub>  | $V_m(V)$ | $\mathbf{I}_{am}(\mathbf{A})$ | $\mathbf{I}_{\text{fm}}(\mathbf{A})$ | $I_{g}(A)$       | $V_{g}(V)$ | <b>Putaran</b><br>(rpm) |  |  |
|                 | 36       | 4,6                           | 0,08                                 | 1,75             | 31,5       | 1205                    |  |  |
| 2               | 36       | 4,4                           | 0,08                                 | 1,85             | 33         | 1310                    |  |  |
| 3               | 42       | 4,2                           | 0,09                                 | 2                | 36         | 1416                    |  |  |
| 4               | 46,5     | 3,9                           | 0,1                                  | 2,125            | 37,5       | 1506                    |  |  |
| 5               | 54       | 3,7                           | 0,12                                 | 2,25             | 40,5       | 1602                    |  |  |
| 6               | 63       | 3,4                           | 0,14                                 | 2,375            | 43,5       | 1704                    |  |  |
| OLITEKNIK NEGEL |          |                               |                                      |                  |            |                         |  |  |

Tabel 4. 34 Data Percobaan Generator Beban Resistif ( $R = 25 \Omega$ )

Tabel 4. 35 Data Percobaan Generator Beban Induktif Seri (R = 25 Ω; X<sub>L</sub>=107 Ω)

| N <sub>0</sub> |          | <b>Motor</b> |                    | <b>Generator</b> |          |                         |  |
|----------------|----------|--------------|--------------------|------------------|----------|-------------------------|--|
|                | $V_m(V)$ | $I_{am} (A)$ | $I_{\text{fm}}(A)$ | $I_{g}(A)$       | $V_g(V)$ | <b>Putaran</b><br>(rpm) |  |
|                | 25,5     | 2,3          | 0,08               | 0,1              | 39       | 1209                    |  |
| $\overline{2}$ | 27       | 2,2          | 0,09               | 0,25             | 42       | 1303                    |  |
| 3              | 28,5     | 2,1          | 0,09               | 0,25             | 45       | 1405                    |  |
| $\overline{4}$ | 30       | 2            | 0,1                | 0,25             | 48       | 1503                    |  |
|                | 37,5     | 1,8          | 0,11               | 0,25             | 54       | 1634                    |  |
| 6              | 45       | 1,6          | 0,11               | 0,25             | 55,5     | 1704                    |  |

Tabel 4. 36 Data Percobaan Generator Beban Induktif Paralel ( $R = 25 \Omega$ ;  $X_L = 107$  $\Omega$ 

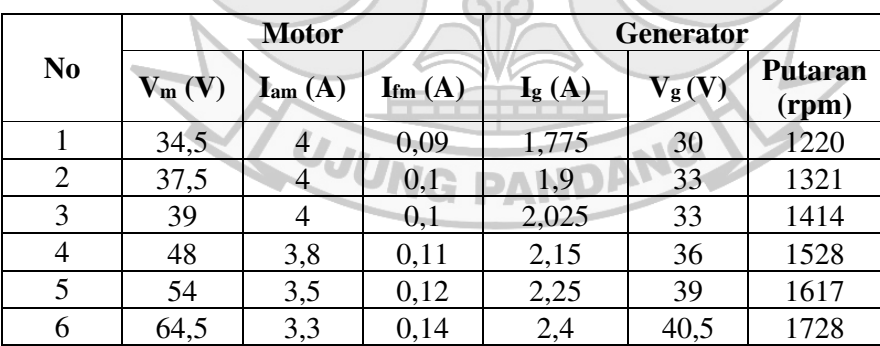

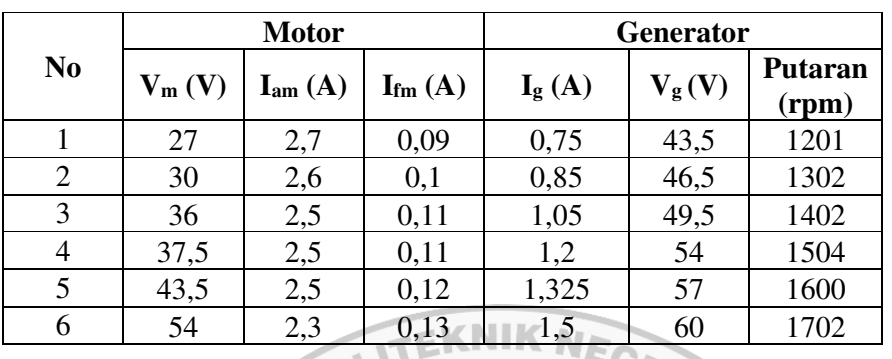

Ó

Tabel 4. 37 Data Percobaan Generator Beban Kapasitif Seri (R = 25 Ω; X<sub>C</sub>= 42 Ω)

Tabel 4. 38 Data Percobaan Generator Beban Kapasitif Paralel (R = 25 Ω; Xc= 42 Ω)

|                |          | <b>Motor</b>                         |                | <b>Generator</b> |          |                         |  |
|----------------|----------|--------------------------------------|----------------|------------------|----------|-------------------------|--|
| N <sub>0</sub> | $V_m(V)$ | $\mathbf{I}_{\text{am}}(\mathbf{A})$ | $\text{Im}(A)$ | $I_{g}(A)$       | $V_g(V)$ | <b>Putaran</b><br>(rpm) |  |
|                | 33       | 4,9                                  | 0,11           | 2                | 33       | 1225                    |  |
| $\overline{2}$ | 39       | 4,7                                  | 0,11           | 2,2              | 37,5     | 1303                    |  |
| 3              | 45       | 4,6                                  | 0,12           | 2,35             | 39       | 1401                    |  |
| 4              | 51       | 4,4                                  | 0,13           | 2,6              | 43,5     | 1503                    |  |
| 5              | 58,5     | 4,3                                  | 0,14           | 2,8              | 46,5     | 1608                    |  |
| 6              | 66       | 4,1                                  | 0,16           | 3,05             | 49,5     | 1709                    |  |
|                |          |                                      |                |                  |          |                         |  |

Tabel 4. 39 Data Percobaan Generator Beban RLC Seri (R = 28 Ω; X<sub>L</sub>=107 Ω;  $X_C=42 \Omega$  $\overline{\phantom{a}}$ 

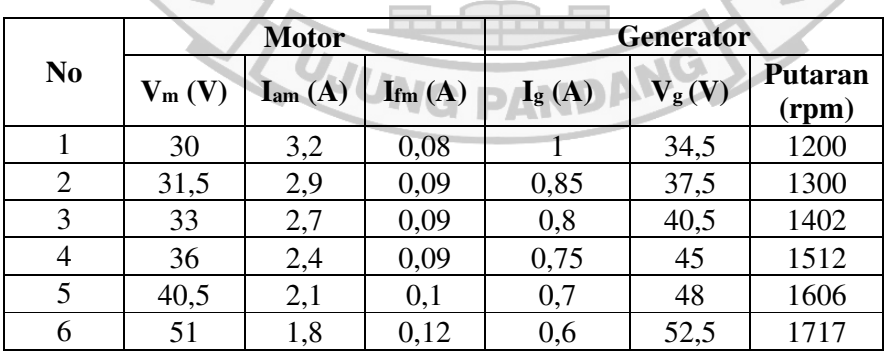

|                |          | <b>Motor</b> |                    | <b>Generator</b> |            |                         |  |
|----------------|----------|--------------|--------------------|------------------|------------|-------------------------|--|
| N <sub>0</sub> | $V_m(V)$ | $I_{am}(A)$  | $I_{\text{fm}}(A)$ | $I_{g}(A)$       | $V_{g}(V)$ | <b>Putaran</b><br>(rpm) |  |
|                | 33       | 4,7          | 0,09               | 1,825            | 34,5       | 1200                    |  |
| 2              | 37,5     | 4,5          | 0,09               | 2,025            | 37,5       | 1308                    |  |
| 3              | 43,5     | 4,3          | 0,1                | 2,2              | 40,5       | 1403                    |  |
| 4              | 48       | 4,2          | 0,12               | 2,35             | 45         | 1501                    |  |
| 5              | 60       | 3,9          | 0,15               | 2,6              | 49,5       | 1619                    |  |
| 6              | 66       | 3,8          | 0,16               | 2,775            | 51         | 1711                    |  |

Tabel 4. 40 Data Percobaan Generator Beban RLC Paralel ( $R = 28 \Omega$ ; X<sub>L</sub>=107  $\Omega$ ;  $X<sub>C</sub>=42 Ω)$ 

### **4.2 Pembahasan**

### **4.2.1 Analisis Pengujian Tahanan Generator**

 Untuk menganalisis nilai tahanan generator dan nilai tahanan pada beban maka digunakan data pada Tabel 4.3 – Tabel 4.8

a. Perhitungan tahanan belitan dengan metode penyambungan tahanan

tinggi.

Untuk menghitung tahanan belitan maka digunakan persamaan (2-1).

PANDANG

88

Dik:  $r_A = 0.1 \Omega$ 

 $r_V = 80000 \Omega$ 

 $V = 4.5 V$ 

 $I = 1 A$ 

$$
R_a = \frac{V}{I} = \frac{4.5}{1} = 4.5 \ \Omega
$$

 $R_{ax} = R_a - r_A = 4,5 - 0,1 = 4,4 \Omega$ 

Error = 
$$
\left| \frac{rA}{Ra} \right|
$$
  x 100%

\n=  $\left| \frac{0.1}{4.4} \right|$   x 100%

\n= 2,272 %

b. Perhitungan tahanan belitan metode dengan metode penyambungan

tahanan rendah.

Untuk menghitung tahanan belitan maka digunakan persamaan (2-1).

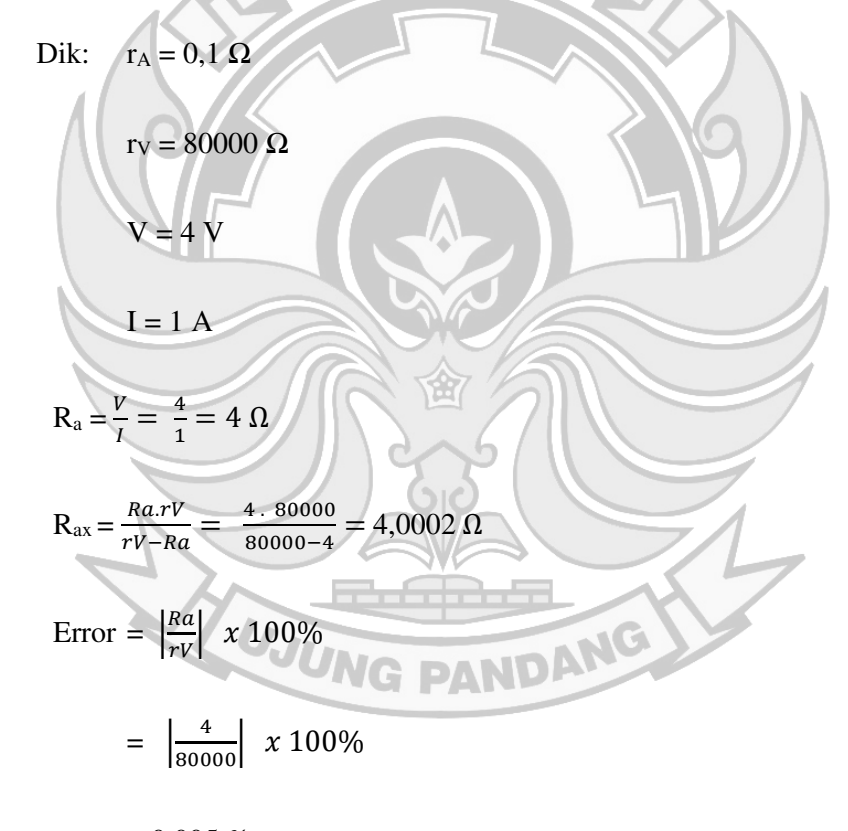

 $= 0,005 \%$ 

 Karena nilai errornya lebih sedikit maka metode pengukuran tahanan rendah yang akan digunakan dalam analisis data.

c. Menghitung Nilai Impedansi Generator.

Untuk menghitung nilai impedansi maka digunakan persamaan (2-16).

• Metode Pengukuran Tahanan Tinggi

$$
Z_{\rm S} = \frac{V}{I} = \frac{7.6}{1} = 7.6 \ \Omega
$$

• Metode Pengukuran Tahanan rendah

 $Z_{\rm S} = \frac{V}{I}$  $\frac{V}{I} = \frac{7.3}{1}$  $\frac{1}{1}$  = 7,3  $\Omega$ 

d. Menghitung Nilai Reaktansi Generator.

Untuk menghitung nilai impedansi maka digunakan persamaan (2-26).

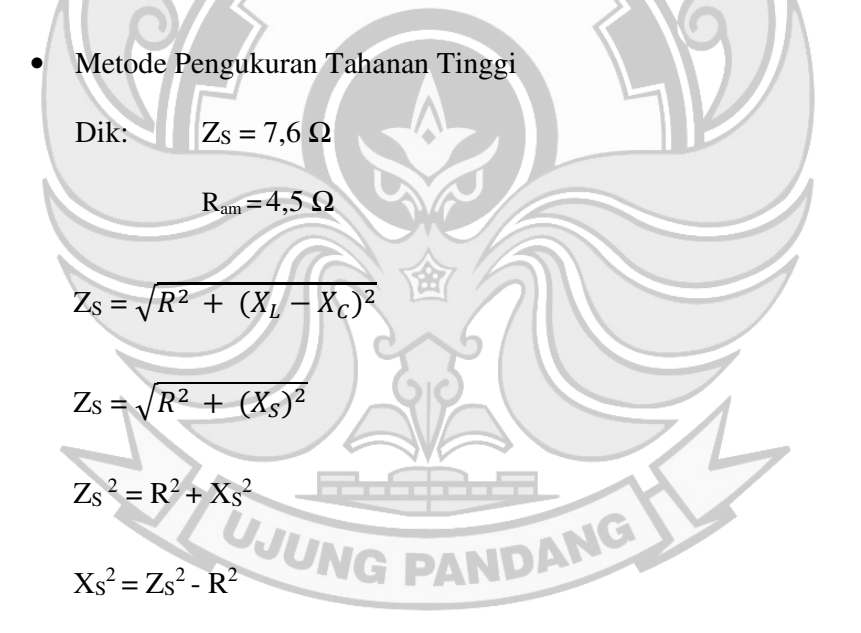

$$
X_S = \sqrt{Z_S^2 - R^2}
$$

$$
X_S = \sqrt{7.6^2 - 4.5^2}
$$

• Metode Pengukuran Tahanan Rendah

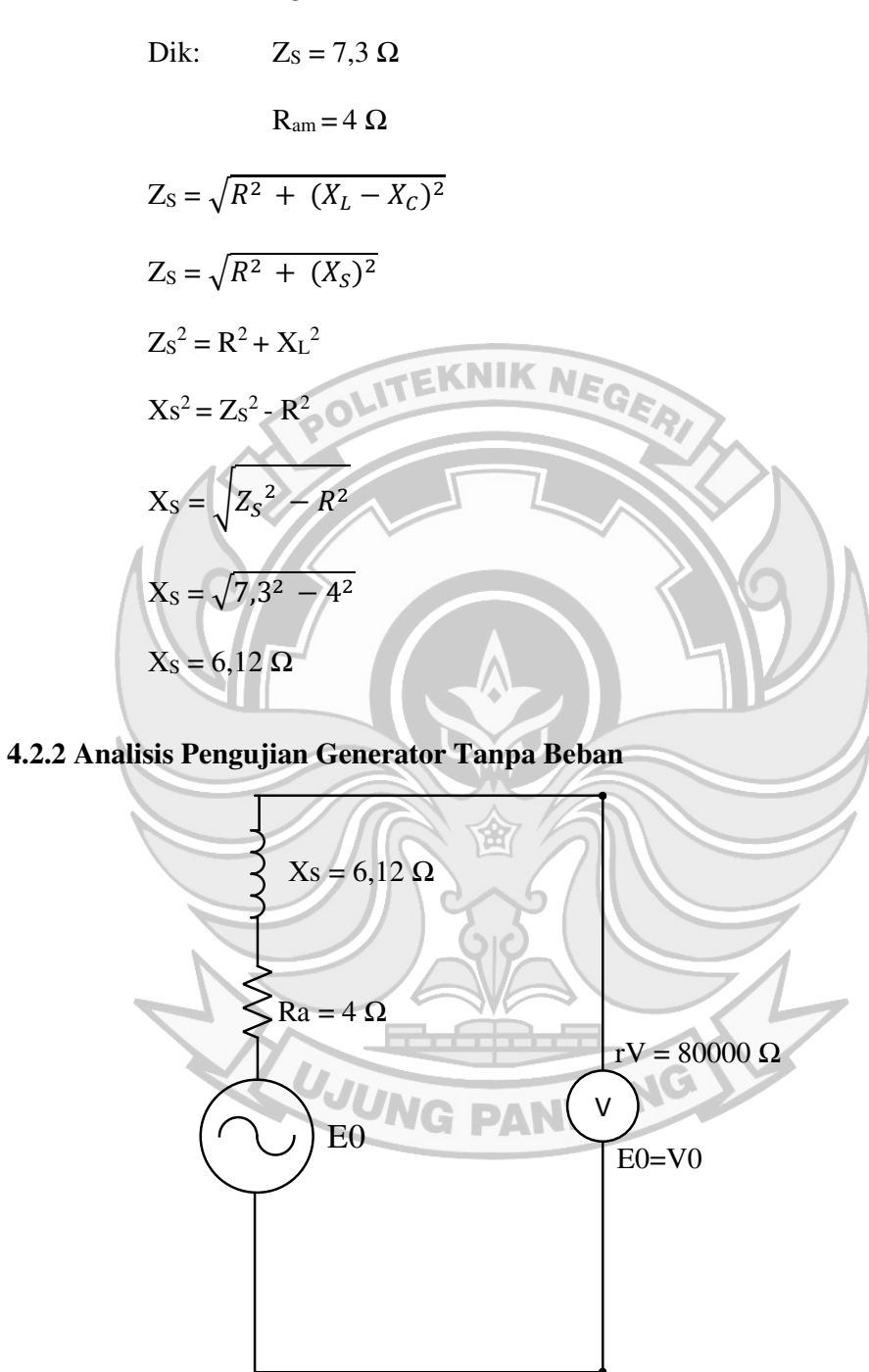

Gambar 4. 21 Rangkaian ekivalen percobaan beban nol

a. Menghitung nilai konstanta tegangan (kv)
Dalam menghitung nilai konstanta tegangan maka digunakan persamaan (2-22).

• Untuk menghitung nilai konstanta tegangan  $(k_v)$  pada generator

dengan 2 kutub, maka diambil contoh perhitungan dari data No.1 pada

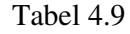

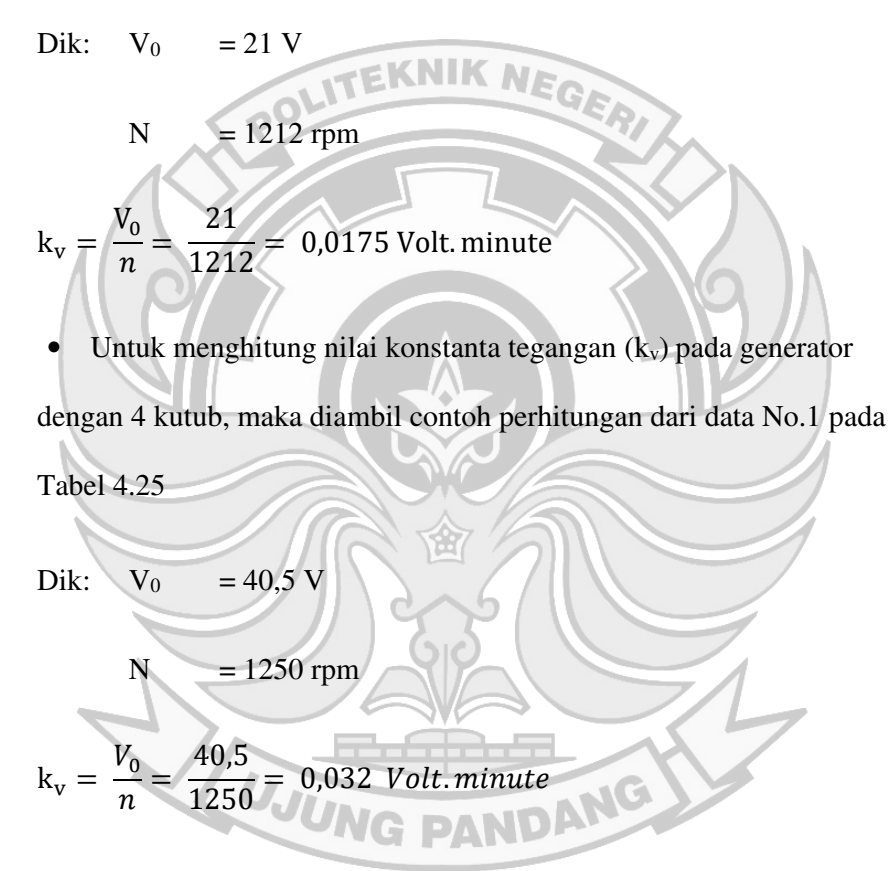

b. Menghitung Nilai Frekuensi

Dalam menghitung nilai konstanta tegangan maka digunakan persamaan (2-23).

• Untuk menghitung nilai frekuensi (Hz) pada generator dengan 2 kutub,

maka diambil contoh perhitungan dari data No.1 pada Tabel 4.9

Dik: n = 1212 rpm

$$
\mathbf{P} = 2
$$

$$
f (Hz) = \frac{n.P}{120} = \frac{1212.2}{120} = 20,03 Hz
$$

• Untuk menghitung nilai frekuensi (f) pada generator dengan 4 kutub,

maka diambil contoh perhitungan dari data No.1 pada Tabel 4.25

Dik:  $n = 1250$  rpm

 $P =$ 

$$
f (Hz) = \frac{n.P}{120} = \frac{1250.4}{120} = 41,67 Hz
$$

Tabel 4. 41 Hasil Perhitungan Generator 2 Kutub Tanpa Beban

| N <sub>0</sub> | $V_0(V)$        | n(rpm)    | f(Hz) | $k_v$  |
|----------------|-----------------|-----------|-------|--------|
| 1              | 21              | 1202      | 20,03 | 0,0175 |
| $\overline{c}$ | 23              | 1300      | 21,67 | 0,0177 |
| 3              | 25 <sub>1</sub> | 1420      | 23,67 | 0,0176 |
| 4              | 26,5            | 1501      | 25,02 | 0,0177 |
| 5              | 28,5            | 1609      | 26,82 | 0,0177 |
| 6              | 30              | 1700      | 28,33 | 0,0176 |
| 7              | 32              | 1803      | 30,05 | 0,0177 |
| 8              | 34              | 1907      | 31,78 | 0,0178 |
| 9              | 36              | 2000      | 33,33 | 0,0180 |
| 10             | 37,5            | 2101      | 35,02 | 0,0178 |
| 11             | 39,5            | 2206      | 36,77 | 0,0179 |
| 12             | 41              | 2308      | 38,47 | 0,0178 |
| 13             | 43              | 2400      | 40,00 | 0,0179 |
| 14             | 45              | 2503      | 41,72 | 0,0180 |
| 15             | 46,5            | 2605      | 43,42 | 0,0179 |
| 16             | 48              | 2702      | 45,03 | 0,0178 |
| 17             | 50              | 2800      | 46,67 | 0,0179 |
| 18             | 52,5            | 2900      | 48,33 | 0,0181 |
| 19             | 54,5            | 3000      | 50,00 | 0,0182 |
|                |                 | Rata-rata |       | 0,0178 |

| N <sub>0</sub> | $\mathbf{V_0}(\mathbf{V})$ | $n$ (rpm) | f(Hz)  | $\mathbf{k}_{\mathbf{v}}$ |  |
|----------------|----------------------------|-----------|--------|---------------------------|--|
| 1              | 40,5                       | 1250      | 41,67  | 0,0324                    |  |
| $\overline{2}$ | 43,5                       | 1307      | 43,57  | 0,0333                    |  |
| 3              | 48                         | 1419      | 47,30  | 0,0338                    |  |
| $\overline{4}$ | 51                         | 1516      | 50,53  | 0,0336                    |  |
| 5              | 54                         | 1601      | 53,37  | 0,0337                    |  |
| 6              | 57                         | 1707      | 56,90  | 0,0334                    |  |
| 7              | 60                         | 1802      | 60,07  | 0,0333                    |  |
| 8              | 64,5                       | 1902      | 63,40  | 0,0339                    |  |
| 9              | 67,5                       | 2004      | 66,80  | 0,0337                    |  |
| 10             | 72                         | 2100      | 70,00  | 0,0343                    |  |
| 11             | 75                         | 2200      | 73,33  | 0,0341                    |  |
| 12             | 79,5                       | 2305      | 76,83  | 0,0345                    |  |
| 13             | 82,5                       | 2401      | 80,03  | 0,0344                    |  |
| 14             | 87                         | 2507      | 83,57  | 0,0347                    |  |
| 15             | 90                         | 2607      | 86,90  | 0,0345                    |  |
| 16             | 93                         | 2706      | 90,20  | 0,0344                    |  |
| 17             | 97,5                       | 2801      | 93,37  | 0,0348                    |  |
| 18             | 102                        | 2913      | 97,10  | 0,0350                    |  |
| 19             | 105                        | 3006      | 100,20 | 0,0349                    |  |
|                |                            | Rata-rata |        | 0,0340                    |  |
|                |                            |           |        |                           |  |

Tabel 4. 42 Hasil Perhitungan Generator 4 Kutub Tanpa Beban

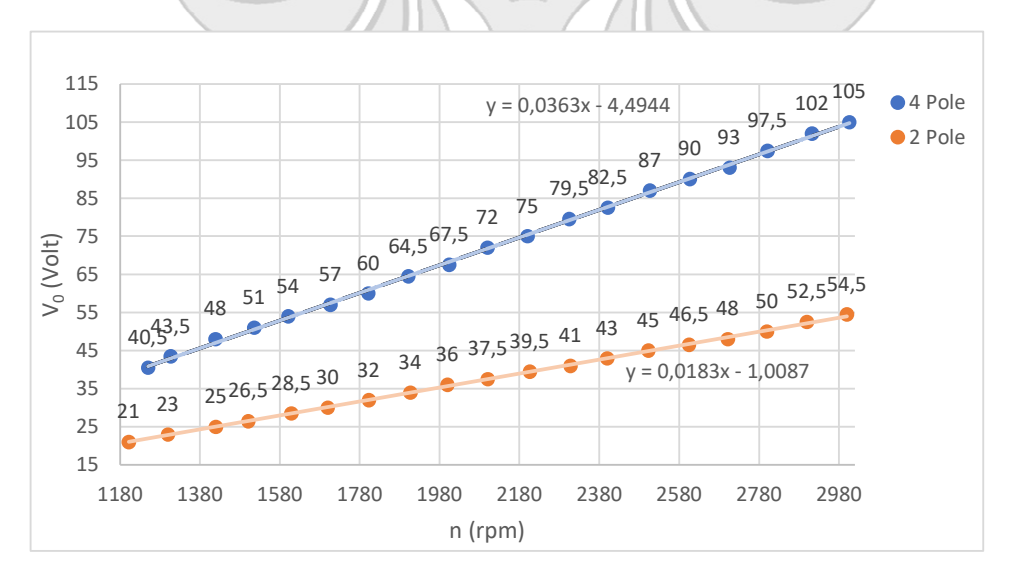

Gambar 4. 22 Grafik Hubungan Putaran Generator Terhadap Linearitas Tegangan Keluaran

 Dari Gambar 4.22 diatas dapat dilihat tegangan keluaran yang dihasilkan mengalami kenaikan berdasarkan peningkatan putaran generator. Hal ini disebabkan beban nol pada terminal tidak adanya rugi-rugi pada kumparan generator sehingga nilai V<sub>0</sub>=E<sub>0</sub>. Pada generator dengan 2 kutub tegangan terbesar berada pada 54,5 V pada putaran penuh 3000 rpm (f = 50 Hz) dan tegangan terkecil pada nilai 21 V di putaran 1202 rpm (f = 20,03 Hz). Untuk generator 4 kutub tegangan terbesar berada pada 105 V di putaran 3006 rpm (f = 100,20 Hz) dan tegangan terkecil pada nilai 40,5 V di putaran 1250 rpm (f = 41,67 Hz).

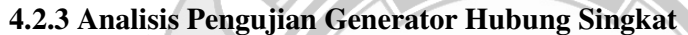

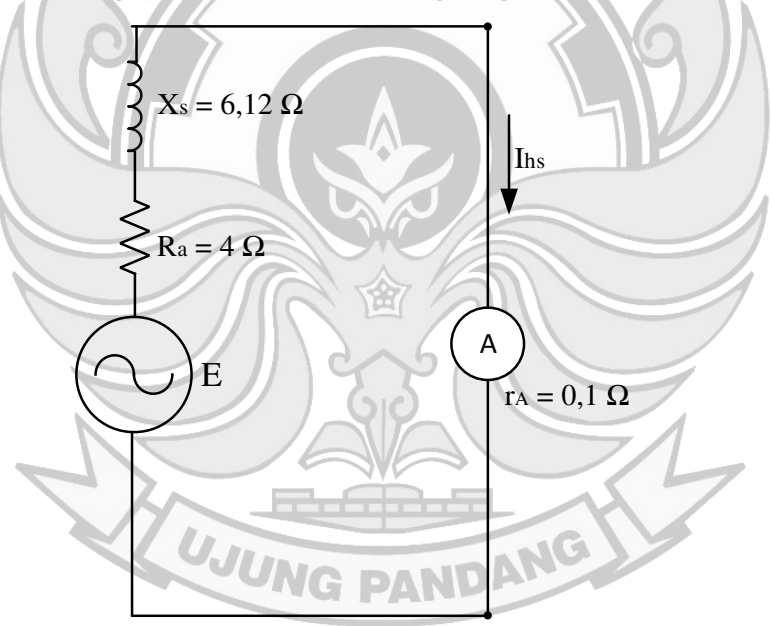

Gambar 4. 23 Rangkaian ekivalen percobaan hubung singkat

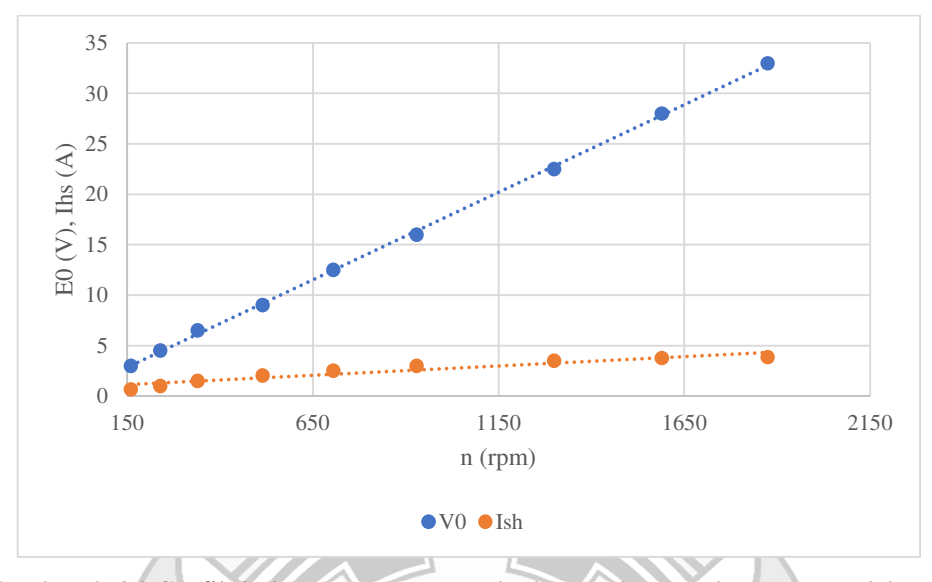

Gambar 4. 24 Grafik hubungan putaran terhadap E<sub>0</sub> & I<sub>hs</sub> pada generator 2 kutub

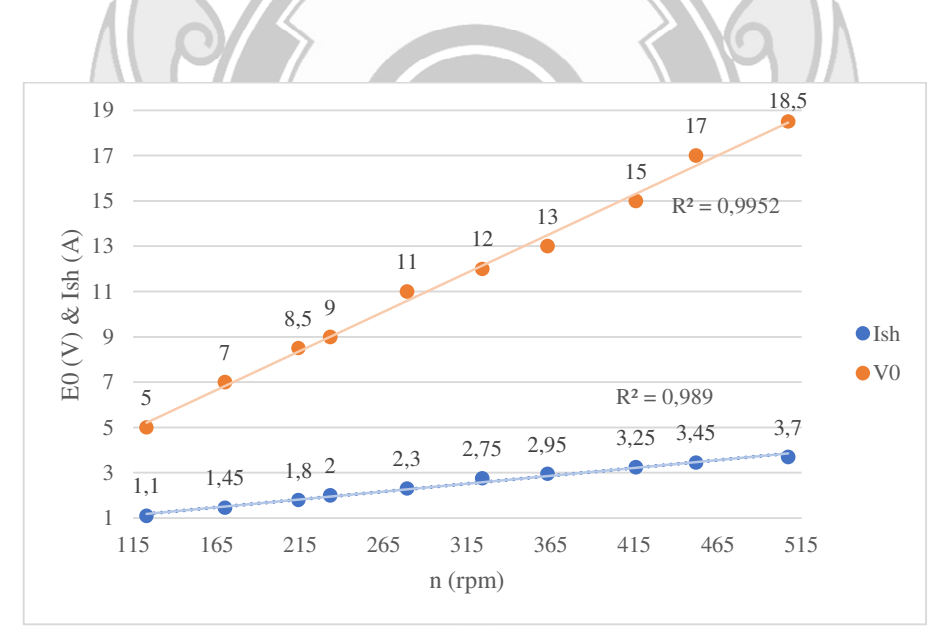

Gambar 4. 25 Grafik hubungan putaran terhadap  $E_0$  & I<sub>hs</sub> pada generator 4 kutub

Dari Gambar 4.24 dan Gambar 4.25 dapat dilihat V<sub>0</sub> dan arus hubung singkat yang mengalami kenaikan berdasarkan peningkatan putaran (rpm). Hal ini disebabkan karena tidak adanya rugi-rugi pada kumparan generator pada percobaan beban nol. Serta disebabkan tahanan jangkar Ra lebih kecil daripada reaktansi

sinkron  $X<sub>S</sub>$  pada percobaan hubung singkat. Pada generator 2 kutub  $V<sub>0</sub>$  dan arus hubung singkat tertinggi ditujukan oleh nilai 33 V dan 3.8 A dengan putaran 1875 rpm. Sedangkan GGL dan arus hubung singkat terendah ditujukan oleh nilai 3 V dan 0.65 A dengan putaran 160 rpm. Sementara pada generator 4 kutub  $V_0$  dan arus hubung singkat tertinggi ditujukan oleh nilai 18.5 V dan 3.7 A dengan putaran 507 rpm. Sedangkan GGL dan arus hubung singkat terendah ditujukan oleh nilai 5 V dan 1.1 A dengan putaran 123 rpm. KNIK NEGA

## **4.2.4 Analisis Pengujian Generator Berbeban**

## **4.2.4.1 Perhitungan Nilai Impedansi pada Kombinasi Beban Generator**

a) Beban RL

Untuk contoh perhitungan berdasarkan Tabel 4.6 dan 4.7 (posisi beban 1-1)

```
Dik: R = 150 \Omega
```
 $X_L = 107 \Omega$ 

 $Z_{L} = \sqrt{R^{2} + X_{L}^{2}}$ 

• Menghitung Nilai ZL seri (Impedansi)

Dalam menghitung impedansi seri maka digunakan persamaan (2-

PANDANG

26).

 $=\sqrt{150^2+107^2}$ 

 $= 184,25$  Ω

• Menghitung Nilai ZL paralel (Impedansi)

Dalam menghitung impedansi paralel maka digunakan persamaan

 $(2-44)$ .

$$
Z_{L} = \frac{R.X_{L}}{\sqrt{R^{2} + X_{L}^{2}}}
$$

$$
= \frac{150.107}{\sqrt{150^{2} + 107^{2}}}
$$

$$
= 87,10 \Omega
$$

• Menghitung Nilai cos φ<sub>L</sub> seri

Dalam menghitung cos  $\phi_L$  seri maka digunakan persamaan (2-27).

$$
\cos\phi_L = \frac{R}{Z_L} = \frac{150}{184,25} = 0,814
$$

Menghitung Nilai cos  $\phi_L$  paralel

Dalam menghitung cos  $\phi_L$  paralel maka digunakan persamaan (2-47).

$$
\cos\phi_{\rm L} = \frac{x_L}{\sqrt{R^2 + x_L^2}} = \frac{107}{\sqrt{150^2 + 107^2}} = 0.814
$$

• Menghitung Nilai sin ϕL seri

Dalam menghitung sin  $\phi_L$  seri maka digunakan persamaan (2-28)<br>sin  $\phi_L = \frac{x_L}{z_L} = \frac{107}{184,25} = 0,581$ 

$$
\sin \phi_{\rm L} = \frac{x_L}{z_L} = \frac{107}{184.25} = 0.581
$$

• Menghitung Nilai sin φ<sub>L</sub> paralel

Dalam menghitung sin  $\phi_L$  seri maka digunakan persamaan (2-48)

$$
\sin \phi L = \frac{R}{\sqrt{R^2 + X_L^2}} = \frac{150}{\sqrt{150^2 + 107^2}} = 0,581
$$

b) Beban RC

Untuk perhitungan berdasarkan Tabel 4.6 dan 4.8 (posisi beban 1-2)

Dik: R =  $150 \Omega$ 

 $X_C$  = 138  $\Omega$ 

• Menghitung Nilai Z<sub>C</sub> seri (Impedansi)

Dalam menghitung impedansi seri maka digunakan persamaan (2-

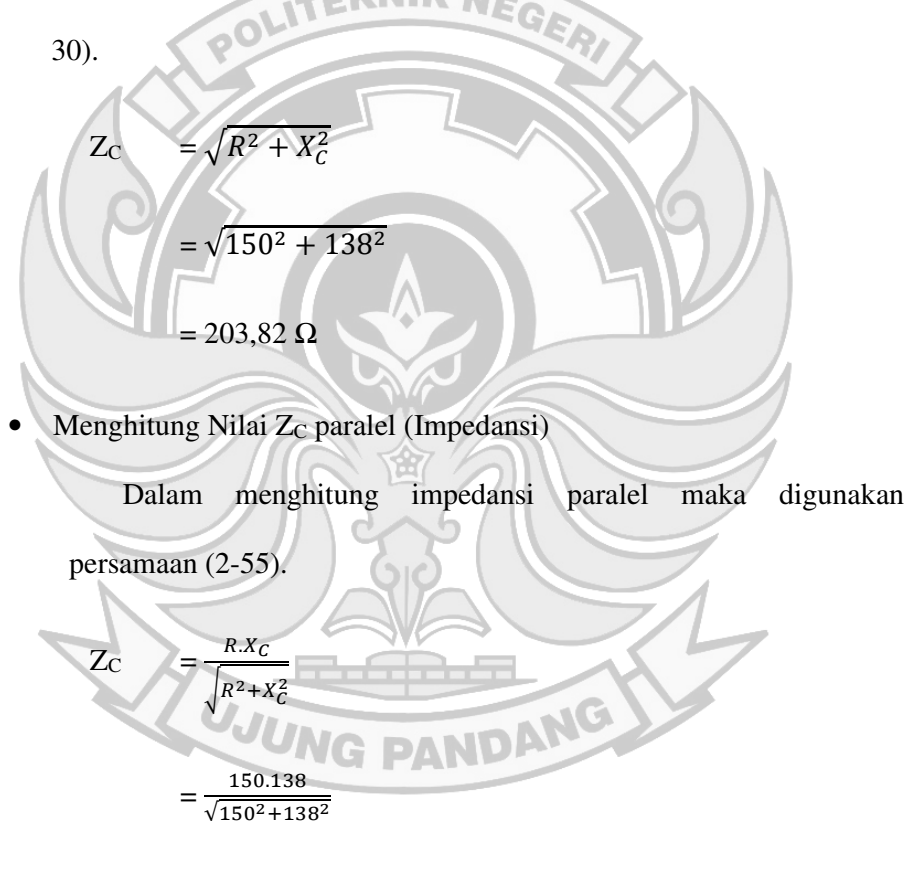

=  $101,55 \Omega$ 

• Menghitung Nilai cos  $\phi_C$  seri

Dalam menghitung cos  $\phi_c$  seri maka digunakan persamaan (2-31).

$$
\cos \phi_C = \frac{R}{Z_C} = \frac{150}{203,82} = -0,736 \text{ (leading)}
$$

• Menghitung Nilai cos  $\phi_C$  paralel

Dalam menghitung cos  $\phi_c$  paralel maka digunakan persamaan (2-58).

$$
\cos \phi C = \frac{x_C}{\sqrt{R^2 + x_C^2}} = \frac{138}{\sqrt{150^2 + 138^2}} = 0,677
$$

• Menghitung Nilai sin  $\phi_C$  seri

Dalam menghitung sin  $\phi_c$  seri maka digunakan persamaan (2-32).

$$
\sin \phi_C = \frac{x_C}{z_C} = \frac{138}{\sqrt{150^2 + 138^2}} = 0,677
$$

Menghitung Nilai sin ϕc paralel

Dalam menghitung sin  $\phi_c$  paralel maka digunakan persamaan (2-59).

$$
\sin \phi_C = \frac{R}{\sqrt{R^2 + X_C^2}} = \frac{150}{\sqrt{150^2 + 138^2}} = -0,736 \text{ (Leading)}
$$

c) Beban RLC

Untuk perhitungan berdasarkan Tabel 4.6, Tabel 4.7 dan 4.8 (posisi beban 1-

1-2)  
\nDik: R = 150 
$$
\Omega
$$
  
\nX<sub>L</sub> = 107  $\Omega$   
\nX<sub>C</sub> = 138  $\Omega$ 

• Menghitung Nilai Z seri (Impedansi)

Dalam menghitung impedansi seri maka digunakan persamaan (2-

34).

$$
Z = \sqrt{R^2 + (X_L - X_C)^2}
$$

$$
= \sqrt{150^2 + (107 - 138)^2}
$$

$$
= 153,17 \Omega
$$

• Menghitung Nilai Z paralel (Impedansi)

Dalam menghitung impedansi paralel maka digunakan persamaan

 $(2-73).$ 

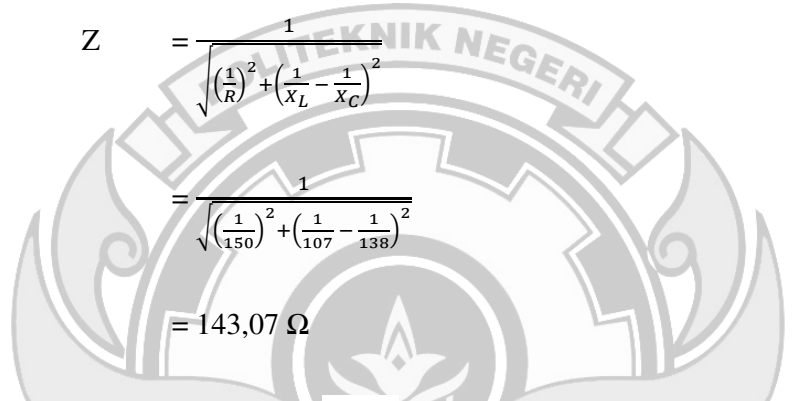

• Menghitung Nilai cos ϕ seri

Dalam menghitung 
$$
\cos \phi
$$
 seri maka digunakan persamaan (2-35).

$$
\cos \phi = \frac{R}{z} = \frac{150}{153,17} = 0,979
$$

• Menghitung Nilai cos φ paralel

Dalam menghitung cos ϕ paralel maka digunakan persamaan (2-76).

**PAND** 

$$
\cos \phi = \frac{\frac{1}{R}}{\sqrt{\left(\frac{1}{R}\right)^2 + \left(\frac{1}{X_C} - \frac{1}{X_L}\right)^2}} = \frac{\frac{1}{150}}{\sqrt{\left(\frac{1}{150}\right)^2 + \left(\frac{1}{138} - \frac{1}{107}\right)^2}} = 0,999
$$

• Menghitung Nilai sin φ seri

Dalam menghitung sin ϕ seri maka digunakan persamaan (2-36).

$$
\sin \phi = \frac{x}{z} = \frac{(x_L - x_C)}{z} = \frac{(107 - 105)}{153,17} = -0,202 \text{ (leading)}
$$

• Menghitung Nilai sin φ paralel

Dalam menghitung sin ϕ paralel maka digunakan persamaan (2-78).

$$
\sin \phi = \frac{\frac{1}{x_L} - \frac{1}{x_C}}{\sqrt{\left(\frac{1}{R}\right)^2 + \left(\frac{1}{x_C} - \frac{1}{x_L}\right)^2}} = \frac{\frac{1}{107} - \frac{1}{138}}{\sqrt{\left(\frac{1}{150}\right)^2 + \left(\frac{1}{138} - \frac{1}{107}\right)^2}} = 0.315
$$

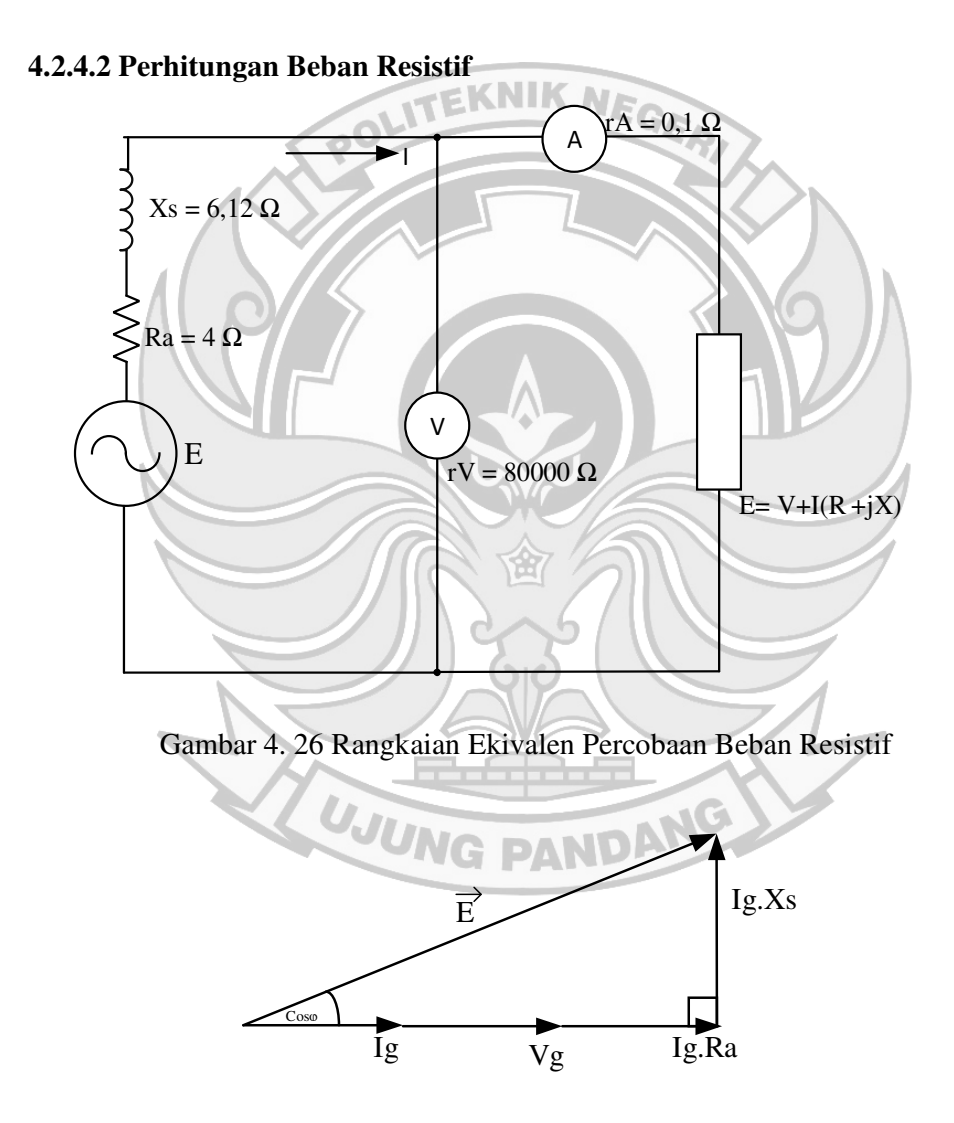

Gambar 4. 27 Vektor Beban Resistif

a) Generator 2 Kutub

 Untuk menganalisis regulasi tegangan (VR), daya aktif (watt) dan efisiensi (η) dari hasil pengujian generator pada beban reisitif maka digunakan data pada Tabel 4.11

Contoh perhitungan: (diambil data dari Tabel 4.11 Nomor 1)

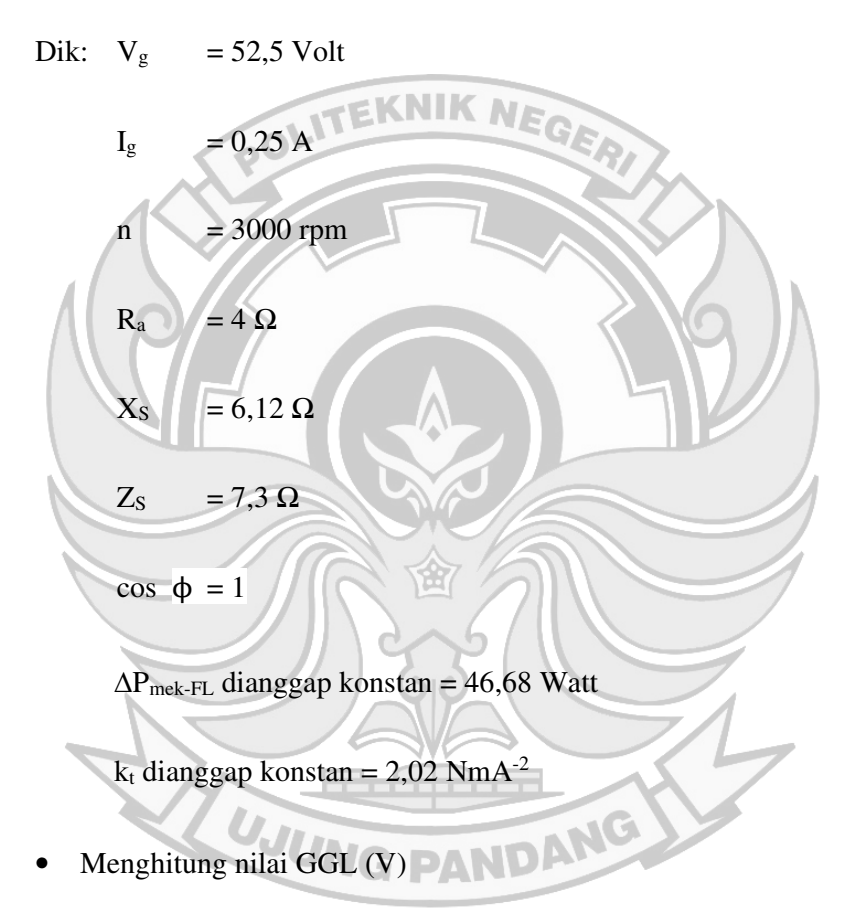

Dalam menghitung nilai GGL maka pada beban resistif digunakan persamaan (2-79).

$$
E = \left| \frac{1}{E} \right| = \sqrt{(V_g + I_g \cdot R_a)^2 + (I_g \cdot X_S)^2}
$$

$$
= \sqrt{(52.5 + 0.25 \cdot 4)^2 + (0.25 \cdot 6.12)^2}
$$

$$
= 53.52
$$
 Volt

• Menghitung regulasi tegangan naik  $(VR_{Up})$ 

Dalam menghitung nilai pengaturan tegangan naik pada beban resistif maka digunakan persamaan (2-83).

$$
VR_{Up} = \left|\frac{E_0 - V_{FL}}{V_{FL}}\right| \times 100\%
$$
  
=  $\frac{53,52 - 52,5}{52,5}$  . 100%  
= 1,95%

Dalam menghitung nilai pengaturan tegangan turun pada beban

resistif maka digunakan persamaan (2-85).

$$
\text{VR}_{\text{Down}} = \left| \frac{E_0 - V_{FL}}{E_0} \right| \times 100\%
$$

$$
=\frac{53,52-52,5}{53,52} \cdot 100\%
$$

• Menghitung nilai daya aktif (watt)

 $= 1.91\%$ 

Dalam menghitung daya generator pada beban resistif maka

digunakan persamaan (2-88).

 $P = V.I \cos \phi$ 

- $= 52,5 \times 0,25 \times 1$
- = 13,125 Watt
- Menghitung nilai efisiensi (η)

Dalam menghitung nilai efisiensi pada beban resistif maka digunakan persamaan (2-90).

$$
\eta_{\text{sistem}}\left(\%\right) = \frac{P_{out}}{P_{in}}.100\%
$$

$$
=\frac{13,125}{153,22}.100\%
$$

= 8,57%<br>ITEKNIK NEGERI

b) Generator 4 Kutub

 Untuk menganalisis besar regulasi tegangan (%), daya aktif (watt) dan efisiensi (η) dari hasil pengujian generator pada beban resistif maka digunakan data pada Tabel 4.27

Contoh perhitungan: (diambil data dari Tabel 4.27 Nomor 1)

Disk: 
$$
V_g = 51 \text{ Volt}
$$

\n $I_g = 0.46 \text{ A}$ 

\n $I_g = 1500 \text{ rpm}$ 

\n $R_a = 4 \Omega$ 

\n $X_s = 6,12 \Omega$ 

\n $Z_s = 7,3 \Omega$  NG PANDANG

\n $cos \phi = 1$ 

 $\Delta P_{\text{mek-FL}}$  dianggap konstan = 46,68 Watt

k<sub>t</sub> dianggap konstan = 2,02 NmA<sup>-2</sup>

• Menghitung nilai GGL (V)

Dalam menghitung nilai GGL maka pada beban resistif digunakan

persamaan (2-79).

$$
E = \left| \frac{1}{E} \right| = \sqrt{(V_g + I_g \cdot R_a)^2 + (I_g \cdot X_S)^2}
$$
  
=  $\sqrt{(51 + 0.46 \cdot 4)^2 + (0.46 \cdot 6.12)^2}$   
= 52.91 Volt

• Menghitung regulasi tegangan naik (VRUp)

Dalam menghitung nilai pengaturan tegangan naik pada beban

resistif maka digunakan persamaan (2-83).

$$
VR_{Up} = \frac{|E_0 - V_{FL}|}{V_{FL}} \times 100\%
$$
  
= 
$$
\frac{52.91 - 51}{51} \times 100\%
$$
  
= 3.75%

Menghitung regulasi tegangan turun (VRDown)

Dalam menghitung nilai pengaturan tegangan turun pada beban

resistif maka digunakan persamaan (2-85).

$$
VR_{\text{Down}} = \left| \frac{E_0 - V_{FL}}{E_0} \right| \times 100\%
$$
  
=  $\frac{52.91 - 51}{52.91} \cdot 100\%$   
= 3.619%

• Menghitung nilai daya generator (watt)

Dalam menghitung daya generator pada beban resistif maka digunakan persamaan (2-88).

 $P = V.I cos Φ$ 

 $= 51 x 0,46 x 1$ 

= 23,46 Watt

• Menghitung nilai efisiensi (η)

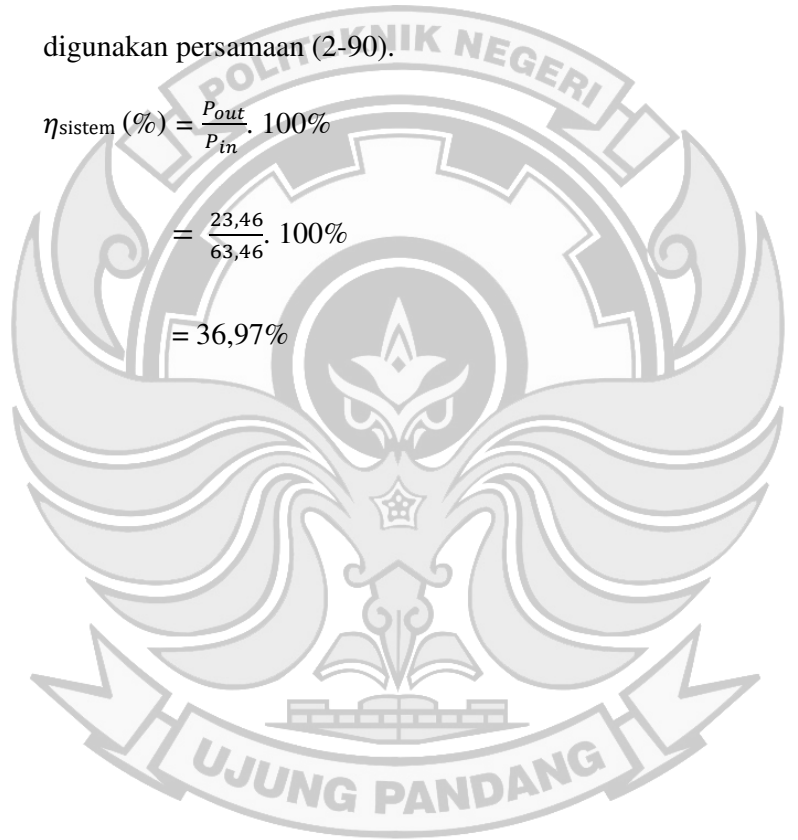

Dalam menghitung nilai efisiensi pada beban resistif maka

| N <sub>0</sub> | <b>Posisi</b><br>beban | $R(\Omega)$ | <b>Putaran</b><br>(rpm) | $V_{g}$<br>(Volt) | $\mathbf{I}_{g}$<br>(Ampere) | GGL<br>(Volt) | $VR_{Up}(\%)$ | $VR_{Down} (\%)$ | $\mathbf{P}$<br>(Watt) | $\eta(\%)$ |
|----------------|------------------------|-------------|-------------------------|-------------------|------------------------------|---------------|---------------|------------------|------------------------|------------|
| 1              |                        | 150         |                         | 52,5              | 0,25                         | 53.52         | 1,95          | 1,91             | 13,13                  | 8,57       |
| $\overline{2}$ | $\overline{2}$         | 75          |                         | 50                | 0,65                         | 52.75         | 5,50          | 5,21             | 32,50                  | 21,21      |
| 3              | 3                      | 60          | 3000                    | 48                | 1,05                         | 52.59         | 9,57          | 8,73             | 50,40                  | 28,73      |
| 4              | 4                      | 40          |                         | 45'               | 1,4                          | 51.32         | 14,05         | 12,32            | 63,00                  | 31,88      |
| 5              | 5                      | 31          |                         | 43                | 1,7                          | 50.88         | 18,31         | 15,48            | 73,10                  | 36,99      |
| 6              |                        | 150         |                         | 50.5              | 0.25                         | 51.52         | 2,03          | 1,98             | 12,63                  | 10,81      |
| 7              | $\overline{2}$         | 75          |                         | 48                | 0.6                          | 50.53         | 5,28          | 5,01             | 28,8                   | 21,01      |
| 8              | 3                      | 60          | 2900                    | 46                |                              | 50.37         | 9,51          | 8,68             | 46                     | 33,56      |
| 9              | 4                      | 40          |                         | 44                | 1.35                         | 50.09         | 13,83         | 12,15            | 59,4                   | 37,76      |
| 10             | 5                      | 31          |                         | 41.5              | 1.65                         | 49.15         | 18,43         | 15,56            | 68,48                  | 38,56      |
| 11             |                        | 150         |                         | 48,5              | 0,15                         | 49,11         | 1,25          | 1,24             | 7,28                   | 7,04       |
| 12             | $\overline{2}$         | 75          |                         | 46,5              | 0,55                         | 48,82         | 4,98          | 4,74             | 25,58                  | 20,14      |
| 13             | 3                      | 60          | 2800                    | 44,5              |                              | 48,88         | 9,85          | 8,97             | 44,5                   | 35,04      |
| 14             | $\overline{4}$         | 40          |                         | 42                | 1,3                          | 47,87         | 13,97         | 12,25            | 54,6                   | 37,41      |
| 15             | 5                      | 31          |                         | 40                | .58                          | 47,29         | 18,23         | 15,42            | 63                     | 38,20      |

Tabel 4. 43 Tabel Hasil Analisis Beban Resistif Generator 2 Kutub (n=konstan)

| N <sub>0</sub> | <b>Posisi</b>  | $R(\Omega)$ | <b>Putaran</b> | $V_{g}$      | $Ig$ (Ampere) | <b>GGL</b> | <b>VRUp</b> | <b>VRDown</b> | ${\bf P}$ | $\eta(\%)$ |
|----------------|----------------|-------------|----------------|--------------|---------------|------------|-------------|---------------|-----------|------------|
|                | beban          |             | (rpm)          | (Volt)       |               | (Volt)     | $(\%)$      | $(\%)$        | (Watt)    |            |
| 1              |                | 150         |                | 65           | 0.25          | 66.02      | 1,57        | 1,54          | 16        | 18,72      |
| $\overline{2}$ | $\overline{2}$ | 75          |                | 63           | 0.9           | 66.83      | 6,08        | 5,73          | 57        | 57,19      |
| $\overline{3}$ | $\overline{3}$ | 60          | 1800           | 61           | 1.375         | 67.03      | 9,89        | 9,00          | 84        | 70,60      |
| $\overline{4}$ | $\overline{4}$ | 40          |                | 59           | 1.8           | 67.11      | 13,7        | 12,09         | 106       | 73,79      |
| 5              | 5              | 31          |                | 57           | $2.2^{\circ}$ | 67.16      | 17,8        | 15,13         | 125       | 78,87      |
| 6              |                | 150         |                | 51           | 0.46          | 52.91      | 3,75        | 3,619         | 23.46     | 36,97      |
| 7              | 2              | 75          |                | 45           | 0.86          | 48.73      | 8,28        | 7,645         | 38.70     | 55,44      |
| 8              | 3              | 60          | 1500           | 42           | 1.18          | 47.27      | 12,6        | 11,158        | 49.56     | 50,06      |
| 9              | $\overline{4}$ | 40          |                | 42           | 1.5           | 48.87      | 16,4        | 14,058        | 63.00     | 55,15      |
| 10             | 5              | 31          |                | 41           | 1.85          | 49.71      | 21,2        | 17,516        | 75.85     | 58,59      |
| 11             |                | 150         |                | 43           | 0.05          | 43.20      | 0,468       | 0,465         | 2,15      | 6,42       |
| 12             | $\overline{2}$ | 75          |                | 42           | 0.55          | 44.33      | 5,54        | 5,25          | 23        | 56,17      |
| 13             | 3              | 60          | 1200           | 41           | 0.85          | 44.70      | 9,03        | 8,28          | 35        | 76,27      |
| 14             | $\overline{4}$ | 40          |                | 39           | 1.2           | 44.41      | 13,9        | 12,18         | 47        | 95,67      |
| 15             | 5              | 31          |                | $35^{\circ}$ | 1.45          | 44.69      | 17,6        | 14,97         | 50,75     | 97,92      |
|                |                |             |                |              |               |            |             |               |           |            |

Tabel 4. 44 Tabel Hasil Analisis Beban Resistif Generator 4 Kutub (n=konstan)

105

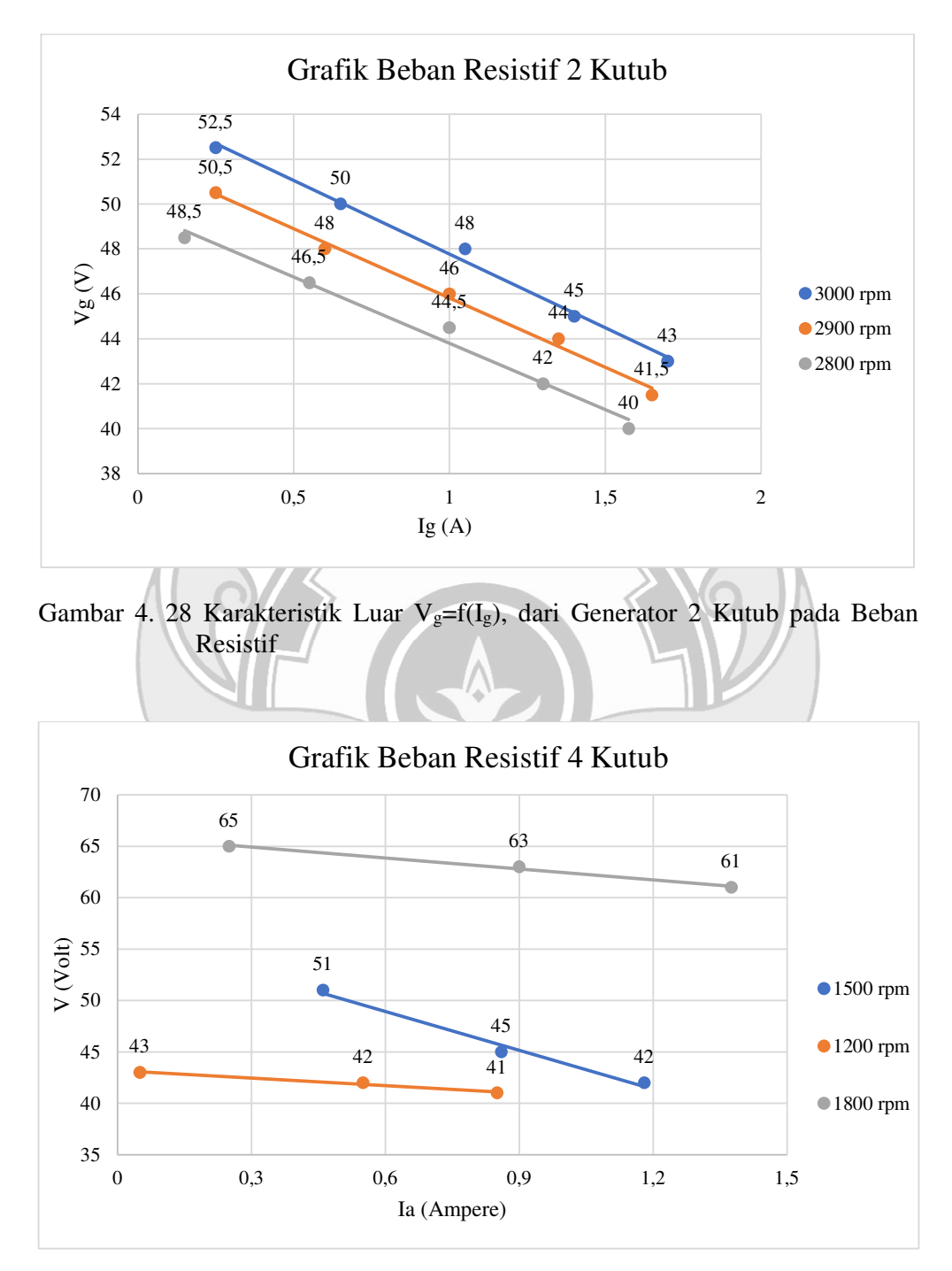

Gambar 4. 29 Karakteristik Luar V<sub>g</sub>=F(I<sub>g</sub>), dari Generator 4 Kutub pada Beban Resistif

 Pada Gambar 4.28 dan Gambar 4.29 menunjukkan bahwa perubahan nilai beban resistif yang diberikan pada generator maka akan semakin besar nilai arus dan tegangan yang dihasilkan. Hal ini disebabkan karena cosphi atau faktor daya bernilai 1 dan sifat beban resistif yang sefasa. Pada percobaan generator 2 kutub nilai tertinggi berada pada arus 1,7 A dan tegangan 43 V pada putaran 3000 rpm dengan daya yang dihasilkan sebesar 43, 10 Watt, sedangkan nilai terendah pada tegangan 48,5 V dan arus 0,15 A pada putaran 2800 rpm dengan daya yang dihasilkan sebesar 7,28 Watt. Sementara untuk generator 4 kutub nilai tertinggi berada pada tegangan 57 V dan arus 2,2 A pada putaran 1800 rpm dengan daya yang dihasilkan sebesar 125 Watt, sedangkan nilai terendah pada tegangan 43 V dan arus 0,05 A pada putaran 1200 rpm dengan daya yang dihasilkan sebesar 2,15 Watt.

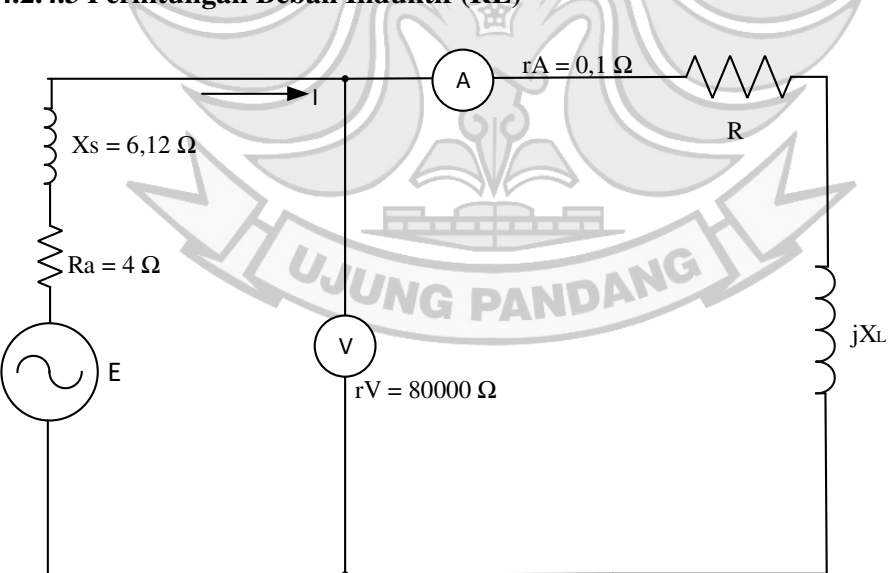

**4.2.4.3 Perhitungan Beban Induktif (RL)** 

Gambar 4. 30 Rangkaian Ekivalen Percobaan Beban R-L Seri

a) Generator 2 Kutub

 Untuk menganalisis besar GGL (V), daya aktif (watt), regulasi tegangan, dan efisiensi dari hasil pengujian generator pada beban induktif seri maka digunakan data pada Tabel 4.12

Contoh perhitungan: (diambil data dari Tabel 4. 12 Nomor 1)

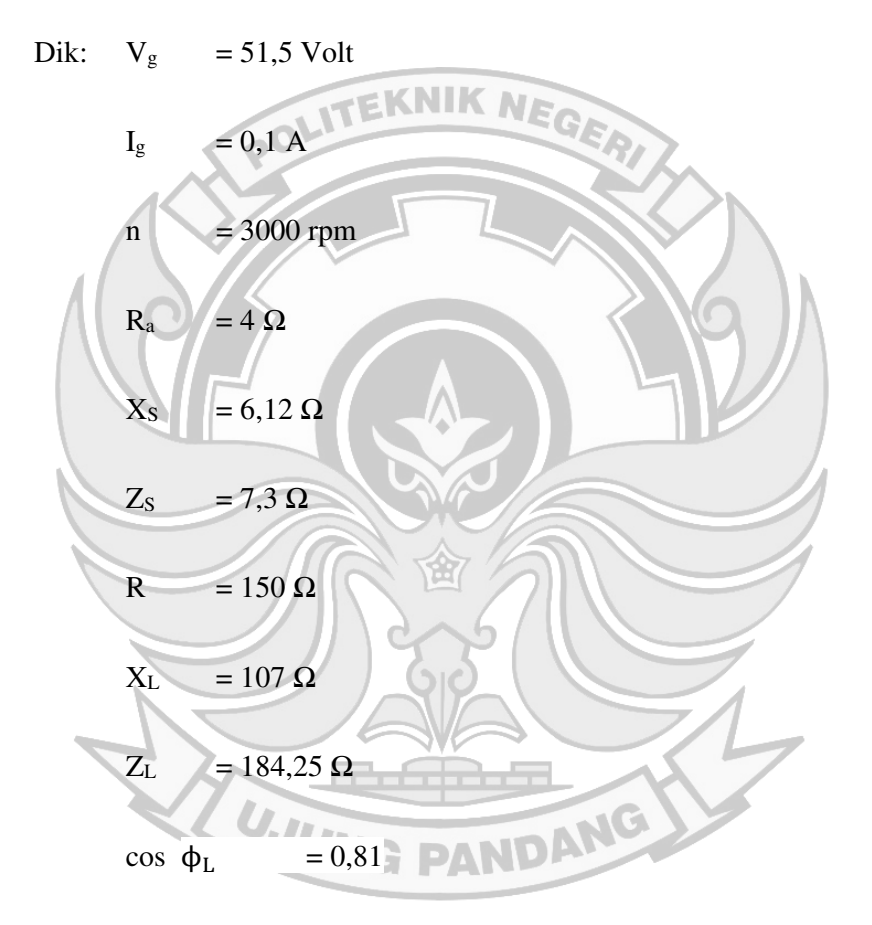

 $\Delta P_{\text{mek-FL}}$  dianggap konstan = 46,68 Watt

k<sub>t</sub> dianggap konstan =  $2,02$  NmA<sup>-2</sup>

• Menghitung nilai GGL (V)

Dalam menghitung nilai GGL maka pada beban induktif digunakan persamaan (2-80).

$$
E = \sqrt{(V_g + I_g \cdot R_a \cdot \cos \phi_L + I_g \cdot X_S \cdot \sin \phi_L)^2 + (I_g \cdot X_S \cdot \cos \phi_L - I_g \cdot R_a \cdot \sin \phi_L)^2}
$$
  
=

 $\sqrt{(51.5 + 0.1 \cdot 4.0.81 + 0.1 \cdot 6.12 \cdot 0.58)^2 + (0.1 \cdot 6.12 \cdot 0.81 - 0.1 \cdot 4.0.58)^2}$ 

 $= 51,87$  Volt

V.

• Menghitung regulasi tegangan naik  $(VR_{Up})$ 

Dalam menghitung nilai pengaturan tegangan naik pada beban induktif maka digunakan persamaan (2-83).

$$
VR_{Up} = \left|\frac{E_0 - V_{FL}}{V_{FL}}\right| \times 100\%
$$
  

$$
\frac{51,87 - 51,5}{51,5} \times 100\%
$$
  
= 0,73%

Menghitung regulasi tegangan turun (VR<sub>Down</sub>)

Dalam menghitung nilai pengaturan tegangan turun pada beban

A

resistif maka digunakan persamaan (2-85).  
\n
$$
VR_{\text{Down}} = \left| \frac{51,87 - 51,5}{51,87} \right| \times 100\%
$$
\n
$$
= \frac{E_0 - V_{FL}}{E_0} \cdot 100\%
$$
\n
$$
= 0,72\%
$$

• Menghitung nilai daya generator (watt)

Dalam menghitung daya generator pada beban induktif maka digunakan persamaan (2-88).

 $P = VI \cos \phi$ 

 $= 51, 5 \times 0, 1 \times 0, 81$ 

 $= 4,19$  Watt

• Menghitung nilai efisiensi (η)

Dalam menghitung nilai efisiensi pada beban induktif maka

digunakan persamaan (2-90).  $\eta_{\text{sistem}}\left(\%\right) = \frac{P_{out}}{P_{out}}$  $\frac{v_{out}}{v_{in}}$ . 100%  $\sqrt{2}$ ®,»  $\frac{4,19}{108,80}$ , 100%  $= 3,85%$ 

b) Generator 4 Kutub

 Untuk menganalisis besar GGL (V), daya aktif (watt), regulasi tegangan, dan efisiensi dari hasil pengujian generator pada beban induktif seri maka digunakan data pada Tabel 4.28.

PANDANG

Contoh perhitungan: (diambil data dari Tabel 4.28 Nomor 1)

Dik:  $V_g = 48$  Volt

 $I_g$  = 0,25 A

- $n = 1500$  rpm
- $R_a$  = 4  $\Omega$
- $X<sub>S</sub> = 6,12 \Omega$

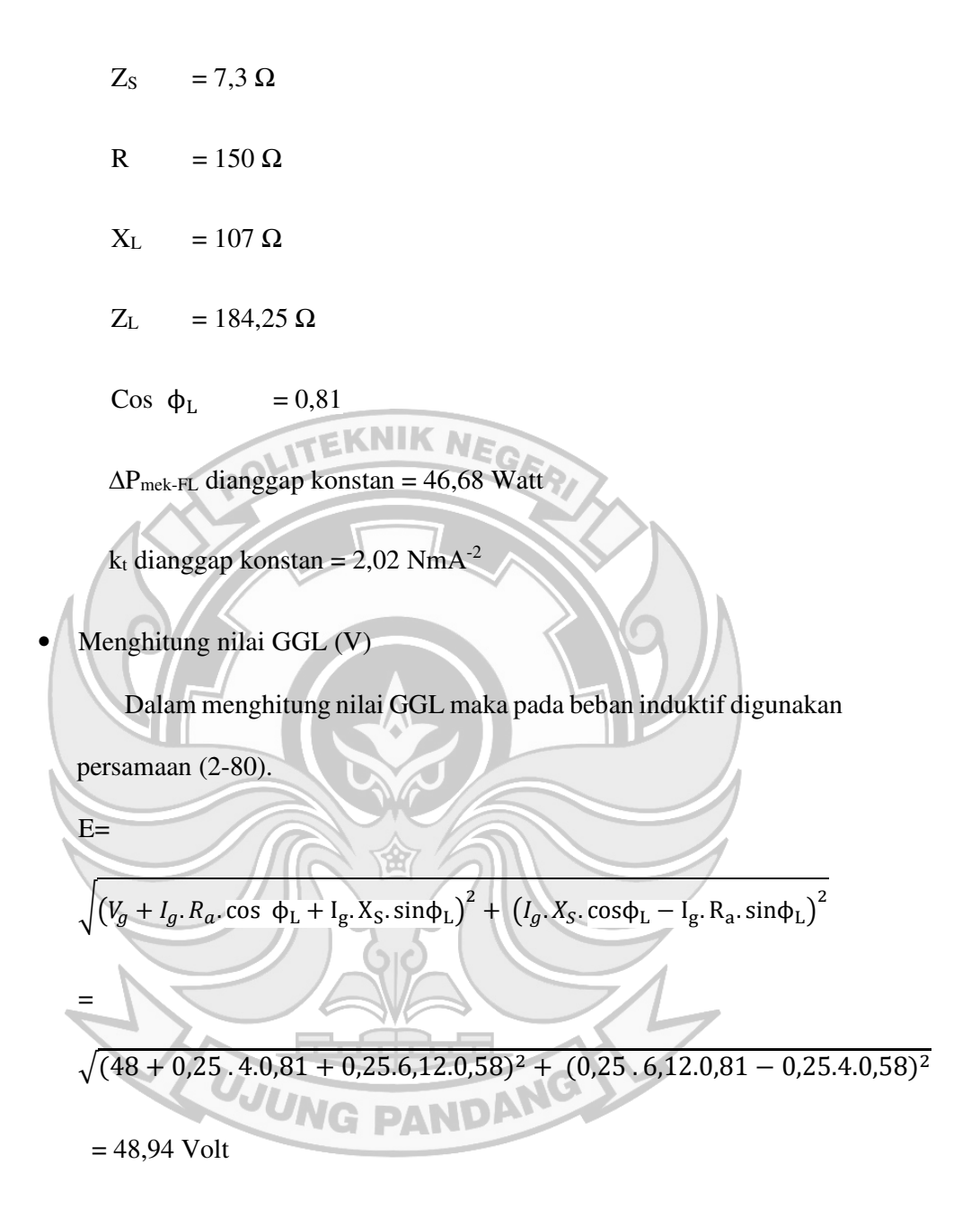

• Menghitung regulasi tegangan naik (VR<sub>Up</sub>)

Dalam menghitung nilai pengaturan tegangan naik pada beban induktif maka digunakan persamaan (2-83).

$$
VR_{Up} = \left| \frac{E_0 - V_{FL}}{V_{FL}} \right| \times 100\%
$$

$$
= \frac{48,94-48}{48} \cdot 100\%
$$

$$
= 1,97\%
$$

• Menghitung regulasi tegangan turun (VR<sub>Down</sub>)

Dalam menghitung nilai pengaturan tegangan turun pada beban resistif maka digunakan persamaan (2-85).

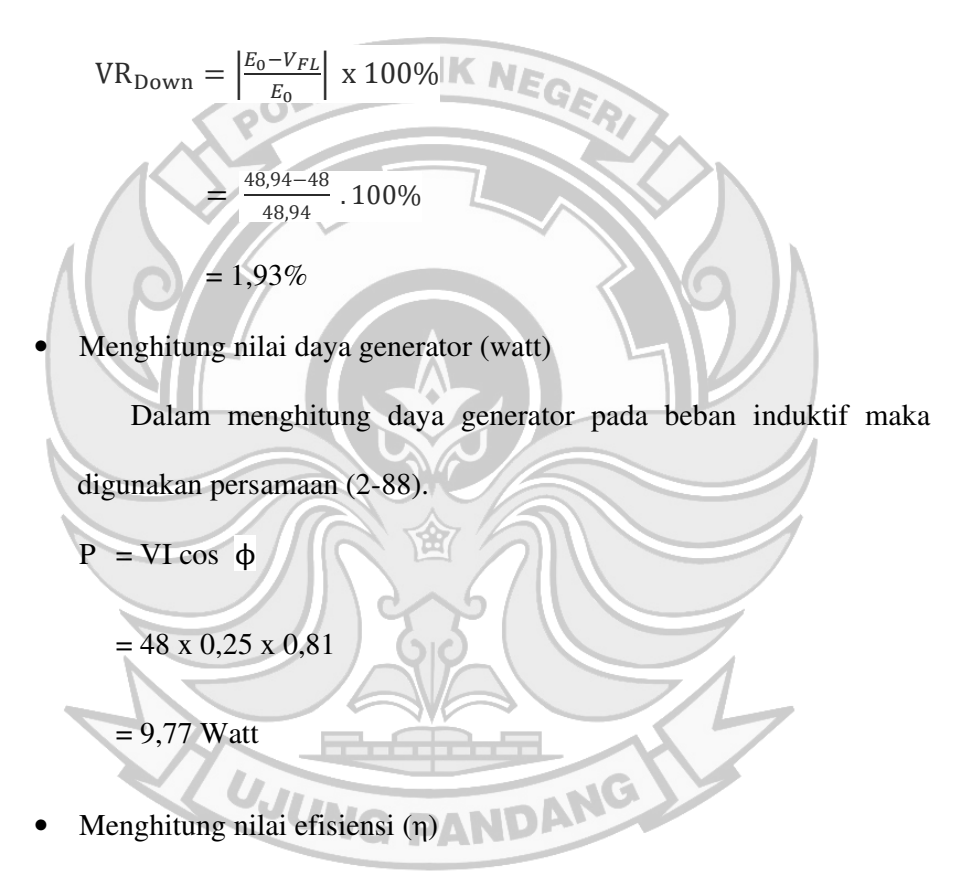

Dalam menghitung nilai efisiensi pada beban induktif maka digunakan persamaan (2-90).

$$
\eta_{\text{sistem}} (\%) = \frac{P_{out}}{P_{in}} \cdot 100\%
$$

$$
= \frac{9.77}{50.77} \cdot 100\% = 19,24\%
$$

| N <sub>0</sub> | <b>Posisi</b><br>beban | <b>Putaran</b><br>(rpm) | $\mathbf{V_{g}}$<br>(V) | $I_{g}(A)$       | $Z_{L}$ | $Cos \phi_L$ | $\sin \phi_L$ | <b>GGL</b><br>(Volt) | <b>VRUp</b><br>$(\%)$ | <b>VRDown</b><br>$(\%)$ | ${\bf P}$<br>(Watt) | $\eta(\%)$ |
|----------------|------------------------|-------------------------|-------------------------|------------------|---------|--------------|---------------|----------------------|-----------------------|-------------------------|---------------------|------------|
| 1              | $1 - 1$                |                         | 51.5                    | 0.1              | 184.25  | 0.814        | 0.581         | 51.87                | 0,73                  | 0,72                    | 4.19                | 3,85       |
| $\overline{2}$ | $2 - 2$                |                         | 49.5                    | 0.15             | 91.84   | 0.817        | 0.577         | 50.06                | 1,13                  | 1,12                    | 6.07                | 4,63       |
| 3              | $3 - 3$                | 3000                    | 47                      | 0.2              | 69.46   | 0.864        | 0.504         | 47.66                | 1,41                  | 1,39                    | 8.12                | 6,20       |
| 4              | $4 - 4$                |                         | 45                      | 0.4              | 48.83   | 0.819        | 0.573         | 46.51                | 3,36                  | 3,25                    | 14.74               | 11,26      |
| 5              | $5 - 5$                |                         | 43.5                    | 0.6 <sub>1</sub> | 38.01   | 0.816        | 0.579         | 45.81                | 5,33                  | 5,06                    | 21.30               | 16,25      |
| 6              | $1 - 1$                |                         | 49.5                    | 0.05             | 184.25  | 0.814        | 0.581         | 49.68                | 0,377                 | 0,375                   | 2.01                | 2,00       |
| $\tau$         | $2 - 2$                |                         | 47.5                    | 0.15             | 91.84   | 0.817        | 0.577         | 48.06                | 1,18                  | 1,16                    | 5.82                | 5,77       |
| 8              | $3 - 3$                | 2900                    | 46                      | 0.25             | 69.46   | 0.864        | 0.504         | 46.83                | 1,81                  | 1,78                    | 9.94                | 8,76       |
| 9              | $4 - 4$                |                         | 44                      | 0.4              | 48.83   | 0.819        | 0.573         | 45.51                | 3,44                  | 3,32                    | 14.41               | 11,66      |
| 10             | $5 - 5$                |                         | 42                      | 0.65             | 38.01   | 0.816        | 0.579         | 44.52                | 6,00                  | 5,66                    | 22.28               | 18,29      |
| 11             | $1 - 1$                |                         | 48                      | 0.025            | 184.25  | 0.814        | 0.581         | 48.09                | 0,1939                | 0,1935                  | 0.98                | 1,05       |
| 12             | $2 - 2$                |                         | 46 <sup>7</sup>         | 0.1              | 91.84   | 0.817        | 0.577         | 46.37                | 0,81                  | 0,80                    | 3.76                | 4,03       |
| 13             | $3 - 3$                | 2800                    | 44                      | 0.25             | 69.46   | 0.864        | 0.504         | 44.83                | 1,89                  | 1,86                    | 9.50                | 10,19      |
| 14             | $4 - 4$                |                         | 42                      | 0.4              | 48.83   | 0.819        | 0.573         | 43.51                | 3,60                  | 3,48                    | 13.76               | 14,76      |
| 15             | $5 - 5$                |                         | 40.5                    | 0.6              | 38.01   | 0.816        | 0.579         | 42.82                | 5,74                  | 5,42                    | 19.83               | 17,57      |

Tabel 4. 45 Tabel Hasil Analisis Beban Induktif Seri Generator 2 Kutub (n=konstan)

| N <sub>o</sub> | <b>Posisi</b><br>beban | <b>Putaran</b><br>(rpm) | $V_g$<br>(V) | $I_{g}(A)$ | $Z_L$  | $Cos \phi_L$ | $Sin \phi_L$ | <b>GGL</b><br>(Volt) | <b>VRUp</b><br>$(\%)$ | <b>VRDown</b><br>$(\%)$ | ${\bf P}$<br>(Watt) | $\eta(\%)$ |
|----------------|------------------------|-------------------------|--------------|------------|--------|--------------|--------------|----------------------|-----------------------|-------------------------|---------------------|------------|
| 1              | $1 - 1$                |                         | 64           | 0.05       | 184.25 | 0.814        | 0.581        | 64.19                | 0,29                  | 0,29                    | 2.61                | 3,80       |
| $\overline{2}$ | $2 - 2$                |                         | 61.5         | 0.55       | 91.84  | 0.817        | 0.577        | 63.59                | 3,40                  | 3,29                    | 27.62               | 35,56      |
| 3              | $3 - 3$                | 1800                    | 59.5         | 0.8        | 69.46  | 0.864        | 0.504        | 62.24                | 4,61                  | 4,41                    | 41.12               | 46,15      |
| $\overline{4}$ | $4 - 4$                |                         | 57           | 1.1        | 48.83  | 0.819        | 0.573        | 61.28                | 7,51                  | 6,98                    | 51.37               | 54,62      |
| 5              | $5 - 5$                |                         | 55           | 1.35       | 38.01  | 0.816        | 0.579        | 60.36                | 9,75                  | 8,88                    | 60.55               | 56,80      |
| 6              | $1-1$                  |                         | 48           | 0.25       | 184.25 | 0.814        | 0.581        | 48.94                | 1,97                  | 1,93                    | 9.77                | 19,24      |
| $\overline{7}$ | $2 - 2$                |                         | 46.5         | 0.5        | 91.84  | 0.817        | 0.577        | 48.41                | 4,11                  | 3,94                    | 18.99               | 28,91      |
| 8              | $3 - 3$                | 1500                    | 45           | 0.75       | 69.46  | 0.864        | 0.504        | 47.60                | 5,78                  | 5,47                    | 29.15               | 40,83      |
| 9              | $4 - 4$                |                         | 43.5         |            | 48.83  | 0.819        | 0.573        | 47.43                | 9,03                  | 8,28                    | 35.64               | 41,60      |
| 10             | $5 - 5$                |                         | 42           | 1.25       | 38.01  | 0.816        | 0.579        | 47.03                | 11,97                 | 10,69                   | 42.81               | 44,98      |
| 11             | $1 - 1$                |                         | 41.5         | 0.15       | 184.25 | 0.814        | 0.581        | 42.06                | 1,36                  | 1,34                    | 5.07                | 19,20      |
| 12             | $2 - 2$                | 1200                    | 41           | 0.35       | 91.84  | 0.817        | 0.577        | 42.33                | 3,24                  | 3,14                    | 11.72               | 34,20      |
| 13             | $3 - 3$                |                         | 39           | 0.55       | 69.46  | 0.864        | 0.504        | 40.89                | 4,85                  | 4,62                    | 18.53               | 50,34      |
| 14             | $4 - 4$                |                         | 37.5         | 0.8        | 48.83  | 0.819        | 0.573        | 40.63                | 8,34                  | 7,70                    | 24.58               | 62,46      |
| 15             | $5 - 5$                |                         | 36.5         | 1.1        | 38.01  | 0.816        | 0.579        | 40.93                | 12,13                 | 10,82                   | 32.74               | 69,35      |

Tabel 4. 46 Tabel Hasil Analisis RL Seri Generator 4 Kutub (n=konstan)

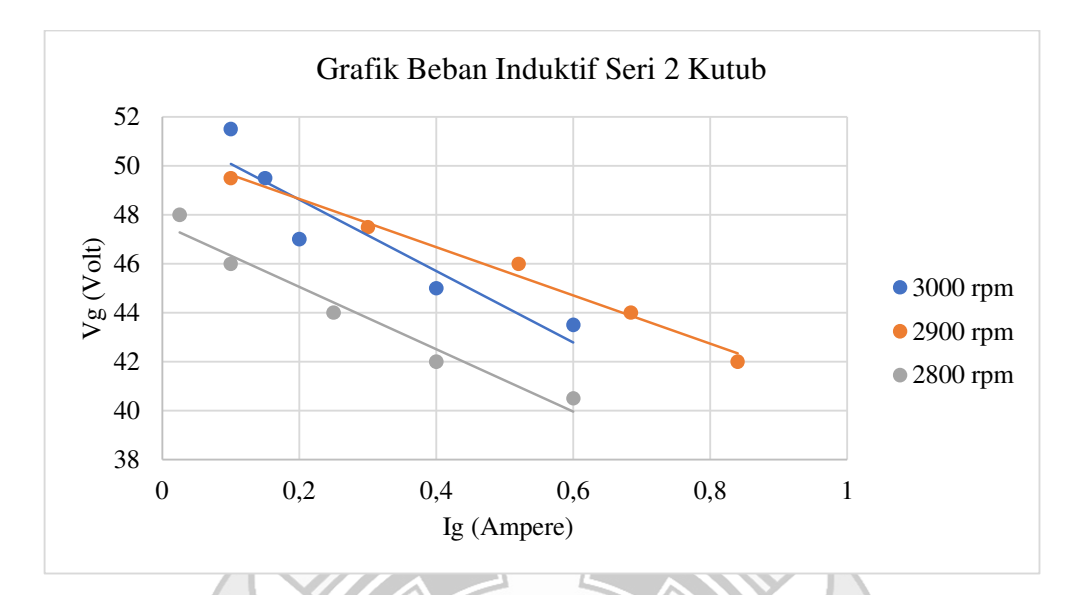

Gambar 4. 31 Karakteristik Luar V<sub>g</sub>=F(I<sub>g</sub>), dari Generator 2 Kutub pada Beban RL Seri

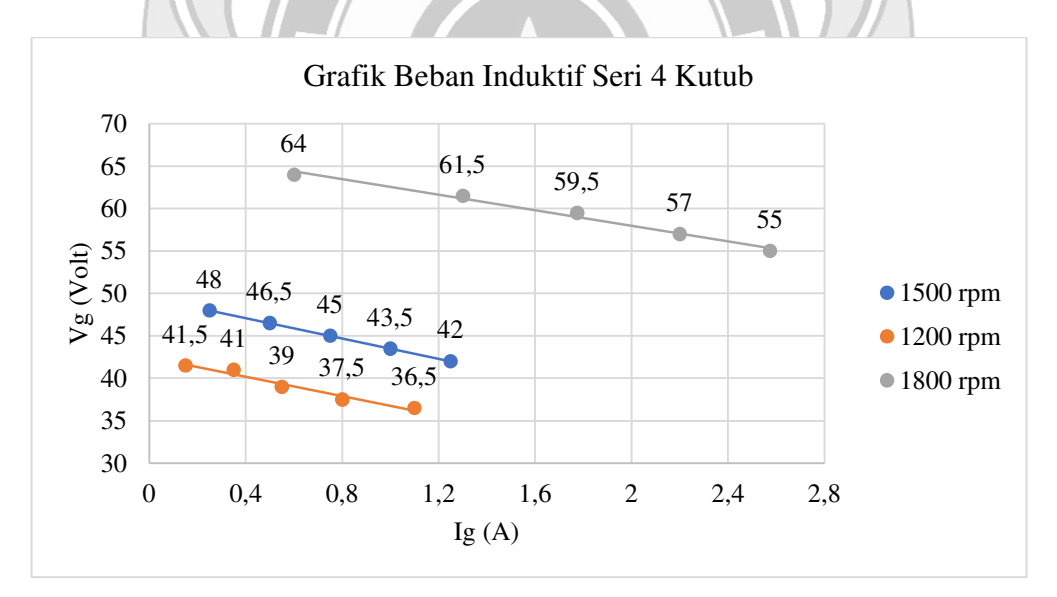

Gambar 4. 32 Karakteristik Luar V<sub>g</sub>=F(I<sub>g</sub>), dari Generator 4 Kutub pada Beban RL Seri

Pada Gambar 4.31 dan Gambar 4.32 menunjukkan karakteristik luar generator pada beban induktif yang menunjukkan nilai arus yang semakin naik sedangkan nilai tegangan semakin turun. Pengaturan beban resistif dan induktif terhadap arus

menunjukkan bahwa ketika beban resistif yang dihubung secara seri dengan beban induktif maka arus yang dihasilkan akan semakin besar, sementara nilai tegangan akan mengalami penurunan. Pada generator 2 kutub tegangan tertinggi ditunjukkan pada nilai 51,5 V dengan arus 0,1 A pada putaran 3000 rpm dengan daya sebesar 4,19 Watt, sementara untuk nilai tegangan terendah ditunjukkan pada nilai 40,5 V dengan arus 0,6 A pada putaran 2800 rpm dengan daya sebesar 19,83. Pada generator 4 kutub nilai tegangan tertinggi ditunjukkan pada nilai 64 V dengan arus 0,05 A pada putaran 1800 rpm dengan daya sebesar 2,61 Watt, sementara nilai tegangan terendah ditunjukkan pada nilai 36,5 v dengan arus 1,1 A pada putaran 1200 rpm dengan daya sebesar 32,74.

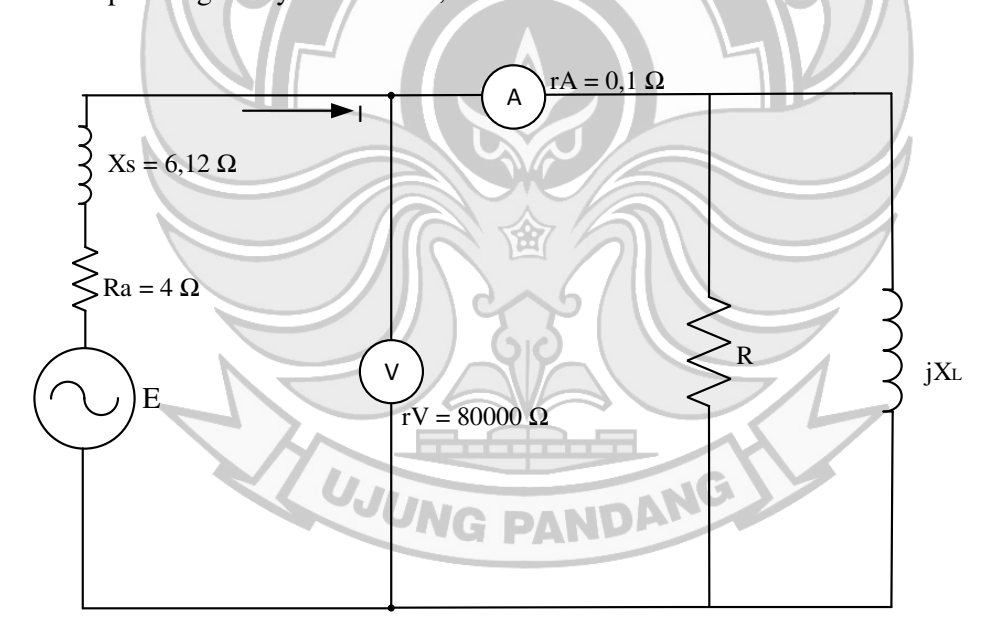

Gambar 4. 33 Rangkaian Ekivalen Percobaan Beban R-L Parallel

a) Generator 2 Kutub

 Untuk menganalisis besar GGL (V), daya aktif (watt), regulasi tegangan, dan efisiensi dari hasil pengujian generator pada beban induktif paralel maka digunakan data pada Tabel 4.13

Contoh perhitungan: (diambil data dari Tabel 4.13 Nomor 1)

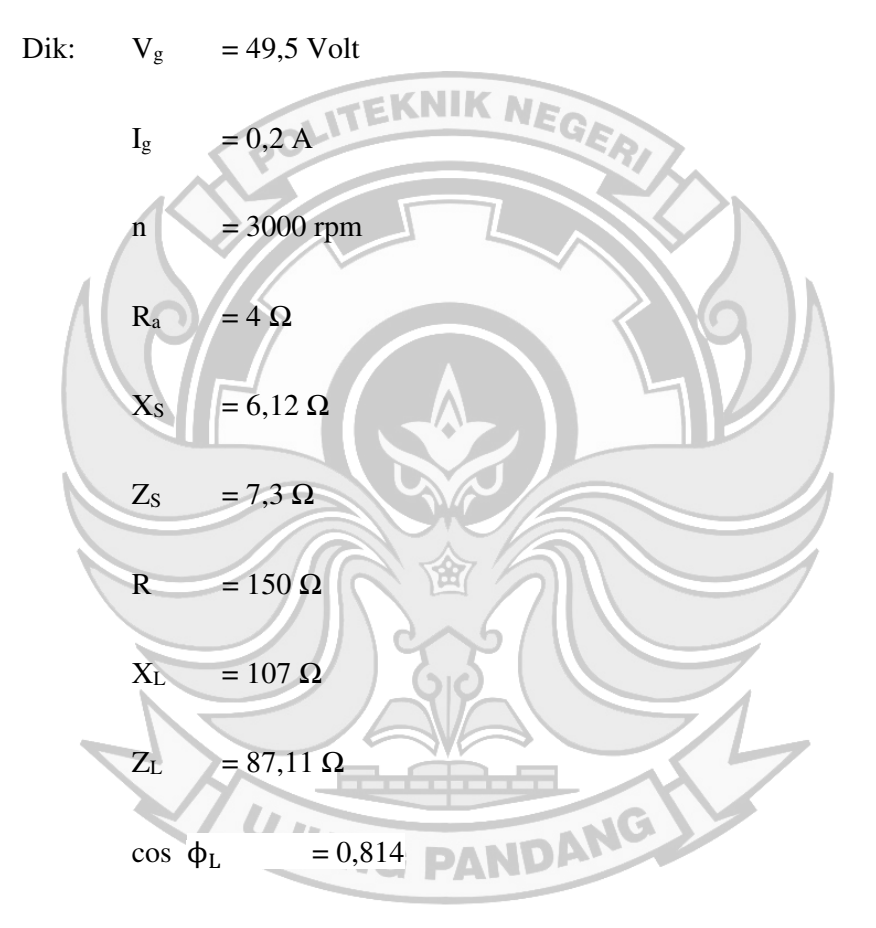

 $\Delta P_{\text{mek-FL}}$  dianggap konstan = 46,68 Watt

k<sub>t</sub> dianggap konstan = 2,02 NmA<sup>-2</sup>

• Menghitung nilai GGL (V)

Dalam menghitung nilai GGL maka pada beban induktif digunakan persamaan (2-80).

$$
E = \sqrt{(V_g + I_g.R_a \cos \phi_L + I_g.X_S \sin \phi_L)^2 + (I_g.X_S \cos \phi_L - I_g.R_a \sin \phi_L)^2}
$$
  
=  

$$
\sqrt{(49.5 + 0.2.4.0.81 + 0.2.6.12.0.58)^2 + (0.2.6.12.0.81 - 0.2.4.0.58)^2}
$$
  
= 50.25 Volt

• Menghitung regulasi tegangan naik (VRUp)

Dalam menghitung nilai pengaturan tegangan naik pada beban induktif maka digunakan persamaan (2-83).

$$
VR_{Up} = \frac{E_0 - V_{FL}}{V_{FL}} \times 100\%
$$
  

$$
\frac{50.25 - 49.5}{49.5} \times 100\%
$$
  

$$
= 1.52\%
$$

Menghitung regulasi tegangan turun (VR<sub>Down</sub>)

N.

Dalam menghitung nilai pengaturan tegangan turun pada beban

A

induktif maka digunakan persamaan (2-85).  
\n
$$
VR_{\text{Down}} = \frac{E_0 - V_{FL}}{E_0} \times 100\%
$$
\n
$$
= \frac{50.25 - 49.5}{50.25} \cdot 100\%
$$
\n
$$
= 1,50\%
$$

• Menghitung nilai daya generator (watt)

Dalam menghitung daya generator pada beban induktif maka digunakan persamaan (2-88).

 $P = VI \cos \phi$ 

 $= 49.5 \times 0.2 \times 0.81$ 

 $= 8,06$  Watt

• Menghitung nilai efisiensi (η)

Dalam menghitung nilai efisiensi pada beban induktif maka

digunakan persamaan (2-90).  $\eta$ sistem  $(\%) =$  $P_{out}$  $\frac{v_{out}}{v_{in}}$ 100%  $=$   $\frac{8,06}{1532}$  $\frac{6,00}{153,22}$ . 100%  $= 5,26%$ 

b) Generator 4 Kutub

Untuk menganalisis besar GGL (V), daya aktif (watt) regulasi tegangan,

PANDANG

dan efisiensi dari hasil pengujian generator pada beban induktif paralel maka digunakan data pada Tabel 4.29

Contoh perhitungan: (diambil data dari Tabel 4.29 Nomor 1)

Dik:  $V_g = 45$  Volt

 $I<sub>g</sub>$  = 0,6 A

- $n = 1500$  rpm
- $R_a$  = 4  $\Omega$
- $X<sub>S</sub> = 6,12 \Omega$

 $Z_{\rm S}$  = 7,3  $\Omega$ R =  $150 \Omega$  $X_L$  = 107  $\Omega$  $Z_L$  = 87,11  $\Omega$  $\cos \phi_L = 0.81$ <br>TEKNIK NEC  $\Delta P_{\text{mek-FL}}$  dianggap konstan = 46,68 Watt  $k_t$  dianggap konstan = 2,02 NmA<sup>-2</sup> • Menghitung nilai GGL (V) Dalam menghitung nilai GGL maka pada beban induktif digunakan persamaan (2-80).  $E = \sqrt{(V_g + I_g \cdot R_a \cdot \cos \phi_L + I_g \cdot X_S \cdot \sin \phi_L)^2 + (I_g \cdot X_S \cdot \cos \phi_L - I_g \cdot R_a \cdot \sin \phi_L)^2}$ =  $\sqrt{(45 + 0.6 \cdot 4.0.81 + 0.6 \cdot 6.12 \cdot 0.58)^2 + (0.6 \cdot 6.12 \cdot 0.81 - 0.6 \cdot 4.0.58)^2}$ = 48,10 Volt / *UNG PANT* 

• Menghitung regulasi tegangan naik  $(VR_{Up})$ 

Dalam menghitung nilai pengaturan tegangan naik pada beban induktif maka digunakan persamaan (2-83).

$$
VR_{Up} = \left| \frac{E_0 - V_{FL}}{V_{FL}} \right| \times 100\%
$$

$$
= \frac{48,10 - 45}{45} \cdot 100\%
$$

 $= 6,89\%$ 

• Menghitung regulasi tegangan turun (VR<sub>Down</sub>)

Dalam menghitung nilai pengaturan tegangan turun pada beban induktif maka digunakan persamaan (2-85).

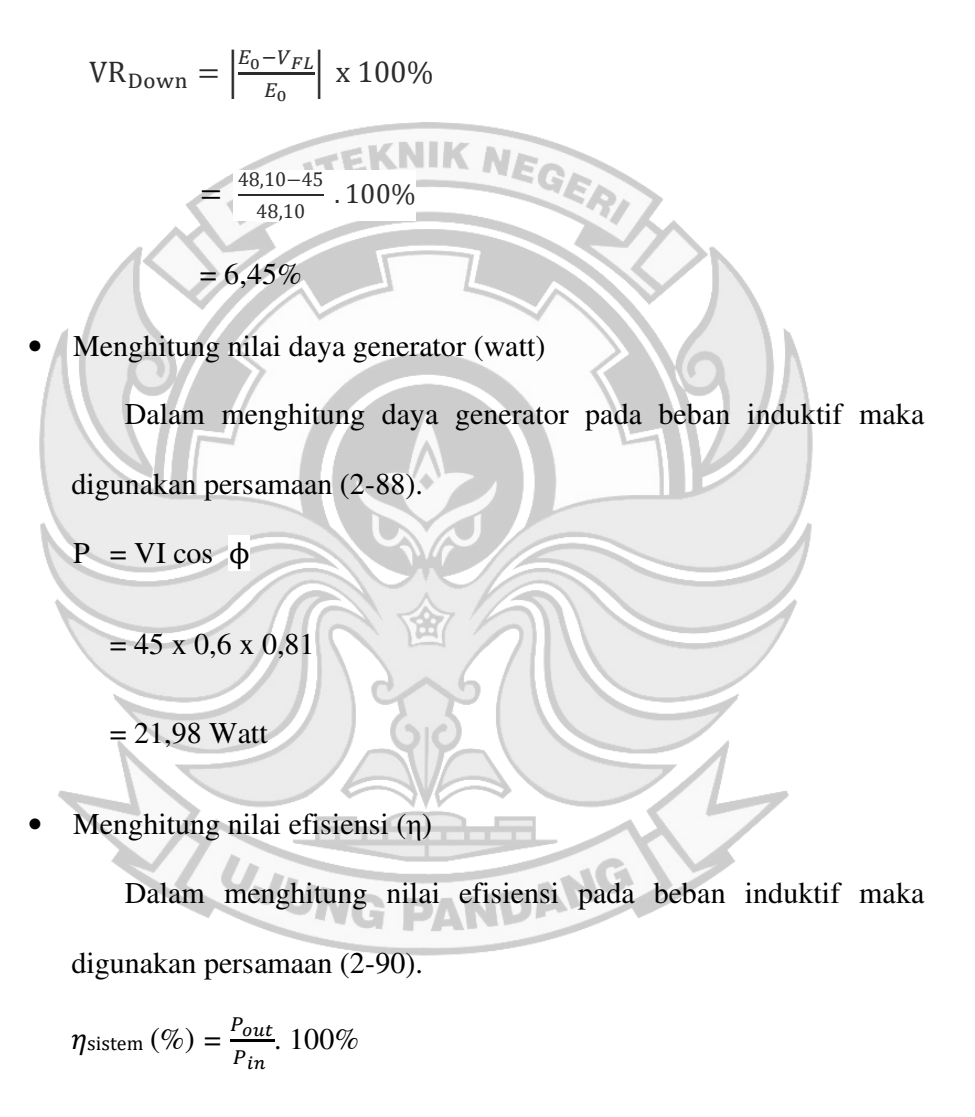

$$
=\frac{21,98}{62,83}.\;100\%
$$

| N <sub>o</sub> | <b>Posisi</b><br>beban | <b>Putaran</b><br>(rpm) | $V_{g}$<br>(V) | $I_{g}(A)$       | $Z_L$ | Соs ф <sub>L</sub> | $Sin \phi_L$ | <b>GGL</b><br>(Volt) | <b>VRUp</b><br>$(\%)$ | <b>VR</b> Down<br>$(\%)$ | $P$ (Watt) | $\eta(\%)$ |
|----------------|------------------------|-------------------------|----------------|------------------|-------|--------------------|--------------|----------------------|-----------------------|--------------------------|------------|------------|
| $\perp$        | $1-1$                  |                         | 49.5           | 0.2              | 87.11 | 0.814              | 0.581        | 50.25                | 1,52                  | 1,50                     | 8.06       | 5,26       |
| $\overline{2}$ | $2 - 2$                |                         | 45             | 0.75             | 43.28 | 0.817              | 0.577        | 48.90                | 6,47                  | 6,08                     | 27.57      | 15,71      |
| 3              | $3 - 3$                | 3000                    | 42             | 1.15             | 30.23 | 0.864              | 0.504        | 48.31                | 9,84                  | 8,96                     | 41.73      | 23,78      |
| $\overline{4}$ | $4 - 4$                |                         | 39             | 1.45             | 22.94 | 0.819              | 0.573        | 46.68                | 15,11                 | 13,12                    | 46.31      | 26,41      |
| 5              | $5 - 5$                |                         | 36             | 1.7 <sub>l</sub> | 17.94 | 0.816              | 0.579        | 45.04                | 19,73                 | 16,48                    | 49.94      | 25,25      |
| 6              | $1-1$                  |                         | 48             | 0.15             | 87.11 | 0.814              | 0.581        | 48.76                | 1,17                  | 1,16                     | 5.86       | 4,11       |
| 7              | $2 - 2$                |                         | 43.5           | 0.7              | 43.28 | 0.817              | 0.577        | 47.13                | 6,24                  | 5,87                     | 24.88      | 14,66      |
| 8              | $3 - 3$                | 2900                    | 40.5           | 1.1              | 30.23 | 0.864              | 0.504        | 46.53                | 9,75                  | 8,89                     | 38.49      | 22,69      |
| 9              | $4 - 4$                |                         | 38             | 1.45             | 22.94 | 0.819              | 0.573        | 45.69                | 15,54                 | 13,45                    | 45.13      | 26,62      |
| 10             | $5 - 5$                |                         | 35             | 1.675            | 17.94 | 0.816              | 0.579        | 43.91                | 20,02                 | 16,68                    | 47.84      | 25,02      |
| 11             | $1-1$                  |                         | 46             | 0.1              | 87.11 | 0.814              | 0.581        | 46.51                | 0,814                 | 0,807                    | 3.74       | 2,83       |
| 12             | $2 - 2$                | 2800                    | 42             | 0.65             | 43.28 | 0.817              | 0.577        | 45.37                | 5,99                  | 5,65                     | 22.30      | 14,68      |
| 13             | $3 - 3$                |                         | 39             | 1.075            | 30.23 | 0.864              | 0.504        | 44.901               | 9,91                  | 9,02                     | 36.22      | 23,84      |
| 14             | $4 - 4$                |                         | 36             | 1.375            | 22.94 | 0.819              | 0.573        | 43.29                | 15,56                 | 13,46                    | 40.54      | 26,70      |
| 15             | $5 - 5$                |                         | 33.5           | 1.65             | 17.94 | 0.816              | 0.579        | 42.29                | 20,66                 | 17,12                    | 45.10      | 26,29      |

Tabel 4. 47 Tabel Hasil Analisis Beban RL Paralel Generator 2 Kutub (n=konstan)

| <b>No</b>      | <b>Posisi</b><br>beban | <b>Putaran</b><br>(rpm) | $V_g$<br>(V) | $I_{g}(A)$ | $\mathbf{Z}_{\mathbf{L}}$ | Cos<br>$\phi$ L | $Sin$ $\phi$ <sub>L</sub> | GGL<br>(Volt) | VR <sub>Up</sub><br>$(\%)$ | <b>VR</b> <sub>Down</sub><br>$(\%)$ | ${\bf P}$<br>(Watt) | $\eta(\%)$ |
|----------------|------------------------|-------------------------|--------------|------------|---------------------------|-----------------|---------------------------|---------------|----------------------------|-------------------------------------|---------------------|------------|
| 1              | $1 - 1$                |                         | 61.5         | 0.55       | 87.11                     | 0.814           | 0.581                     | 64.33         | 4,60                       | 4,40                                | 27.54               | 29,28      |
| $\overline{2}$ | $2 - 2$                |                         | 56           | 1.25       | 43.28                     | 0.817           | 0.577                     | 62.53         | 11,67                      | 10,45                               | 57.17               | 51,07      |
| 3              | $3 - 3$                | 1800                    | 51.5         | 1.775      | 30.23                     | 0.864           | 0.504                     | 61.28         | 18,99                      | 15,96                               | 78.96               | 64,40      |
| 4              | $4 - 4$                |                         | 48           | 2.2        | 22.94                     | 0.819           | 0.573                     | 59.74         | 24,45                      | 19,65                               | 86.51               | 64,92      |
| 5              | $5 - 5$                |                         | 45           | 2.6        | 17.94                     | 0.816           | 0.579                     | 58.94         | 30,97                      | 23,65                               | 95.41               | 64,25      |
| 6              | $1-1$                  |                         | 45           | 0.6        | 87.11                     | 0.814           | 0.581                     | 48.10         | 6,89                       | 6,45                                | 21.98               | 34,99      |
| 7              | $2 - 2$                |                         | 42           | 1.25       | 43.28                     | 0.817           | 0.577                     | 48.57         | 15,65                      | 13,54                               | 42.87               | 51,97      |
| 8              | $3 - 3$                | 1500                    | 39           | 1.7        | 30.23                     | 0.864           | 0.504                     | 48.41         | 24,13                      | 19,44                               | 57.27               | 60,16      |
| 9              | $4 - 4$                |                         | 34.5         | 2.1        | 22.94                     | 0.819           | 0.573                     | 45.81         | 32,79                      | 24,69                               | 59.35               | 61,13      |
| 10             | $5 - 5$                |                         | 33           | 2.4        | 17.94                     | 0.816           | 0.579                     | 45.98         | 39,32                      | 28,22                               | 64.59               | 61,13      |
| 11             | $1 - 1$                |                         | 40           | 0.55       | 87.11                     | 0.814           | 0.581                     | 42.84         | 7,11                       | 6,64                                | 17.91               | 63,00      |
| 12             | $2 - 2$                |                         | 37           | 1.05       | 43.28                     | 0.817           | 0.577                     | 42.52         | 14,91                      | 12,97                               | 31.73               | 78,12      |
| 13             | $3 - 3$                | 1200                    | 34           | 1.5        | 30.23                     | 0.864           | 0.504                     | 42.31         | 24,43                      | 19,63                               | 44.05               | 80,34      |
| 14             | $4 - 4$                |                         | 32           | 1.85       | 22.94                     | 0.819           | 0.573                     | 41.95         | 31,08                      | 23,71                               | 48.50               | 81,65      |
| 15             | $5 - 5$                |                         | 30           | 2.2        | 17.94                     | 0.816           | 0.579                     | 41.90         | 39,66                      | 28,40                               | 53.82               | 88,35      |

Tabel 4. 48 Tabel Hasil Analisis Beban RL Paralel Generator 4 Kutub (n=konstan)
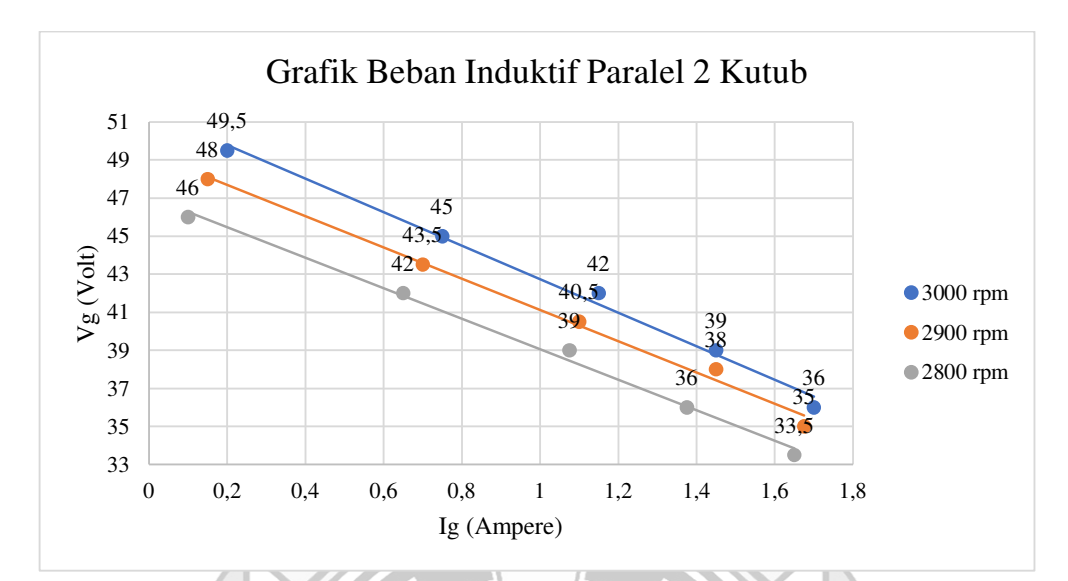

Gambar 4. 34 Karakteristik Luar V<sub>g</sub>=F(I<sub>g</sub>), dari Generator 2 Kutub pada Beban RL Paralel

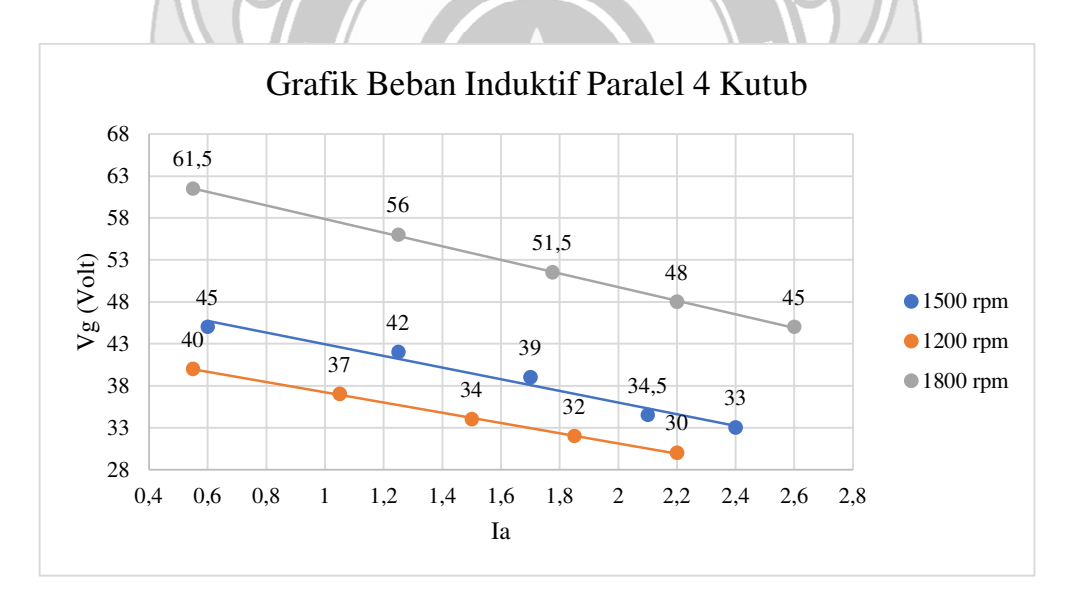

Gambar 4. 35 Karakteristik Luar V<sub>g</sub>=F(I<sub>g</sub>), dari Generator 4 Kutub pada Beban RL Paralel

Pada Gambar 4.34 dan Gambar 4.35 menunjukkan karakteristik luar dari generator beban induktif hubungan paralel. Pengaturan beban resistif dan induktif terhadap arus menunjukkan bahwa ketika beban resistif diparalelkan dengan beban

induktif maka semakin besar arus yang dihasilkan. Sementara nilai dari tegangan juga akan semakin turun. Pada generator 2 kutub tegangan tertinggi ditunjukkan pada nilai 49,5 V dengan arus 0,2 A pada putaran 3000 rpm dengaan daya sebesar 8,06 Watt, sementara untuk nilai tegangan terendah ditunjukkan pada nilai 33,5 V dengan arus 1,65 A pada putaran 2800 rpm dengan daya sebesar 45,10. Pada generator 4 kutub nilai tegangan tertinggi ditunjukkan pada nilai 61,5 V dengan arus 0,55 A pada putaran 1800 rpm dengan daya sebesar 27,54 Watt, sementara nilai tegangan terendah ditunjukkan pada nilai 30 v dengan arus 2,2 A pada putaran 1200 rpm dengan daya 53,82 Watt.

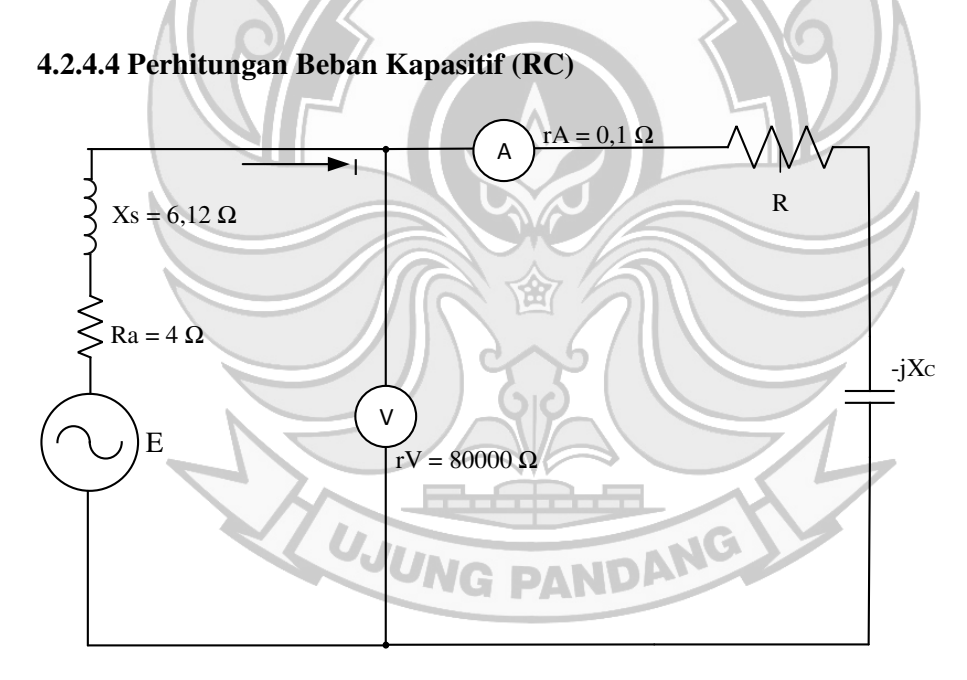

Gambar 4. 36 Rangkaian Percobaan Beban R-C Seri

## a) Generator 2 Kutub

 Untuk menganalisis besar GGL (V), daya aktif (watt), regulasi tegangan, dan efisiensi dari hasil pengujian generator pada beban kapasitif hubungan seri maka digunakan data pada Tabel 4.14

Contoh perhitungan: (diambil data dari Tabel 4.14 Nomor 1)

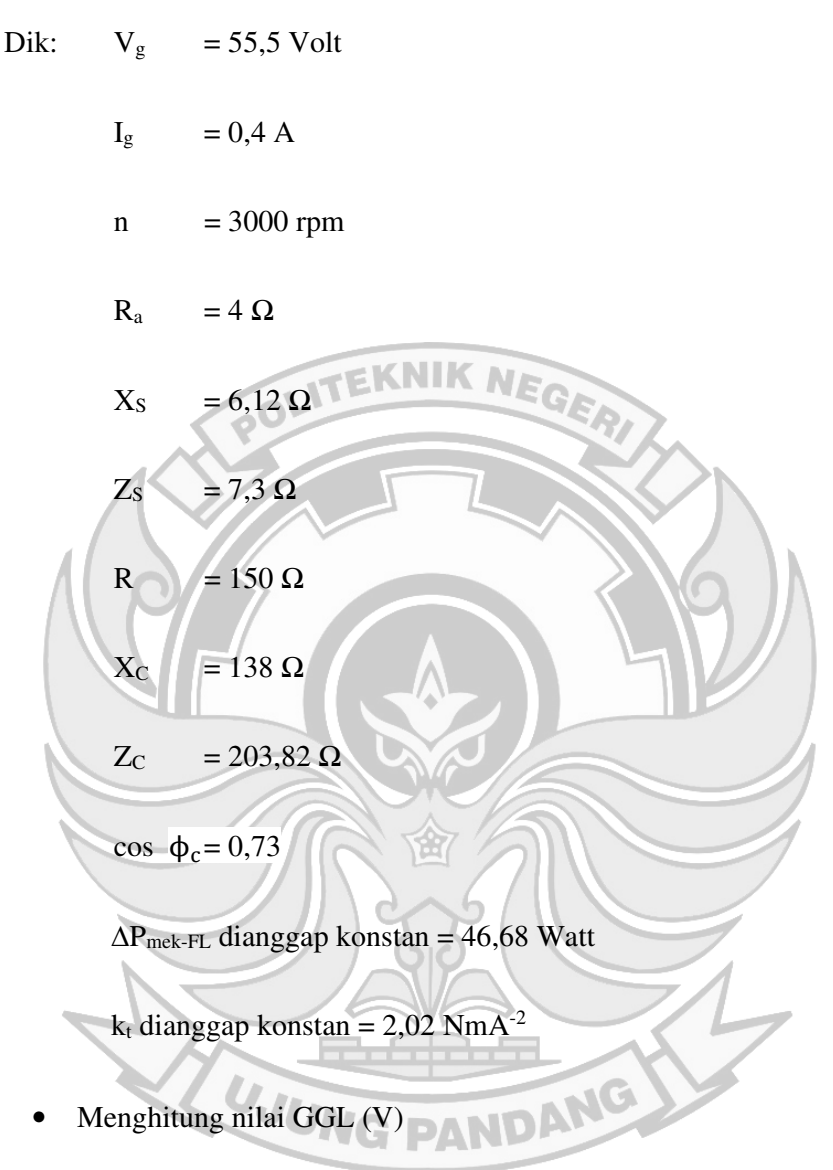

Dalam menghitung nilai GGL maka pada beban kapasitif digunakan persamaan (2-81).

$$
E = \sqrt{\left(V_g + I_g \cdot R_a \cdot \cos \phi_c + I_g \cdot X_S \cdot \sin \phi_c\right)^2 + \left(I_g \cdot X_S \cdot \cos \phi_c - I_g \cdot R_a \cdot \sin \phi_c\right)^2}
$$

=

 $\sqrt{(55.5 + 0.4 \cdot 4.0.73 + 0.4 \cdot 6.12 \cdot 0.67)^2 + (0.4 \cdot 6.12 \cdot 0.67 - 0.4 \cdot 4.0.67)^2}$ 

= 57,24 Volt

• Menghitung regulasi tegangan naik (VRUp)

Dalam menghitung nilai pengaturan tegangan naik pada beban kapasitif maka digunakan persamaan (2-83).

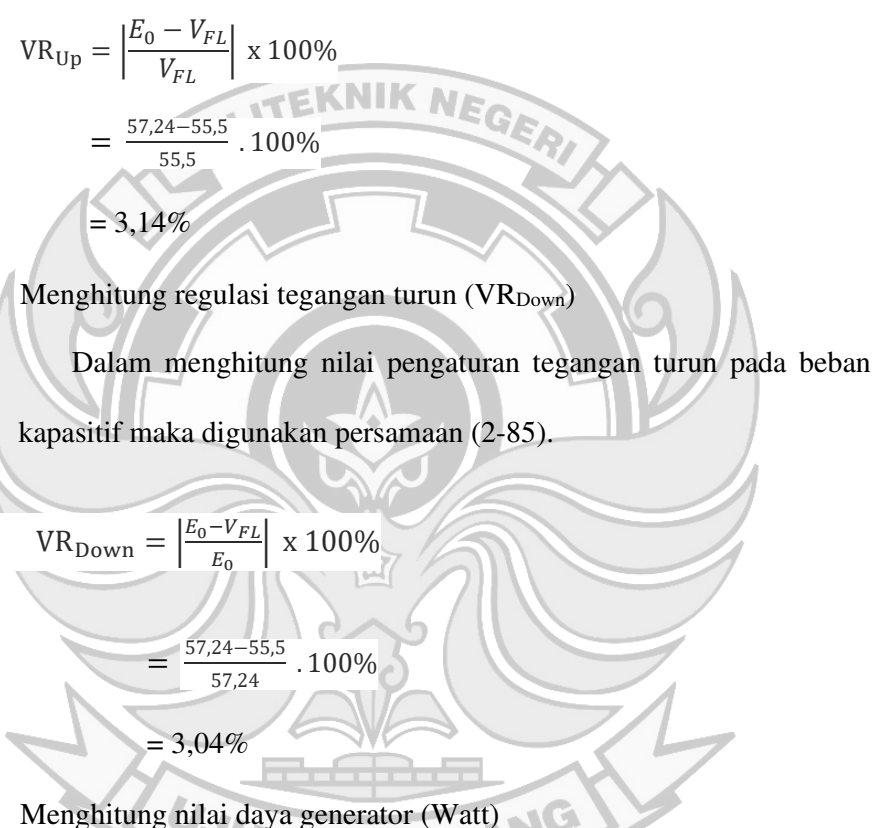

• Menghitung nilai daya generator (Watt)

Dalam menghitung daya generator pada beban kapasitif maka

DAN

digunakan persamaan (2-88).

 $P = VI \cos \phi$ 

$$
= 55,5 \times 0,4 \times 0,73
$$

$$
= 16,34
$$
 Watt

• Menghitung nilai efisiensi (η)

Dalam menghitung nilai efisiensi pada beban kapasitif maka digunakan persamaan (2-90).

$$
\eta_{\text{sistem}}\left(\%\right)=\frac{P_{out}}{P_{in}}.~100\%
$$

- $=\frac{16,34}{131,01}$  $\frac{10,34}{131,01}$ . 100% = 12,47% TEKNIK NEGER
- b) Generator 4 Kutub

 Untuk menganalisis besar GGL (V), daya aktif (watt), regulasi tegangan, dan efisiensi dari hasil pengujian generator pada beban kapasitif hubungan seri maka digunakan data pada Tabel 4.30.

Contoh perhitungan: (diambil data dari Tabel 4.30 Nomor 1)

Disk: 
$$
V_g = 55,5
$$
 Vol

\n
$$
I_g = 0,1 A
$$
\n
$$
R_a = 4 \Omega
$$
\n
$$
X_s = 6,12 \Omega
$$
\n
$$
Z_s = 7,3 \Omega
$$
\n
$$
R = 150 \Omega
$$

$$
X_C = 138 \Omega
$$

 $Z_{\rm C}$  = 203,82  $\Omega$ 

 $cos Φ<sub>C</sub> = 0,755$ 

 $\Delta P_{\text{mek-FL}}$  dianggap konstan = 46,68 Watt

k<sub>t</sub> dianggap konstan = 2,02 NmA<sup>-2</sup>

• Menghitung nilai GGL (V)

Dalam menghitung nilai GGL pada beban kapasitif maka digunakan persamaan (2-81). KNEGA  $E = \sqrt{(V_g + I_g \cdot R_a \cdot \cos \phi_c + I_g \cdot X_S \cdot \sin \phi_c)}^2 + (I_g \cdot X_S \cdot \cos \phi_c - I_g \cdot R_a \cdot \sin \phi_c)^2$ =  $\sqrt{(55.5 + 0.1 \cdot 4 \cdot 0.755 + 0.1 \cdot 6.12 \cdot 0.67)^2 + (0.1 \cdot 6.12 \cdot 0.755 - 0.1 \cdot 4 \cdot 0.67)^2}$  $= 55,93$  Volt

• Menghitung regulasi tegangan naik (VRUp)

Dalam menghitung nilai pengaturan tegangan naik pada beban

kapasitif maka digunakan persamaan (2-83).

$$
VR_{Up} = \left|\frac{E_0 - V_{FL}}{V_{FL}}\right| \times 100\%
$$
  
=  $\frac{55,93 - 55,5}{55,5}$  .100%

 $\sim$   $\sim$   $\sim$   $\sim$ 

 $= 0.78%$ 

• Menghitung regulasi tegangan turun (VR<sub>Down</sub>)

Dalam menghitung nilai pengaturan tegangan turun pada beban kapasitif maka digunakan persamaan (2-85).

$$
VR_{\text{Down}} = \left| \frac{E_0 - V_{FL}}{E_0} \right| \times 100\%
$$

$$
= \frac{55,93 - 55,5}{55,93} \cdot 100\%
$$

$$
= 0,77\%
$$

• Menghitung nilai daya generator (Watt)

Dalam menghitung daya generator pada beban kapasitif maka digunakan persamaan (2-88).  $P = VI \cos \phi$  $= 55,5 \times 0,1 \times 0,73$  $= 4,08$  Watt • Menghitung nilai efisiensi (η) Dalam menghitung nilai efisiensi pada beban kapasitif maka digunakan persamaan (2-90).  $\eta_{sistem}$  (%)  $=\frac{P_{out}}{P_{in}}$  $\frac{e^{i\omega t}}{P_{in}}$ . 100%  $=\frac{4,08}{38,08}$  $\frac{4,66}{38,08}$ . 100% NDANG  $= 10,73%$ 

| N <sub>o</sub> | <b>Posisi</b><br>beban | <b>Putaran</b><br>(rpm) | $V_{g}$<br>(V) | $I_{g}(A)$       | $Z_{\rm C}$ | $\cos \phi$ | $sin \phi c$ | <b>GGL</b><br>(Volt) | $VR$ Up<br>$(\%)$ | <b>VRDown</b><br>$(\%)$ | ${\bf P}$<br>(Watt) | $\eta(\%)$ |
|----------------|------------------------|-------------------------|----------------|------------------|-------------|-------------|--------------|----------------------|-------------------|-------------------------|---------------------|------------|
| $\mathbf{1}$   | $1 - 2$                |                         | 55.5           | 0.4              | 203.823     | $-0,736$    | 0,677        | 57.24                | 3,14              | 3,04                    | 16.34               | 12,47      |
| $\overline{2}$ | $2 - 4$                |                         | 56             | 0.81             | 99.905      | $-0,751$    | 0,661        | 59.51                | 6,26              | 5,90                    | 34.07               | 19,42      |
| 3              | $3-6$                  | 3000                    | 55             | 1.16             | 73.239      | $-0,819$    | 0,573        | 59.53                | 8,24              | 7,61                    | 52.25               | 29,79      |
| $\overline{4}$ | $4 - 8$                |                         | 55             | 1.49             | 53.814      | $-0,743$    | 0,669        | 61.67                | 12,13             | 10,82                   | 60.89               | 30,81      |
| 5              | $5-10$                 |                         | 54             | 1.8 <sub>l</sub> | 41.110      | $-0,754$    | 0,657        | 62.04                | 14,88             | 12,95                   | 73.29               | 33,34      |
| 6              | $1-2$                  |                         | 53.5           | 0.4              | 203.823     | $-0,736$    | 0,677        | 55.24                | 3,26              | 3,16                    | 15.75               | 12,94      |
| $\overline{7}$ | $2 - 4$                |                         | 53.5           | 0.78             | 99.905      | $-0,751$    | 0,661        | 56.88                | 6,32              | 5,94                    | 31.34               | 19,17      |
| 8              | $3-6$                  | 2900                    | 53.5           | 1.11             | 73.239      | $-0,819$    | 0,573        | 57.83                | 8,09              | 7,49                    | 48.64               | 29,76      |
| 9              | $4 - 8$                |                         | 53             | 1.43             | 53.814      | $-0,743$    | 0,669        | 59.40                | 12,08             | 10,78                   | 56.31               | 30,55      |
| 10             | $5-10$                 |                         | 52             | 1.75             | 41.110      | $-0,754$    | 0,657        | 59.82                | 15,03             | 13,07                   | 68.61               | 33,44      |
| 11             | $1 - 2$                |                         | 51             | 0.34             | 203.823     | $-0,736$    | 0,677        | 52.48                | 2,90              | 2,82                    | 12.76               | 11,81      |
| 12             | $2 - 4$                |                         | 51.5           | 0.75             | 99.905      | $-0,751$    | 0,661        | 54.75                | 6,31              | 5,93                    | 29.01               | 22,84      |
| 13             | $3-6$                  | 2800                    | 51.5           | 1.06             | 73.239      | $-0,819$    | 0,573        | 55.63                | 8,03              | 7,43                    | 44.71               | 30,63      |
| 14             | $4 - 8$                |                         | 51             | 1.37             | 53.814      | $-0,743$    | 0,669        | 57.13                | 12,03             | 10,74                   | 51.91               | 31,48      |
| 15             | $5 - 10$               |                         | 50.5           | 1.68             | 41.110      | $-0,754$    | 0,657        | 58.00                | 14,85             | 12,93                   | 63.97               | 34,79      |
|                |                        |                         |                |                  |             |             |              |                      |                   |                         |                     |            |

Tabel 4. 49 Tabel Hasil Analisis Beban RC Seri Generator 2 Kutub (n=konstan)

| N <sub>o</sub> | Posisi<br>beban | <b>Putaran</b><br>(rpm) | $\mathbf{V}_{\mathbf{g}}$<br>(V) | $I_{g}(A)$ | Z <sub>C</sub> | $\cos \phi$ | $sin \phi c$ | <b>GGL</b><br>(Volt) | <b>VRUp</b><br>$(\%)$ | <b>VRDown</b><br>$(\%)$ | ${\bf P}$<br>(Watt) | $\eta(\%)$ |
|----------------|-----------------|-------------------------|----------------------------------|------------|----------------|-------------|--------------|----------------------|-----------------------|-------------------------|---------------------|------------|
| $\mathbf{1}$   | $1 - 2$         |                         | 68                               | 0.18       | 203.823        | 0.736       | 0.677        | 68.78                | 1,14                  | 1,13                    | 9.01                | 10,95      |
| $\overline{2}$ | $2 - 4$         |                         | 68                               | 0.28       | 99.905         | 0.751       | 0.661        | 69.19                | 1,74                  | 1,71                    | 14.30               | 16,47      |
| $\overline{3}$ | $3-6$           | 1800                    | 68                               | 0.46       | 73.239         | 0.819       | 0.573        | 69.72                | 2,54                  | 2,47                    | 25.62               | 23,53      |
| $\overline{4}$ | $4 - 8$         |                         | 68.5                             | 0.63       | 53.814         | 0.743       | 0.669        | 71.23                | 3,98                  | 3,83                    | 32.06               | 25,06      |
| 5              | $5-10$          |                         | 68.5                             | 0.78       | 41.110         | 0.754       | 0.657        | 71.84                | 4,87                  | 4,65                    | 40.29               | 29,07      |
| 6              | $1-2$           |                         | 55.5                             | 0.1        | 203.823        | 0.736       | 0.677        | 55.93                | 0,78                  | 0,77                    | 4.08                | 10,73      |
| 7              | $2 - 4$         |                         | 56                               | 0.24       | 99.905         | 0.751       | 0.661        | 57.02                | 1,82                  | 1,78                    | 10.09               | 19,76      |
| 8              | $3-6$           | 1500                    | 56                               | 0.32       | 73.239         | 0.819       | 0.573        | 57.20                | 2,14                  | 2,09                    | 14.68               | 26,43      |
| 9              | $4 - 8$         |                         | 56                               | 0.5        | 53.814         | 0.743       | 0.669        | 58.16                | 3,86                  | 3,72                    | 20.80               | 34,69      |
| 10             | $5-10$          |                         | 56.5                             | 0.6        | 41.110         | 0.754       | 0.657        | 59.06                | 4,54                  | 4,34                    | 25.56               | 32,48      |
| 11             | $1-2$           |                         | 43,5                             | 0.04       | 203.823        | 0.736       | 0.677        | 43.17                | 0,40                  | 0,40                    | 1.27                | 6,39       |
| 12             | $2 - 4$         |                         | 44                               | 0.1        | 99.905         | 0.751       | 0.661        | 44.42                | 0,96                  | 0,95                    | 3.30                | 13,02      |
| 13             | $3-6$           | 1200                    | 44.                              | 0.22       | 73.239         | 0.819       | 0.573        | 44.82                | 1,86                  | 1,83                    | 7.93                | 22,31      |
| 14             | $4 - 8$         |                         | 44                               | 0.3        | 53.814         | 0.743       | 0.669        | 45.29                | 2,94                  | 2,85                    | 9.81                | 25,76      |
| 15             | $5-10$          |                         | 44.5                             | 0.42       | 41.110         | 0.754       | 0.657        | 46.29                | 4,02                  | 3,87                    | 14.09               | 33,65      |
|                |                 |                         |                                  |            |                | <b>EATG</b> |              |                      |                       |                         |                     |            |

Tabel 4. 50 Tabel Hasil Analisis Beban RC Seri Generator 4 Kutub (n=konstan)

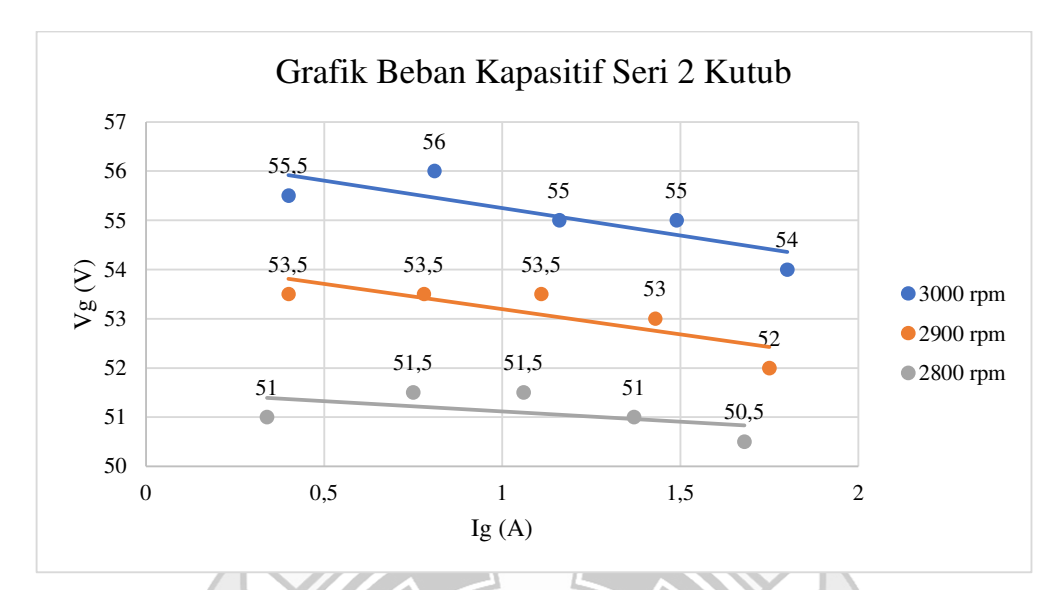

Gambar 4. 37 Karakteristik Lluar V<sub>g</sub>=f(I<sub>g</sub>), dari Generator 2 Kutub pada Beban RC Seri

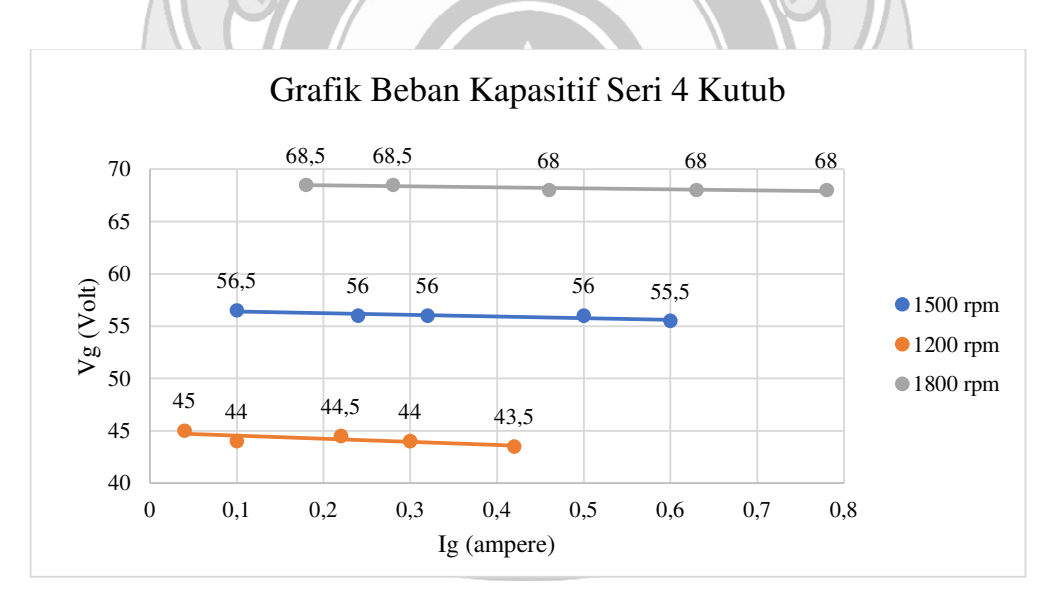

Gambar 4. 38 Karakteristik luar  $V_g=f(I_g)$ , dari Generator 4 Kutub pada Beban RC Seri

Pada Gambar 4.37 dan Gambar 4.38 menunjukkan karakteristik luar generator pada beban kapasitif hubungan seri menunjukkan bahwa ketika beban resistif dan beban kapasitif divariabelkan maka nilai arus semakin naik sedangkan nilai tegangan cenderung konstan. Pengaturan beban resistif dan kapasitif terhadap arus menunjukkan bahwa ketika beban resistif diserikan dengan beban kapasitif maka semakin besar arus yang dihasilkan. Hal ini berbeda terjadi pada tegangan ketika beban resistif dan kapasitif diserikan maka nilai tegangan yang dihasilkan cenderung menuju ke nilai konstan. Pada generator 2 kutub tegangan tertinggi ditunjukkan pada nilai 56 V dengan arus 0,81 A pada putaran 3000 rpm dengan daya 16,34 Watt, sementara untuk nilai tegangan terendah ditunjukkan pada nilai 50,5 V dengan arus 1,68 A pada putaran 2800 rpm dengan daya 63,97 Watt. Pada generator 4 kutub nilai tegangan tertinggi ditunjukkan pada nilai 68,5 V dengan arus 0,78 A pada putaran 1800 rpm dengan daya 9,01 Watt, sementara nilai tegangan terendah ditunjukkan pada nilai 43,5 v dengan arus 0,04 A pada putaran 1200 rpm dengan daya sebesar 14,09 Watt.

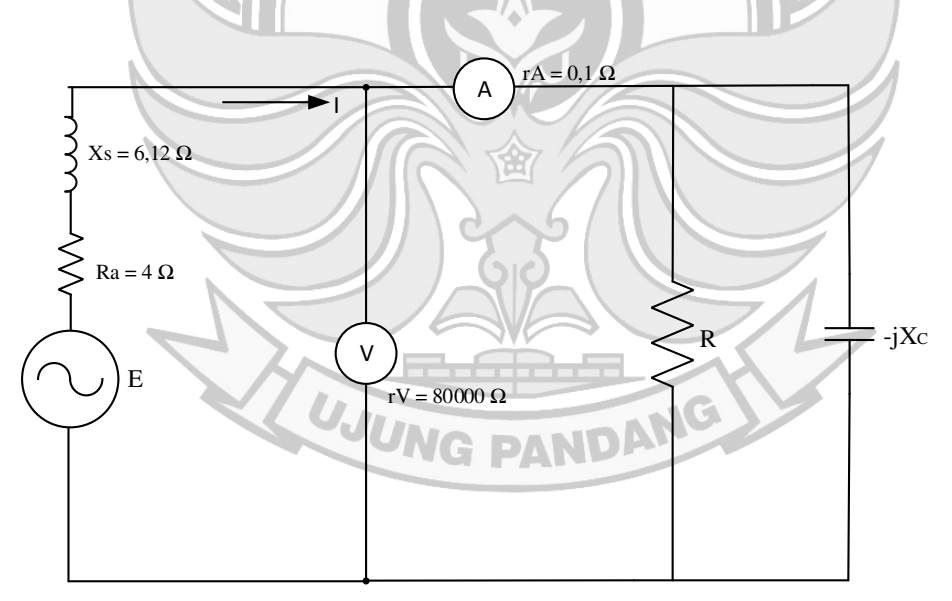

Gambar 4. 39 Rangkaian Ekivalen Beban R-C Parallel

a) Generator 2 Kutub

 Untuk menganalisis besar GGL (V), daya aktif (watt), regulasi tegangan, dan efisiensi dari hasil pengujian generator pada beban kapasitif paralel maka digunakan data pada Tabel 4.15

Contoh perhitungan: (diambil data dari Tabel 4.15 Nomor 1)

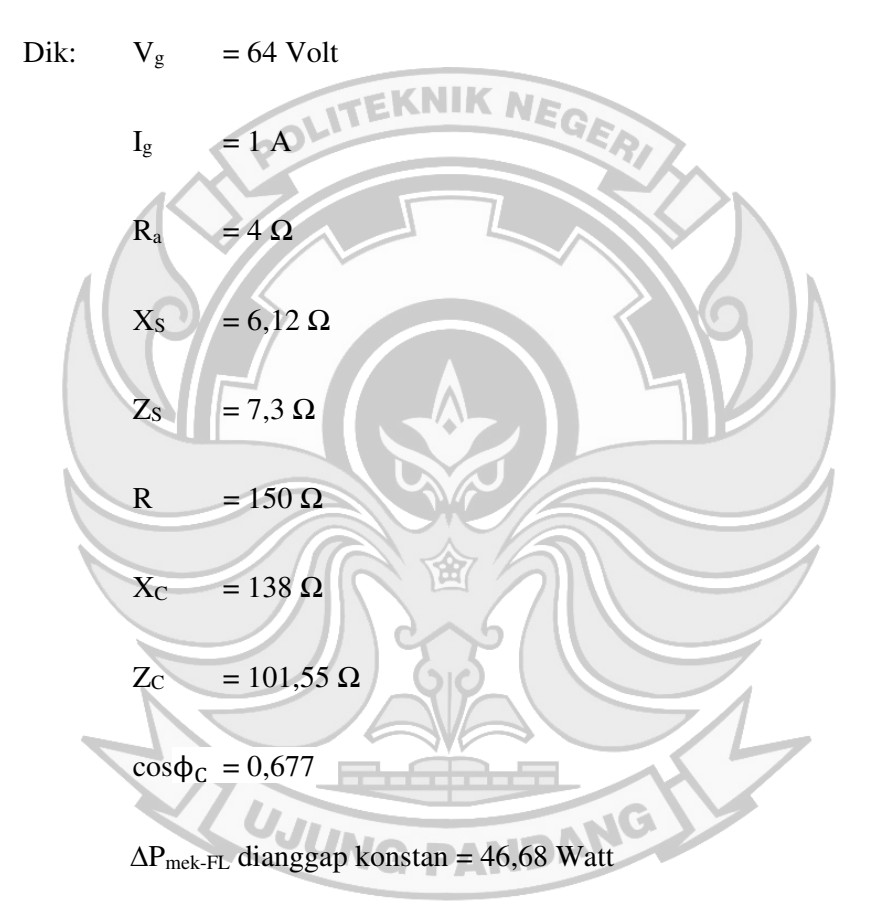

k<sub>t</sub> dianggap konstan =  $2,02$  NmA<sup>-2</sup>

• Menghitung nilai GGL (V)

Dalam menghitung nilai GGL pada beban kapasitif maka digunakan persamaan (2-81).

$$
E = \sqrt{(V_g + I_g \cdot R_a \cdot \cos \phi_c + I_g \cdot X_S \cdot \sin \phi_c)^2 + (I_g \cdot X_S \cdot \cos \phi_c - I_g \cdot R_a \cdot \sin \phi_c)^2}
$$

$$
\sqrt{(64+1.4.0,67+1.6,12.0,73)^2+(1.6,12.0,67-1.4.0,73)^2}
$$

= 68,76 Volt

=

• Menghitung regulasi tegangan naik (VRUp)

Dalam menghitung nilai pengaturan tegangan naik pada beban kapasitif maka digunakan persamaan (2-83).  $VR_{Up} = \frac{E_0 - V_{FL}}{V_{eq}}$  $\frac{1}{V_{FL}}$  x 100%  $=\frac{68,76-64}{64}$  $\frac{600}{64}$ . 100%  $= 7,43%$ Menghitung regulasi tegangan turun (VR<sub>Down</sub>) Dalam menghitung nilai pengaturan tegangan turun pada beban kapasitif maka digunakan persamaan (2-85).  $VR_{\text{Down}} = \frac{E_0 - V_{FL}}{E_0}$ j x 100%  $E_{\mathbf{0}}$ DANG 68,76−64 00%  $=$ 68,76

 $= 6,92%$ 

• Menghitung nilai daya generator (Watt)

Dalam menghitung daya generator pada beban kapasitif maka digunakan persamaan (2-88).

$$
P = VI \cos \phi
$$

 $= 64 x 1 x 0,677$ 

 $= 43,33$  Watt

• Menghitung nilai efisiensi (η)

Dalam menghitung nilai efisiensi pada beban kapasitif maka digunakan persamaan (2-90).

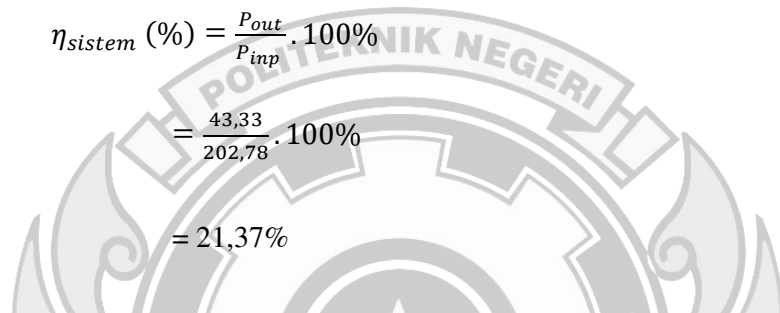

b) Generator 4 Kutub

 Untuk menganalisis besar GGL (V), daya aktif (watt), regulasi tegangan, dan efisiensi dari hasil pengujian generator pada beban kapasitif hubungan paralel maka digunakan data pada Tabel 4.31

Contoh perhitungan: (diambil data dari Tabel 4.31 Nomor 1)

**Dik:**

\n
$$
V_{g} = 56,5 \text{ Volt}
$$
\n
$$
I_{g} = 0,55 \text{ A}
$$
\n**NG PANDANG**

 $n = 1500$  rpm

$$
R_a = 4 \Omega
$$

 $X<sub>S</sub> = 6,12 \Omega$ 

 $Z_{\rm S}$  = 7,3  $\Omega$ 

R =  $150 \Omega$ 

 $X<sub>C</sub> = 138 Ω$ 

 $Z_{\rm C}$  = 101,55  $\Omega$ 

 $cos \phi_c = 0.677$ 

 $\Delta P_{\text{mek-FL}}$  dianggap konstan = 46,68 Watt

k<sub>t</sub> dianggap konstan = 2,02 NmA<sup>-2</sup>

• Menghitung nilai GGL (V)

Dalam menghitung nilai GGL pada beban kapasitif maka digunakan persamaan (2-81).

$$
E = \sqrt{\left(V_g + I_g \cdot R_a \cdot \cos \phi_c + I_g \cdot X_S \cdot \sin \phi_c\right)^2 + \left(I_g \cdot X_S \cdot \cos \phi_c - I_g \cdot R_a \cdot \sin \phi_c\right)^2}
$$

 $\sqrt{(56,5+0.55.4.0.67+0.55.6.12.0.73)^2+(0.55.6.12.0.67-0.55.4.0.73)^2}$ 

 $= 59,09$  Volt

=

• Menghitung regulasi tegangan naik (VRUp)

Dalam menghitung nilai pengaturan tegangan naik pada beban kapasitif maka digunakan persamaan (2-83).

$$
VR_{Up} = \left| \frac{E_0 - V_{FL}}{V_{FL}} \right| \times 100\%
$$

$$
= \frac{59,09 - 56,5}{56,5} \cdot 100\%
$$

 $= 4,59\%$ 

• Menghitung regulasi tegangan turun (VR<sub>Down</sub>)

Dalam menghitung nilai pengaturan tegangan turun pada beban kapasitif maka digunakan persamaan (2-85).

$$
\text{VR}_{\text{Down}} = \left| \frac{E_0 - V_{FL}}{E_0} \right| \times 100\%
$$

$$
=\frac{59,09-56,5}{59,09} \cdot 100\%
$$

 $= 4,39\%$ **TEKNIK NE** 

• Menghitung nilai daya generator (Watt)

Dalam menghitung daya generator pada beban kapasitif maka

digunakan persamaan (2-88).

- $P = VI \cos \phi$ 
	- $= 56,5 \times 0,55 \times 0,677$

 $= 21,04$  Watt

• Menghitung nilai efisiensi (η)

Dalam menghitung nilai efisiensi pada beban kapasitif maka

岔

digunakan persamaan (2-90).

$$
\eta_{\text{sistem}}\left(\%) = \frac{P_{out}}{P_{in}}100\%
$$

$$
=\frac{21,04}{51,09}.100\%
$$

 $= 41,18%$ 

| N <sub>0</sub> | <b>Posisi</b><br>beban | <b>Putaran</b><br>(rpm) | $V_g$<br>(V) | $I_{g}(A)$     | $\mathbf{Z}$ c | $\cos \phi$ | $sin \phi$ | <b>GGL</b><br>(Volt) | ${\bf P}$<br>(Watt) | VR <sub>Up</sub><br>$(\%)$ | <b>VR</b> <sub>Down</sub><br>$(\%)$ | ${\bf P}$<br>(Watt) | $\eta(\%)$ |
|----------------|------------------------|-------------------------|--------------|----------------|----------------|-------------|------------|----------------------|---------------------|----------------------------|-------------------------------------|---------------------|------------|
| $\mathbf{1}$   | $1 - 2$                |                         | 64           | 1              | 101.558        | 0.677       | 0.736      | 68.76                | 43.33               | 7,43                       | 6,92                                | 43.33               | 21,37      |
| $\overline{2}$ | $2-4$                  |                         | 71           | 2.4            | 49.547         | 0.661       | 0.751      | 82.88                | 112.63              | 16,73                      | 14,33                               | 112.63              | 38,29      |
| 3              | $3-6$                  | 3000                    | 73           | 3.65           | 34.408         | 0.573       | 0.819      | 92.52                | 152.68              | 26,74                      | 21,10                               | 152.68              | 39,60      |
| 4              | $4 - 8$                |                         | 67           | 4.35           | 26.759         | 0.669       | 0.743      | 89.03                | 194.98              | 32,88                      | 24,75                               | 194.98              | 44,69      |
| 5              | $5-10$                 |                         | 61           | 4.975          | 20.360         | 0.657       | 0.754      | 86.77                | 199.38              | 42,25                      | 29,70                               | 199.38              | 42,66      |
| 6              | $1-2$                  |                         | 60           | 0.95           | 101.558        | 0.677       | 0.736      | 64.52                | 38.59               | 7,53                       | 7,00                                | 38.59               | 22,76      |
| $\tau$         | $2 - 4$                |                         | 66           | 2.175          | 49.547         | 0.661       | 0.751      | 76.75                | 94.89               | 16,29                      | 14,01                               | 94.89               | 40,55      |
| 8              | $3-6$                  | 2900                    | 69           | 3.4            | 34.408         | 0.573       | 0.819      | 87.18                | 134.43              | 26,34                      | 20,85                               | 134.43              | 39,38      |
| 9              | $4 - 8$                |                         | 64           | $\overline{4}$ | 26.759         | 0.669       | 0.743      | 84.22                | 171.26              | 31,59                      | 24,00                               | 171.26              | 44,57      |
| 10             | $5-10$                 |                         | 60           | 4.7            | 20.360         | 0.657       | 0.754      | 84.29                | 185.27              | 40,49                      | 28,82                               | 185.27              | 48,21      |
| 11             | $1-2$                  |                         | 56,5         | 0.75           | 101.558        | 0.677       | 0.736      | 60.05                | 28.69               | 6,29                       | 5,92                                | 28.69               | 18,18      |
| 12             | $2 - 4$                | 2800                    | 63           | $\overline{2}$ | 49.547         | 0.661       | 0.751      | 72.87                | 83.29               | 15,67                      | 13,55                               | 83.29               | 40,40      |
| 13             | $3-6$                  |                         | 65           | 3.1            | 34.408         | 0.573       | 0.819      | 81.55                | 115.46              | 25,47                      | 20,30                               | 115.46              | 41,44      |
| 14             | $4 - 8$                |                         | 61,5         | 3.75           | 26.759         | 0.669       | 0.743      | 80.43                | 154.29              | 30,77                      | 23,53                               | 154.29              | 45,51      |
| 15             | $5-10$                 |                         | 56,5         | 4.375          | 20.360         | 0.657       | 0.754      | 79.10                | 162.40              | 39,99                      | 28,57                               | 162.40              | 45,21      |

Tabel 4. 51 Tabel Hasil Analisis Beban RC Paralel Generator 2 Kutub (n=konstan)

| N <sub>o</sub> | <b>Posisi</b> | <b>Putaran</b> | $\mathbf{V}_{\mathbf{g}}$ | $I_{g}(A)$ | $Z_{\rm C}$ |             | sin                 | <b>GGL</b> | $\mathbf{P}$ | $VR$ Up | <b>VRDown</b> | ${\bf P}$ | η      |
|----------------|---------------|----------------|---------------------------|------------|-------------|-------------|---------------------|------------|--------------|---------|---------------|-----------|--------|
|                | beban         | (rpm)          | (V)                       |            |             | $\cos \phi$ | $\phi$ <sub>C</sub> | (Volt)     | (Watt)       | $(\%)$  | $(\%)$        | (Watt)    | $(\%)$ |
| 1              | $1 - 2$       |                | 70                        | 0.8        | 101.558     | 0.677       | 0.736               | 73.78      | 37.91        | 5,40    | 5,12          | 37.91     | 38,30  |
| $\overline{2}$ | $2 - 4$       |                | 70.5                      | 1.675      | 49.547      | 0.661       | 0.751               | 78.69      | 78.06        | 11,62   | 10,41         | 78.06     | 61,01  |
| 3              | $3-6$         | 1800           | 71.5                      | 2.5        | 34.408      | 0.573       | 0.819               | 84.73      | 102.42       | 18,50   | 15,61         | 102.42    | 57,85  |
| 4              | $4 - 8$       |                | 69.5                      | 3.25       | 26.759      | 0.669       | 0.743               | 85.68      | 151.11       | 23,28   | 18,88         | 151.11    | 67,04  |
| 5              | $5-10$        |                | 68                        | 3.95       | 20.360      | 0.657       | 0.754               | 88.08      | 176.47       | 29,53   | 22,80         | 176.47    | 68,97  |
| 6              | $1 - 2$       |                | 56.5                      | 0.55       | 101.558     | 0.677       | 0.736               | 59.09      | 21.04        | 4,59    | 4,39          | 21.04     | 41,18  |
| 7              | $2 - 4$       |                | 56.5                      | 1.2        | 49.547      | 0.661       | 0.751               | 62.35      | 44.82        | 10,35   | 9,38          | 44.82     | 58,85  |
| 8              | $3-6$         | 1500           | 57                        | 1.85       | 34.408      | 0.573       | 0.819               | 66.77      | 60.42        | 17,14   | 14,63         | 60.42     | 62,23  |
| 9              | $4 - 8$       |                | 56                        | 2.35       | 26.759      | 0.669       | 0.743               | 67.64      | 88.04        | 20,78   | 17,21         | 88.04     | 69,37  |
| 10             | $5 - 10$      |                | 55                        | 2.95       | 20.360      | 0.657       | 0.754               | 69.94      | 106.60       | 27,16   | 21,36         | 106.60    | 71,03  |
| 11             | $1 - 2$       |                | 41.5                      | 0.25       | 101.558     | 0.677       | 0.736               | 42.67      | 7.02         | 2,82    | 2,75          | 7.02      | 19,08  |
| 12             | $2 - 4$       |                | 43                        | 0.85       | 49.547      | 0.661       | 0.751               | 47.14      | 24.16        | 9,62    | 8,77          | 24.16     | 59,49  |
| 13             | $3-6$         | 1200           | 44                        | 1.275      | 34.408      | 0.573       | 0.819               | 50.72      | 32.15        | 15,26   | 13,24         | 32.15     | 57,04  |
| 14             | $4 - 8$       |                | 42.5                      | 1.675      | 26.759      | 0.669       | 0.743               | 50.77      | 47.62        | 19,46   | 16,29         | 47.62     | 74,45  |
| 15             | $5 - 10$      |                | 41                        | 2.075      | 20.360      | 0.657       | 0.754               | 51.48      | 55.89        | 25,56   | 20,35         | 55.89     | 68,38  |

Tabel 4. 52 Tabel Hasil Analisis Beban RC Paralel Generator 4 Kutub (n=konstan)

4 UJUNG PANDANG

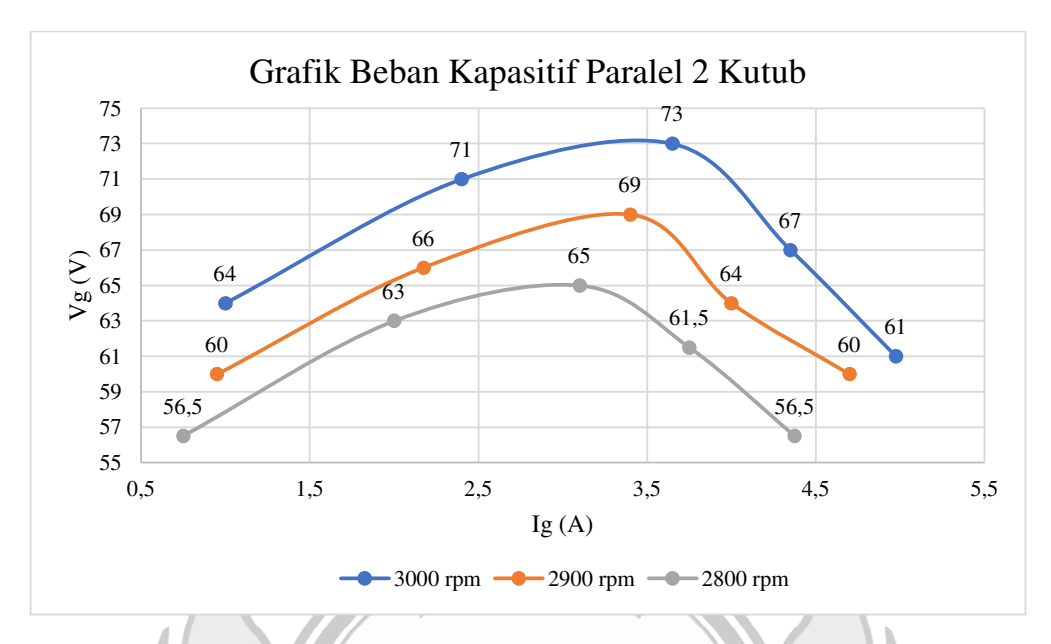

Gambar 4. 40 Karakteristik Luar V<sub>g</sub>=f(I<sub>g</sub>), dari Generator 2 Kutub Pada Beban RC Paralel

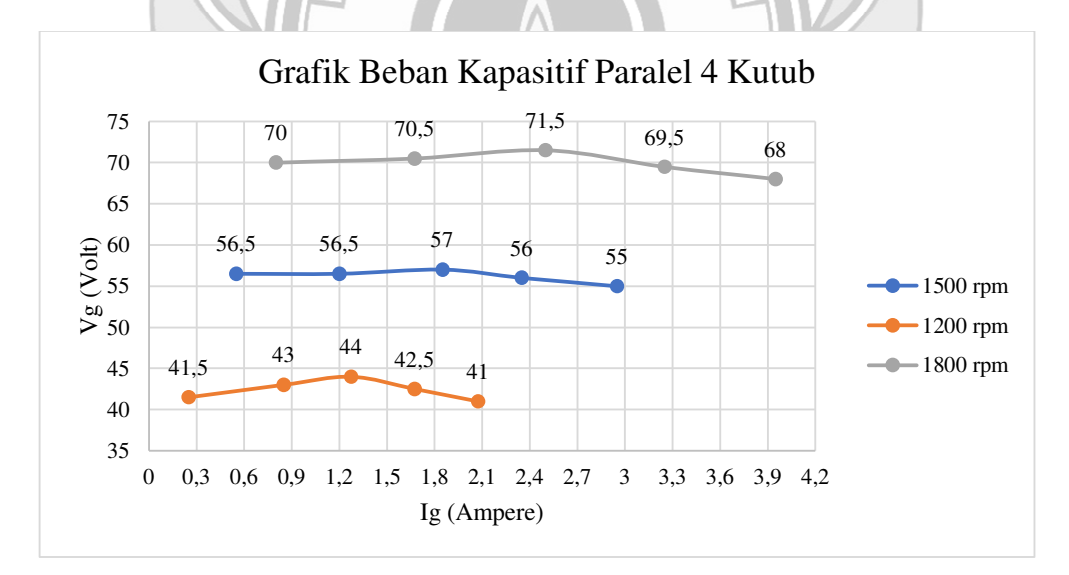

Gambar 4. 41 Karakteristik Luar V<sub>g</sub>=f(I<sub>g</sub>), dari Generator 4 Kutub pada Beban RC Paralel

Pada Gambar 4.40 dan Gambar 4.41 menunjukkan karakteristilk luar generator pada beban kapasitif hubungan paralel, pada grafik beban kapasitif ketika beban resistif dan beban kapasitif divariabelkan maka nilai arus semakin naik sedangkan nilai tegangan berfluktuasi. Pengaturan beban resistif dan kapasitif terhadap arus menunjukkan bahwa ketika beban resistif diparalelkan dengan beban kapasitif semakin besar arus yang dihasilkan sementara tegangan berfluktuasi akibat nilai beban yang berbeda. Pada generator 2 kutub tegangan tertinggi ditunjukkan pada nilai 73 V dengan arus 3,65 A pada putaran 3000 rpm dengan daya sebesar 152,68 Watt, sementara untuk nilai tegangan terendah ditunjukkan pada nilai 56,5 V dengan arus 4,37 A pada putaran 2800 rpm dengan daya sebesar 162,4 Watt. Pada generator 4 kutub nilai tegangan tertinggi ditunjukkan pada nilai 71,5 V dengan arus 2,5 A pada putaran 1800 rpm dengan daya 102,42 Watt, sementara nilai tegangan terendah ditunjukkan pada nilai 41 V dengan arus 2,07 A pada putaran 1200 rpm dengan daya sebesar 55,89 Watt.

**4.2.4.5 Perhitungan Kombinasi Beban Resistif-Induktif-Kapasitif (RLC)**

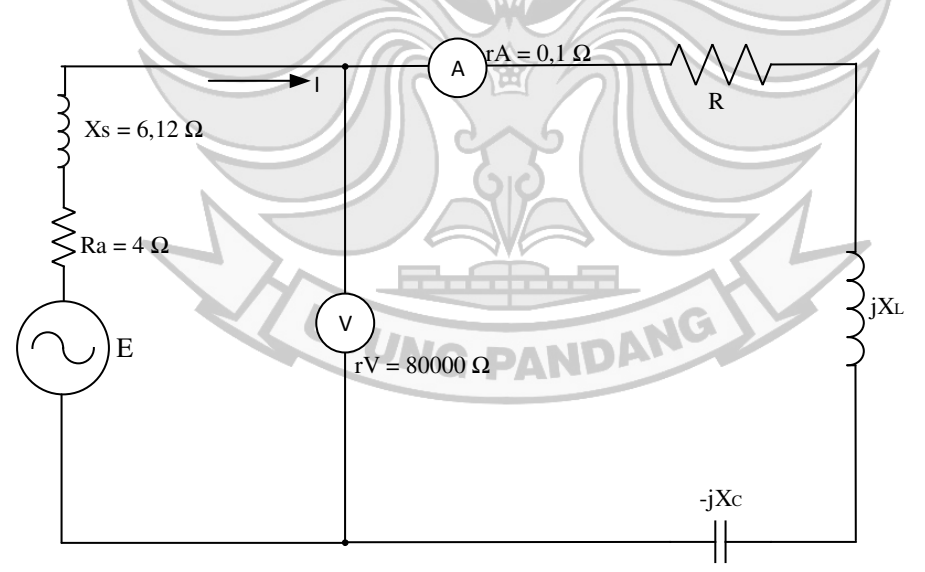

Gambar 4. 42 Rangkaian Ekivalen Beban RLC Seri

a) Generator 2 Kutub

 Untuk menganalisis besar GGL (V), daya aktif (watt), regulasi tegangan, dan efisiensi dari hasil pengujian generator pada kombinasi beban RLC hubungan seri maka digunakan data pada Tabel 4.16

Contoh perhitungan: (diambil data dari Tabel 4.16 Nomor 1)

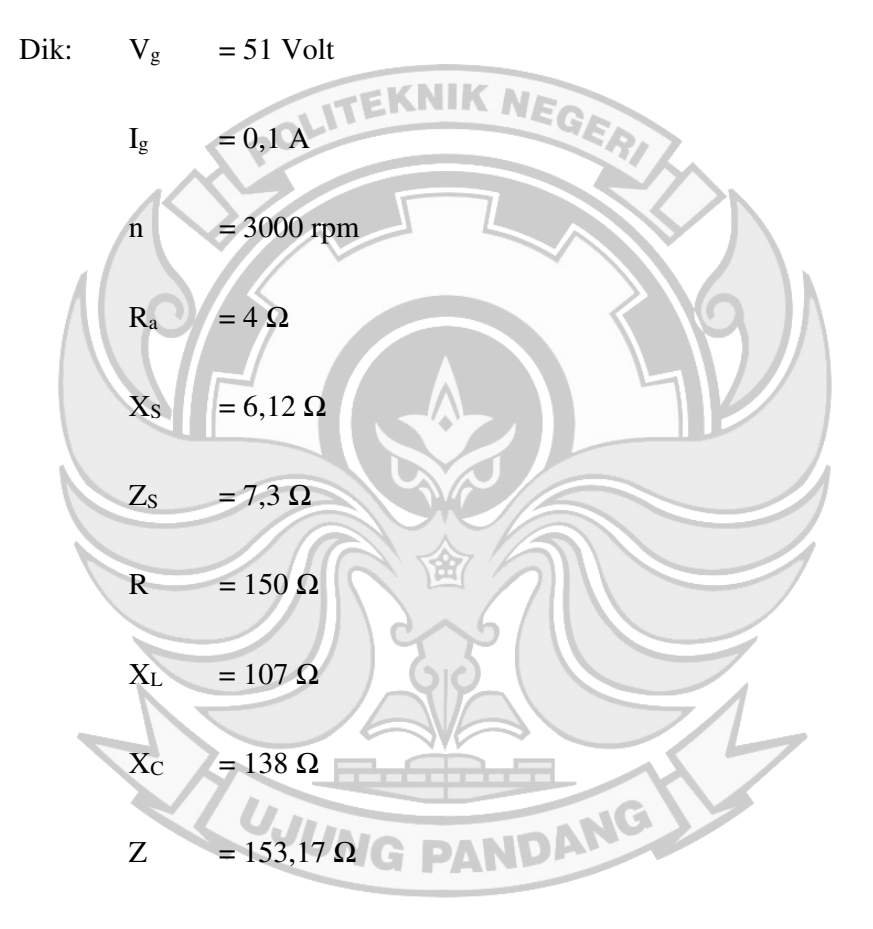

cos ϕ = 0,979

 $\sin \phi = -0,202$  (Leading)

 $\Delta P_{\text{mek-FL}}$  dianggap konstan = 46,68 Watt

 $k_t$  dianggap konstan = 2,02 NmA<sup>-2</sup>

• Menghitung nilai GGL (V)

Dalam menghitung nilai GGL pada kombinasi beban RLC maka digunakan persamaan (2-82).

E=
$$
\sqrt{(V_g + I_g.R_a.\cos\phi + I_g.X_S.\sin\phi)^2 + (I_g.X_S.\cos\phi - I_g.R_a.\sin\phi)^2}
$$
  
=  
 $\sqrt{(51 + 0.1 \cdot 4 \cdot 0.979 + 0.1 \cdot 6.12 \cdot 0.202)^2 + (0.1 \cdot 6.12 \cdot 0.979 - 0.1 \cdot 4 \cdot 0.202)^2}$   
= 51.11 Volt  
Menghitung regulasi tegangan naik (VR<sub>Up</sub>)  
Dalam menghitung nilai pengaturan tegangan naik pada kombinasi  
beban RLC maka digunakan persamaan (2-83).  
VR<sub>Up</sub> =  $\frac{|E_0 - V_{FL}|}{V_{FL}}$  x 100%  
= 0,211%  
Menghitung regulasi tegangan turun (VR<sub>Dowm</sub>)  
Dalam menghitung nilai pengaturan tegangan turun pada

kombinasi beban RLC maka digunakan persamaan (2-85).

$$
VR_{\text{Down}} = \left| \frac{E_0 - V_{FL}}{E_0} \right| \times 100\%
$$

$$
= \frac{51,11 - 51}{51,11} .100\%
$$

$$
= 0,210\%
$$

• Menghitung nilai daya generator (Watt)

Dalam menghitung daya generator pada kombinasi beban RLC maka digunakan persamaan (2-88).

 $P = VI \cos \phi$ 

 $= 51 \times 0.1 \times 0.979$ 

- $= 4,99$  Watt
- = 4,99 Watt<br>Menghitung nilai efisiensi (η)

Dalam menghitung nilai efisiensi pada kombinasi beban RLC

maka digunakan persamaan (2-90).

$$
\eta_{\text{sistem}}\left(\%\right) = \frac{P_{out}}{P_{in}}.~100\%
$$

 $\sim$ ®,»»  $\frac{1}{136,09}$ . 100%

$$
=3,67\%
$$

b) Generator 4 Kutub

 Untuk menganalisis besar GGL (V), daya aktif (watt), regulasi tegangan, dan efisiensi dari hasil pengujian generator pada kombinasi beban RLC hubungan seri maka digunakan data pada Tabel 4.32

Contoh perhitungan: (diambil data dari Tabel 4.32 Nomor 1)

Dik:  $V_g = 49.5$  Volt

$$
I_g = 0.25 A
$$

 $n = 1500$  rpm

 $R_a = 4 \Omega$  $X_s = 6,12 \Omega$  $Z_{\rm S}$  = 7,3  $\Omega$ R =  $150 \Omega$  $X_L$  = 107  $\Omega$ EKNIK NEGERI  $X_C$  = 138 Ω  $Z = 153,17 \Omega$  $cos \; φ = 0,979$  $\sin \phi = -0,202$  (Leading)  $\Delta P_{\text{mek-FL}}$  dianggap konstan = 46,68 Watt  $k_t$  dianggap konstan = 2,02 NmA<sup>-2</sup> • Menghitung nilai GGL (V) Dalam menghitung nilai GGL pada kombinasi beban RLC maka digunakan persamaan (2-82). E= $\sqrt{(V_g + I_g \cdot R_a \cdot \cos \phi + I_g \cdot X_S \cdot \sin \phi)^2 + (I_g \cdot X_S \cdot \cos \phi - I_g \cdot R_a \cdot \sin \phi)^2}$ =  $\sqrt{(49.5+0.25.4.0.979+0.25.6.12.0.202)^2+(0.25.6.12.0.97-0.25.4.0.202)^2}$ = 51,89 Volt

• Menghitung regulasi tegangan naik (VRUp)

Dalam menghitung nilai pengaturan tegangan naik pada kombinasi beban RLC maka digunakan persamaan (2-83).

$$
VR_{Up} = \left| \frac{E_0 - V_{FL}}{V_{FL}} \right| \times 100\%
$$

$$
= \frac{51,89 - 49,5}{49,5} \cdot 100\%
$$

 $= 4,83%$ 

• Menghitung regulasi tegangan turun (VRDown)

Dalam menghitung nilai pengaturan tegangan turun pada kombinasi beban RLC maka digunakan persamaan (2-85).

$$
VR_{\text{Down}} = \left| \frac{E_0 - V_{FL}}{E_0} \right| \times 100\%
$$

$$
= \frac{51,89 - 49,5}{51,89} \cdot 100\%
$$

 $= 4,61\%$ 

• Menghitung nilai daya generator (Watt)

Dalam menghitung daya generator pada kombinasi beban RLC

maka digunakan persamaan (2-88).<br>P = VI cos  $\phi$ UNG  $P = VI \cos \phi$ 

 $= 49.5 \times 0.25 \times 0.979$ 

- $= 12,12$  Watt
- Menghitung nilai efisiensi (η)

Dalam menghitung nilai efisiensi pada kombinasi beban RLC maka digunakan persamaan (2-90).

$$
\eta_{\text{sistem}} (\%) = \frac{P_{out}}{P_{in}} \cdot 100\%
$$

$$
= \frac{12.12}{66.63} \cdot 100\%
$$

 $= 18,18 \%$ 

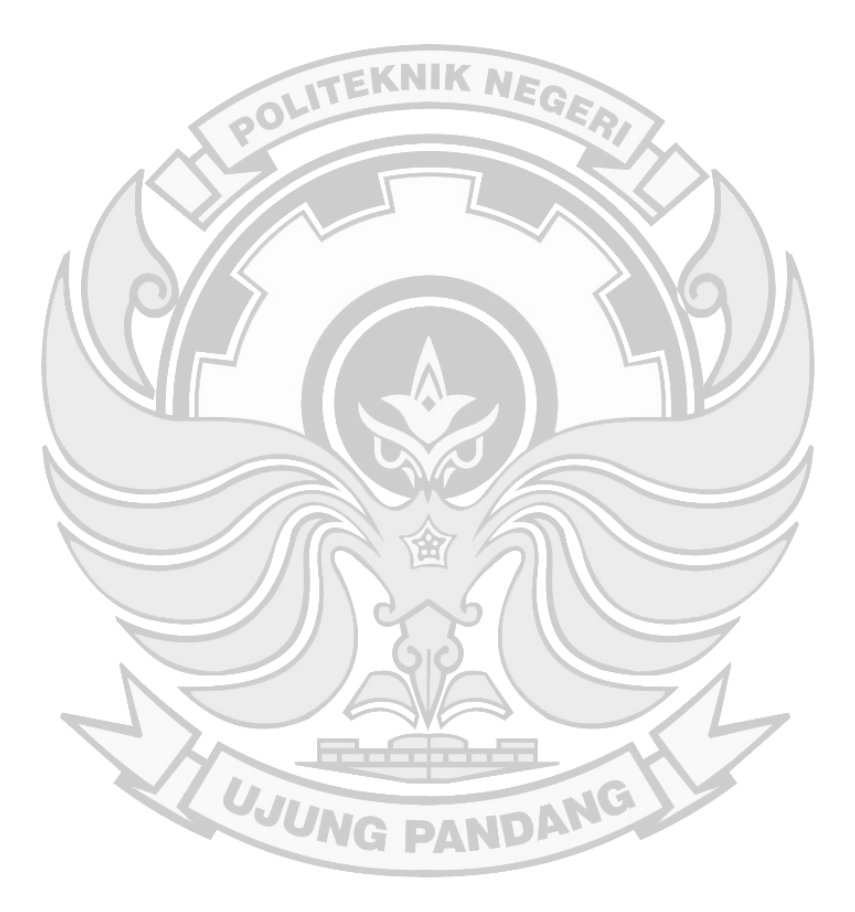

| N <sub>0</sub> | <b>Posisi</b><br>beban | <b>Putaran</b><br>(rpm) | $\bf{V_g}$<br>(V) | $I_{g}$<br>(A)   | $\mathbf{Z}(\Omega)$ | $\cos \phi$ | $\sin \phi$ | <b>GGL</b><br>(Volt) | $VR$ Up<br>$(\%)$ | <b>VRDown</b><br>$(\%)$ | ${\bf P}$<br>(Watt) | $\eta(\%)$ |  |
|----------------|------------------------|-------------------------|-------------------|------------------|----------------------|-------------|-------------|----------------------|-------------------|-------------------------|---------------------|------------|--|
| $\mathbf{1}$   | $1 - 1 - 2$            |                         | 51                | 0.1              | 153.170              | 0,979       | $-0,202$    | 51,11                | 0,211             | 0,210                   | 4,99                | 3,67       |  |
| 2              | $2 - 2 - 4$            |                         | 48.5              | 0.2 <sub>0</sub> | 76.118               | 0,985       | $-0,171$    | 48,68                | 0,38              | 0,38                    | 9,55                | 7,02       |  |
| 3              | $3 - 3 - 6$            | 3000                    | 46                | 0.45             | 60.407               | 0,993       | $-0,116$    | 46,31                | 0,67              | 0,67                    | 20,56               | 15,10      |  |
| 4              | $4 - 4 - 8$            |                         | 44                | 0.65             | 40.792               | 0,981       | $-0,196$    | 44,82                | 1,86              | 1,83                    | 28,06               | 20,62      |  |
| 5              | $5 - 5 - 10$           |                         | 42                | 0.85             | 31.401               | 0,987       | $-0,159$    | 42,96                | 2,30              | 2,24                    | 35,24               | 24,26      |  |
| 6              | $1 - 1 - 2$            |                         | 49.5              | 0.1              | 153.170              | 0,979       | $-0,202$    | 49,61                | 0,22              | 0,22                    | 4,85                | 4,61       |  |
| 7              | $2 - 2 - 4$            |                         | 47                | 0.25             | 76.118               | 0,985       | $-0,171$    | 47,24                | 0,50              | 0,50                    | 11,57               | 9,14       |  |
| 8              | $3 - 3 - 6$            | 2900                    | 45                | 0.5              | 60.407               | 0,993       | $-0,116$    | 45,36                | 0,79              | 0,79                    | 22,34               | 17,64      |  |
| 9              | $4 - 4 - 8$            |                         | 42.5              | 0.65             | 40.792               | 0,981       | $-0,196$    | 43,33                | 1,94              | 1,91                    | 27,10               | 21,40      |  |
| 10             | $5 - 5 - 10$           |                         | 40.5              | 0.9              | 31.401               | 0,987       | $-0,159$    | 41,55                | 2,60              | 2,53                    | 35,98               | 24,29      |  |
| 11             | $1 - 1 - 2$            |                         | 47.5              | 0.05             | 153.170              | 0,979       | $-0,202$    | 47,55                | 0,11              | 0,11                    | 2,33                | 2,49       |  |
| 12             | $2 - 2 - 4$            |                         | 45                | 0.15             | 76.118               | 0,985       | $-0,171$    | 45,14                | 0,30              | 0,30                    | 6,65                | 6,33       |  |
| 13             | $3 - 3 - 6$            | 2800                    | 43                | 0.4              | 60.407               | 0,993       | $-0,116$    | 43,27                | 0,63              | 0,63                    | 17,08               | 15,14      |  |
| 14             | $4 - 4 - 8$            |                         | 41                | 0.6 <sub>1</sub> | 40.792               | 0,981       | $-0,196$    | 41,76                | 1,84              | 1,81                    | 24,13               | 21,39      |  |
| 15             | $5 - 5 - 10$           |                         | 39                | 0.85             | 31.401               | 0,987       | $-0,159$    | 39,99                | 2,53              | 2,47                    | 32,72               | 29,01      |  |
|                | UJUNG PANDANG          |                         |                   |                  |                      |             |             |                      |                   |                         |                     |            |  |

Tabel 4. 53 Tabel Hasil Analisis Beban RLC Seri Generator 2 Kutub (n=konstan)

| N <sub>0</sub> | <b>Posisi</b><br>beban | <b>Putaran</b><br>(rpm) | $V_{\rm g}$<br>(V) | $I_{g}$<br>(A) | $\mathbf{Z}$ | $\cos \phi$  | $\sin \phi$ | <b>GGL</b><br>(Volt) | $VR_{Up}$<br>$(\%)$ | <b>VR</b> <sub>Down</sub><br>$(\%)$ | $\mathbf{P}$<br>(Watt) | $\eta(\%)$ |
|----------------|------------------------|-------------------------|--------------------|----------------|--------------|--------------|-------------|----------------------|---------------------|-------------------------------------|------------------------|------------|
| $\bf{l}$       | $1 - 1 - 2$            |                         | 65                 | 0.25           | 153.170      | 0,979        | $-0,202$    | 66,25                | 1,93                | 1,89                                | 15,91                  | 19,34      |
| $\overline{2}$ | $2 - 2 - 4$            |                         | 63                 | 0.75           | 76.118       | 0,985        | $-0,171$    | 65,12                | 3,37                | 3,26                                | 46,54                  | 50,93      |
| 3              | $3 - 3 - 6$            | 1800                    | 61                 | 1.2            | 60.407       | 0,993        | $-0,116$    | 64,31                | 5,42                | 5,15                                | 72,69                  | 61,98      |
| $\overline{4}$ | $4 - 4 - 8$            |                         | 59                 | 1.6            | 40.792       | 0,981        | $-0,196$    | 69,25                | 17,38               | 14,81                               | 92,61                  | 66,82      |
| 5              | $5 - 5 - 10$           |                         | 56.5               | 1.9            | 31.401       | 0,987        | $-0,159$    | 60,96                | 7,89                | 7,31                                | 105,95                 | 73,62      |
| 6              | $1 - 1 - 2$            |                         | 49.5               | 0.25           | 153.170      | 0,979        | $-0,202$    | 49,88                | 0,77                | 0,76                                | 27,98                  | 18,18      |
| 7              | $2 - 2 - 4$            |                         | 49.5               | 0.7            | 76.118       | 0,985        | $-0,171$    | 50,54                | 2,11                | 2,07                                | 53,40                  | 39,11      |
| 8              | $3 - 3 - 6$            | 1500                    | 49.5               | 1.05           | 60.407       | 0,993        | $-0,116$    | 50,85                | 2,73                | 2,66                                | 69,38                  | 52,81      |
| 9              | $4 - 4 - 8$            |                         | 48                 | 1.4            | 40.792       | 0,981        | $-0,196$    | 50,65                | 5,51                | 5,23                                | 69,62                  | 55,85      |
| 10             | $5 - 5 - 10$           |                         | 46.5               | 1.7            | 31.401       | 0,987        | $-0,159$    | 49,55                | 6,57                | 6,16                                | 72,06                  | 59,28      |
| 11             | $1 - 1 - 2$            |                         | 43                 | 0.05           | 153.170      | 0,979        | $-0,202$    | 43,25                | 0,58                | 0,57                                | 2,10                   | 8,29       |
| 12             | $2 - 2 - 4$            |                         | 42.5               | 0.45           | 76.118       | 0,985        | $-0,171$    | 43,76                | 2,97                | 2,89                                | 18,84                  | 63,98      |
| 13             | $3 - 3 - 6$            | 1200                    | 42                 | 0.7            | 60.407       | 0,993        | $-0,116$    | 43,90                | 4,51                | 4,32                                | 29,19                  | 71,88      |
| 14             | $4 - 4 - 8$            |                         | 42                 | $\mathbf{1}$   | 40.792       | 0,981        | $-0,196$    | 48,37                | 15,16               | 13,16                               | 41,20                  | 90,17      |
| 15             | $5 - 5 - 10$           |                         | 41                 | 1.25           | 31.401       | 0,987        | $-0,159$    | 43,87                | 7,00                | 6,55                                | 50,58                  | 97,92      |
|                |                        |                         |                    |                |              | <b>AV 67</b> |             |                      |                     |                                     |                        |            |

Tabel 4. 54 Tabel Hasil Analisis Beban RLC Seri Generator 4 Kutub (n=konstan)

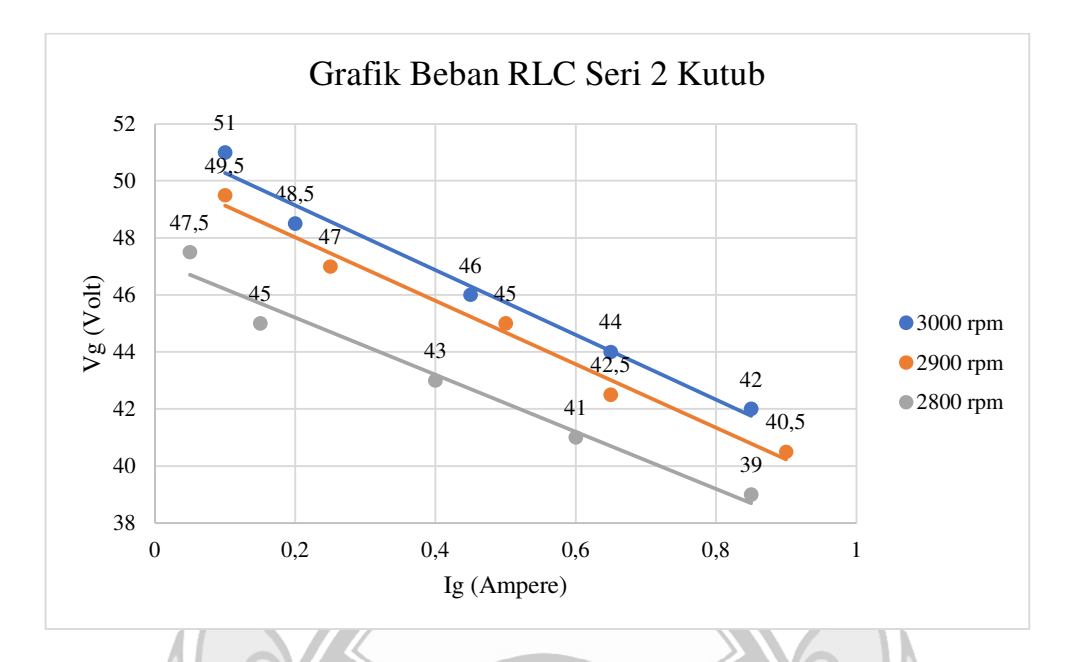

Gambar 4. 43 Karakteristik Luar V<sub>g</sub>=F(I<sub>g</sub>), dari Generator 2 Kutub pada Beban RLC Seri

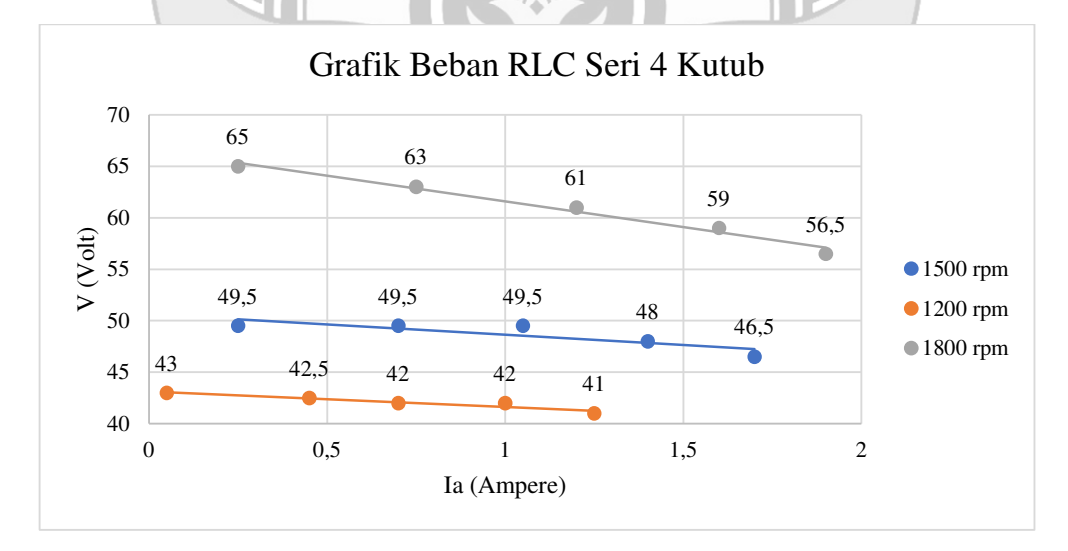

Gambar 4. 44 Karakteristik Luar V<sub>g</sub>=F(I<sub>g</sub>), dari Generator 4 Kutub pada Beban RLC Seri

Pada Gambar 4.43 dan 4.44 mengenai karakteristik luar generator pada kombinasi beban RLC hubungan seri. Ketika beban resistif, beban induktif serta beban kapasitif yang dihubungkan secara seri maka nilai arus mengalami kenaikan,

sementara nilai tegangan mengalami penurunan akibat perbedaan nilai dari impedansi beban. Pada generator 2 kutub tegangan tertinggi ditunjukkan pada nilai 51 V dengan arus 0,1 A pada putaran 3000 rpm, sementara untuk nilai tegangan terendah ditunjukkan pada nilai 39 V dengan arus 0,85 A pada putaran 2800 rpm. Pada generator 4 kutub nilai tegangan tertinggi ditunjukkan pada nilai 65 V dengan arus 0,25 A pada putaran 1800 rpm, sementara nilai tegangan terendah ditunjukkan pada nilai 41 V dengan arus 1,25 A pada putaran 1200 rpm.

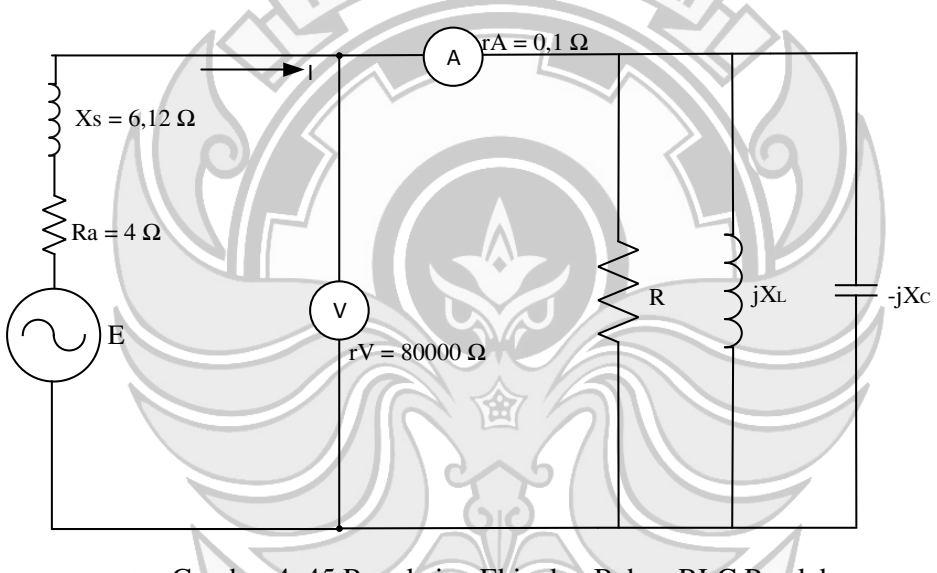

Gambar 4. 45 Rangkaian Ekivalen Beban RLC Paralel

a) Generator 2 Kutub

 Untuk menganalisis besar GGL (V), daya aktif (watt), regulasi tegangan, dan efisiensi dari hasil pengujian generator pada kombinasi beban RLC hubungan paralel maka digunakan data pada Tabel 4.17

AVC

Contoh perhitungan: (diambil data dari Tabel 4.17 Nomor 1)

$$
Dik: \tV_g = 59 \text{ Volt}
$$

$$
I_g = 0.6 A
$$

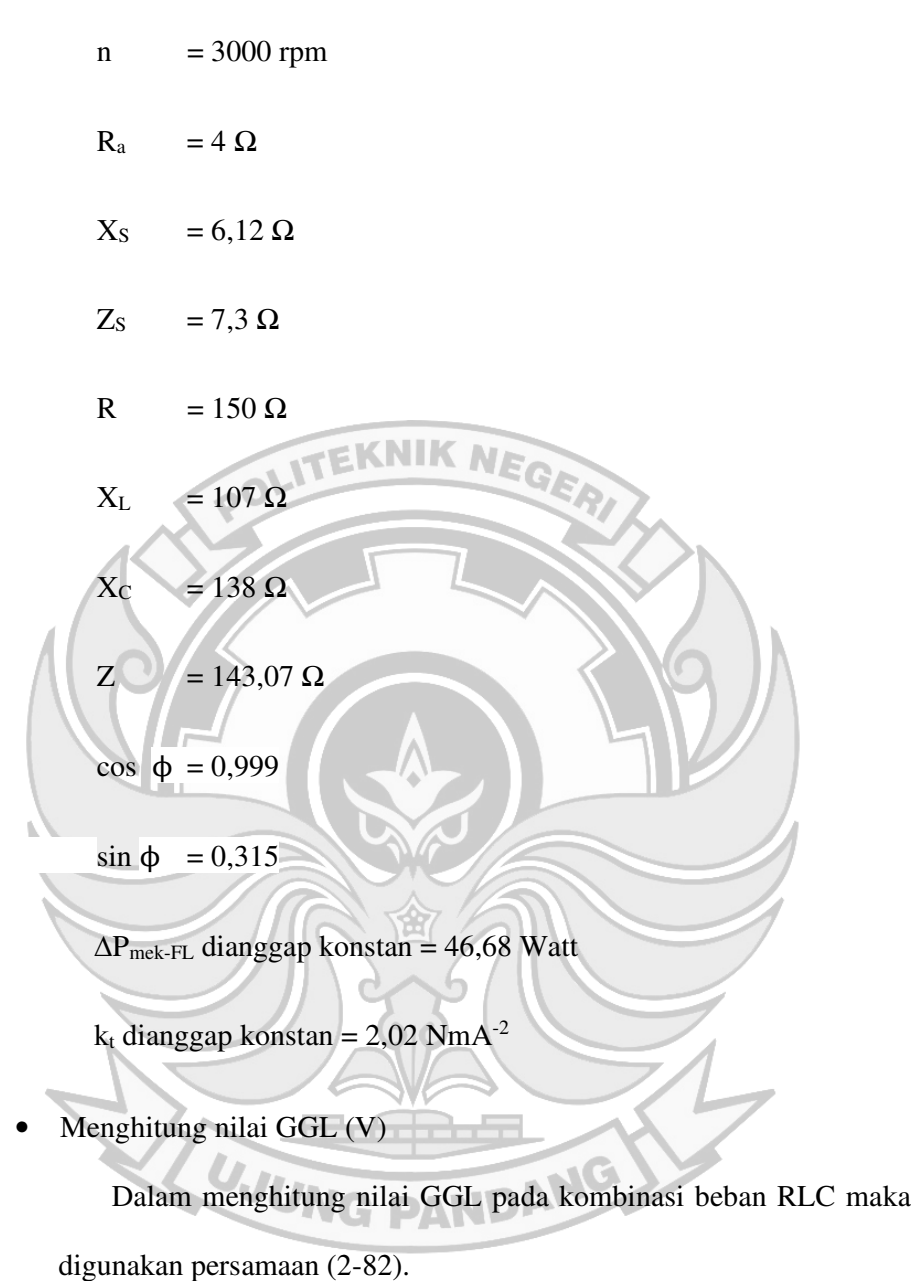

$$
E = \sqrt{(V_g + I_g \cdot R_a \cdot \cos \phi + I_g \cdot X_S \cdot \sin \phi)^2 + (I_g \cdot X_S \cdot \cos \phi - I_g \cdot R_a \cdot \sin \phi)^2}
$$

=

 $\sqrt{(59 + 0.6 \cdot 4 \cdot 0.999 + 0.6 \cdot 6.12 \cdot 0.315)^2 + (0.6 \cdot 6.12 \cdot 0.999 - 0.6 \cdot 4 \cdot 0.315)^2}$ 

$$
= 60,65
$$

• Menghitung regulasi tegangan naik  $(VR_{Up})$ 

Dalam menghitung nilai pengaturan tegangan naik pada kombinasi beban RLC maka digunakan persamaan (2-83).

\n
$$
VR_{Up} = \left| \frac{E_0 - V_{FL}}{V_{FL}} \right| \times 100\%
$$
\n
$$
= \frac{60,65-59}{59} \cdot 100\%
$$
\n
$$
= 1,94\%
$$
\n\n Menghitung regulasi tegangan turun (VR<sub>Down</sub>)  
\n Dalam menghitung nilai pengaturan tegangan turun pada kombinasi beban RLC maka digunakan persamaan (2-85).\n

\n\n VR<sub>Down</sub> =\n  $\left| \frac{E_0 - V_{FL}}{E_0} \right| \times 100\%$ \n
$$
= 1,91\%
$$
\n

\n\n Menghitung nilai daya generator (Watt)\n

\n\n Dalam menghitung daya generator pada kombinasi beban RLC\n

maka digunakan persamaan (2-88).

 $P = VI \cos \phi$ 

- $= 59 \times 0.6 \times 0.999$
- = 35,36 Watt
- Menghitung nilai efisiensi (η)

Dalam menghitung nilai efisiensi pada kombinasi beban RLC maka digunakan persamaan (2-90).

$$
\eta_{\text{sistem}}\left(\% \right) = \frac{P_{out}}{P_{in}}.100\%
$$

$$
=\frac{35,36}{181,78}.100\%
$$

 $= 19,45%$ 

b) Generator 4 Kutub OLITEKNIK NEGER

 Untuk menganalisis besar GGL (V), daya aktif (watt), regulasi tegangan, dan efisiensi dari hasil pengujian generator pada kombinasi beban RLC hubungan paralel maka digunakan data pada Tabel 4.33

Contoh perhitungan: (diambil data dari Tabel 4.33 Nomor 1)

$$
Dik: \qquad V_g = 46.5 \text{ Volt}
$$

$$
R_a = 4 \Omega
$$
\n
$$
R_a = 4 \Omega
$$
\n
$$
X_s = 6,12 \Omega
$$
\n
$$
Z_s = 7,3 \Omega
$$

$$
R = 150 \Omega
$$

$$
X_{L} = 107 \Omega
$$

$$
X_{C} = 138 \Omega
$$

$$
Z = 143,07 \Omega
$$

cos  $\phi = 0.999$ 

sin φ =  $0,315$ 

 $\Delta P_{\text{mek-FL}}$  dianggap konstan = 46,68 Watt

 $k_t$  dianggap konstan = 2,02 NmA<sup>-2</sup>

• Menghitung nilai GGL (V)

Dalam menghitung nilai GGL pada kombinasi beban RLC maka

digunakan persamaan (2-82).

E=  $\sqrt{(V_g + I_g \cdot R_a \cdot \cos \phi + I_g \cdot X_S \cdot \sin \phi)^2 + (I_g \cdot X_S \cdot \cos \phi - I_g \cdot R_a \cdot \sin \phi)^2}$ 

岔

 $\sqrt{(46.5 + 0.5 \cdot 4 \cdot 0.999 + 0.5 \cdot 6.12 \cdot 0.315)^2 + (0.5 \cdot 6.12 \cdot 0.999 - 0.5 \cdot 4 \cdot 0.315)^2}$ 

= 55,96 Volt

=

• Menghitung regulasi tegangan naik (VRUp)

Dalam menghitung nilai pengaturan tegangan naik pada kombinasi

beban RLC maka digunakan persamaan (2-83).

$$
VR_{Up} = \left| \frac{E_0 - V_{FL}}{V_{FL}} \right| \times 100\%
$$
  
= 
$$
\frac{55,96 - 46.5}{46.5} \cdot 100\%
$$

 $U_{\rm eff}$ 

 $= 20,35\%$ 

Menghitung regulasi tegangan turun (VR<sub>Down</sub>)

Dalam menghitung nilai pengaturan tegangan turun pada kombinasi beban RLC maka digunakan persamaan (2-85).

$$
\text{VR}_{\text{Down}} = \left| \frac{E_0 - V_{FL}}{E_0} \right| \times 100\%
$$

$$
=\frac{55,96-46,5}{55,96} \cdot 100\%
$$

 $= 16,91%$ **EKNIK NF** 

• Menghitung nilai daya generator (Watt)

Dalam menghitung daya generator pada kombinasi beban RLC

maka digunakan persamaan (2-88).

- $P = VI \cos \phi$ 
	- $= 46, 5 \times 0, 5 \times 0, 999$

 $= 23,23$  Watt

• Menghitung nilai efisiensi (η)

Dalam menghitung nilai efisiensi pada kombinasi beban RLC

笜

maka digunakan persamaan (2-90). <sup>%</sup>G PANDANG

$$
\eta_{\text{sistem}}\left(\%\right) = \frac{P_{out}}{P_{in}}.100
$$

$$
=\frac{23,23}{76,76}.\;100\%
$$

 $= 30,25%$ 

| N <sub>0</sub> | <b>Posisi</b> | <b>Putaran</b> | $\mathbf{V}_{\mathbf{g}}$ | $I_{g}(A)$ | $\mathbf{z}$ | $\cos \phi$ | $\sin \phi$ | <b>GGL</b> | $VR$ Up | <b>VRDown</b> | $\mathbf{P}$ | $\eta(\%)$ |
|----------------|---------------|----------------|---------------------------|------------|--------------|-------------|-------------|------------|---------|---------------|--------------|------------|
|                | beban         | (rpm)          | $(\mathbf{V})$            |            |              |             |             | (Volt)     | $(\%)$  | $(\%)$        | (Watt)       |            |
|                | $1 - 1 - 2$   |                | 59                        | 0.6        | 143.07       | 0,999       | 0,315       | 60,15      | 1,94    | 1,91          | 35,36        | 19,45      |
| $\overline{2}$ | $2 - 2 - 4$   |                | 62                        | 1.625      | 72.24        | 0,999       | 0,278       | 65,19      | 5,14    | 4,89          | 100,65       | 44,25      |
| 3              | $3 - 3 - 6$   | 3000           | 63.5                      | 2.45       | 57.691       | 0,999       | 0,285       | 68,90      | 8,51    | 7,84          | 155,42       | 56,90      |
| 4              | $4 - 4 - 8$   |                | 63                        | 3.3        | 38.125       | 0,997       | 0,317       | 71,57      | 13,61   | 11,98         | 207,28       | 65,01      |
| 5              | $5 - 5 - 10$  |                | 58                        | 3.8        | 29.996       | 0,998       | 0,260       | 67,34      | 16,11   | 13,87         | 219,96       | 60,34      |
| 6              | $1 - 1 - 2$   |                | 56                        | 0.5        | 143.07       | 0,999       | 0,315       | 56,94      | 1,69    | 1,66          | 27,97        | 17,11      |
| 7              | $2 - 2 - 4$   |                | 59                        | 1.5        | 72.246       | 0,999       | 0,278       | 61,92      | 4,95    | 4,72          | 88,41        | 43,09      |
| 8              | $3 - 3 - 6$   | 2900           | 60                        | 2.225      | 57.691       | 0,999       | 0,285       | 64,85      | 8,09    | 7,48          | 133,37       | 54,02      |
| 9              | $4 - 4 - 8$   |                | 59.5                      | 3.025      | 38.125       | 0,997       | 0,317       | 67,29      | 13,10   | 11,58         | 179,45       | 60,14      |
| 10             | $5 - 5 - 10$  |                | 55                        | 3.525      | 29.996       | 0,998       | 0,260       | 63,60      | 15,63   | 13,52         | 193,49       | 56,68      |
| 11             | $1 - 1 - 2$   |                | 54                        | 0.55       | 143.073      | 0.999       | 0,315       | 55,05      | 1,95    | 1,91          | 29,67        | 19,53      |
| 12             | $2 - 2 - 4$   |                | $55.\bar{5}$              | 1.125      | 72.246       | 0.999       | 0,278       | 57,59      | 3,77    | 3,64          | 62,38        | 36,38      |
| 13             | $3 - 3 - 6$   | 2800           | 56                        | 2.05       | 57.691       | 0,999       | 0,285       | 60,45      | 7,96    | 7,37          | 114,69       | 52,55      |
| 14             | $4 - 4 - 8$   |                | 55                        | 2.75       | 38.125       | 0,997       | 0,317       | 62,05      | 12,82   | 11,36         | 150,80       | 58,33      |
| 15             | $5 - 5 - 10$  |                | 53                        | 3.25       | 29.996       | 0,998       | 0,260       | 60,80      | 14,71   | 12,82         | 171,91       | 61,69      |

Tabel 4. 55 Tabel Hasil Analisis Beban RLC Paralel Generator 2 Kutub (n=konstan)

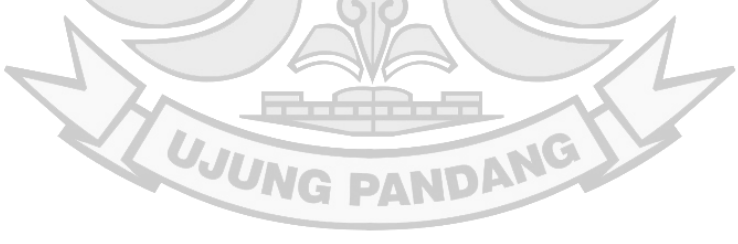

159
| N <sub>0</sub> | <b>Posisi</b> | <b>Putaran</b> | $\mathbf{V_{g}}$ | $I_{g}(A)$ | $\mathbf{Z}$ | $\cos \phi$ | $\sin \phi$ | <b>GGL</b> | VR <sub>Up</sub> | <b>VR</b> <sub>Down</sub> | ${\bf P}$ | $\eta(\%)$ |
|----------------|---------------|----------------|------------------|------------|--------------|-------------|-------------|------------|------------------|---------------------------|-----------|------------|
|                | beban         | (rpm)          | (V)              |            |              |             |             | (Volt)     | $(\%)$           | $(\%)$                    | (Watt)    |            |
| $\perp$        | $1 - 1 - 2$   | 1800           | 61               | 0.55       | 143.07       | 0,999       | 0,315       | 62,26      | 2,06             | 2,02                      | 33,52     | 35,64      |
| $\overline{2}$ | $2 - 2 - 4$   |                | 63.5             | 1.125      | 72.24        | 0,999       | 0,278       | 65,99      | 3,92             | 3,78                      | 71,37     | 58,21      |
| 3              | $3 - 3 - 6$   |                | 65               | 1.6        | 57.691       | 0,999       | 0,285       | 68,80      | 5,84             | 5,52                      | 103,90    | 77,96      |
| 4              | $4 - 4 - 8$   |                | 58               | 2.1        | 38.125       | 0,997       | 0,317       | 63,77      | 9,94             | 9,04                      | 121,43    | 73,32      |
| 5              | $5 - 5 - 10$  |                | 55               | 2.5        | 29.996       | 0,998       | 0,260       | 61,37      | 11,59            | 10,38                     | 137,23    | 72,81      |
| 6              | $1 - 1 - 2$   | 1500           | 46.5             | 0.5        | 143.07       | 0,999       | 0,315       | 47,66      | 2,49             | 2,43                      | 23,23     | 30,25      |
| 7              | $2 - 2 - 4$   |                | 48               | 0.9        | 72.246       | 0,999       | 0,278       | 50,01      | 4,19             | 4,02                      | 43,16     | 44,16      |
| 8              | $3 - 3 - 6$   |                | 51               | 1.275      | 57.691       | 0,999       | 0,285       | 54,03      | 5,95             | 5,61                      | 64,96     | 59,86      |
| 9              | $4 - 4 - 8$   |                | 45               | 1.7        | 38.125       | 0,997       | 0,317       | 49,71      | 10,46            | 9,47                      | 76,27     | 60,70      |
| 10             | $5 - 5 - 10$  |                | 43.5             | 2.05       | 29.996       | 0,998       | 0,260       | 48,78      | 12,13            | 10,82                     | 89,00     | 59,93      |
| 11             | $1 - 1 - 2$   |                | 36.5             | 0.25       | 143.07       | 0,999       | 0,315       | 37,06      | 1,54             | 1,52                      | 9,12      | 27,62      |
| 12             | $2 - 2 - 4$   | 1200           | 38.5             | 0.8        | 72.246       | 0,999       | 0,278       | 40,31      | 4,71             | 4,50                      | 30,77     | 75,76      |
| 13             | $3 - 3 - 6$   |                | 40.5             | 1.3        | 57.691       | 0,999       | 0,285       | 43,74      | 8,00             | 7,41                      | 52,60     | 86,87      |
| 14             | $4 - 4 - 8$   |                | 35               | 1.55       | 38.125       | 0,997       | 0,317       | 39,44      | 12,69            | 11,26                     | 54,09     | 86,62      |
| 15             | $5 - 5 - 10$  |                | 34               | 1.65       | 29.996       | 0,998       | 0,260       | 38,28      | 12,59            | 11,19                     | 55,99     | 87,52      |

Tabel 4. 56 Tabel Hasil Analisis Beban RLC Paralel Generator 4 Kutub (n=konstan)

**34 UJUNG PANDANG** 

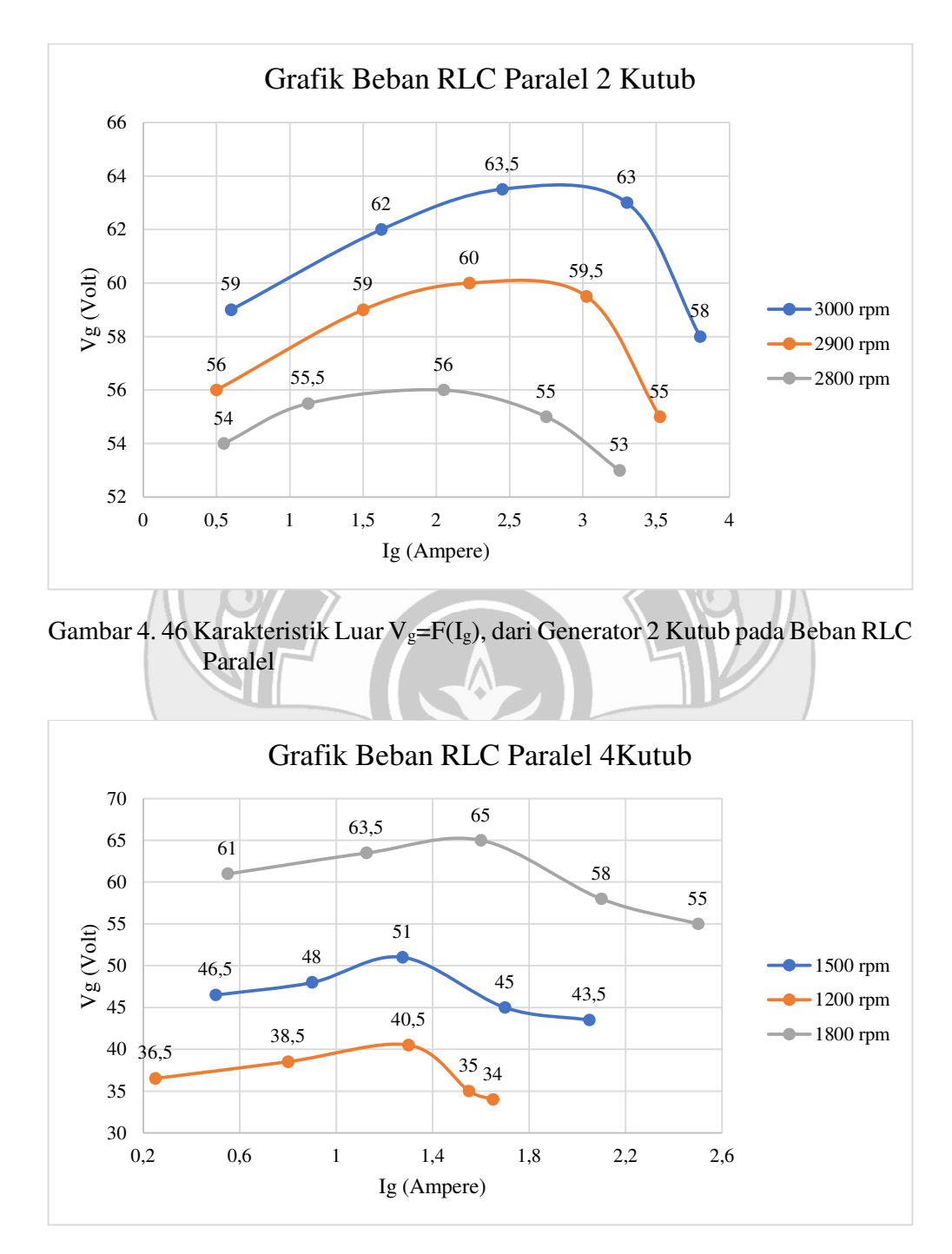

Gambar 4. 47 Karakteristik Luar $\mathrm{V_{g}=F(I_{g})},$ dari Generator 4 Kutub pada Beban RLC Paralel

Pada Gambar 4.46 dan Gambar 4.47 memperlihatkan karakteristik luar generator pada kombinasi beban RLC hubungan paralel. Pada grafik dapat diamati ketika beban dihubungkan secara paralel maka nilai arus mengalami kenaikan, sementara nilai dari tegangan berfluktuasi karena nilai dari impedansi beban yang bervariasi. Pada generator 2 kutub tegangan tertinggi ditunjukkan pada nilai 63,5 V dengan arus 2,45 A pada putaran 3000 rpm, sementara untuk nilai tegangan terendah ditunjukkan pada nilai 53 V dengan arus 3,25 A pada putaran 2800 rpm. Pada generator 4 kutub nilai tegangan tertinggi ditunjukkan pada nilai 65 V dengan arus 1,6 A pada putaran 1800 rpm, sementara nilai tegangan terendah ditunjukkan pada nilai 34 V dengan arus 1,65 A pada putaran 1200 rpm.

**4.2.4.6 Grafik Hubungan Putaran Generator Terhadap Frekuensi Generator, (f=f(n))** 

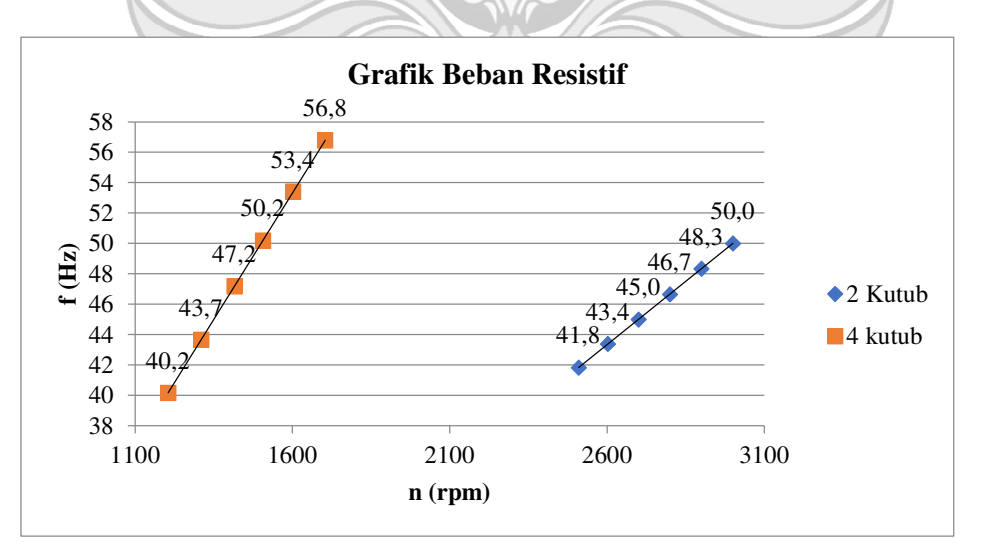

Gambar 4. 48 Grafik Hubungan Putaran Generator Terhadap Frekuensi pada Beban Resistif

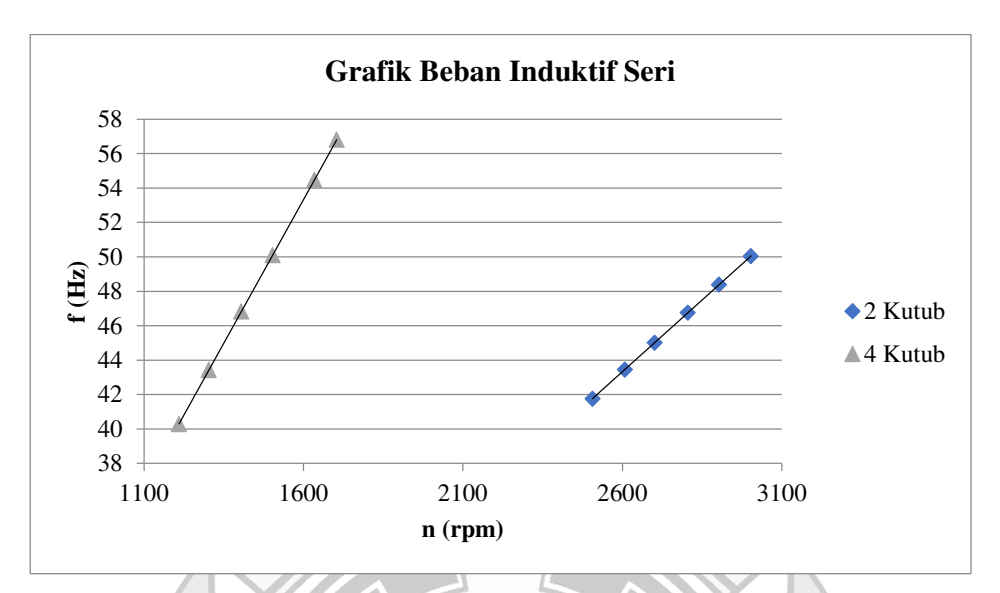

Gambar 4. 49 Grafik Hubungan Putaran Generator Terhadap Frekuensi pada Beban RL Seri

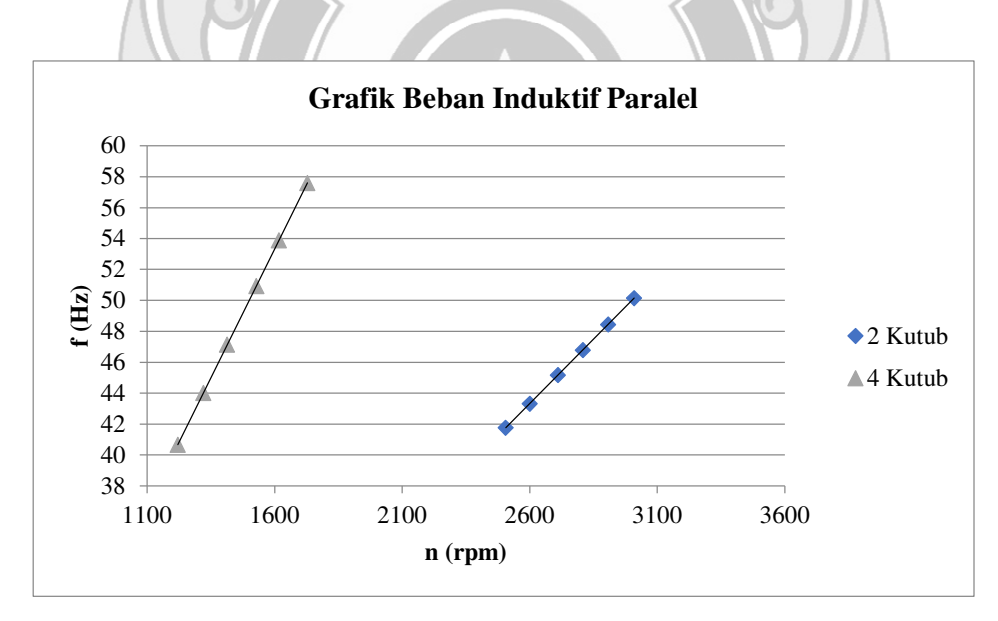

Gambar 4. 50 Grafik Hubungan Putaran Generator Terhadap Frekuensi pada Beban RL Paralel

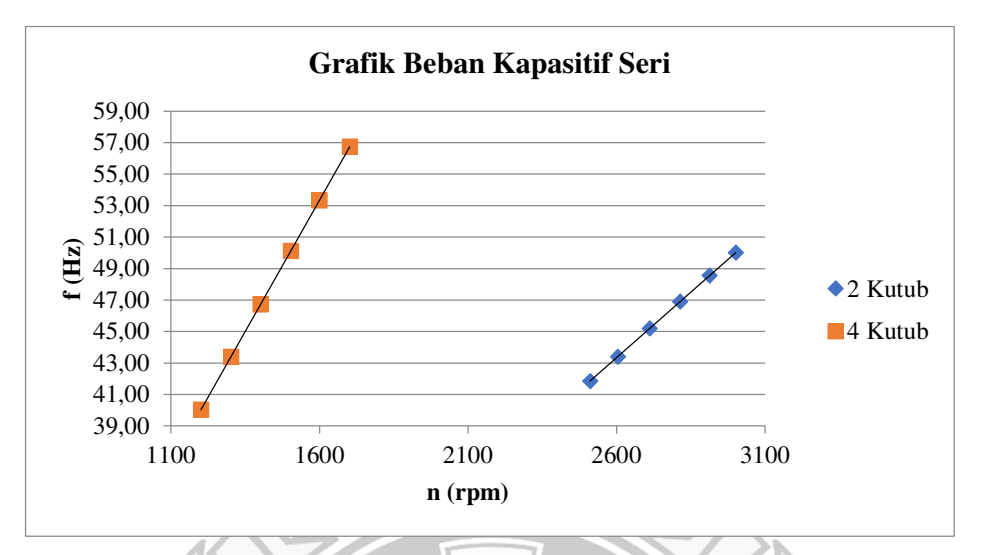

Gambar 4. 51 Grafik Hubungan Putaran Generator Terhadap Frekuensi pada Beban RC Seri

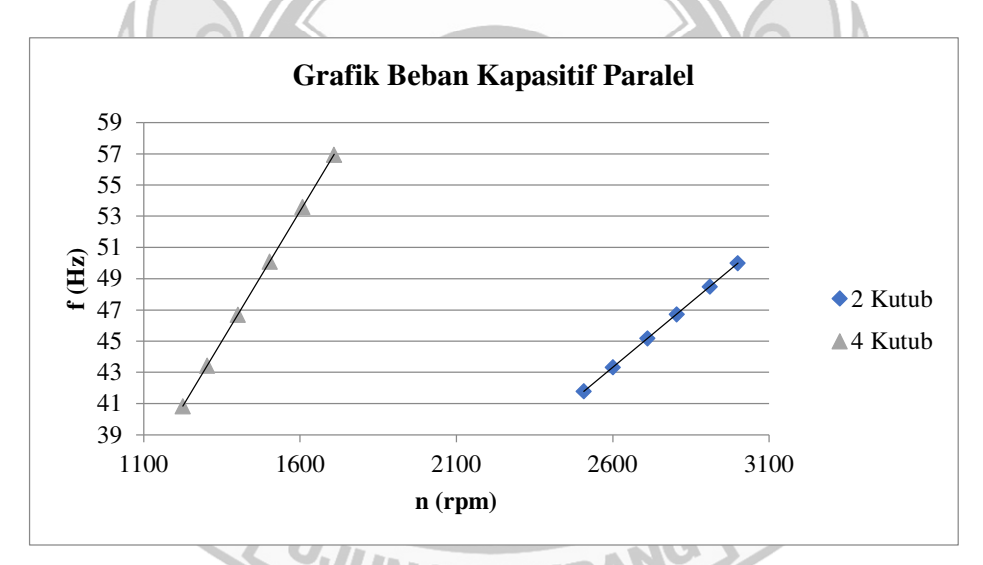

Gambar 4. 52 Grafik Hubungan Putaran Generator Terhadap Frekuensi pada Beban RC Paralel

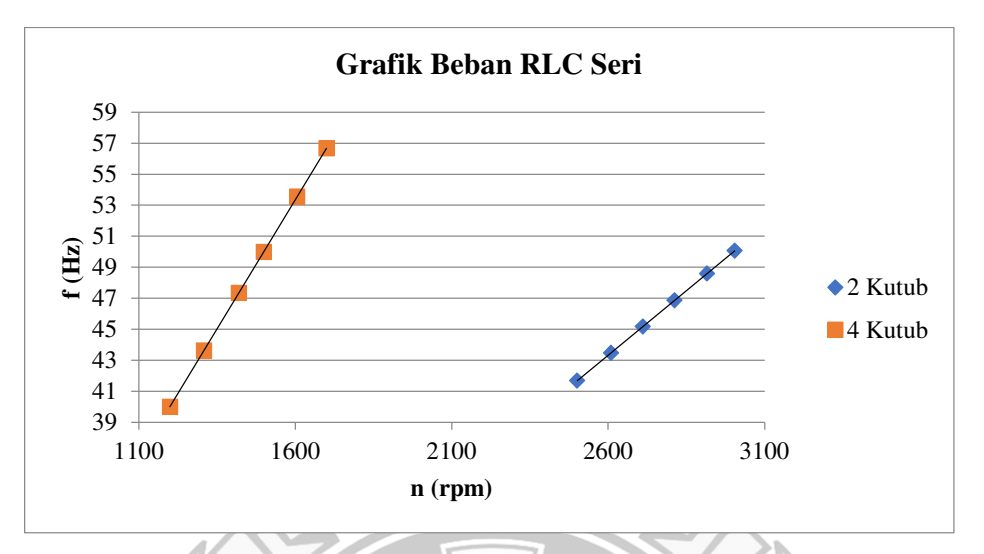

Gambar 4. 53 Grafik Hubungan Putaran Generator Terhadap Frekuensi pada Beban RLC Seri

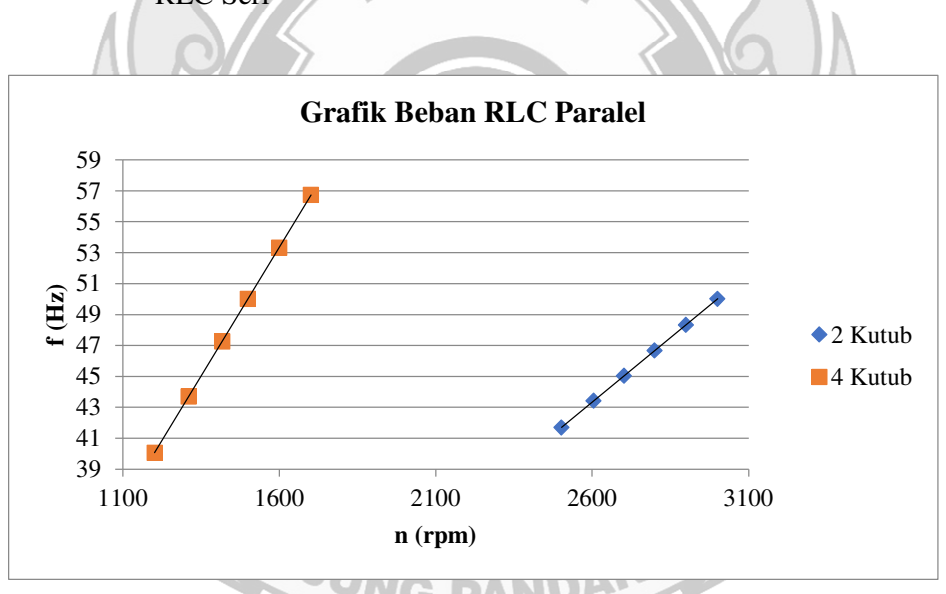

Gambar 4. 54 Grafik Hubungan Putaran Generator Terhadap Frekuensi pada Beban RLC Paralel

Dari gambar grafik dapat dilihat hubungan antara putaran generator terhadap frekuensi yang dihasilkan, semakin besar putaran maka frekuensi yang dihasilkan generator juga semakin besar akibat adanya variasi pada jumlah kutub generator. Dari grafik diketahui bahwa generator dengan 2 kutub mencapai frekuensi 50 Hz

pada putaran 3000 rpm, dan generator 4 kutub mencapai frekuensi 50 Hz pada putaran 1500 rpm.

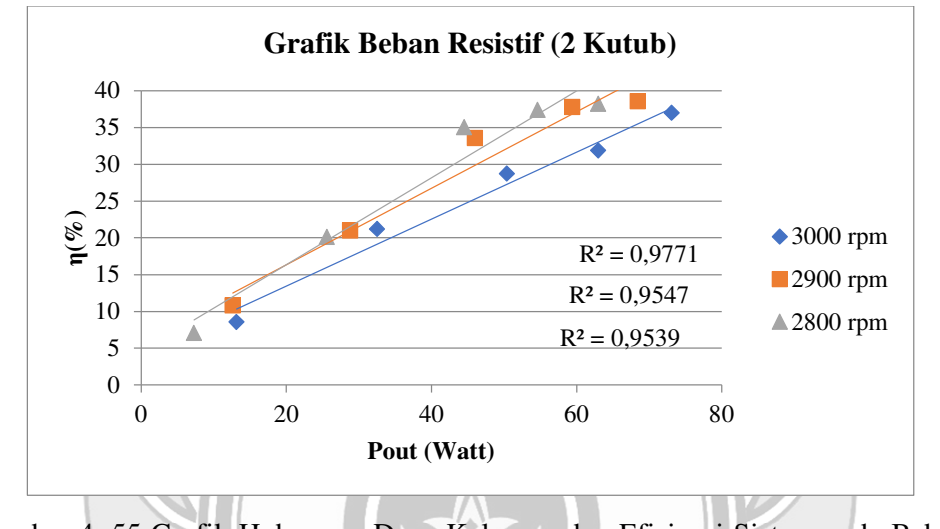

**4.2.4.7 Grafik Hubungan Daya Generator Terhadap Nilai Efisiensi (η)** 

Gambar 4. 55 Grafik Hubungan Daya Keluaran dan Efisiensi Sistem pada Beban Resistif Generator 2 Kutub

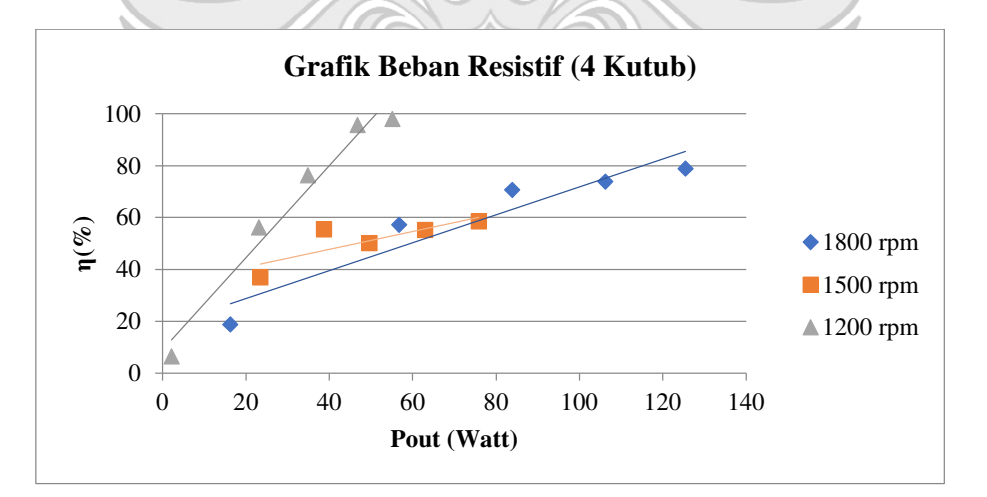

Gambar 4. 56 Grafik Hubungan Daya Keluaran Generator dan Efisiensi Sistem pada Beban Resistif Generator 4 Kutub

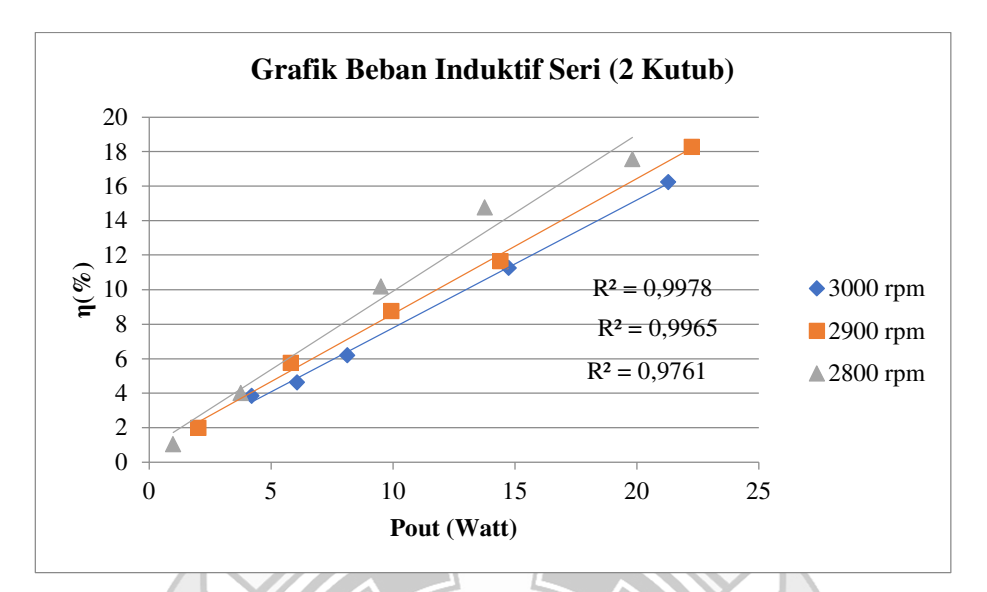

Gambar 4. 57 Grafik Hubungan Daya Keluaran Generator dan Efisiensi Sistem pada Beban Induktif Seri Generator 2 Kutub

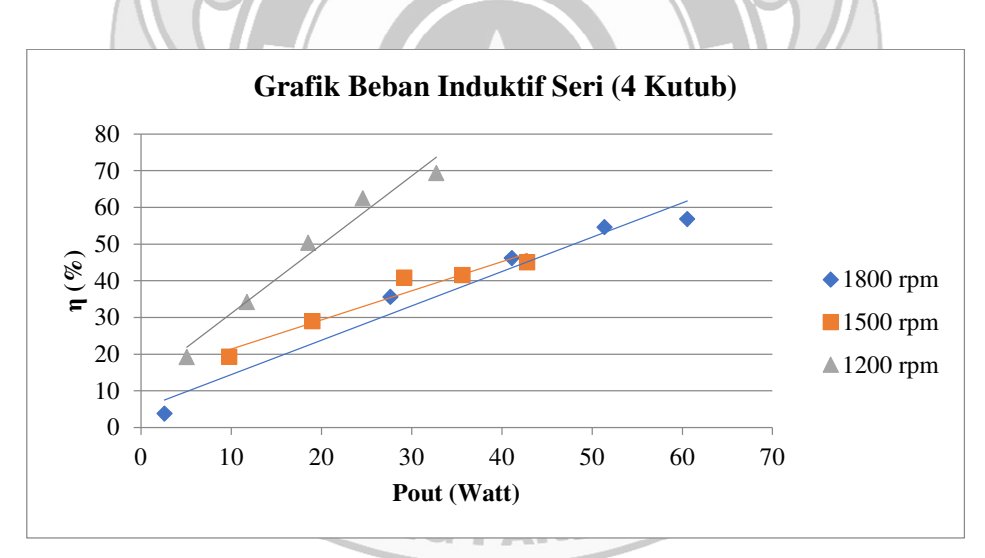

Gambar 4. 58 Grafik Hubungan Daya Keluaran Generator dan Efisiensi Sistem pada Beban Induktif Seri Generator 4 Kutub

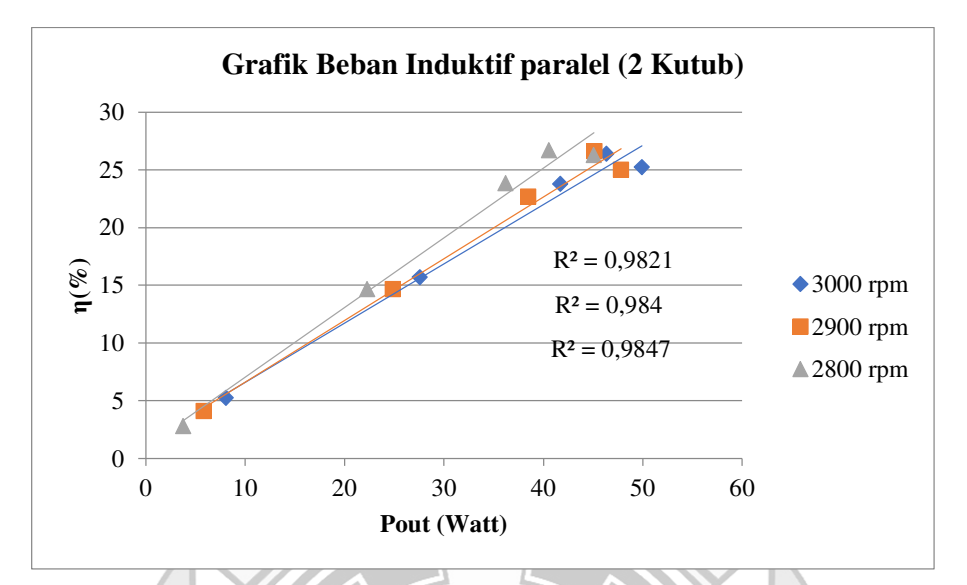

Gambar 4. 59 Grafik Hubungan Daya Keluaran Generator dan Efisiensi Sistem pada Beban Induktif Paralel Generator 2 Kutub

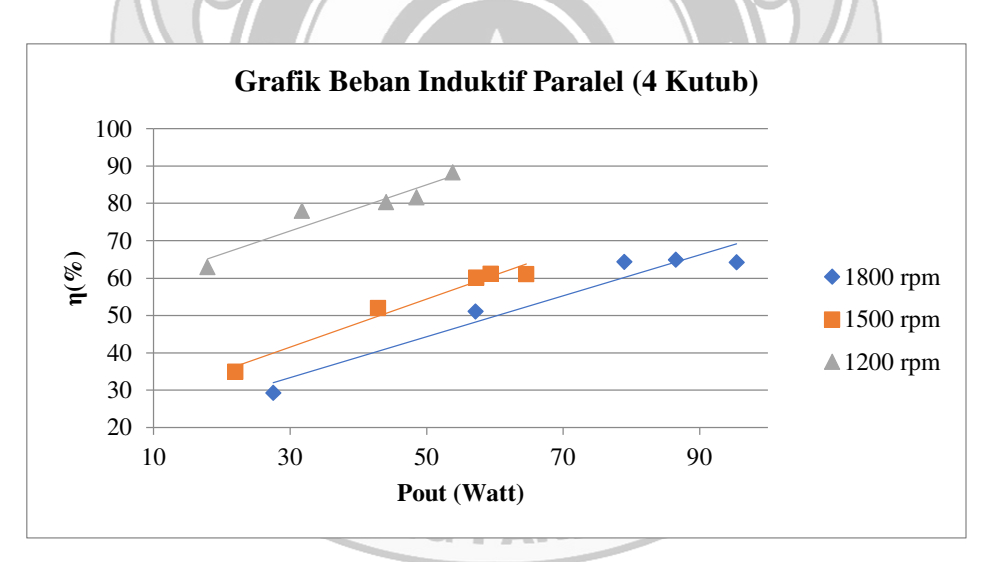

Gambar 4. 60 Grafik Hubungan Daya Keluaran Generator dan Efisiensi Sistem pada Beban Induktif Paralel Generator 4 Kutub

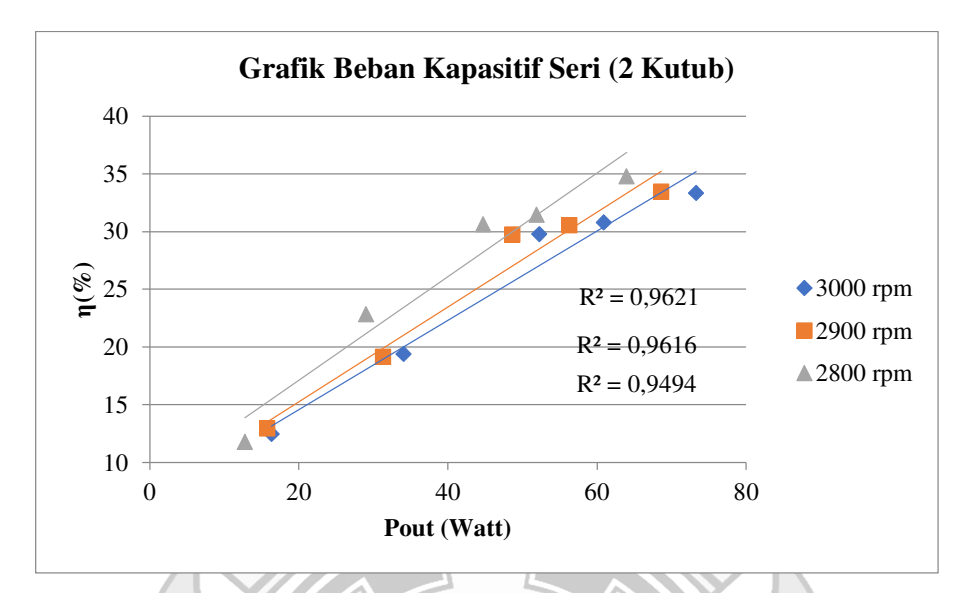

Gambar 4. 61 Grafik Hubungan Daya Keluaran Generator dan Efisiensi Sistem pada Beban Kapasitif Seri Generator 2 Kutub

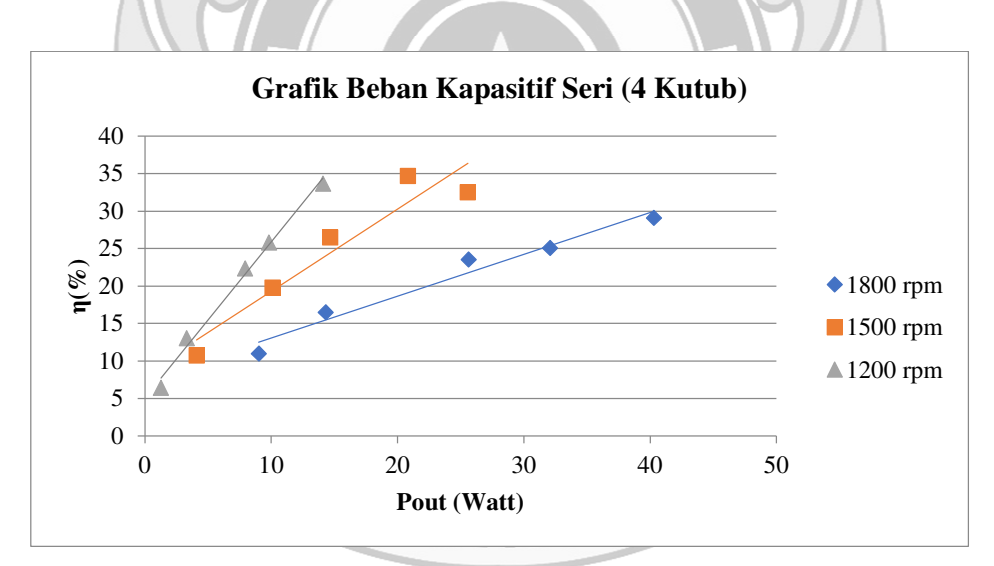

Gambar 4. 62 Grafik Hubungan Daya Keluaran Generator dan Efisiensi Sistem pada Beban Kapasitif Seri Generator 4 Kutub

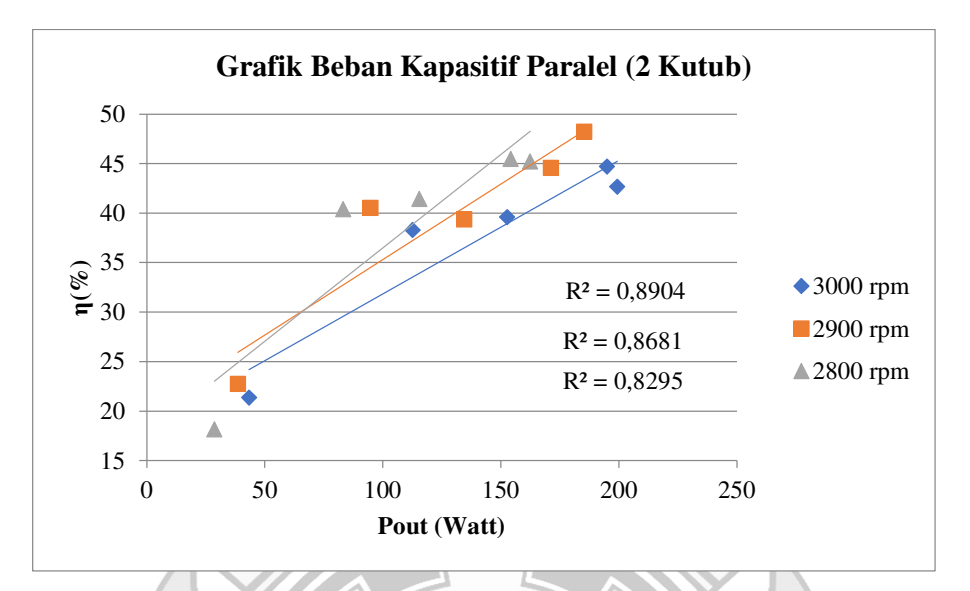

Gambar 4. 63 Grafik Hubungan Daya Keluaran Generator dan Efisiensi Sistem pada Beban Kapasitif Paralel Generator 2 Kutub

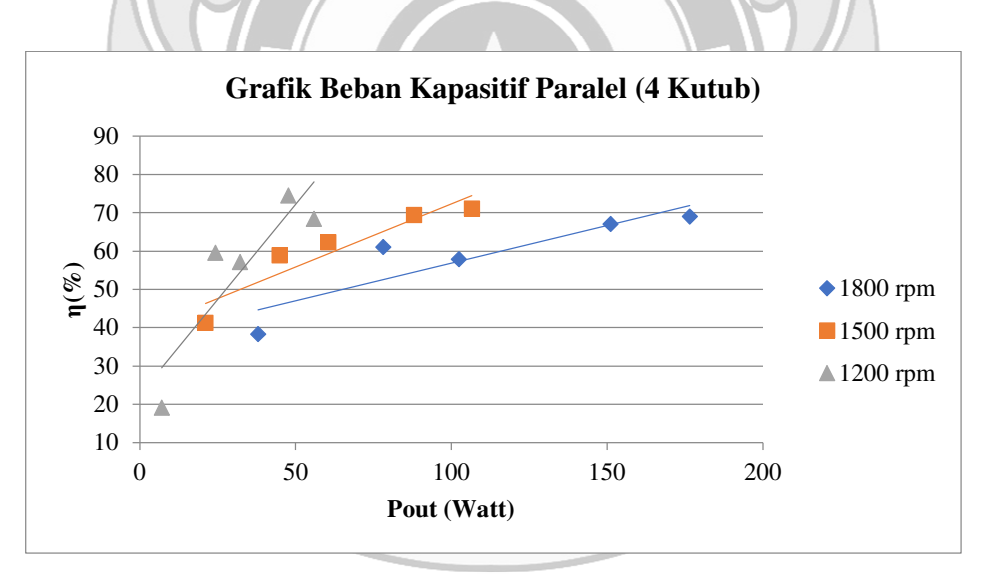

Gambar 4. 64 Grafik Hubungan Daya Keluaran Generator dan Efisiensi Sistem pada Beban Kapasitif Paralel Generator 4 Kutub

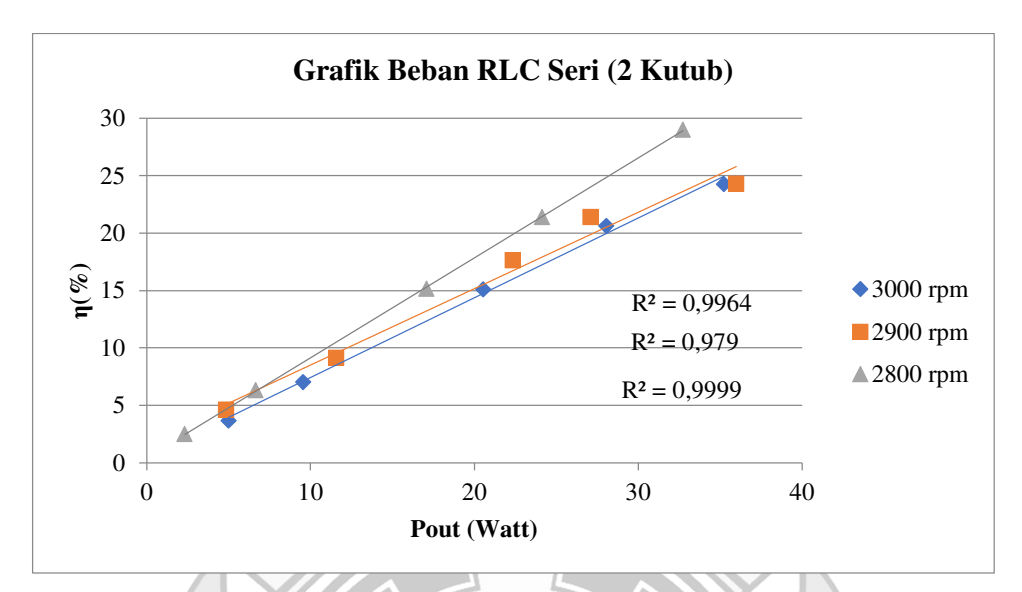

Gambar 4. 65 Grafik Hubungan Daya Keluaran Generator dan Efisiensi Sistem pada Kombinasi Beban RLC Seri Generator 2 Kutub

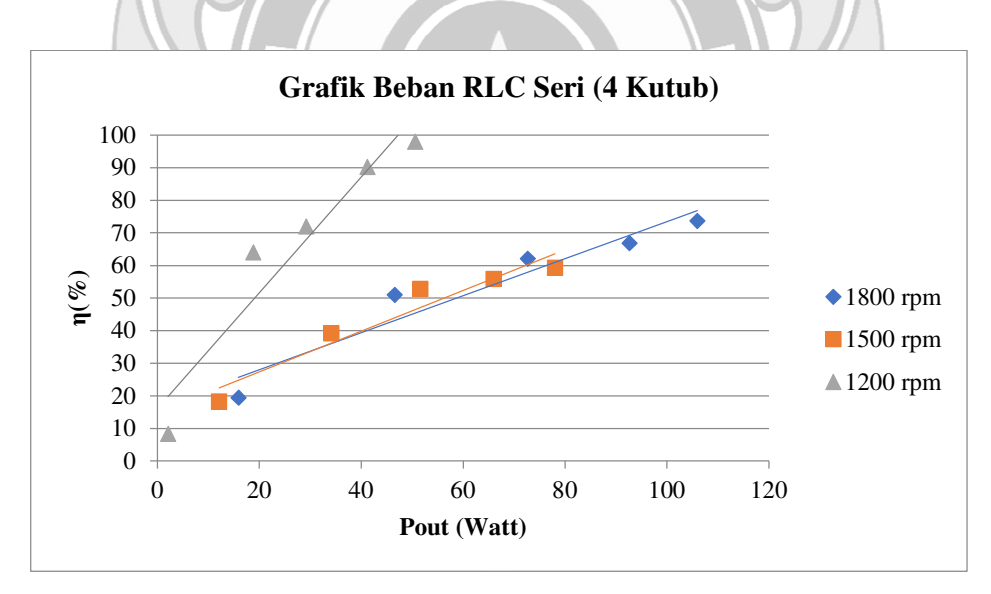

Gambar 4. 66 Grafik Hubungan Daya Keluaran Generator dan Efisiensi Sistem pada Kombinasi Beban RLC Seri Generator 4 Kutub

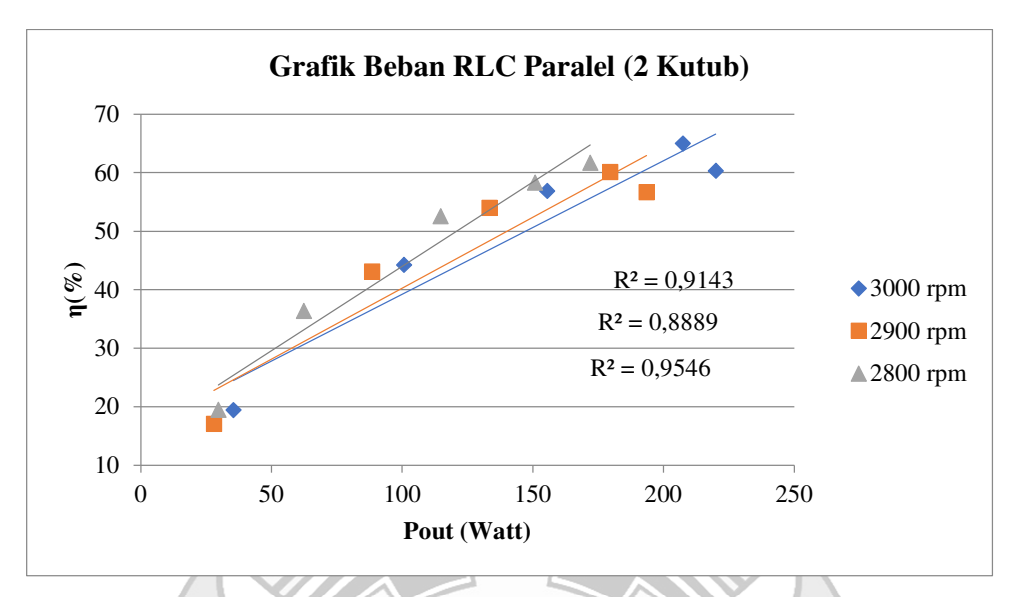

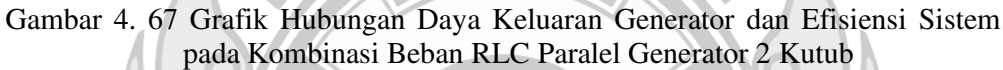

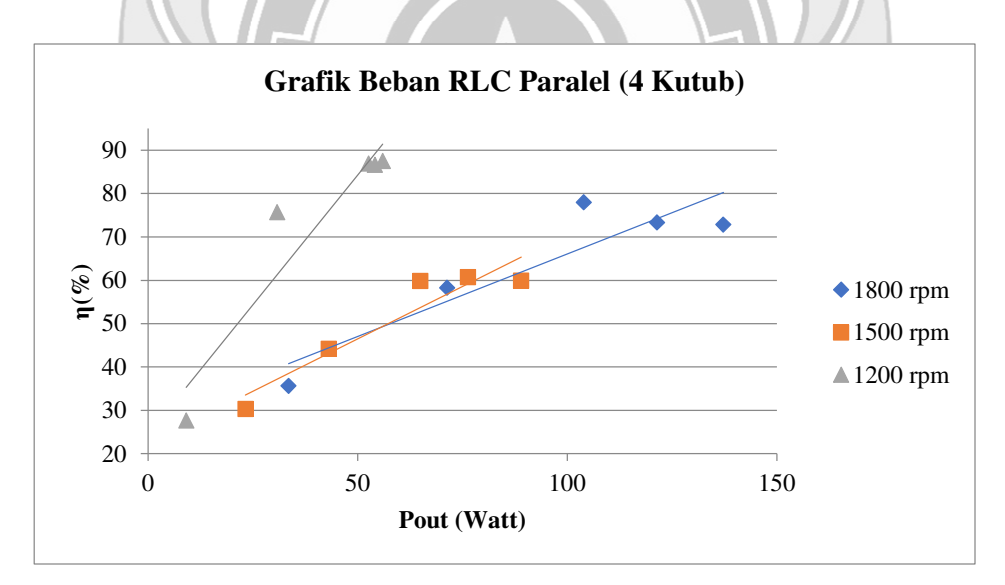

Gambar 4. 68 Grafik Hubungan Daya Keluaran Generator dan Efisiensi Sistem pada Kombinasi Beban RLC Paralel Generator 4 Kutub

Dari Gambar 4.67 dan Gambar 4.68 dapat diketahui hubungan daya keluaran generator terhadap efisiensi, semakin tinggi daya generator maka nilai efisiensi juga akan semakin tinggi, efisiensi juga dipengaruhi oleh putaran dari generator. Trendline efisiensi tertinggi pada generator 2 kutub dihasilkan oleh putaran 3000 rpm pada beban RLC hubungan paralel dengan efisiensi sebesar 65,01% dan daya generator 207,28 Watt, dan trendline efisiensi terendah oleh putaran 2800 rpm pada beban induktif hubungan seri dengan efisiensi 1,05% dan daya generator 0,976 Watt. Pada generatot 4 kutub trendline efisiensi tertinggi dihasilkan oleh putaran 1200 rpm pada beban resistif dengan efisiensi sebesar 97,92% dan daya generator 55,1 Watt, trendline efisiensi terendah dari 4 kutub dihasilkan pada putaran 1800 rpm pada beban induktif hubungan seri dengan efisiensi sebesar 3,80% dan daya generator 2,61 Watt.

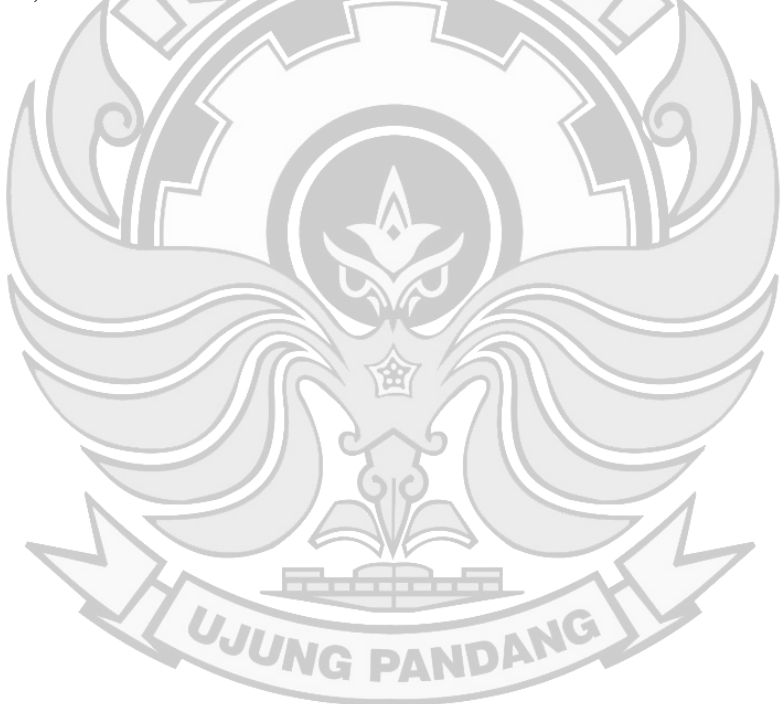

#### **BAB V KESIMPULAN DAN SARAN**

#### **5.1 Kesimpulan**

 Berdasarkan hasil pengukuran dan analisis data, maka dapat ditarik kesimpulan sebagai berikut:

- 1. Dalam penelitian ini telah dibuat prototipe rotor generator dengan 2 kutub dan generator dengan 4 kutub menggunakan jenis magnet *ferrit* dengan ukuran 85x45x10 mm, dengan total panjang rotor 270 mm. Generator dihubungkan dengan penggerak berupa motor *dc shunt* yang dihubungkan menggunakan *vbelt.*
- 2. Dari hasil pengujian telah didapatkan parameter mesin dari generator dengan sistem pengukuran resistansi belitan generator yang dilakukan menggunakan metode yang sama dengan pengukuran tahanan belitan jangkar yaitu ohmmeter maupun voltmeter-amperemeter. Pada pengujian dengan metode MPTR besaran tahanan belitan jangkar (R<sub>a</sub>) generator yaitu 4  $\Omega$  dan besar nilai impedansi sinkron (Z<sub>S</sub>) berdasarkan yaitu 6,12 Ω, dan dengan metode MPTT besaran tahanan belitan jangkar (R<sub>a</sub>) generator yaitu 4,5  $\Omega$  dan besar nilai impedansi sinkron (Z<sub>S</sub>) berdasarkan yaitu 5,25 Ω.
- 3. Tegangan keluaran dari generator linear terhadap jumlah kutub. Semakin besar putaran dari generator maka tegangan yang dihasilkan akan semakin besar dimana  $V_0$ = $E_0$ . Generator 2 kutub mencapai nilai frekuensi 50 Hz pada putaran 3000 rpm dengan rata-rata konstanta tegangan sebesar 0,0178 Volt.minute, sedangkan untuk generator 4 kutub mencapai frekuensi 50 Hz pada putaran 1500 rpm dengan rata-rata konstanta tegangan 0,0340 Volt.minute.
- 4. Dari hasil pengujian penelitian ini didapatkan bahwa proses pengujian karakteristik luar generator dilakukan dengan mengkonstankan putaran generator pada beban resistif, induktif, kapasitif dan kombinasi beban RLC pada hubungan seri maupun paralel. Pengujian menunjukkan perubahan tegangan terhadap arus generator yang berubah-ubah, akibat dari perbedaan nilai impedansi pada beban generator.
- 5. Dari hasil pengujian penelitian ini ditemukan bahwa regulasi tegangan dari generator adalah persentase perubahan tegangan antara keadaan tanpa beban dengan beban penuh, pada generator 2 kutub pengaturan tegangan bervariasi dari 0,11 % - 40,16 % pada putaran 2800 rpm sampai putaran 3000 rpm, dan pada generator 4 kutub pengaturan tegangan bervariasi dari 0,290% - 39,66% pada putaran 1200, 1500, dan 1800 rpm.
- 6. Nilai efisiensi tertinggi pada generator 2 kutub bernilai 65,01 % dengan daya generator 207,28 watt pada putaran 3000 rpm. Sementara pada generator 4 kutub efisiensi tertinggi bernilai 97,92% dan daya generator 55,1 watt pada putaran 1200 rpm.

## **5.2 Saran**

Dari hasil pembahasan, maka beberapa saran yang dapat dilakukan untuk penelitian lebih lanjut:

- 1. Dalam proses pengujian selanjutnya menggunakan tipe magnet yang berbeda.
- 2. Melakukan pengujian dengan menambah variasi jumlah kutub dari rotor generator.

## **DAFTAR PUSTAKA**

- Afrianto, Dendi. 2011. Analisis Variasi Jumlah Dan Bentuk Magnet Pada Generator Magnet Permanen Fluks Aksial Untuk Aplikasi Pembangkit Listrik Tanaga Bayu. *Skripsi*, (*Online*), (http://202.159.8.148:8001/~digilib/index.php?p =show\_detail&id=4284&keywords=) diakses 5 Maret 2023).
- Herudin, Herudin., dan Wahyu Dwi Prasetyo, 2016. Rancang Bangun Generator Sinkron 1 Fasa Magnet Permanen Kecepatan Rendah 750 RPM, *(Online)*, (https://doi.org/10.36055/setrum.v5i1.886), diakses 14 Februari 2023).
- Iman, Muhammad. 2020. Analisa Pembangkit Listrik Recycling Energ*i* (*Doctoral dissertation*, Universitas Pancasakti), *(Online)*, (http://repository.upstegal.ac. id/2725/), diakses 05 Februari 2023).
- Indriani, Anizar. 2015. Analisis Pengaruh Variasi Jumlah Kutub dan Jarak Celah Magnet Rotor Terhadap Performan Generator Sinkron Fluks Radial. *Jurnal Rekayasa Dan Teknologi Elektro*, *(Online)*, (https://electrician.unila.ac.id /index.php/ojs/article/view/164/pdf), diakses 8 Februari 2023).
- Muchta, Amrie. 2017. Komponen Motor Listrik + Fungsinya Masing-Masing. (*Online*), (https://www.autoexpose.org/2017/05/komponen-motorlistrik.html), diakses 6 Juli 2023)
- Pradana, Maheza Restu. 2021. Analisa Pengaruh Pembebanan Terhadap Efisiensi Generator GT01 Di Pltgu Meppo-Gen Gunung Megang Menggunakan *Matlab Graphical User Interface (Gui)* (*Doctoral Dissertation*, Politeknik Negeri Sriwijaya), *(Online)*, (http://eprints.polsri.ac.id/11682/), diakses 15 Februari 2023).
- Puspita, Kumala Dewi. 2021. Analisis Kinerja Generator Terhadap Fluktuasi Beban Di PLTG Unit 2 Sektor Pembangkitan Keramasan. *Skripsi*, *(Online)* (http://repository.univ-tridinanti.ac.id/3611/)*,* diakses 01 Februari 2023).
- Putra, Darwinsyah. 2021. Analisis Perbandingan 4 Kutub Dan 8 Kutub Generator Terhadap Kecepatan Rotor Yang Menghasilkan Tegangan. *Skripsi*. Sumatera Utara: Jurusan Teknik Elektro Universitas Sumatera Utara, *(Online)*, (http://repository.umsu.ac.id/bitstream/handle/123456789/15178/Skripsi%20 Darwin.pdf?sequence=1), diakses 17 Februari 2023).
- Rizal, Dharmawan Fauzi. 2019. Generator Dalam Sistem Pengkonversian Energi Elektromekanik Di KM. Suar 11 Distrik Navigasi Kelas II Semarang*.* Karya tulis, Universitas Maritim AMNI Semarang. *(Online)*, (http://repository.unimar-amni.ac.id/1831/), diakses 18 Februari 2023).
- Salim, Qolbi. 2021. Analisa Pengaruh Pembebanan Terhadap Efisiensi Generator Set 50 KVA Di Stasiun Cinde LRT Sumatera Selatan (Doctoral dissertation,

Politeknik Negeri Sriwijaya). *(Online)*, (http://eprints.polsri.ac.id/11556/), diakses 18 Februari 2023).

- Syam, Sudirman. 2021. Rancang Bangun Generator Aksial Dengan Menggunakan Magnet Permanen Ndfeb Persegi Panjang. *Skripsi*. (*Online*) (https://ejurnal. undana.ac.id/index.php/jme/article/view/4753), diakses 5 Maret 2020)
- Zuhal. 1991. Dasar tenaga listrik. (*Online*), (https://lib.ui.ac.id/detail.jsp?id= 20271228), diakses 13 September 2023)

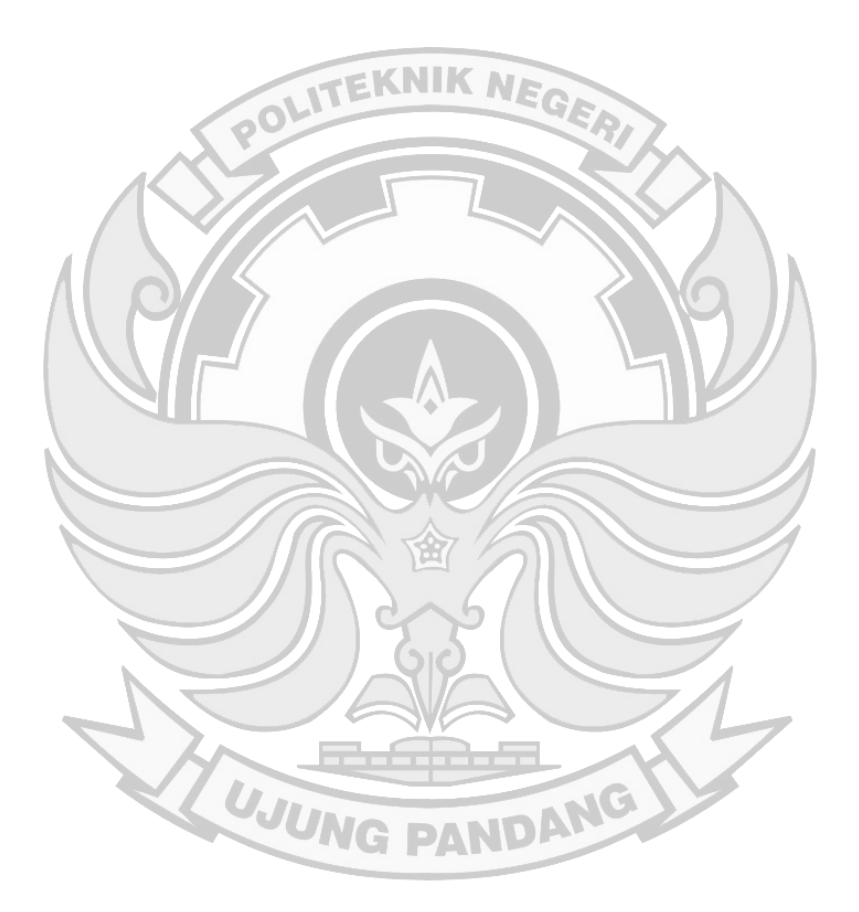

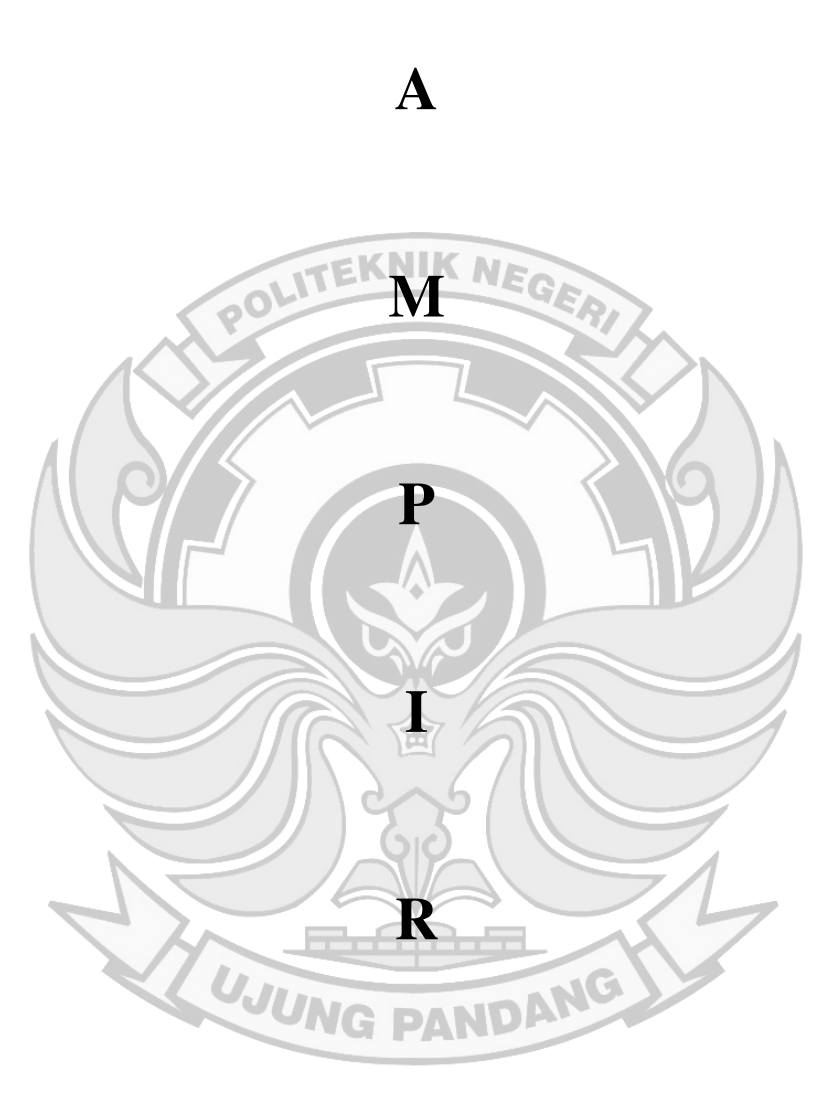

**L** 

**A** 

**N** 

# **Lampiran 1 Dokumentasi Kegiatan**

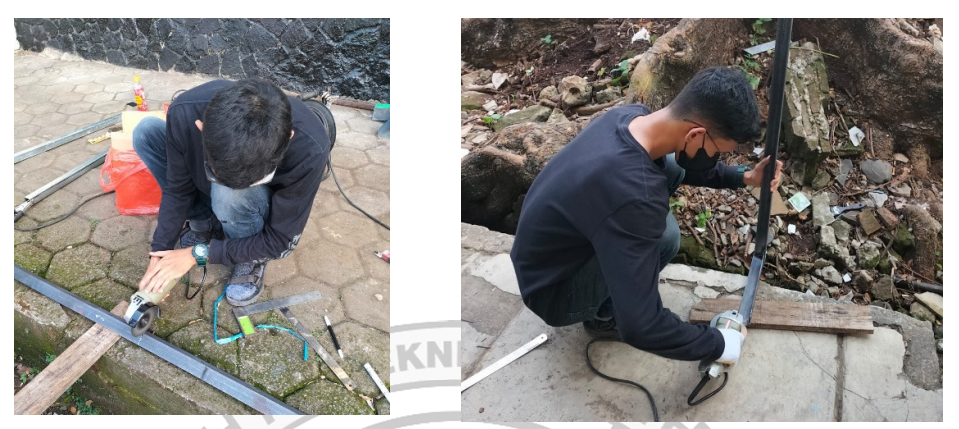

Proses Pembuatan Dudukan Generator

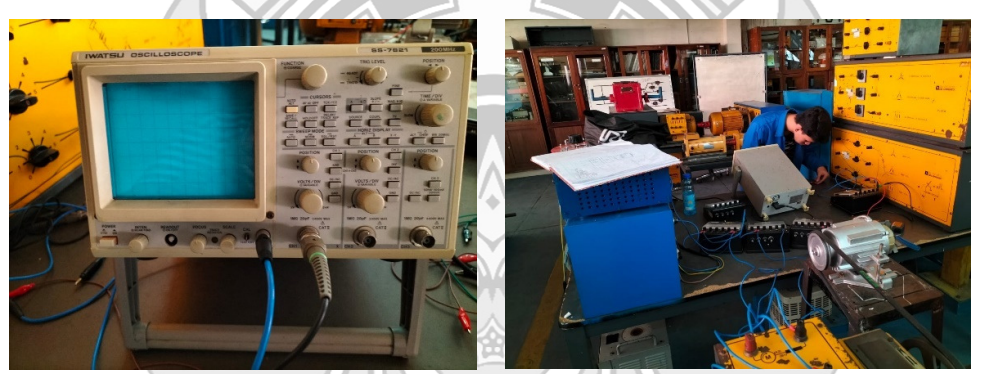

Pengujian Osiloskop

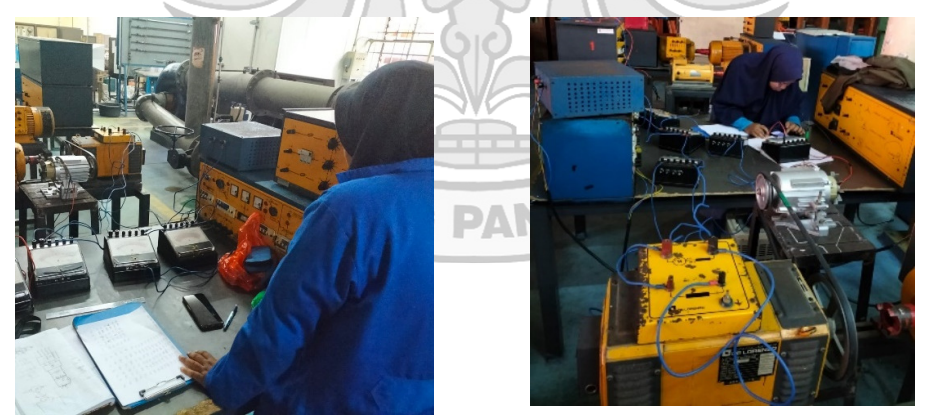

Proses Pengambilan Data

# **Lampiran 2 Kartu Asistensi**

 $\overline{\text{CS}}$   $_{(i)}$ 

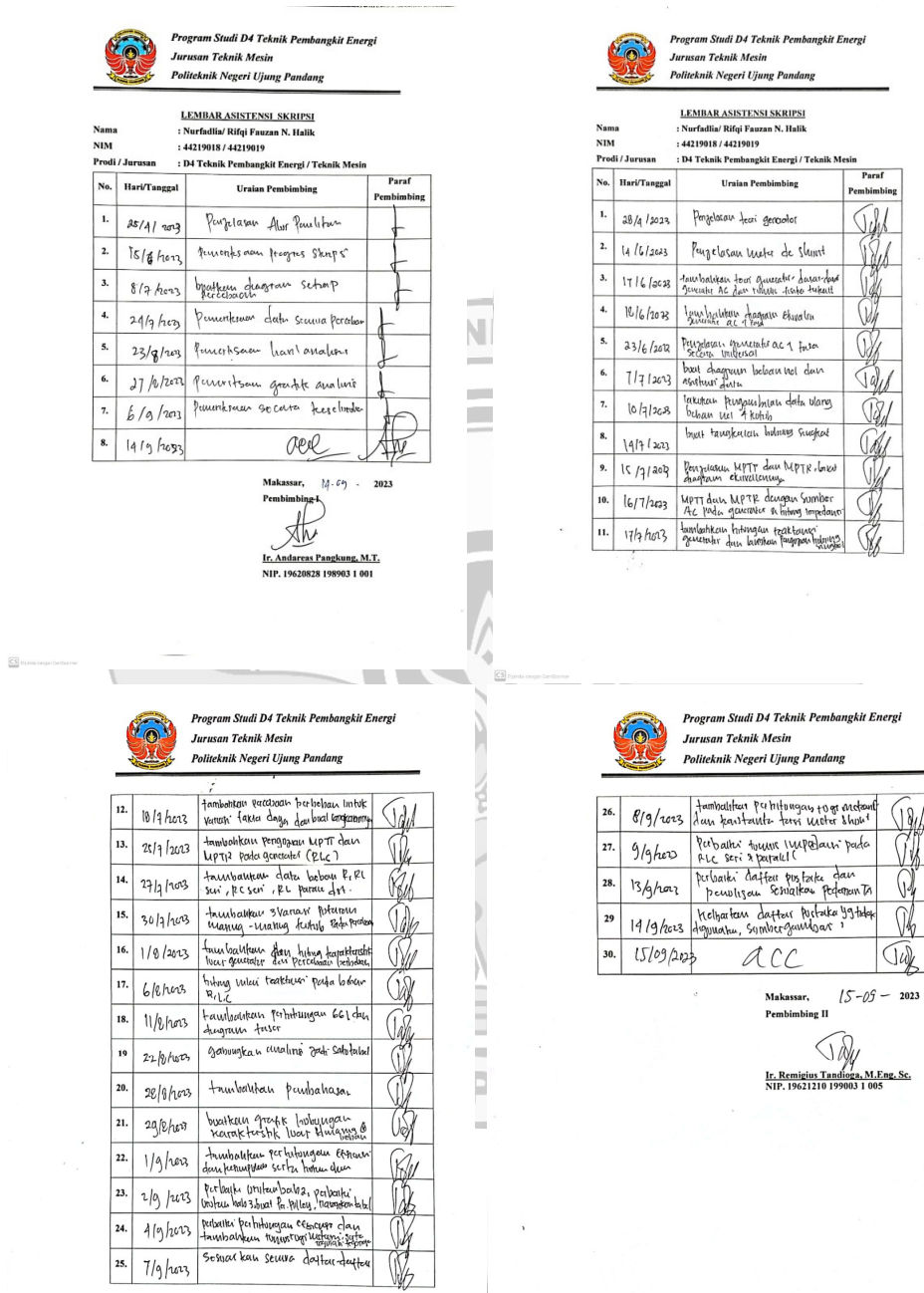

 $\overline{\text{CS}}$  app

 $\bigcup \omega$ 

 $\bar{\phantom{a}}$